Argo data management DOI<http://dx.doi.org/10.13155/29825>

argo data management

# ARGO USER'S MANUAL

Version 3.41.1 July 5<sup>th</sup> 2022

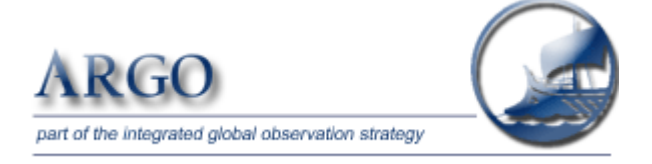

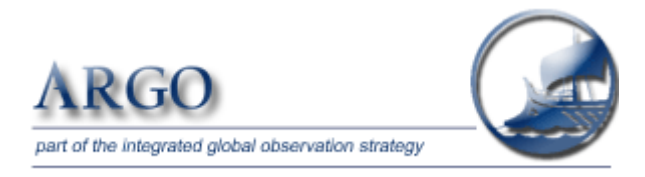

Argo data management Argo User's manual

Authors: Argo data management team

## **How to cite this document**

**Argo User's manual, July 2022,** <http://dx.doi.org/10.13155/29825>

# Table of contents

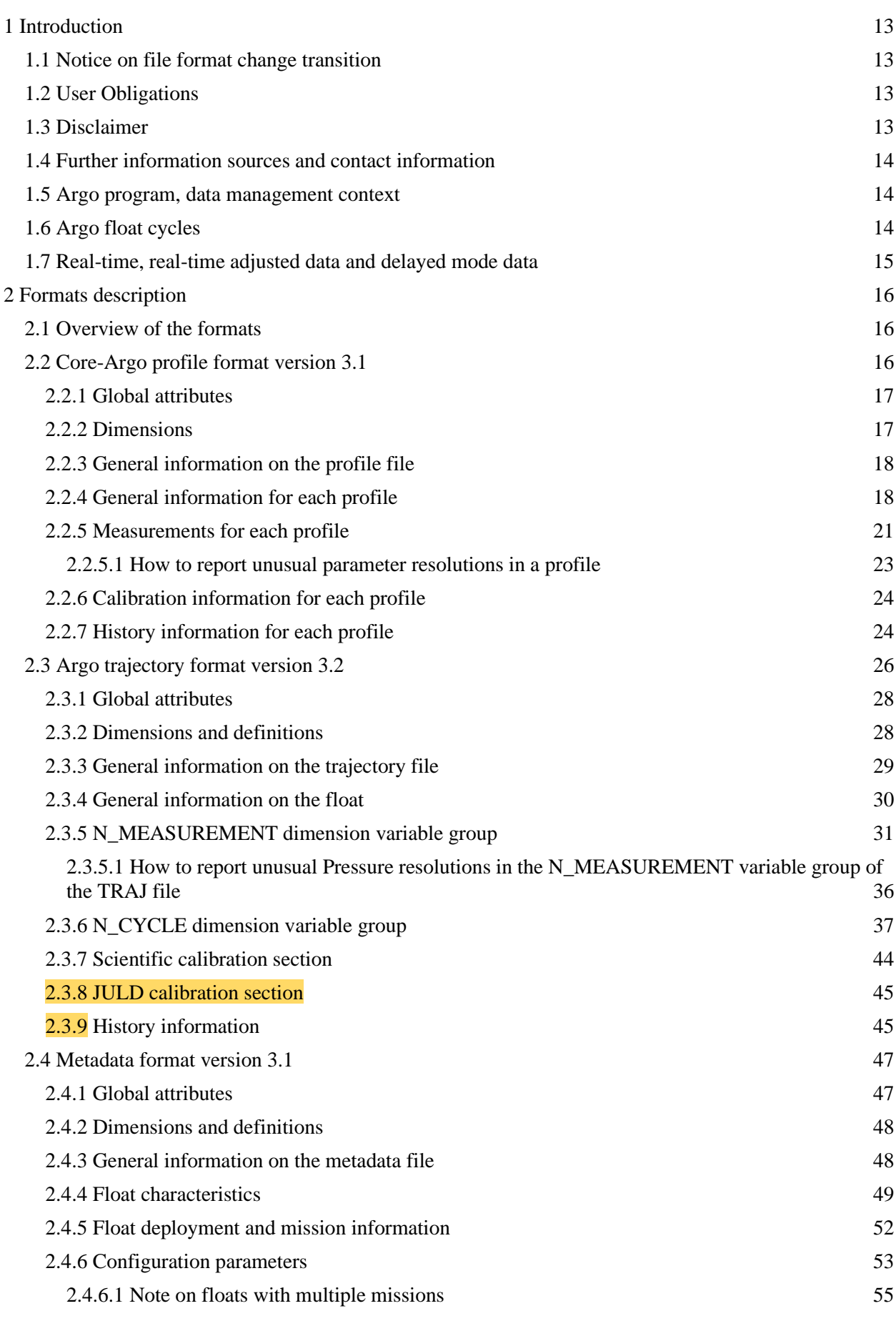

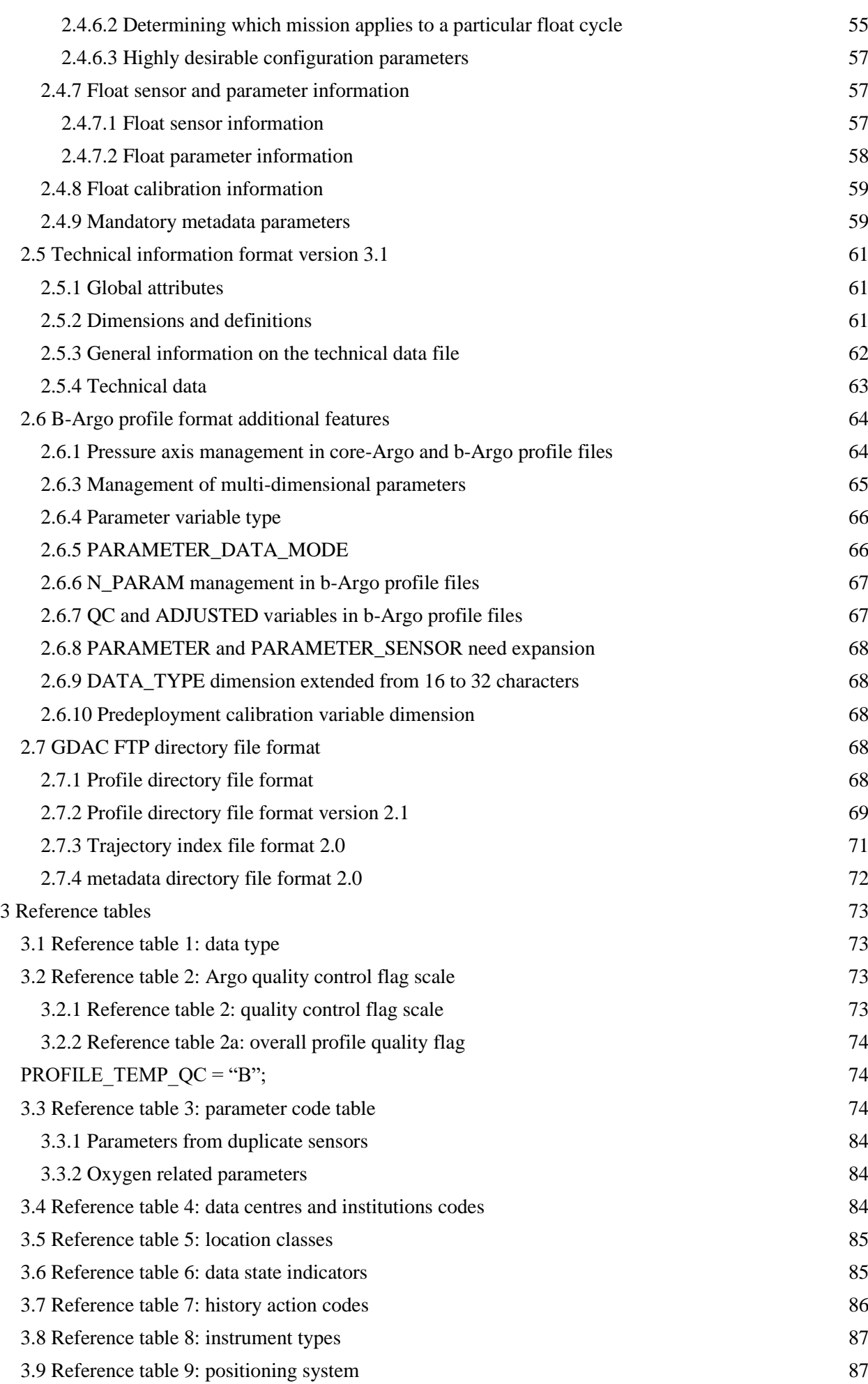

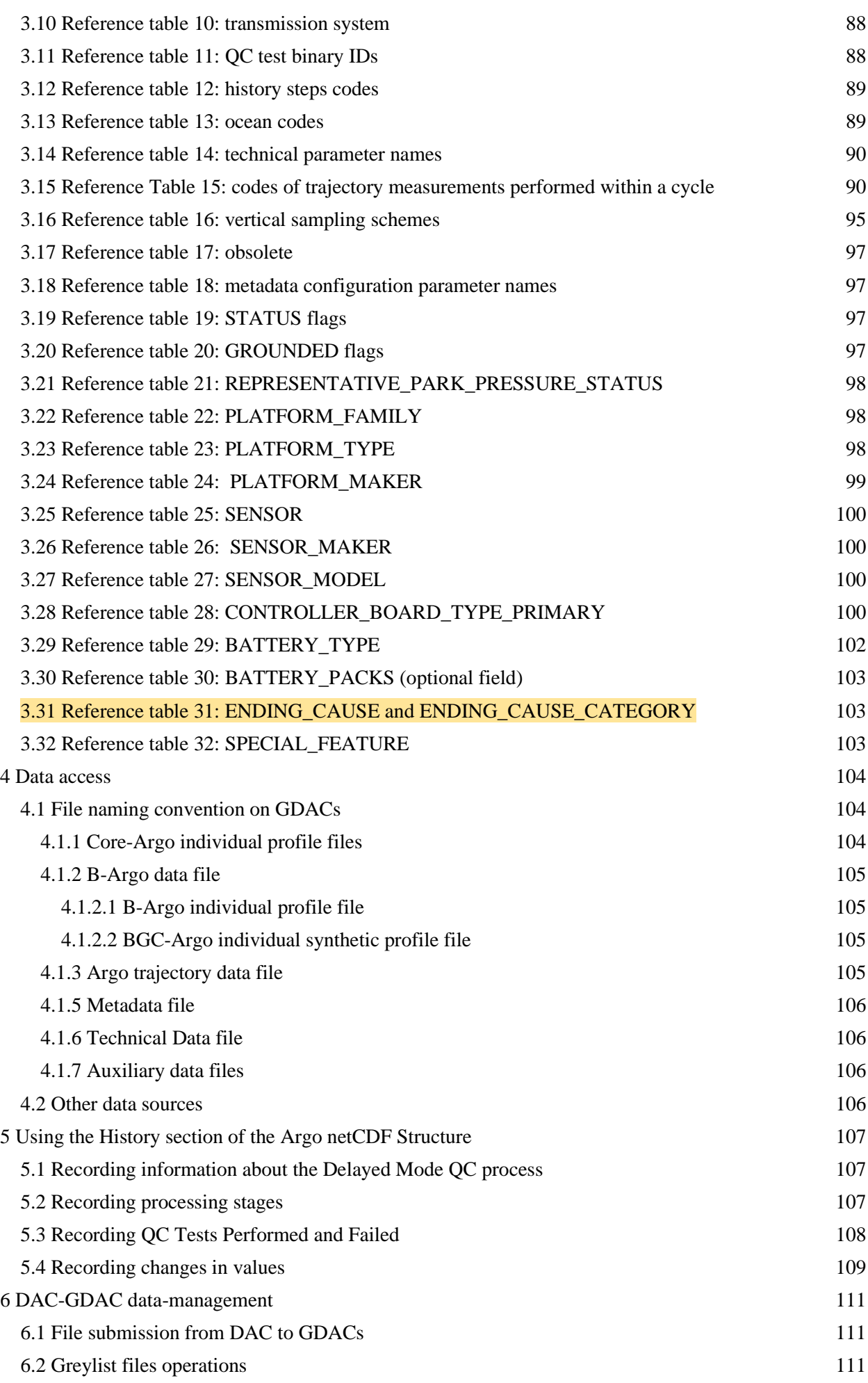

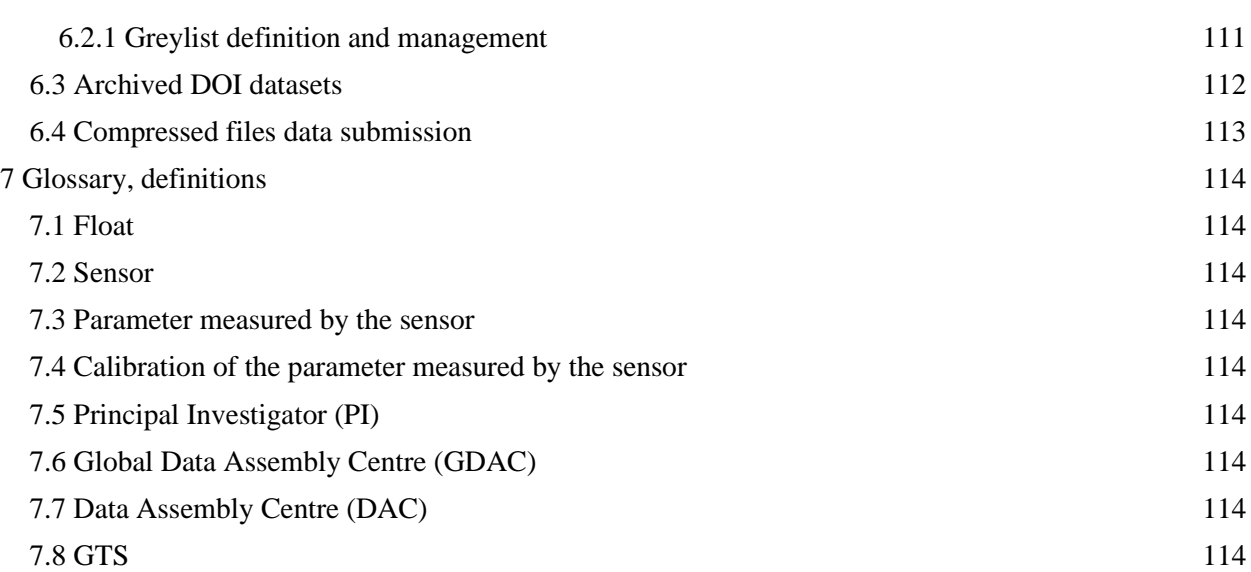

# History of the document

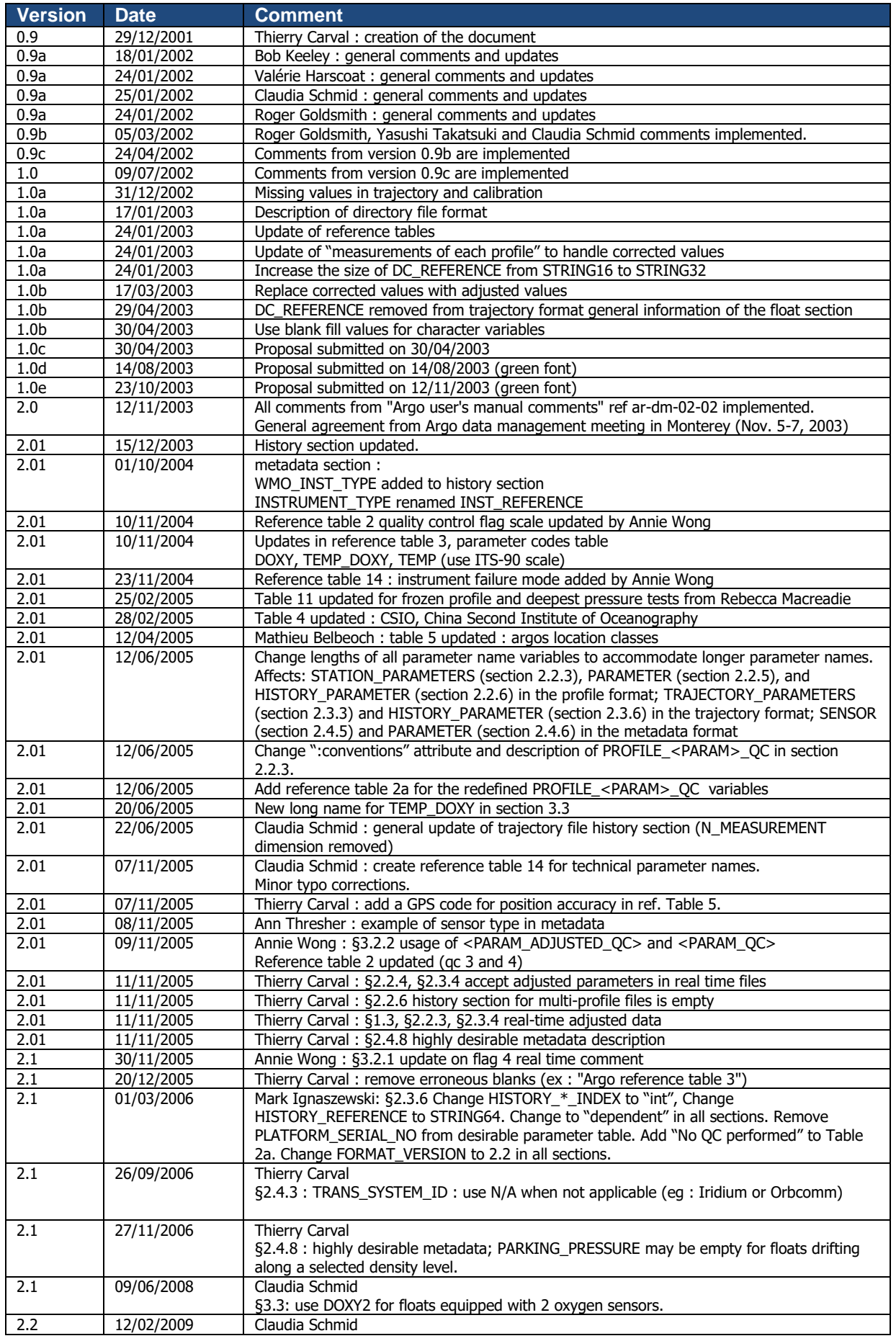

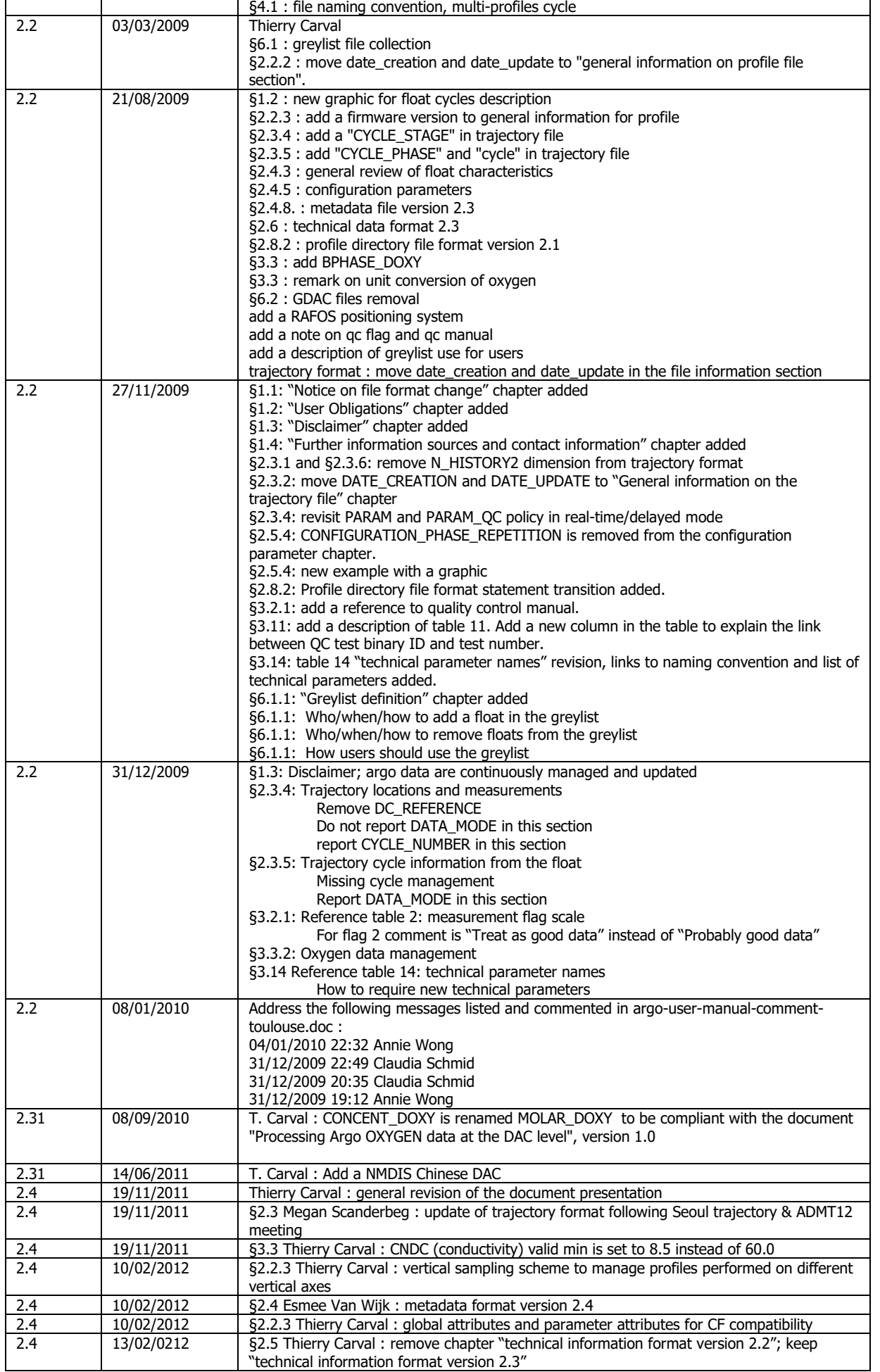

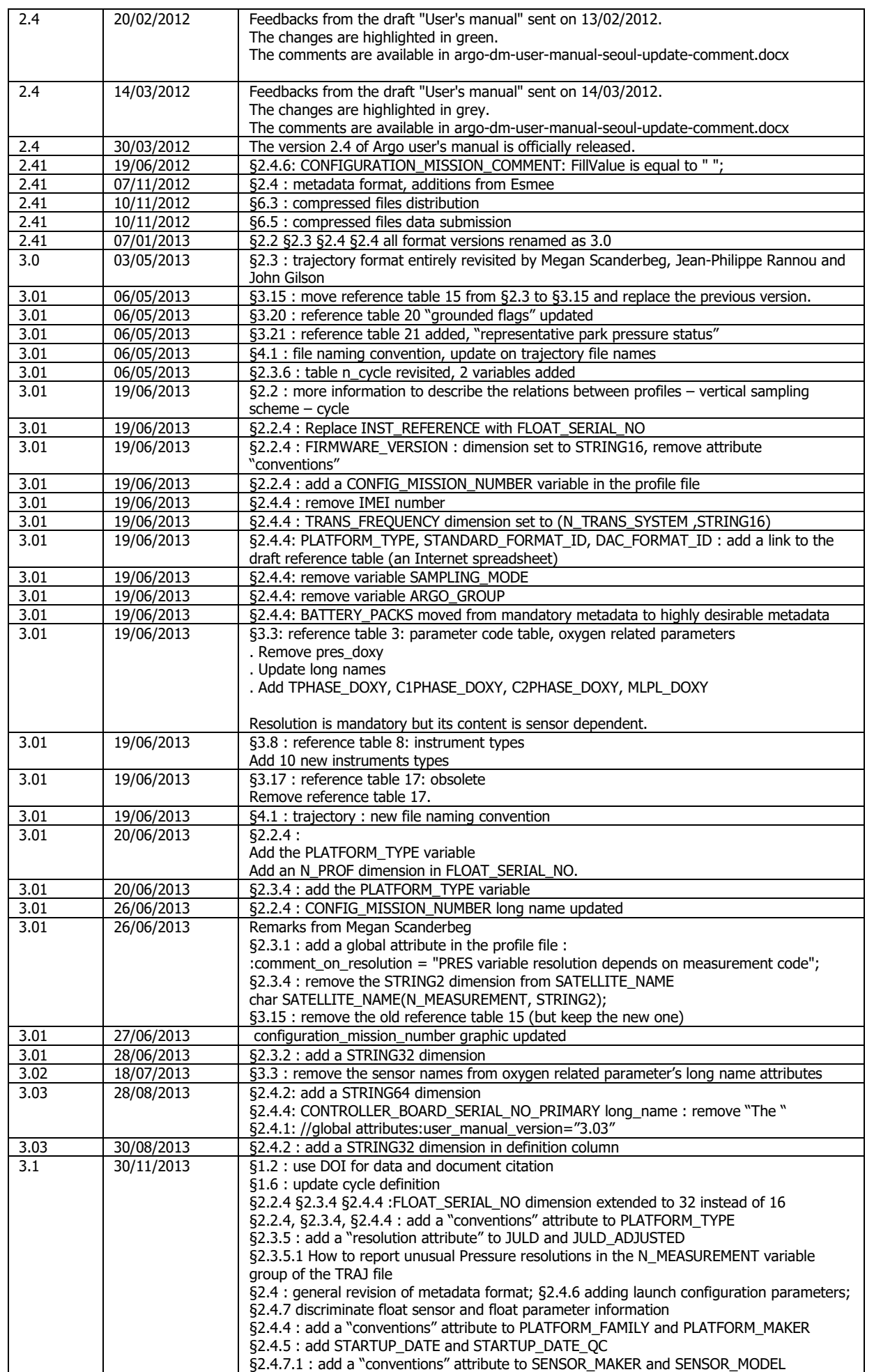

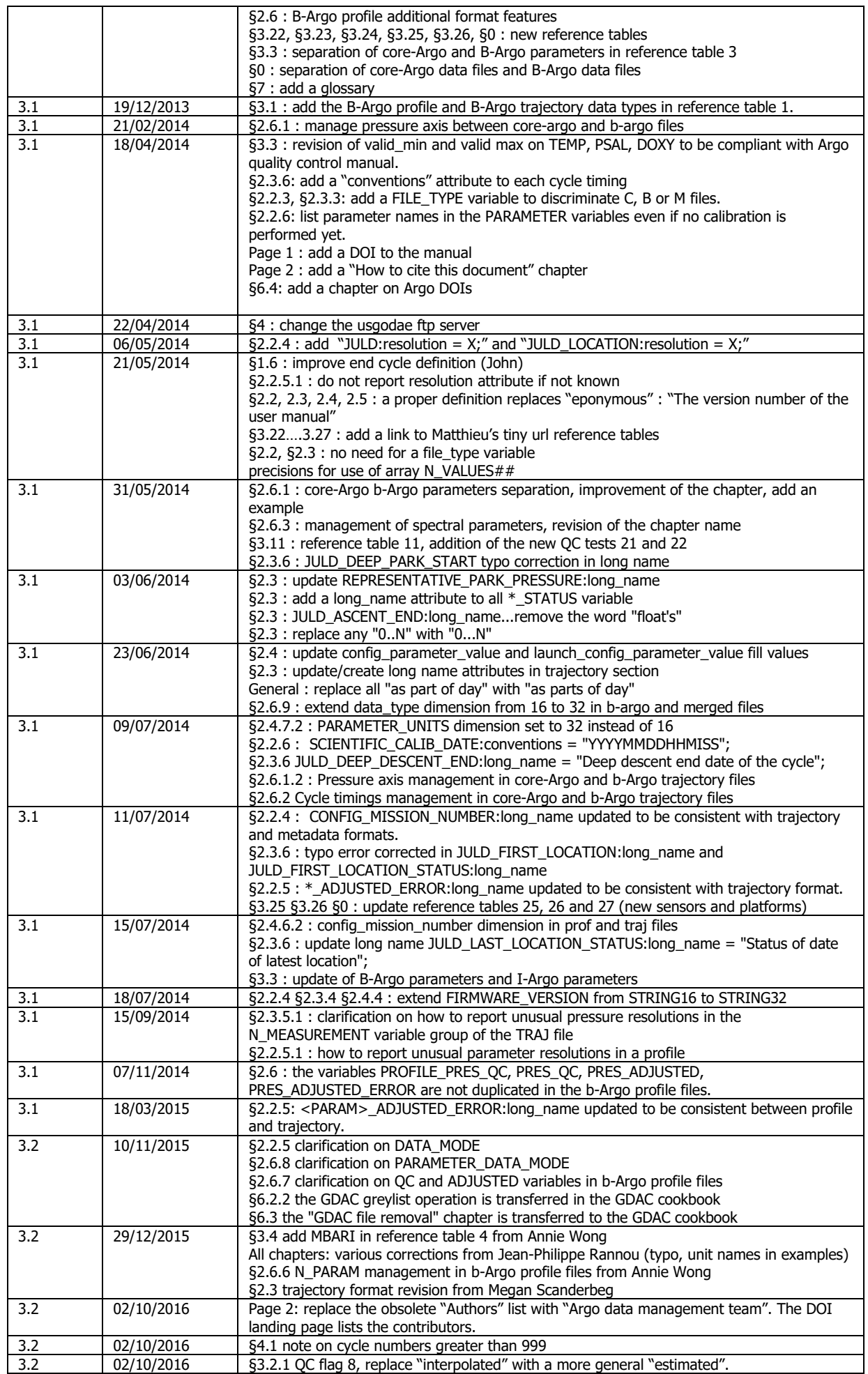

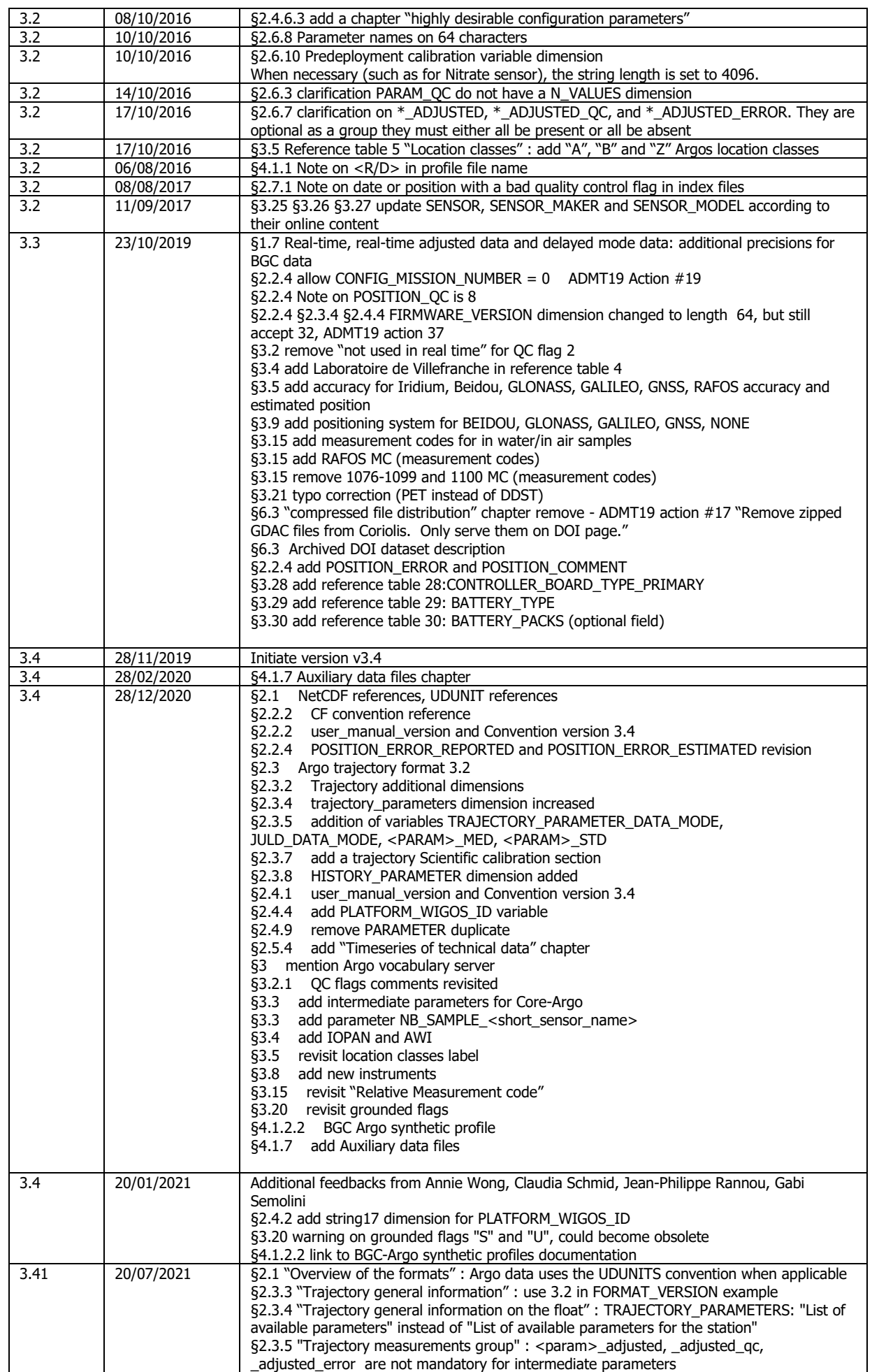

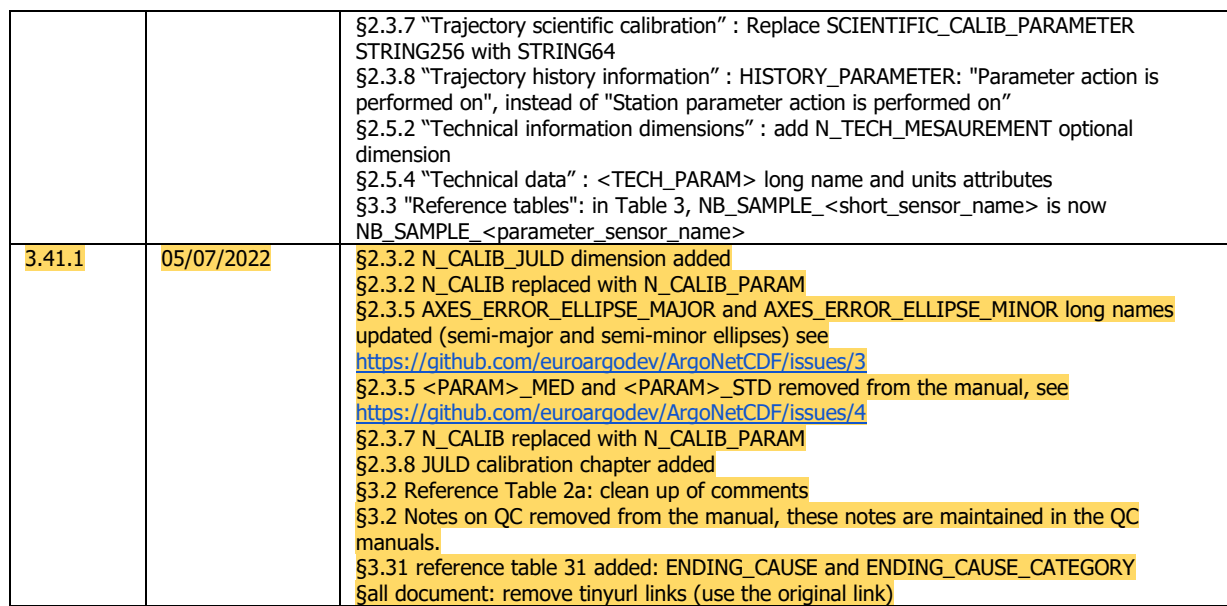

## <span id="page-12-0"></span>**1 Introduction**

This document is the Argo data user's manual.

It contains the description of the formats and files produced by the Argo DACs.

## <span id="page-12-1"></span>**1.1 Notice on file format change transition**

This version of the "User's manual" is adjusting the file formats to the growing variety of floats and user needs. It introduces a complete revision of metadata and technical files. To cope with this radical change, during a transition period the version 2.2 and 3.1 of the technical and metadata file will be valid in the Argo data system.

## <span id="page-12-2"></span>**1.2 User Obligations**

A user of Argo data is expected to read and understand this manual and the documentation about the data contained in the "attributes" of the NetCDF data files, as these contain essential information about data quality and accuracy.

A user should acknowledge use of Argo data in all publications and products where such data are used, preferably with the following standard sentence and DOI:

"These data were collected and made freely available by the international Argo project and the national programs that contribute to it. [http://doi.org/10.17882/42182"](http://doi.org/10.17882/42182).

The Argo dataset can also be added to the references section using the following citation:

Argo (2019). Argo float data and metadata from Global Data Assembly Centre (Argo GDAC). SEANOE[.](http://doi.org/10.17882/42182) <http://doi.org/10.17882/42182>

More information about the available DOIs for both Argo documents and the dataset versions can be found here:

● <http://www.argodatamgt.org/Access-to-data/Argo-DOI-Digital-Object-Identifier>

## <span id="page-12-3"></span>**1.3 Disclaimer**

Argo data are published without any warranty, express or implied.

The user assumes all risk arising from his/her use of Argo data.

Argo data are intended to be research-quality and include estimates of data quality and accuracy, but it is possible that these estimates or the data themselves may contain errors.

It is the sole responsibility of the user to assess if the data are appropriate for his/her use, and to interpret the data, data quality, and data accuracy accordingly.

Argo welcomes users to ask questions and report problems to the contact addresses listed on the Argo internet page.

Argo data are continuously managed; the user should be aware that after he downloaded data, those data may have been updated on the Argo data server.

## <span id="page-13-0"></span>**1.4 Further information sources and contact information**

- Argo website: http://www.argo.net/
- If you detect any problem in the Argo dataset, please give us your feedback via [support@argo.net](mailto:support@argo.net)

## <span id="page-13-1"></span>**1.5 Argo program, data management context**

The objective of the Argo program is to operate and manage a set of more than 3000 floats distributed in all oceans, with the vision that the network will be a permanent and operational system.

The Argo data management group is creating a unique data format for internet distribution to users and for data exchange between national data centres (DACs) and global data centres (GDACs).

Profile data, metadata, trajectories and technical data are included in this standardization effort.

The Argo data formats are based on NetCDF because:

- It is a widely accepted data format by the user community,
- It is a self-describing format for which tools are widely available,
- It is a reliable and efficient format for data exchange.

## <span id="page-13-2"></span>**1.6 Argo float cycles**

A typical Argo float drifts for four years or more in the ocean. It continuously performs measurement cycles.

A cycle is defined as a series of actions made by a float and includes either a descending profile or an ascending profile (or, rarely, both); it may also include immersion drift or surface drift.

An Argo cycle starts with a descent toward deep water, usually from the surface.

It ends after the next programmed ascent to the surface, and if begun, after the full surface interval has been completed. During the surface interval, data transmission typically occurs but it is not a requirement for a cycle to have occurred

Each cycle of a float has a unique number, increased by one after each ascent to shallow water. For most floats, this will be the cycle number transmitted by the float. In some cases, this number will need to be calculated by the operator.

Profile measurements (e.g. pressure, temperature, salinity) are performed during ascent, occasionally during descent. Subsurface measurements during parking are sometimes performed (e.g. every 12 hours).

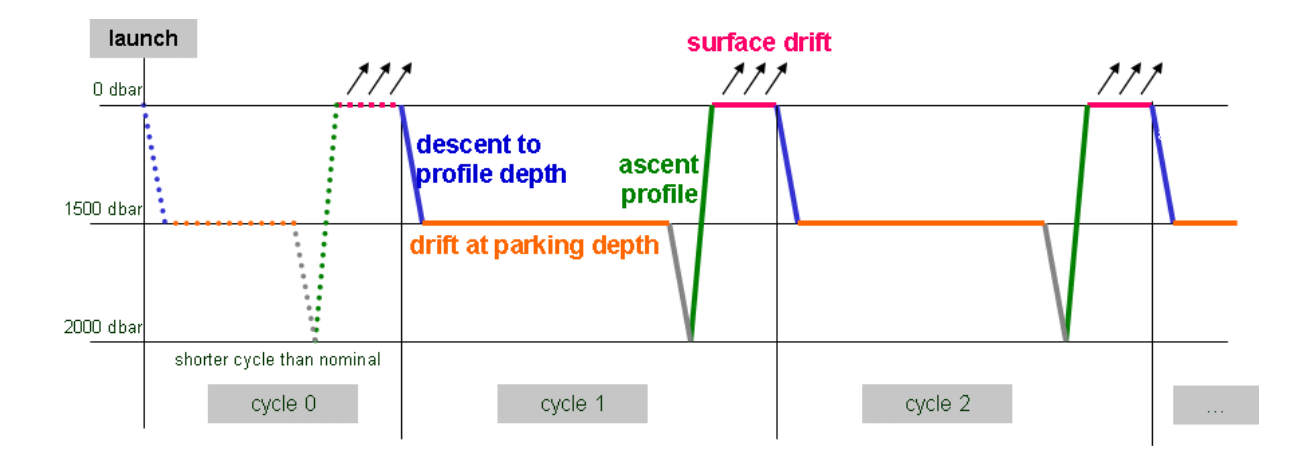

#### **A typical Argo float cycle during 3 years or more in the ocean.**

A more detailed cycle description is available in reference table 15, chapter §3.15.

#### **Cycle naming convention**

Float cycle numbers usually start at 1. The next cycles are increasing numbers (e.g. 2, 3,…N). If the float reports cycle number, this is what should be used in all Argo files.

Very conveniently some floats transmit their configuration during the transmissions before they descend for profile 1.

Cycle 0 contains the first surface drift with technical data transmission or configuration information. This data is reported in the technical data files.

Cycle 0 may contain subsurface measurements if a descending/ascending profile is performed before any data transmission. The time length of this cycle is usually shorter than the next nominal cycles. The cycle time is therefore regular only for later profiles and may be variable if the float is reprogrammed after its deployment.

## <span id="page-14-0"></span>**1.7 Real-time, real-time adjusted data and delayed mode data**

Data from Argo floats are transmitted from the float, passed through processing and automatic quality control procedures as quickly as possible after the float begins reporting at the surface. The target is to issue the data to the GTS and Global Data Assembly Centres (GDACs) within 12 hours of surfacing, or as quickly thereafter as possible. These are called real-time data or raw data. They are denoted by DATA  $MODE = 'R'.$ 

The data are also sent to the Principal Investigators, the scientists who apply additional procedures to check data quality and apply adjustments where necessary. These constitute delayed-mode data and are denoted by DATA\_MODE = 'D'. For the core CTD data, the target is for the delayed-mode data to be available at the GDACs about 12 months after the raw data are transmitted. For biogeochemical (BGC) data, their delayed-mode data can be available as early as 5 to 6 cycles after data transmission.

The difference in timing of availability between delayed-mode CTD and BGC data are due to the difference in maturity of the sensors. CTD sensors are relatively mature sensors and their raw data are usually of good quality. Their delayed-mode assessment involves evaluation of the long-term sensor stability, which typically requires a float data record of about 12 months. On the other hand, BGC sensors are relatively new and their raw data are typically unfit for scientific usage. Therefore early adjustments (after the first 5 to 6 cycles) can increase the accuracy of the raw BGC data significantly. Re-assessment of delayed-mode BGC data is carried out when longer float data records become available.

Some adjustments can be applied to the raw data automatically in real-time (such as adjustments based on previous delayed-mode corrections). These real-time adjusted data are denoted by DATA\_MODE =  $'A'$ . The real-time adjustment can improve the data quality for users who need to access data in real-time, but they are only an interim adjustment and are revised in delayed-mode.

## <span id="page-15-1"></span><span id="page-15-0"></span>**2 Formats description**

## **2.1 Overview of the formats**

Argo data format is an implementation of NetCDF format developed by UCAR/Unidata [\(http://doi.org/10.5065/D6H70CW6\)](http://doi.org/10.5065/D6H70CW6).

NetCDF (Network Common Data Form) is an interface for array-oriented data access and a library that provides an implementation of the interface. The NetCDF library also defines a machine-independent format for representing scientific data. Together, the interface, library, and format support the creation, access, and sharing of scientific data. The NetCDF software was developed at the Unidata Program Centre in Boulder, Colorado.

Argo formats are divided in 4 sections:

- Dimensions and definitions
- General information
- Data section
- History section

Argo data comply with NetCDF Climate and Forecast (CF) Metadata Conventions (version 1.6).

<http://cfconventions.org/>

Argo data uses the UDUNITS convention when applicable to populate the variable attribute "unit" in the Data section. The UDUNITS standard, database and supporting information is available from

● [https://doi.org/10.5065/D6KD1WN0.](https://doi.org/10.5065/D6KD1WN0)

Argo date and time: all date and time have to be given either in Universal Time (UTC) or in float's time.

## <span id="page-15-2"></span>**2.2 Core-Argo profile format version 3.1**

An Argo single-cycle profile file contains a set of profiles from a single cycle. The minimum number is one profile per cycle. There is no defined maximum number of profiles per cycle.

Core-Argo profile contains the CTD sensor parameters (pressure, temperature, salinity, conductivity) that are measured with the same vertical sampling scheme and at the same location and time. Additional parameters from other sensors are stored in a B-Argo profile file. The B-profile file is very similar to core-Argo profile file; its additional features are listed in §2.6

Some specialty floats collect additional profiles per cycle. These specialty profiles contain parameters measured at pressure levels that are different from the CTD levels, and can be at locations and time that are different from the primary profile. When multiple profiles exist in a single cycle, users are urged to check the information associated with each profile in order to determine their spatial and temporal relations. Some examples of speciality profiles with different vertical sampling schemes are:

- Bouncing profiles: a series of shallow profiles performed during one cycle.
- High resolution near-surface observations: higher resolution vertical sampling near the surface from unpumped CTD.

For single-cycle profile file naming conventions, see §4.1.

## <span id="page-16-0"></span>**2.2.1 Global attributes**

The global attributes section is used for data discovery. The following global attributes should appear in the global section:

#### // global attributes:

:title = "Argo float vertical profile"; :institution = "CSIRO"; :source = "Argo float"; :history = "2011-04-22T06:00:00Z creation"; :references = "http://www.argodatamgt.org/Documentation"; :comment = "free text"; :user\_manual\_version = "3.4"; :Conventions = "Argo-3.1 CF-1.6"; :featureType = "trajectoryProfile";

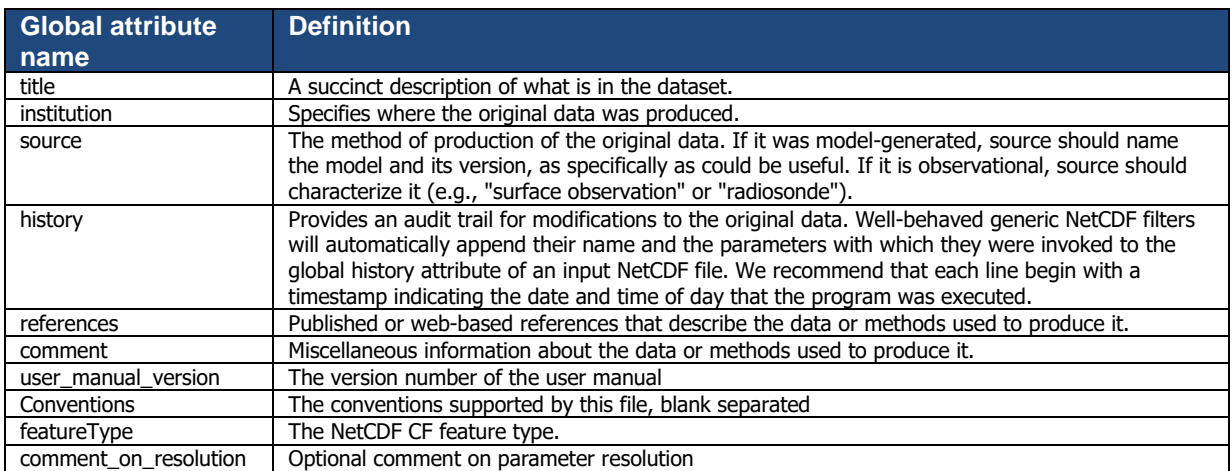

#### <span id="page-16-1"></span>**2.2.2 Dimensions**

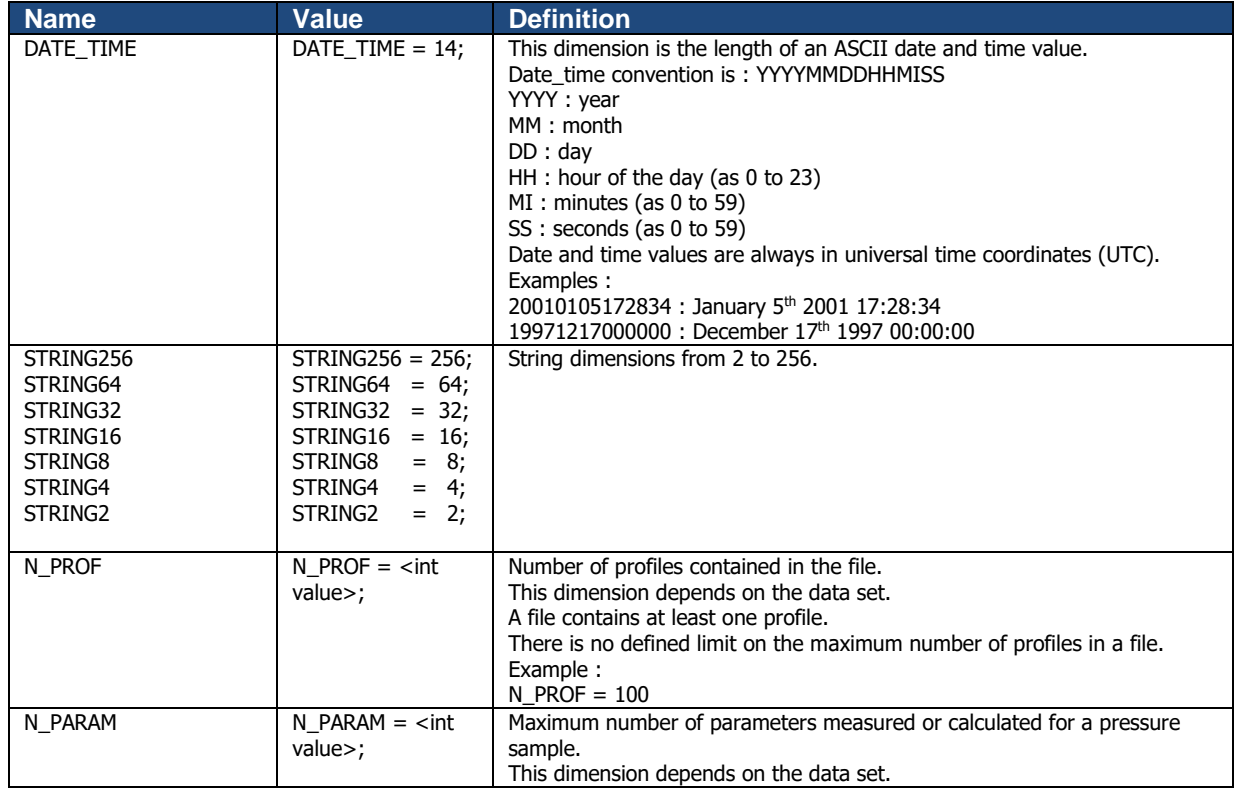

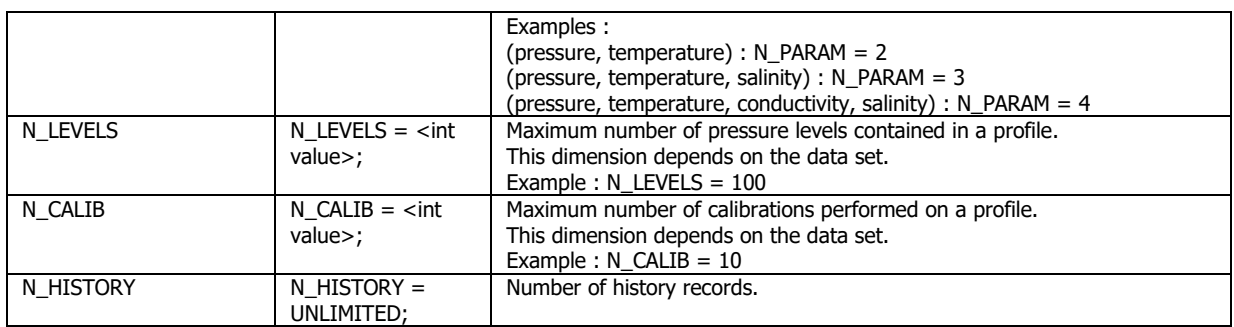

## <span id="page-17-0"></span>**2.2.3 General information on the profile file**

This section contains information about the whole file.

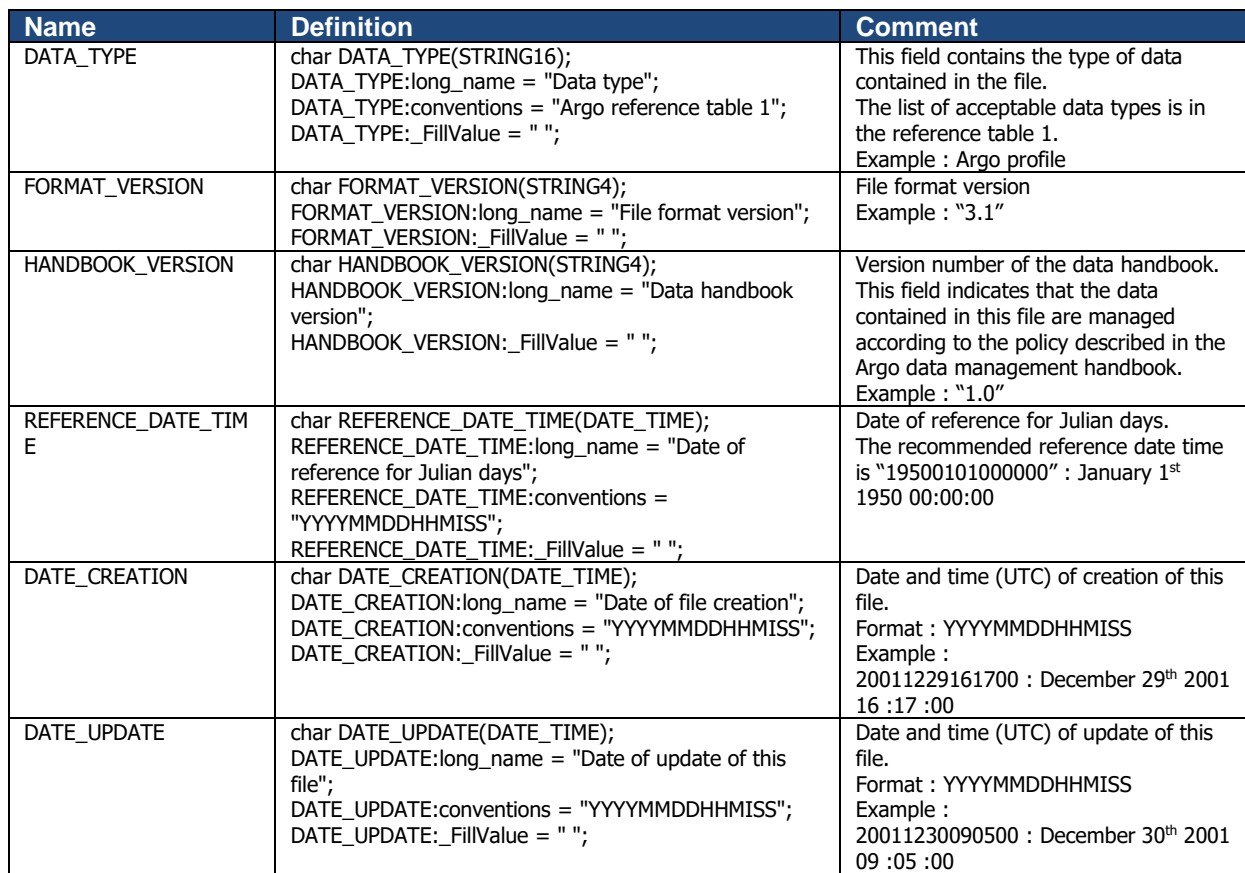

## <span id="page-17-1"></span>**2.2.4 General information for each profile**

This section contains general information on each profile.

Each item of this section has a N\_PROF (number of profiles) dimension.

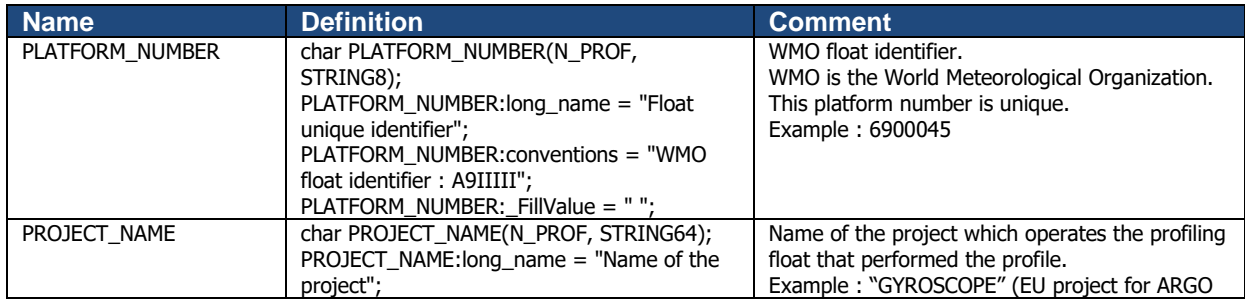

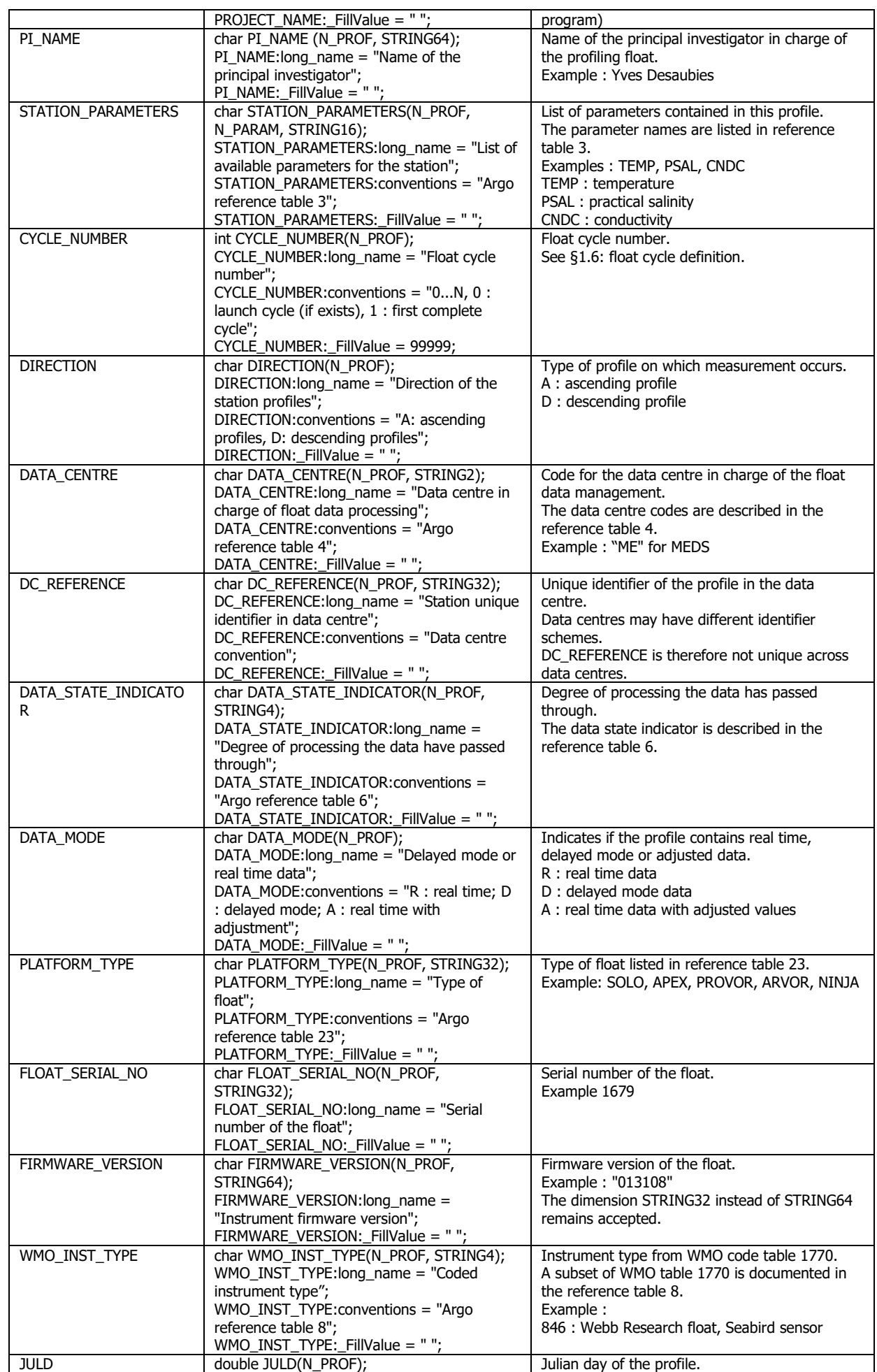

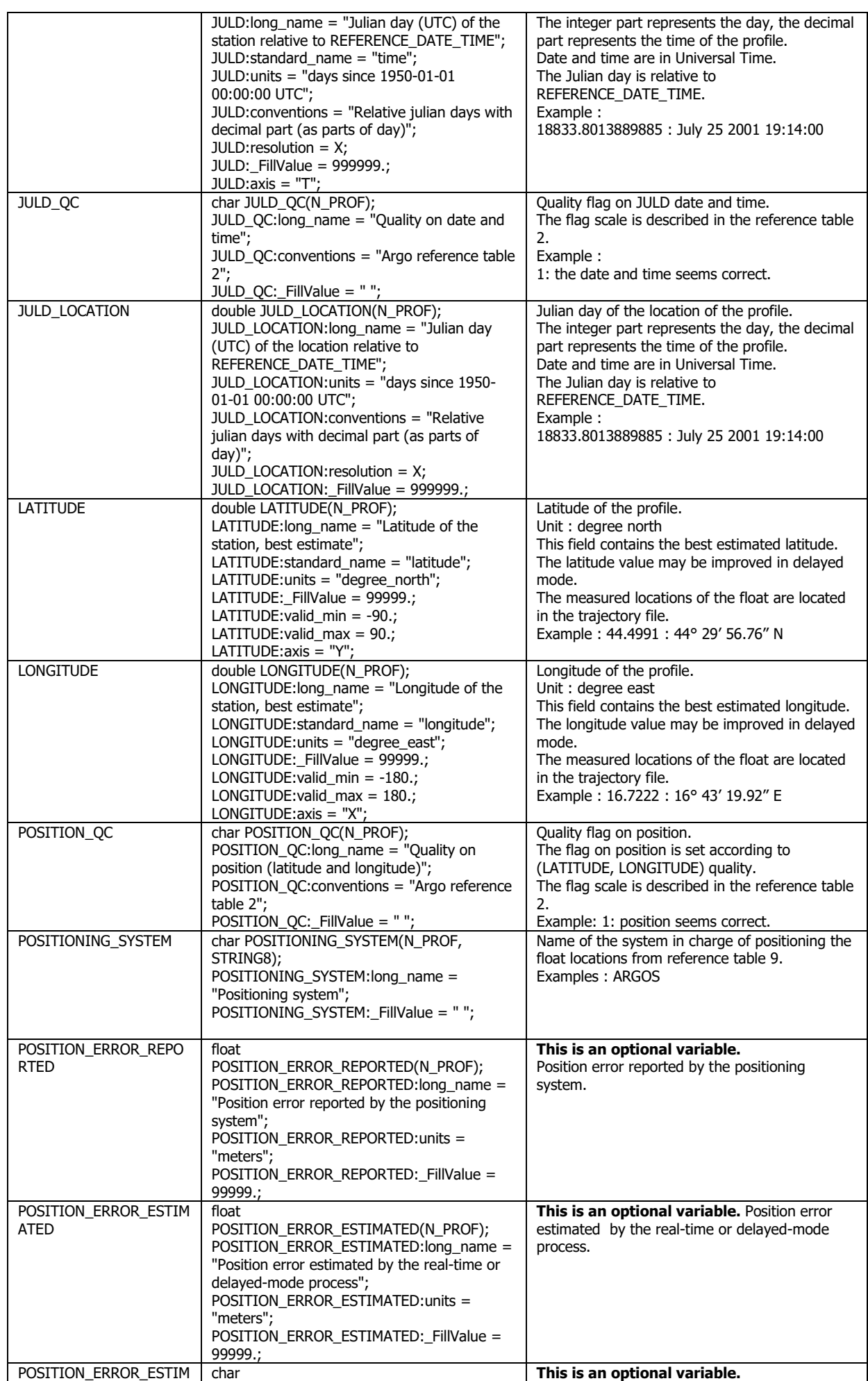

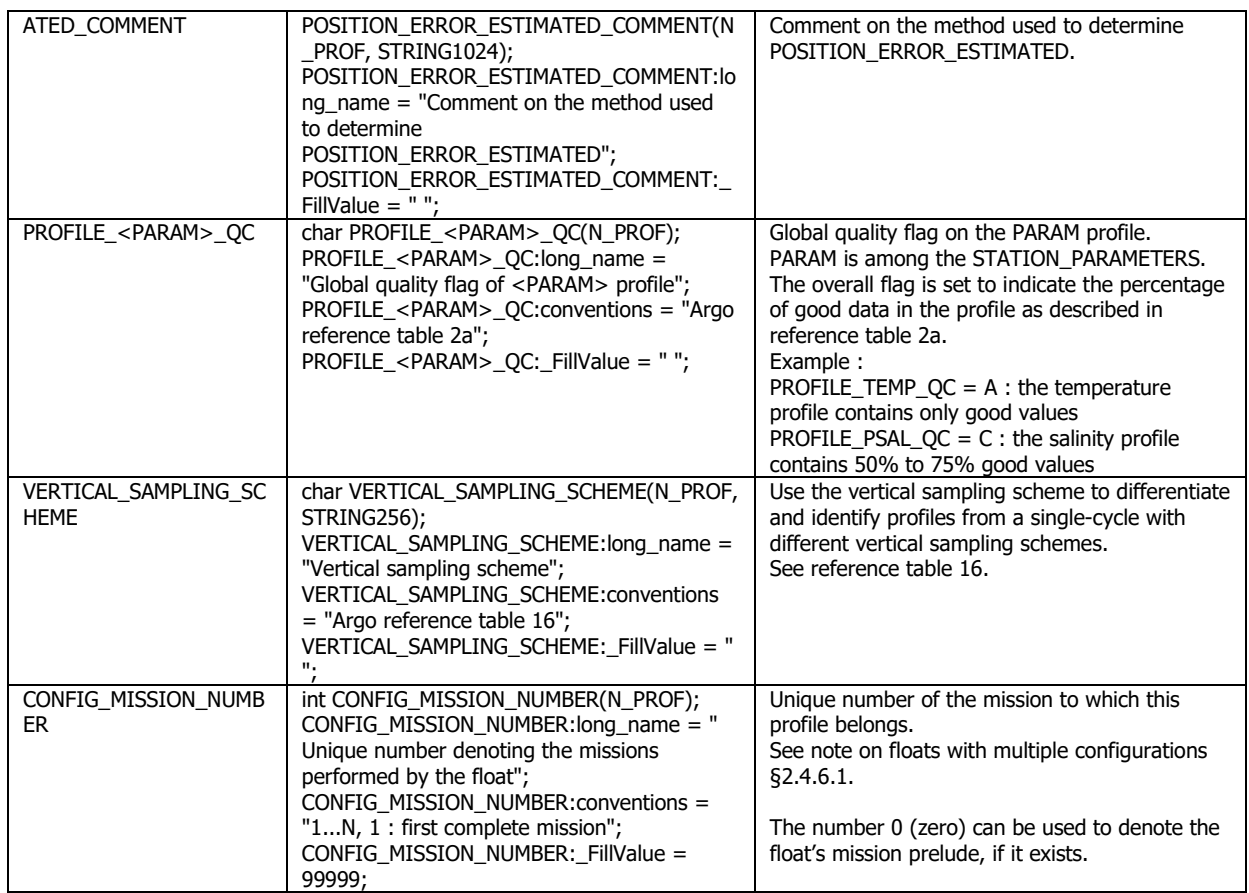

## **Note: how to sort STATION\_PARAMETERS variable**

The parameters listed in STATION\_PARAMETERS should be sorted in the same order within a given float's data file.

## **Examples with POSITION\_QC is 8 (estimated value)**

**Case 1:** only one system has been used for the interpolation. That system is shown in **POSITIONING\_SYSTEM**.

**Case 2:** When no position was transmitted and an estimate of the position in delayed mode relies on information not from a positioning system (a numerical method, model data. etc.) the **POSITIONG\_SYSTEM** should be "**NONE**"

## <span id="page-20-0"></span>**2.2.5 Measurements for each profile**

This section contains information on each level of each profile. Each variable in this section has a N\_PROF (number of profiles), N\_LEVELS (number of pressure levels) dimension.

<PARAM> contains the raw values transmitted by the float.

The values in <PARAM> should never be altered. <PARAM>\_QC contains QC flags that pertain to the values in <PARAM>. Values in <PARAM>\_QC are set initially in 'R' and 'A' modes by the automatic real-time tests.

They are later modified in 'D' mode at levels where the QC flags are set incorrectly by the real-time procedures, and where erroneous data are not detected by the real-time procedures.

Each parameter can be adjusted (in delayed-mode, but also in real-time if appropriate). In that case, <PARAM>\_ADJUSTED contains the adjusted values, <PARAM>\_ADJUSTED\_QC contains the QC flags set by the adjustment process, and <PARAM>\_ADJUSTED\_ERROR contains the adjustment uncertainties.

When a profile has DATA\_MODE =  $'R'$ , no adjusted data are available. Hence the adjusted section (<PARAM>\_ADJUSTED, <PARAM>\_ADJUSTED\_QC and <PARAM>\_ADJUSTED\_ERROR) should be filled with FillValue.

When N\_PROF  $> 1$ , DATA\_MODE for each profile can be assigned differently. This is because when there are multiple profiles, delayed-mode or near real-time adjustments can become available at different times.

The adjusted section for each N\_PROF should then be filled independently according to its DATA\_MODE.

For example, in a profile file with 2 profiles, it is possible that

- DATA MODE = 'D' in N\_PROF = 1, and
- DATA MODE =  $'R'$  in N\_PROF = 2.

In this case:

- the adjusted section in N\_PROF=1 with DATA\_MODE='D' should be filled with their adjusted values;
- the adjusted section in N\_PROF=2 with DATA\_MODE='R' should be filled with FillValue.

The delayed mode QC for core Argo profiles is described in "Argo quality control manual" by Annie Wong et al. (see [http://www.argodatamgt.org/Documentation\)](http://www.argodatamgt.org/Documentation).

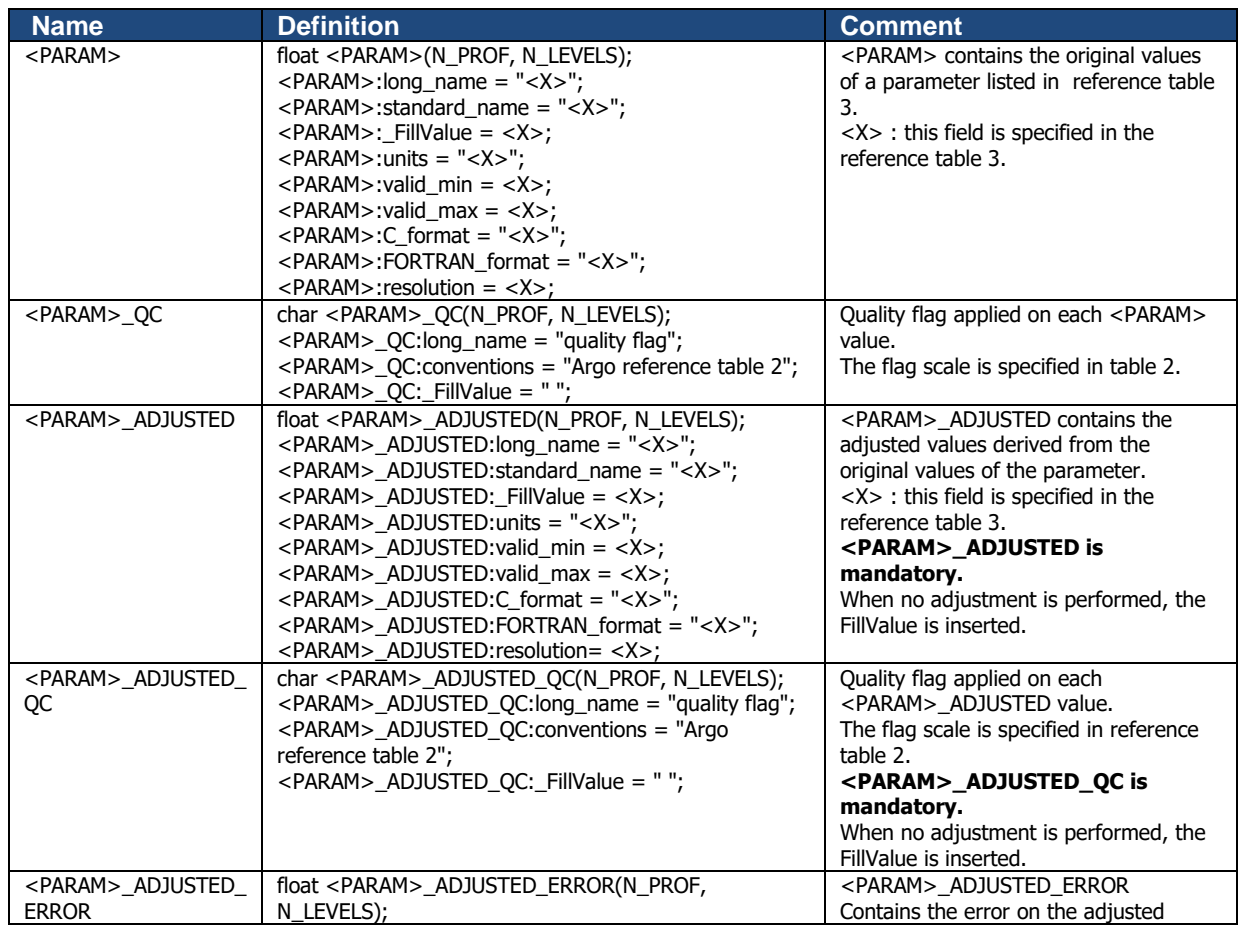

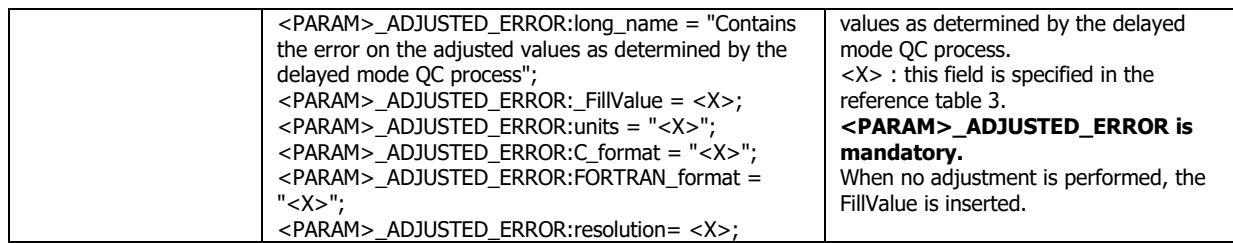

## **Note on vertical axis associated to PRES**

The variable PRES (pressure) is the vertical axis. The PRES declaration contains the variable attribute

 $PRES:axis = "Z";$ 

#### **Example of a profiling float performing temperature measurements with adjusted values of temperature**

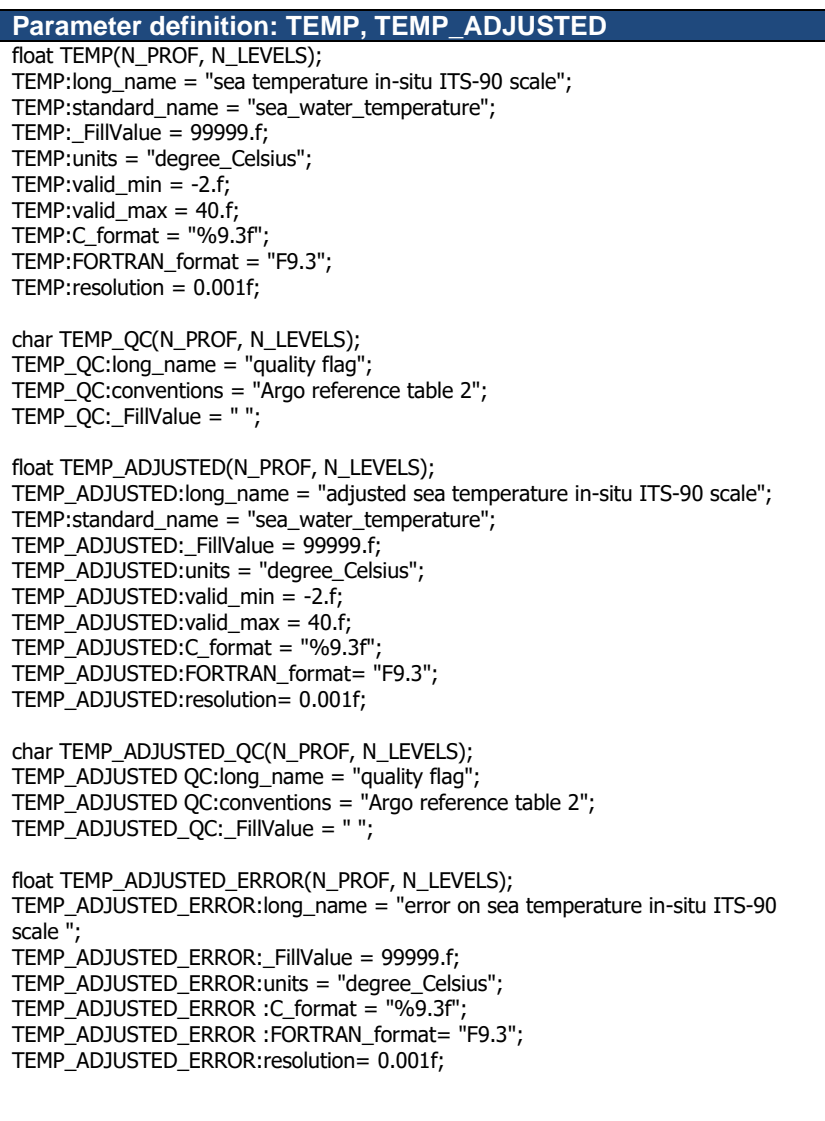

#### <span id="page-22-0"></span>**2.2.5.1 How to report unusual parameter resolutions in a profile**

The resolution of a parameter is reported in "resolution" attribute.

For specific floats, the resolution of a parameter may depend on the profile level.

How to keep the information in the file?

● add a "comment\_on\_resolution" attribute on the variable to inform the user,

#### <span id="page-23-0"></span>**2.2.6 Calibration information for each profile**

Calibrations are applied to parameters to create adjusted parameters. Different calibration methods will be used by groups processing Argo data. When a method is applied, its description is stored in the following fields.

This section contains calibration information for each parameter of each profile.

Each item of this section has a N\_PROF (number of profiles), N\_CALIB (number of calibrations), N\_PARAM (number of parameters) dimension.

If no calibration is available, N\_CALIB is set to 1, PARAMETER is filled with the list of parameter names, and all values of the calibration section are set to fill values.

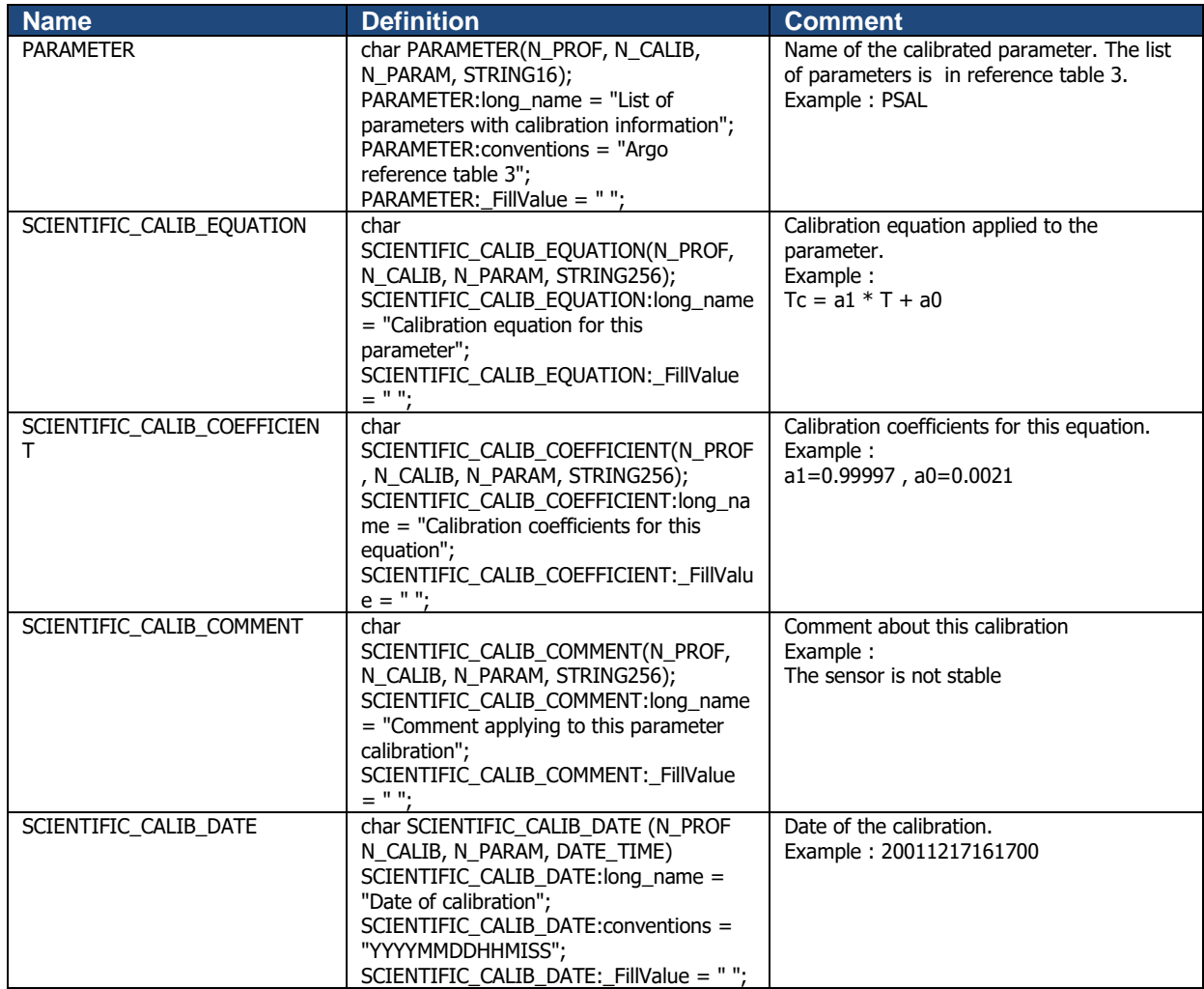

#### <span id="page-23-1"></span>**2.2.7 History information for each profile**

This section contains history information for each action performed on each profile by a data centre.

Each item of this section has a N\_HISTORY (number of history records), N\_PROF (number of profiles) dimension.

A history record is created whenever an action is performed on a profile.

The recorded actions are coded and described in the history code table from the reference table 7.

On the GDAC,the history section of the multi-cycle files is empty to reduce the size of the file. The history section is available in the single-cycle files

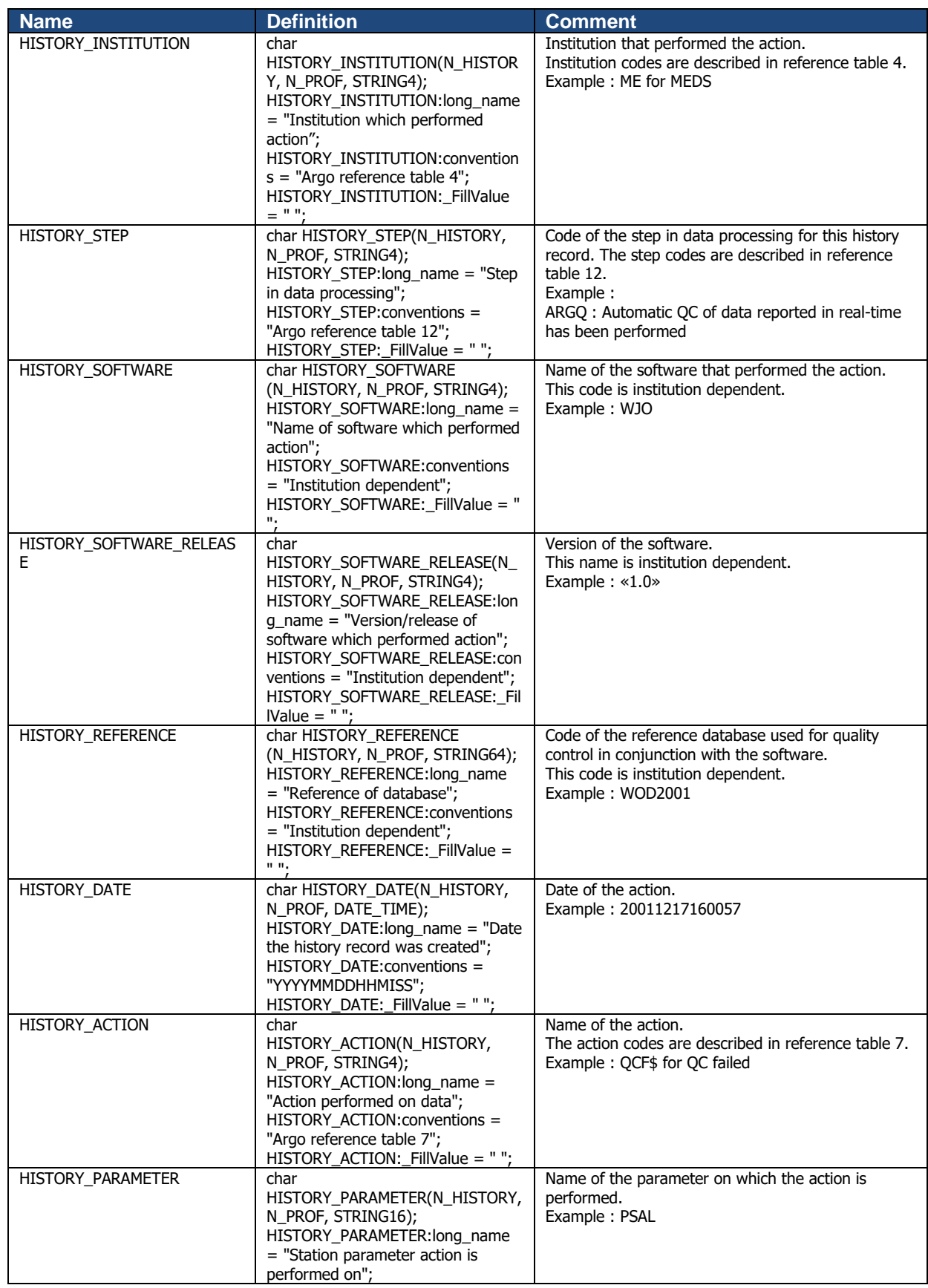

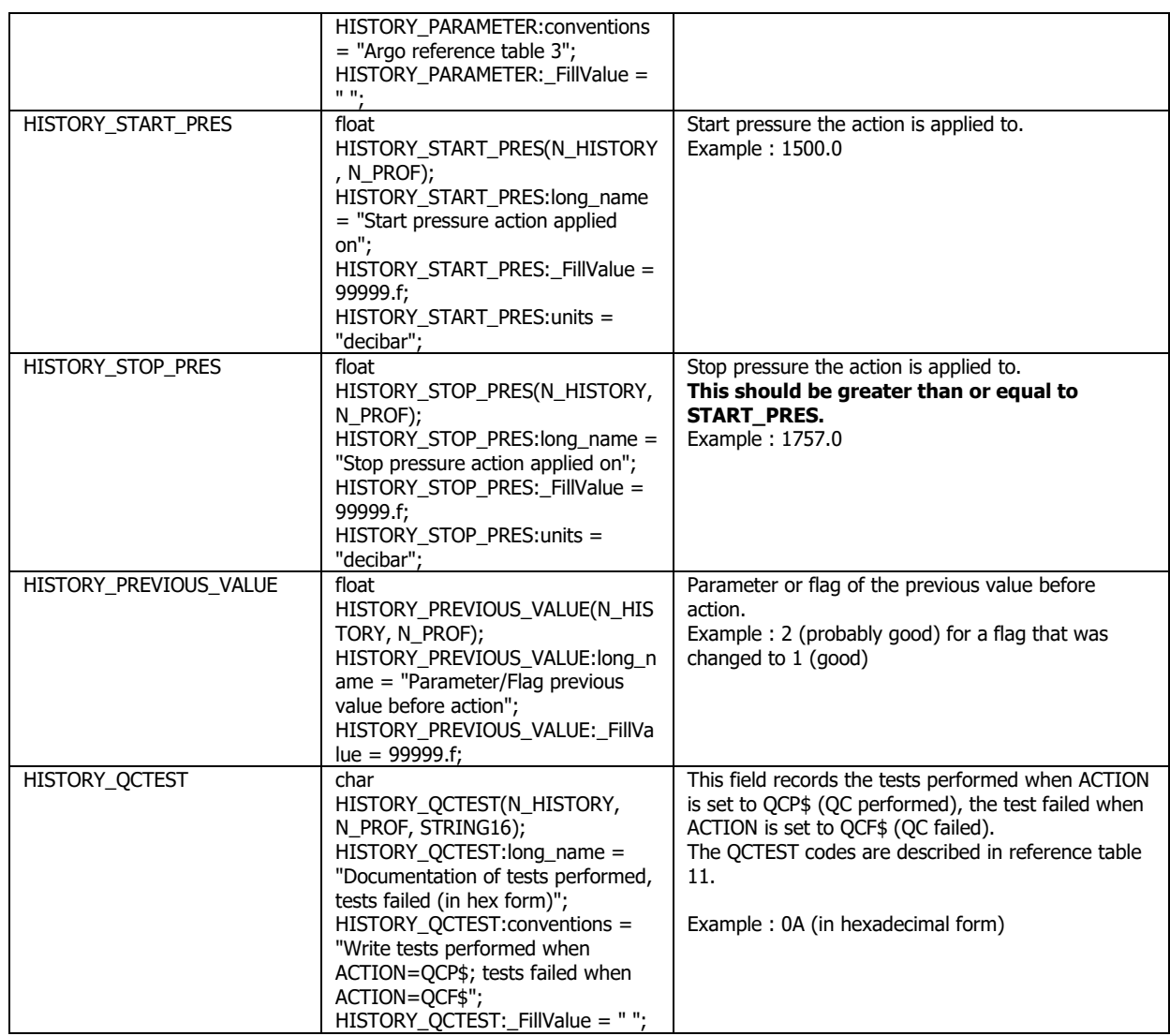

The usage of the History section is described in §5 "Using the History section of the Argo netCDF Structure".

## <span id="page-25-0"></span>**2.3 Argo trajectory format version 3.2**

Argo trajectory files contain all received Argos and GPS locations of Argo floats. The trajectory file also contains cycle timing information important for making velocity calculations. These times may come directly from the float in real time, from calculations based on float information in real time, from the satellite system in real time, or from estimations done in delayed mode.

In addition to locations and cycle timing information, a trajectory file often contains measurements such as pressure, temperature, salinity or conductivity performed at various intermediate times during the cycle. The full pressure, temperature and salinity profile collected upon ascent is not included in the trajectory file. This is stored in the profile file.

An Argo trajectory file contains the CTD and BGC sensor parameters that are measured outside the vertical profiles.

There may be two Argo trajectory files at one time for a float - a real time trajectory file ("R") and a delayed mode trajectory file ("D"). For naming conventions, see §4.1.3. The real time trajectory file will contain all the data obtained in real time for all the cycles the float has performed. The "R" file will exist until the float dies and DMQC is finalized. A delayed mode trajectory file exists for the entire float lifetime.

The delayed mode trajectory file will contain both real time and delayed mode data. The delayed mode data will be the highest quality data available for each cycle that has been delayed mode quality controlled. However, delayed mode quality control may not be performed on all the float's cycles. In this case, the "D" file will contain both the real time and delayed mode data only for the cycles for which delayed mode quality control has been performed. Therefore, if both an "R" and "D" trajectory file exist, to obtain the best quality data for the entire float record, it might be necessary to look at the "D" file for the cycles that have been delayed mode quality controlled and then in the "R" file for the rest of the cycles which have not yet been delayed mode quality controlled. Once a float dies and the entire float record has been quality controlled, the "D" file will be the only file available on the GDAC and will contain both adjusted and not adjusted data.

The trajectory file contains two groups of data variables. In this document the groups are differentiated by their dimension.

The variable group described in §2.3.5 which includes the locations, cycle timing information, and measurements from the float is N\_MEASUREMENT long. It includes all the data from the float. If filled, the best timing information is kept in the JULD\_ADJUSTED variable. If this is filled in real time, that means either clock drift has been determined and adjustment has been applied (inclusive of adjustment of zero) or another timing estimate has been done based on typical float behavior. Simultaneously, the DATA\_MODE should be marked as "A" indicating an adjusted float, and the CLOCK\_OFFSET variable should be appropriately filled.

The variable group described in §2.3.6 which includes the cycle timing information and other cycle descriptive variables is N\_CYCLE long. The cycle timing information is a subset of the information found in the N\_MEASUREMENT array. This array includes the best timing information which matches the JULD\_ADJUSTED times if filled, else JULD times from the N\_MEASUREMENT array., The times can be corrected for float clock drift or estimated. The JULD\_\*\_STATUS variables provide information on the state of the timing information. The N\_CYCLE array also includes several variables that pertain only to the entire cycle such as GROUNDED, CONFIG\_MISSION\_NUMBER, etc.

In the N\_MEASUREMENT group, the MEASUREMENT\_CODE variable must be correctly understood. This variable is designed to indicate where in the cycle the location, times and important float timing events. The Measurement Code Table (Reference Table 15) contains all the flags and their meanings for the MEASUREMENT\_CODE variable. This table is comprised of two parts - a) Absolute codes: measurement code (MC) values can be primary (mandatory) or secondary (highly desirable), and b) Relative codes: measurement code values are relative to an absolute code and are further divided into two parts: generic codes that can be used by a wide variety of floats and specific codes that are directly important to a specific float/measurement.

All Primary and Secondary MC events that are experienced by the float are required to be present in the N\_MEASUREMENT array and redundantly in the N\_CYCLE variables. Secondary codes are codes that not as crucial as the primary codes, but it is still recommended they be filled. All other codes are voluntary. Please note the term 'experienced by the float'. It is not necessary, nor best practice, to include measurement codes including primary or secondary codes, if the float is not programmed to activate an action described by the measurement code. For example a float alternates cycle missions. In even cycles n, the float does not enter a drift phase, but instead rises directly back to the surface after falling to depth. In odd cycles  $n+1$ , the float enters a drift phase. In the N\_MEASUREMENT array the even cycles n would not include measurement codes indicative of drift, such as MC250 or MC300. But these codes would be included in odd cycles n+1.

If the float experiences an event but the time is not able to be determined, then most JULD variables are set to fill value and  $a * _S TATUS = 9'$  is used in both the N\_MEASUREMENT and N\_CYCLE arrays. This indicates that it might be possible to estimate the timing of the event in the future and acts as a placeholder.

If a float does not experience an event, then the fill values are used for all N\_CYCLE variables. These non-events do not get a placeholder in the N\_MEASUREMENT arrays as described above.

For file naming conventions, see §4.1.3.

#### <span id="page-27-0"></span>**2.3.1 Global attributes**

The global attributes section is used for data discovery. It complies with NetCDF Climate and Forecast (CF) Metadata Conventions (version 1.6).

• <http://cfconventions.org/>

The following global attributes should appear in the global section:

#### // global attributes:

```
:title = "Argo float trajectory file";
:institution = "CORIOLIS"; 
:source = "Argo float"; 
:history = "2011-04-22T06:00:00Z creation";
:references = "http://www.argodatamgt.org/Documentation";
:comment = "free text";
:user_manual_version = "3.4";
:Conventions = "Argo-3.2 CF-1.6";
:featureType = "trajectory";
:comment_on_resolution = "PRES variable resolution depends on measurement code";
```
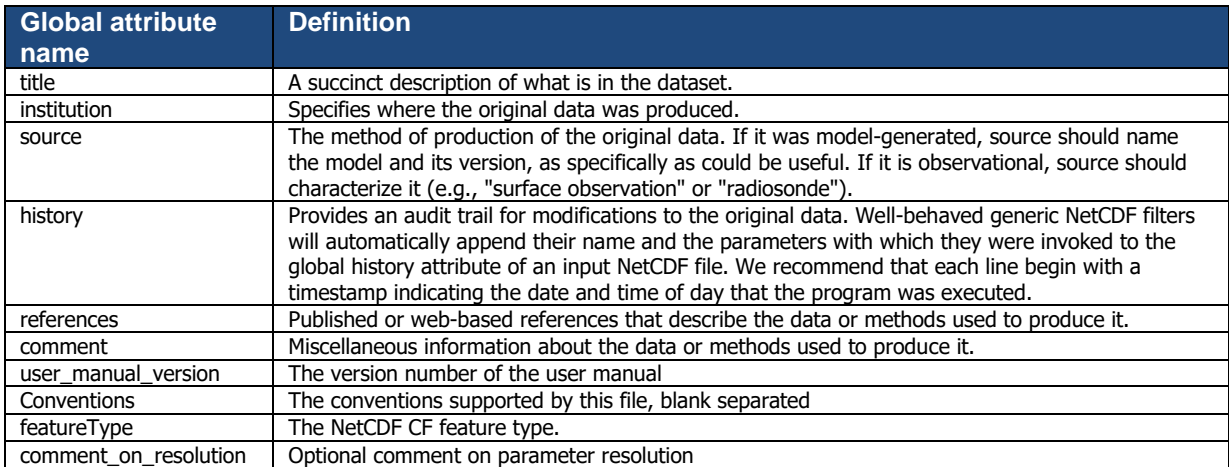

#### <span id="page-27-1"></span>**2.3.2 Dimensions and definitions**

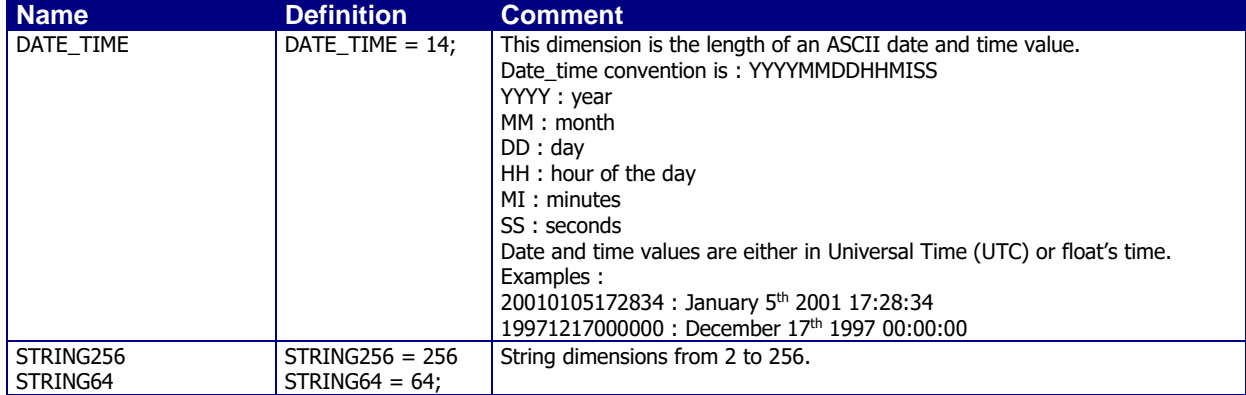

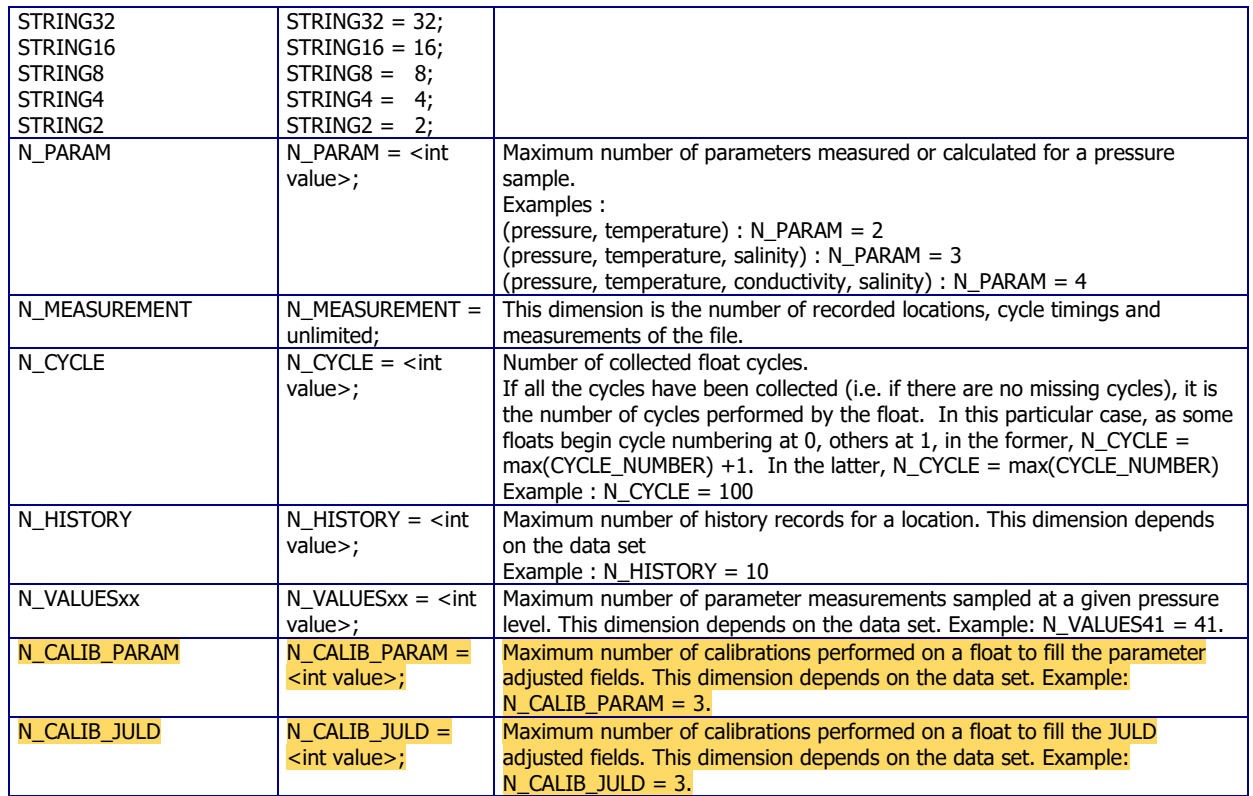

# <span id="page-28-0"></span>**2.3.3 General information on the trajectory file**

This section contains information about the whole file.

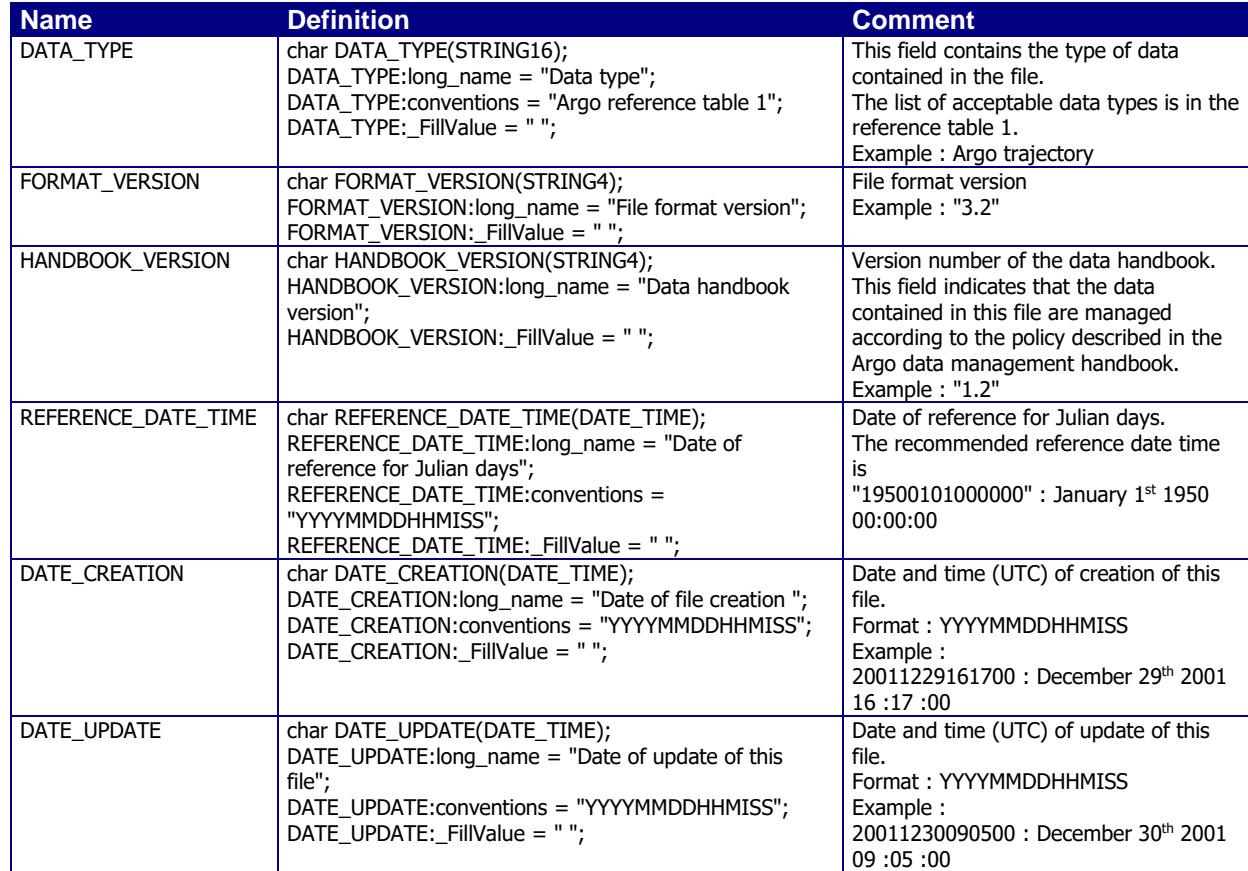

## <span id="page-29-0"></span>**2.3.4 General information on the float**

This section contains general information on the float.

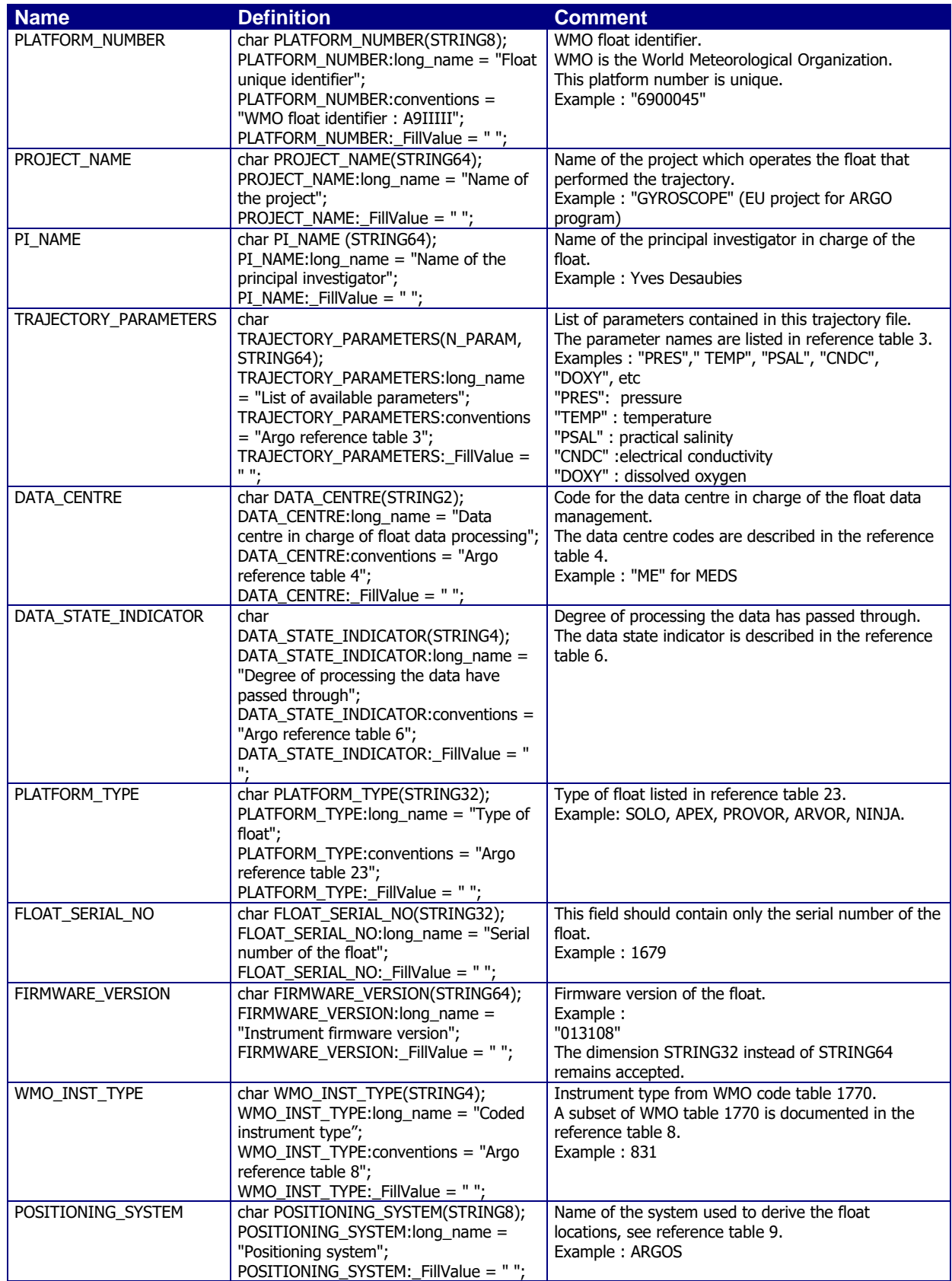

## <span id="page-30-0"></span>**2.3.5 N\_MEASUREMENT dimension variable group**

This section describes the variables found in the N\_MEASUREMENT dimension variable group. In this variable group you find the unadjusted data as reported by the float, adjusted timing, the reported locations, as well as measurements performed along the surface and subsurface trajectory.

N\_MEASUREMENT is the number of locations, cycle timings, and measurements received or estimated from information sent by the float. If a cycle is missed, nothing is entered into the N\_MEASUREMENT array - e.g. no fill values are allowed to indicate a missing cycle.

The N\_MEASURMENT array should be arranged first by CYCLE\_NUMBER and then by the order the events for that cycle occurred. Some data within the netCDF may not have a time attached to it, but it should still be placed as close as possible to its origination time. Because the order of the N\_MEASUREMENT array is based on time, MEASUREMENT\_CODE will not be ascending for every cycle, but JULD is usually ascending (unless a clock offset has been applied and then the JULD variable may have an inversion) and JULD\_ADJUSTED is always ascending. To construct the trajectory netCDF a full understanding of when the float data was gathered within the cycle is necessary.

JULD contains the raw timing values either from the satellite system or from the float. The values in JULD cannot be estimated, nor altered such as for clock drift.

JULD\_ADJUSTED contains the best estimate of float timing available for this float. If necessary, it contains adjusted timing variables due to clock drift. The times can be adjusted either in real time or in delayed mode due to clock drift or estimation of times based on float behavior by a float expert. The JULD\_ADJUSTED\_STATUS variable indicates how the JULD\_ADJUSTED value is filled and indicates whether the time is estimated or measured. The JULD\_ADJUSTED\_QC contains the QC flags for the adjusted times. This may lead to times where JULD\_ADJUSTED is filled, but JULD contains 'FillValue'. That is because the time is estimated rather than measured.

In R-mode, no times are adjusted, but times may be estimated and placed within JULD\_ADJUSTED with the JULD\_ADJUSTED\_STATUS flag set to '1' indicating an estimated value. Non-adjusted times do not need to be carried down to the JULD\_ADJUSTED array, so this array may be sparse or even empty. No estimated times are allowed in the JULD variable.

In A-mode, adjustments are made, typically to PSAL and PRES, but others may be adjusted as well such as JULD if real-time correction of clock drift is applied. If an adjustment is made, all values must be carried down to the ADJUSTED variables with the appropriate adjustment applied. Real time estimates will also be present in 'A' files. Non-zero adjustments will need to be applied to any present estimates.

In D-mode, all adjustments and estimations are complete. Similar to the 'A' file, there must be correspondence between the ADJUSTED and non-ADJUSTED fields. This means that all values must be carried down to the ADJUSTED field. ADJUSTED variables may have a value while the corresponding non-ADJUSTED variable is 'FillValue' due to the presence of an estimated value. The opposite is not allowed. There cannot be a non-ADJUSTED value and 'FillValue' in the corresponding ADJUSTED variable.

CYCLE\_NUMBER contains the cycle number of the cycle that is assigned in real time. This cycle number must match the profile cycle number, which is the number recorded in the CYCLE\_NUMBER(N\_PROF) variable in profile files.

CYCLE\_NUMBER\_INDEX indicates which cycle number information is contained in that index of the N\_CYCLE array. For example, CYCLE\_NUMBER\_INDEX(4)=3 means the 4th element of all 34 N\_CYCLE variables is associated with the WMO\_003.nc profile file. This might happen if the float's first cycle has a cycle number of zero rather than one. Additionally, all the elements of the N\_MEASUREMENT variables for which CYCLE\_NUMBER = 3 are likewise associated with the 4th N\_CYCLE elements and with the WMO\_003.nc profile file. This clearly links the index in the N\_CYCLE array to the cycle number in the N\_MEASUREMENT array.

Additionally, CYCLE\_NUMBER  $= -1$  indicates the float's launch and the JULD and LATITUDE and LONGITUDE variables should contain the float's launch time and location.

CYCLE\_NUMBER\_ADJUSTED contains a cycle numbering which has been assessed and adjusted to be correct, especially for the purposes of trajectory calculations. If a cycle is recovered during delayed mode and no profile file is created, the cycle must be added into the CYCLE\_NUMBER\_ADJUSTED and CYCLE\_NUMBER\_ADJUSTED\_INDEX variables. Two examples of recovered cycles are below.

The first example is where cycle number 5 is recovered in delayed mode. The cycle number variables must be rewritten as follows:

CYCLE\_NUMBER<br>CYCLE NUMBER INDEX<br>1, 2, 3, 4, 5, 6, 7, 8, 9, 10, 11,...,<br>1, 2, 3, 4, 5, 6, 7, 8, 9, 10, 11,..., CYCLE NUMBER ADJUSTED CYCLE NUMBER ADJUSTED INDEX  $1, 2, 3, 4, 5, 6, 7, 8, 9, 10,$ 

 $1, 2, 3, 4, \underline{\phantom{0}}$ , 6, 7, 8, 9, 10, 11,…,<br>1, 2, 3, 4, 5, 6, 7, 8, 9, 10,  $\underline{\phantom{0}}$ 

Here, FillValue is added to CYCLE\_NUMBER and CYCLE\_NUMBER\_INDEX to indicate that no profile file exists with cycle number 5.

A second example of an error that might be discovered in cycle number in delayed mode involves floats that do not send cycle number and for which cycle number must be calculated. Here, cycle number 5 was incorrectly skipped in real time and is introduced in delayed mode:

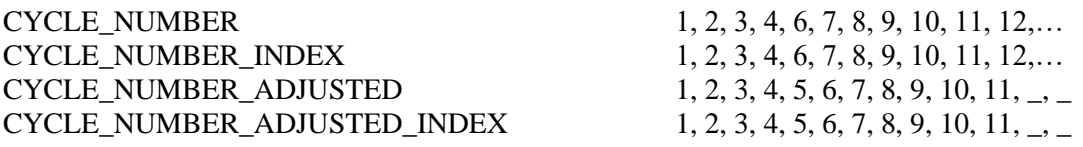

Here, CYCLE\_NUMBER = 6 which was assigned in real time, should actually be assigned cycle number  $=$  5 as reflected by the CYCLE\_NUMBER\_ADJUSTED variable.

CYCLE\_NUMBER always corresponds to the profile cycle number. To look for the cycle that matches the profile cycle number, users must look in the CYCLE\_NUMBER variable for the cycle number they are interested in. If the CYCLE\_NUMBER\_ADJUSTED variable is 'FillValue', then this cycle is in real time mode and no corrected cycle number exists. If the CYCLE\_NUMBER\_ADJUSTED variable is filled, this is the correct cycle number as determined during delayed mode. For the previous example, profile cycle number 6 corresponds to CYCLE\_NUMBER = 6 and CYCLE\_NUMBER\_ADJUSTED = 5.

<PARAM> contains the uncorrected real-time data transmitted by the floats.

The values in <PARAM> should never be altered. <PARAM>\_QC contains QC flags that pertain to the values in <PARAM>. Values in <PARAM>\_QC are set initially in real time by the automatic real-time tests.

They are later modified in 'D' mode at levels where the QC flags are set incorrectly by the real-time procedures, and where erroneous data are not detected by the real-time procedures.

Each parameter can be adjusted. In that case, <PARAM>\_ADJUSTED contains the adjusted values, <PARAM>\_ADJUSTED\_QC contains the QC flags set by the delayed-mode process, and <PARAM>\_ADJUSTED\_ERROR contains the adjustment uncertainties.

A file A-mode processing contains adjusted sections with fill values (<PARAM>\_ADJUSTED, <PARAM>\_ADJUSTED\_QC and <PARAM>\_ADJUSTED\_ERROR). This is the same for all other ADJUSTED variables (e.g. JULD\_ADJUSTED).

When no parameter is measured along the trajectory, N\_PARAM (number of parameters) and any fields relative to parameter are not in the file : <PARAM>, <PARAM>\_QC, <PARAM>\_ADJUSTED, <PARAM>\_ADJUSTED\_QC, <PARAM>\_ADJUSTED\_ERROR and TRAJECTORY\_PARAMETERS.

#### **Iridium and estimated positions:**

Iridium-based or estimated positions are included if no GPS fix could be obtained that is considered good in real-time. POSITIONING\_SYSTEM is used to indicate that multiple positioning systems are present in the trajectory file (see reference table 9). Used are "I" (for Iridium) or "U" (for estimated) in POSITION\_ACCURACY (Table 5). If both AXES\_ERROR\_ELLIPSE\_MAJOR and AXES\_ERROR\_ELLIPSE\_MINOR values are the same AXES\_ERROR\_ELLIPSE\_ANGLE is not needed (set to FillValue).

## **RAFOS positions:**

A similar approach is used storing the error and indicating that the position comes from RAFOS estimates. POSITIONING\_SYSTEM remains filled with the primary system, i.e. GPS or Argos rather than RAFOS. POSITION ACCURACY becomes 'R' and the MEASUREMENT\_CODE for positions and associated times during drift is 275.

Details on how the RAFOS positions were derived can not be stored in the traj.nc file. These will be in a traj\_aux file.

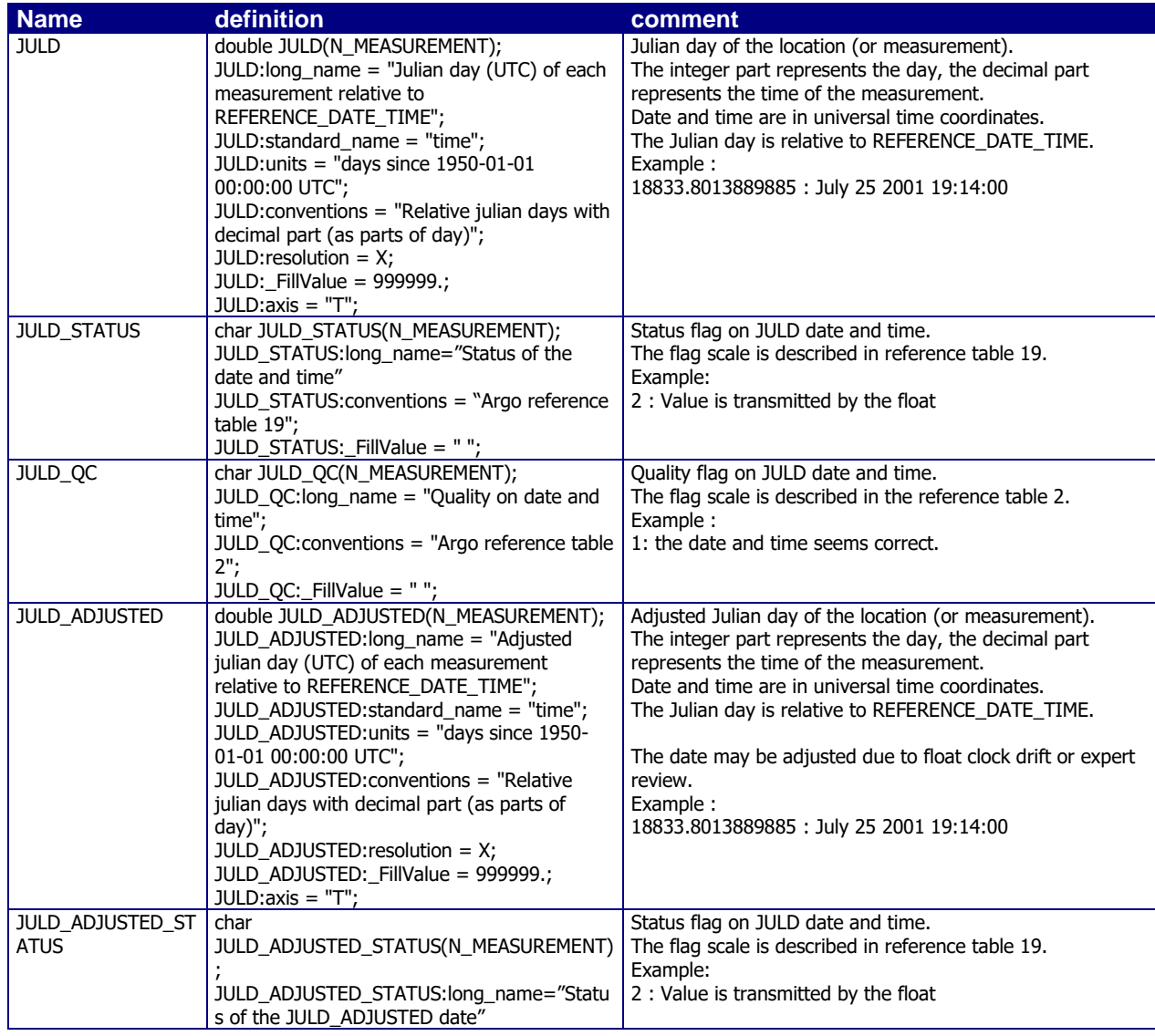

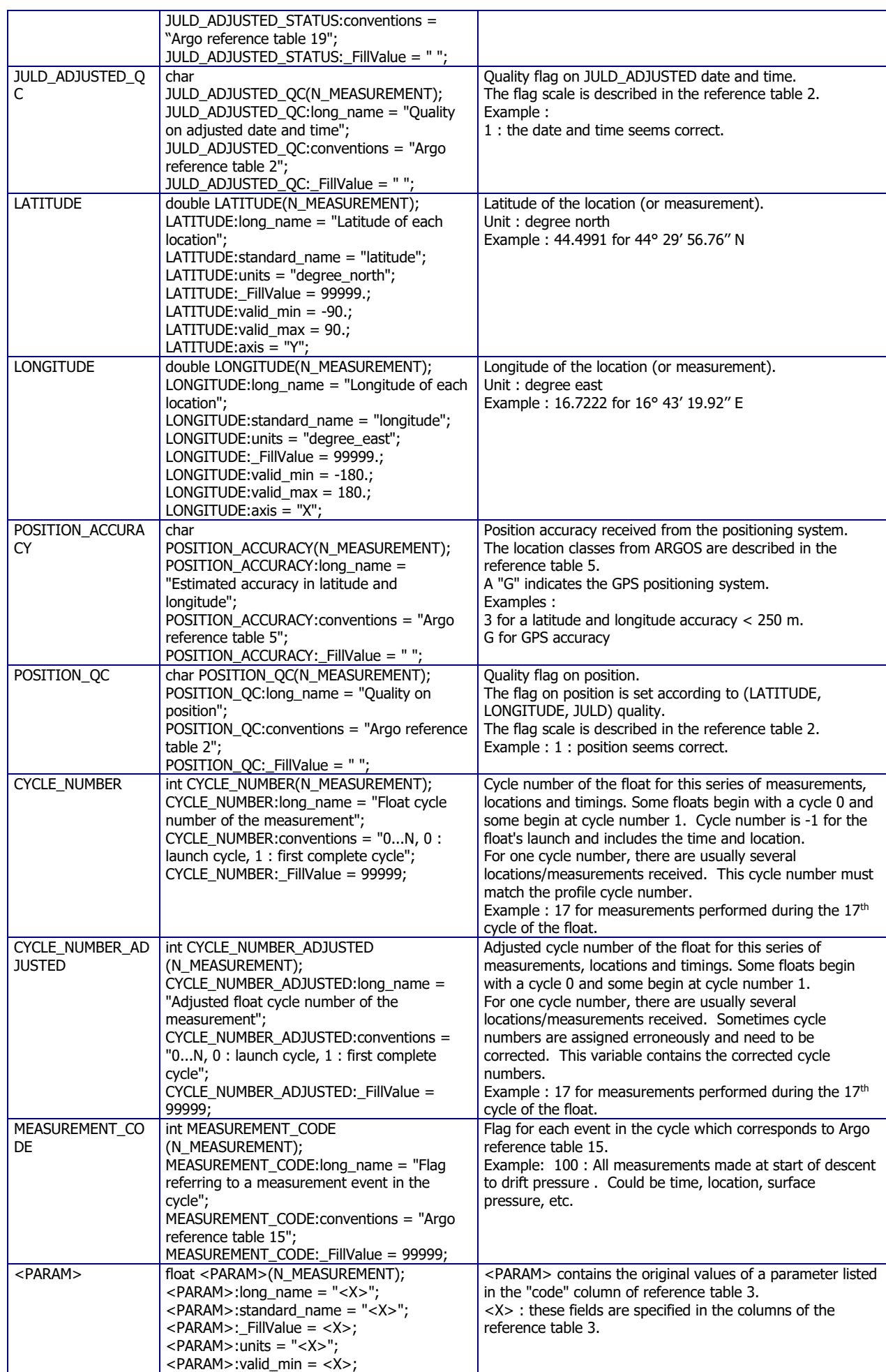

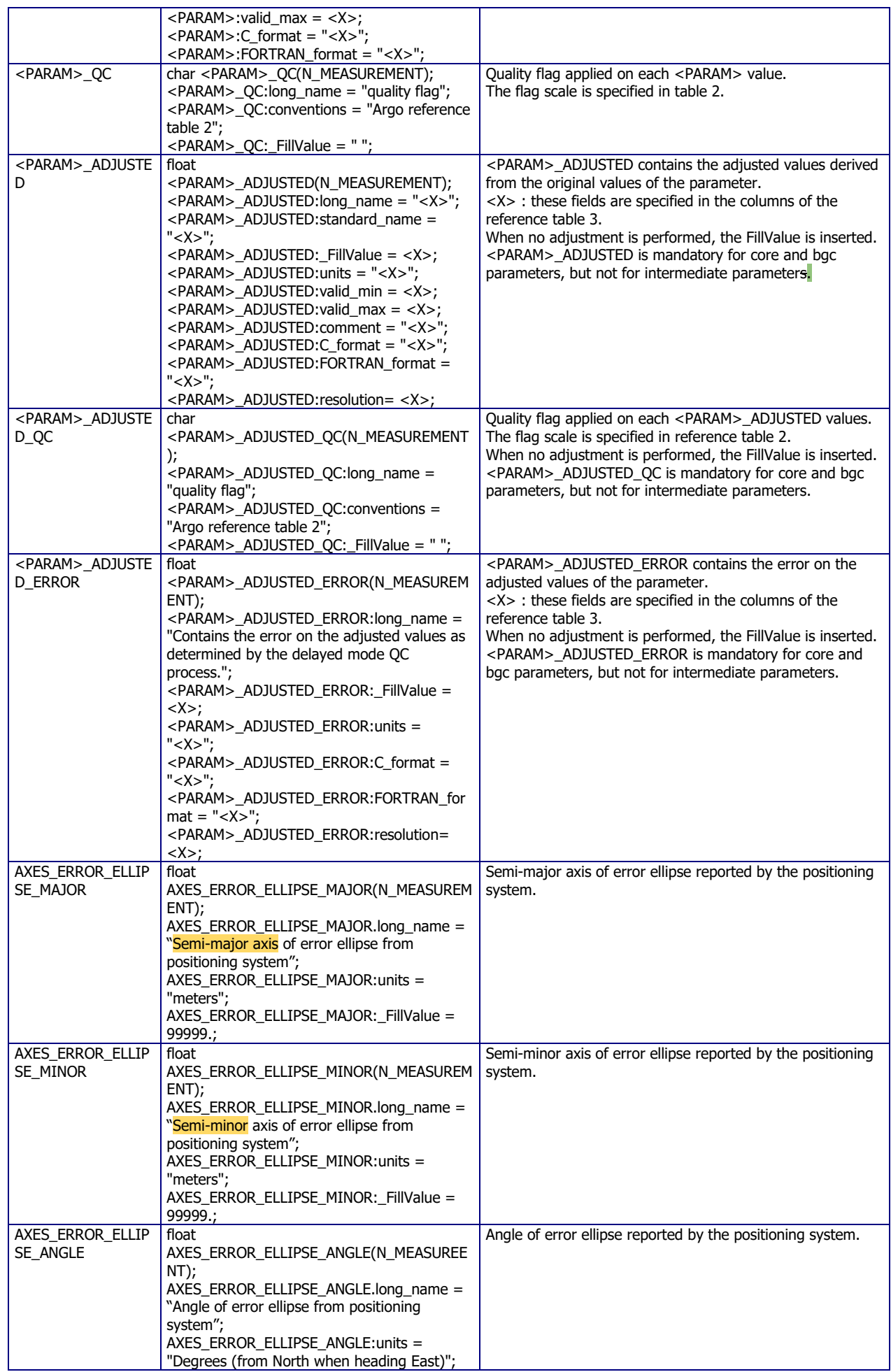

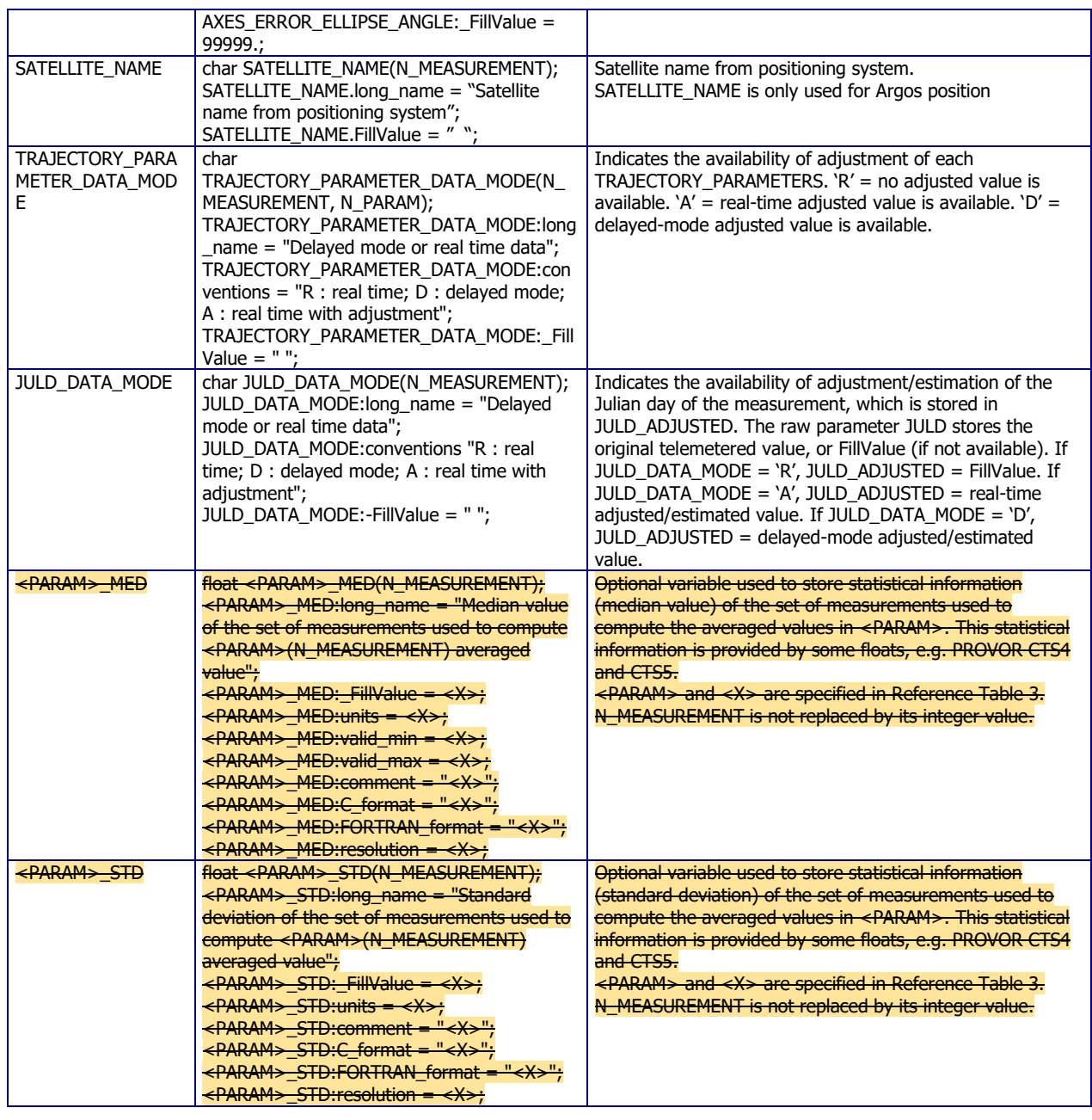

#### <span id="page-35-0"></span>**2.3.5.1 How to report unusual Pressure resolutions in the N\_MEASUREMENT variable group of the TRAJ file**

In the N\_MEASUREMENT array of the TRAJ file, the pressure resolution may differ according to the MEASUREMENT\_CODE.

How to keep the information in the file?

- add a "comment\_on\_resolution" attribute to the variable to inform the user,
- add a "comment\_on\_resolution" global attribute to the file

For example, for APEX and PROVOR floats some pressures are provided in bars whereas most of them are in dbars. Thus, in this case:

- $\bullet$  PRES: resolution = 0.1f;
- PRES:comment\_on\_resolution = "PRES resolution is 0.1 dbar, except for measurement codes [150 189 198 289 297 298 389 398 489 497 498 589 901] for which PRES resolution is 1 bar";
You may add a comment\_on\_resolution global attribute

• : comment\_on\_resolution = "PRES variable resolution may be lower than nominal depending on measurement codes"

## **2.3.6 N\_CYCLE dimension variable group**

This section contains information on the variables with dimension N\_CYCLE. They include variables that contain the best estimate of float timing.

Each field in this section has a N\_CYCLE dimension.

N\_CYCLE is the number of collected cycles performed by the float. It is a dimension, thus it may not equal the maximum cycle number within the file.

The N\_CYCLE array should be ordered by CYCLE\_NUMBER\_INDEX.

The cycle definition is available at §1.6. Cycle is defined as a series of actions, including collection of data, made by a float that ends with transmission of data. If the float fails to collect nor transmit data, a cycle has not occurred and CYCLE\_NUMBER\_INDEX should not be incremented.

Floats begin with different cycle numbers depending on float type. To understand how the N\_CYCLE dimension variable group relates to the N\_MEASUREMENT variable group, the user must consult the CYCLE\_NUMBER\_INDEX variable. This variable indicates the cycle number of the float information that is contained in that particular N\_CYCLE index. For example, to find the N\_CYCLE information that corresponds to CYCLE\_NUMBER = 1, look for CYCLE\_NUMBER\_INDEX = 1.

Additionally, CYCLE\_NUMBER\_INDEX is the number of the profile cycle associated with the trajectory cycle in that index of the N\_CYCLE array.

If any errors are discovered in how the cycle numbers were assigned in real-time, or if additional cycles are recovered in delayed mode, the CYCLE\_NUMBER\_INDEX\_ADJUSTED variable is adjusted accordingly.

CYCLE\_NUMBER\_INDEX always corresponds to the profile cycle number. To look for the cycle that matches the profile cycle number, users must look in the CYCLE\_NUMBER\_INDEX variable for the cycle number they are interested in. If the CYCLE\_NUMBER\_INDEX\_ADJUSTED variable contains 'FillValue', then this cycle is in real time mode and no corrected cycle number exists. If the CYCLE\_NUMBER\_INDEX\_ADJUSTED variable is filled, this is the correct cycle number as determined during delayed mode.

### **When a cycle is missing (e.g. no data received), no fill values are used to indicate a missing cycle.**

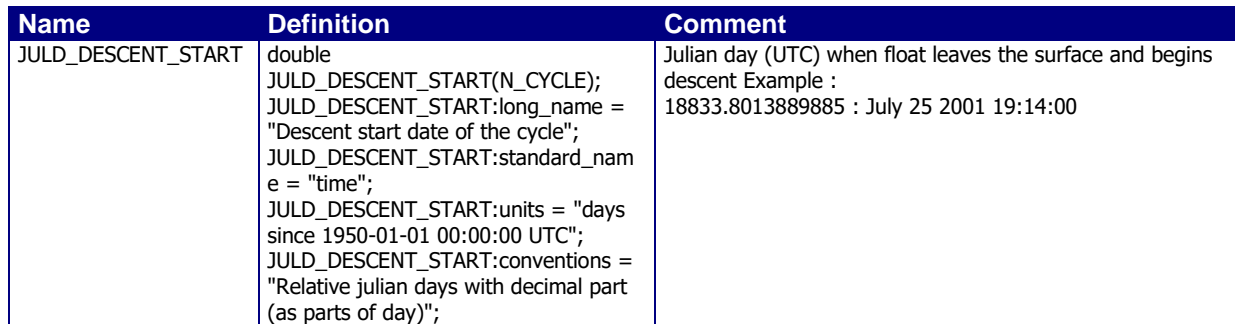

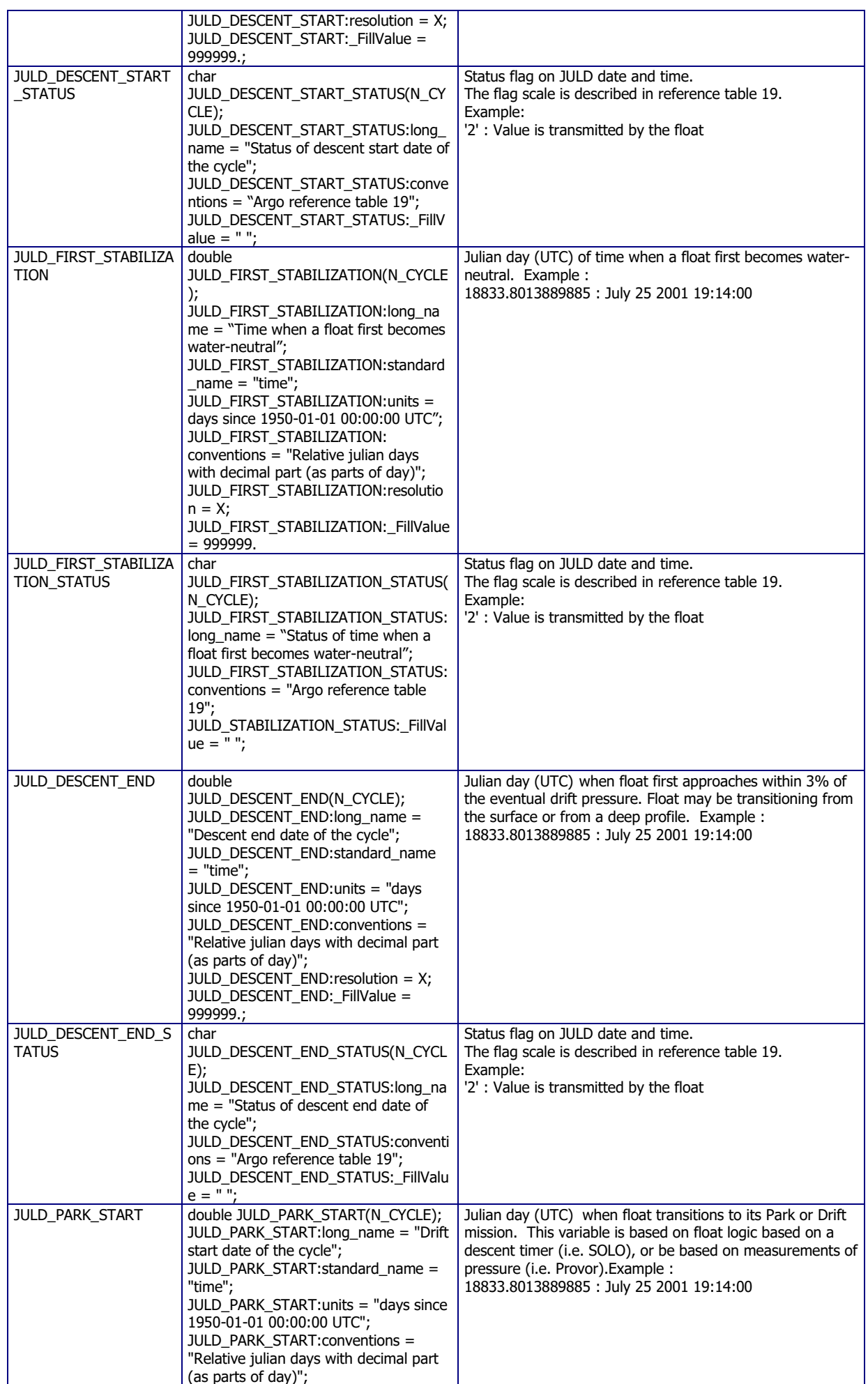

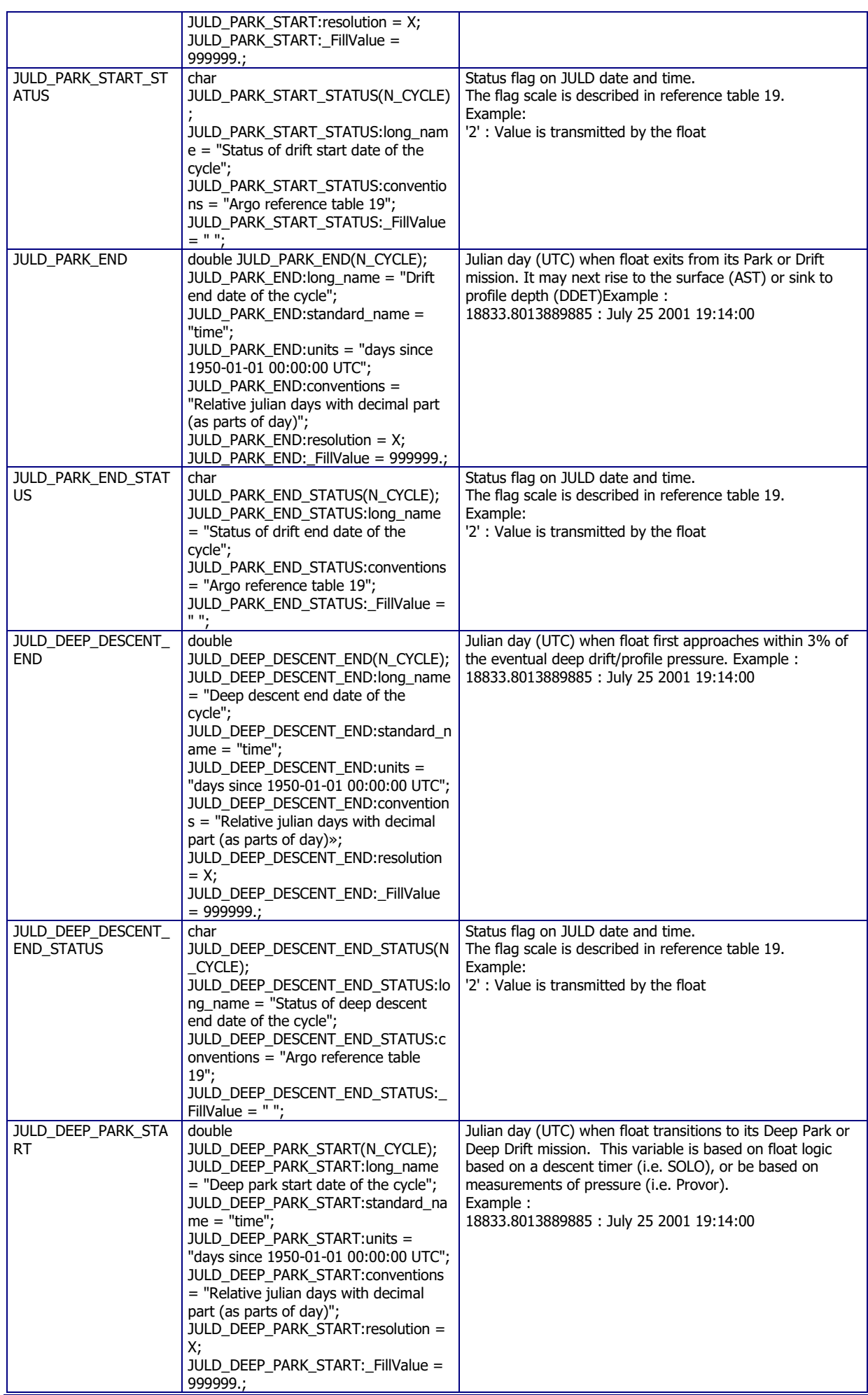

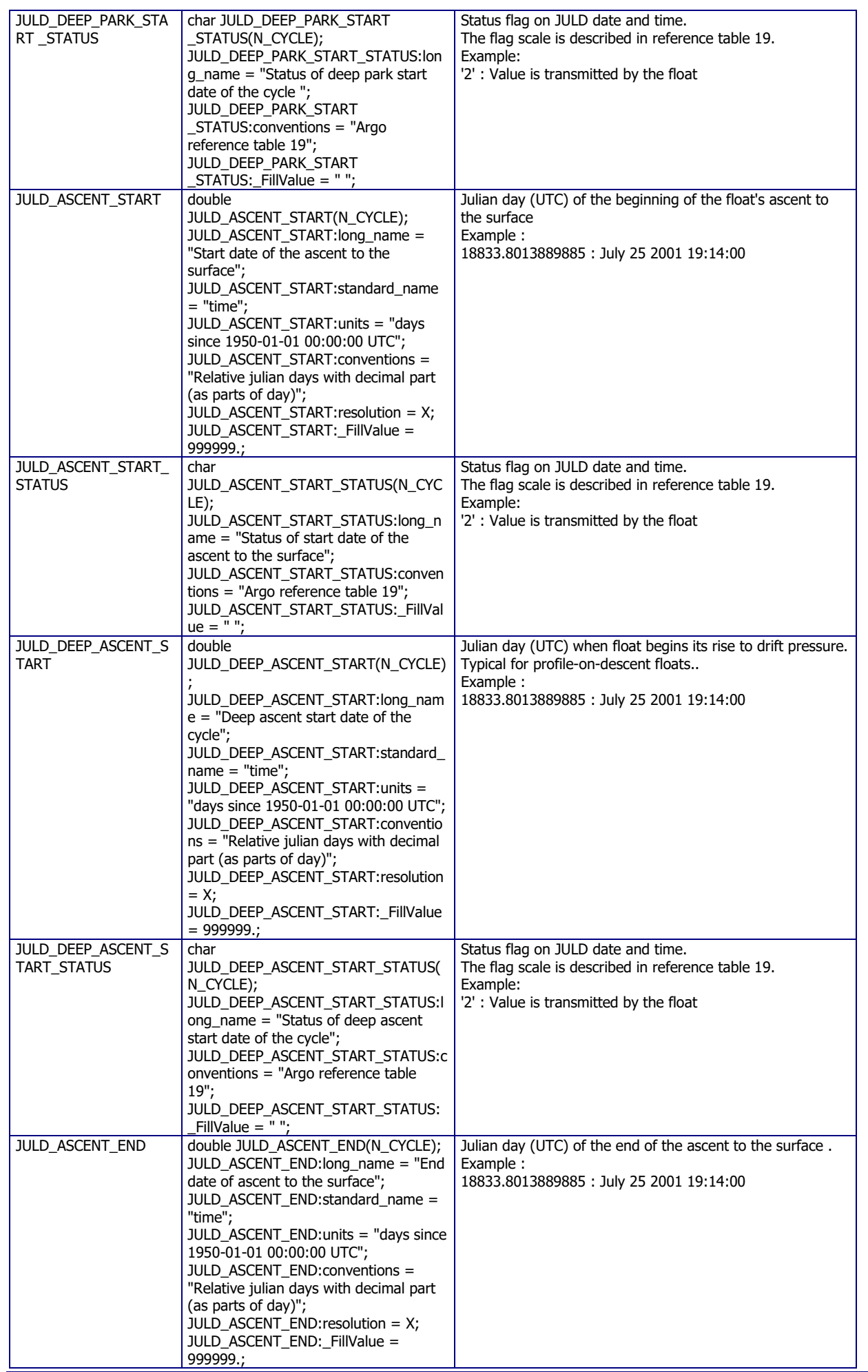

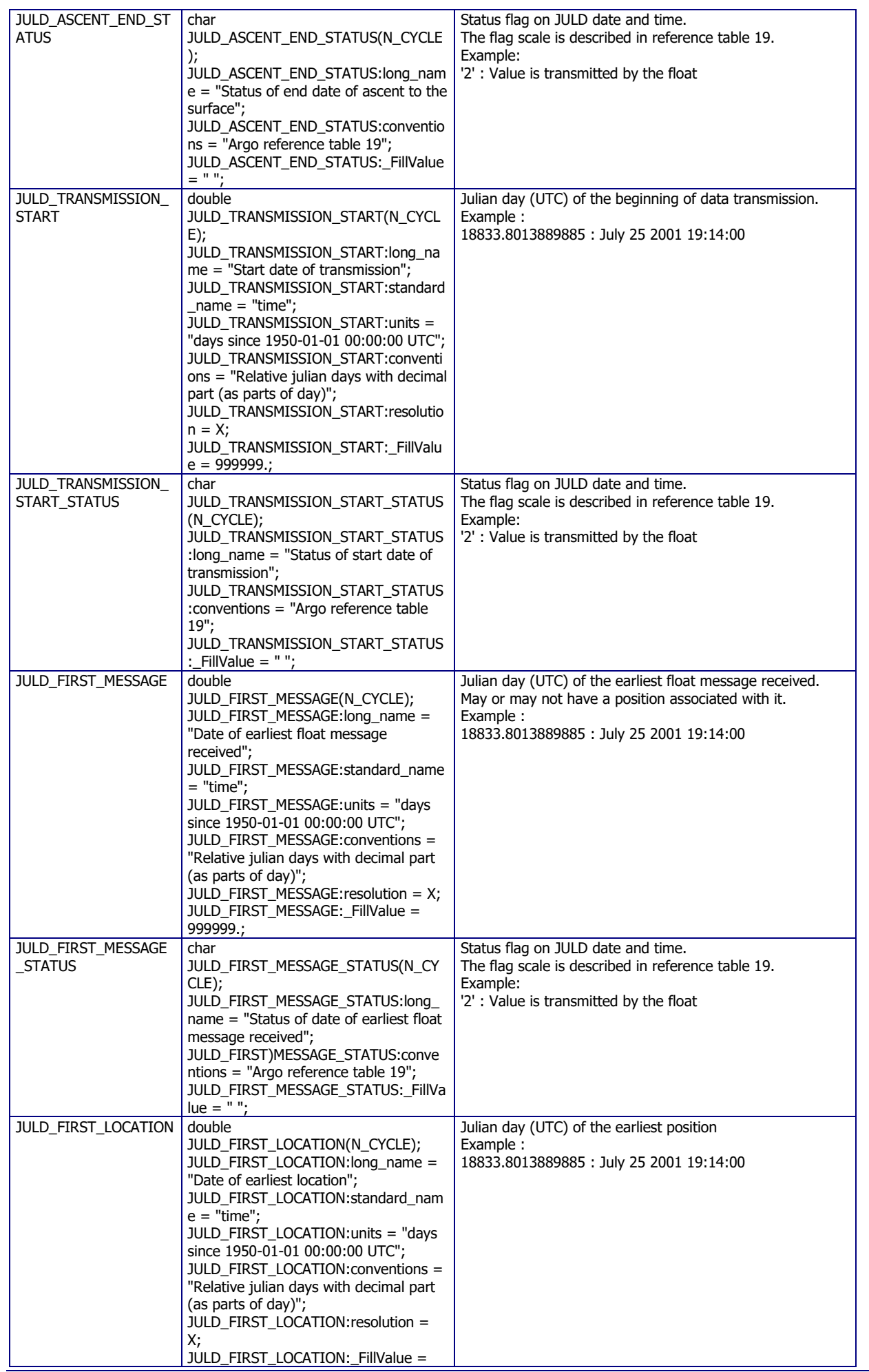

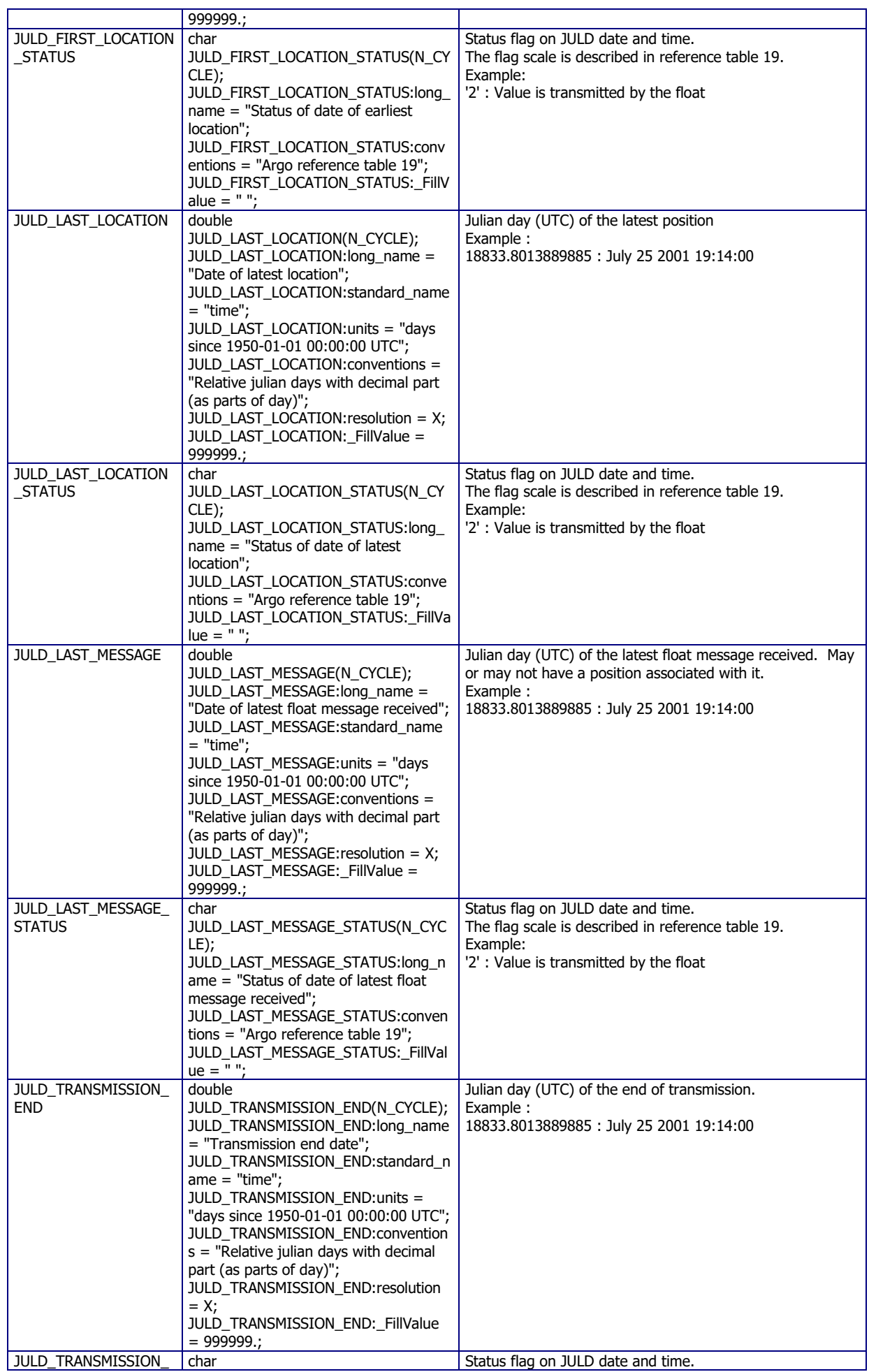

42

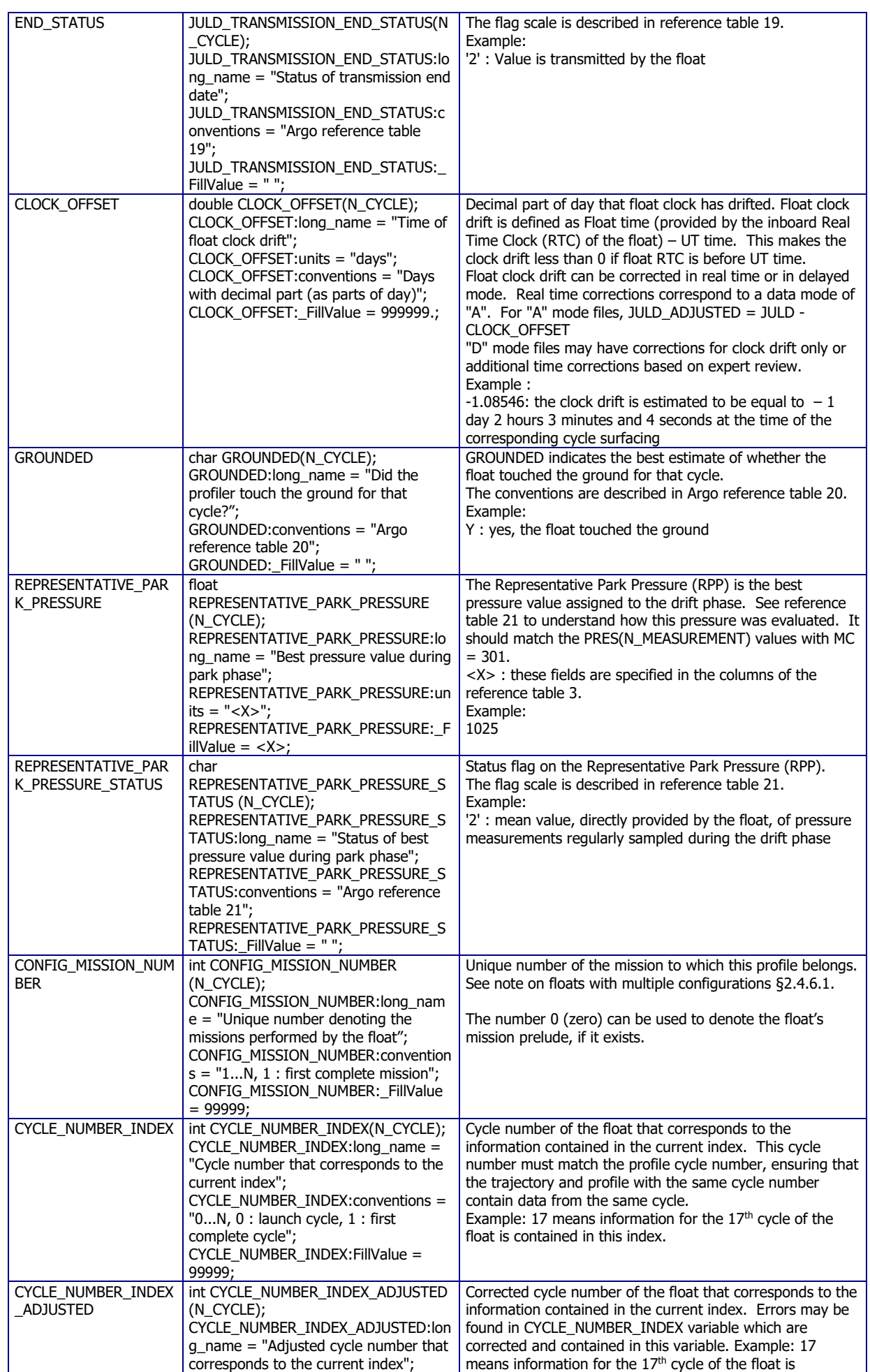

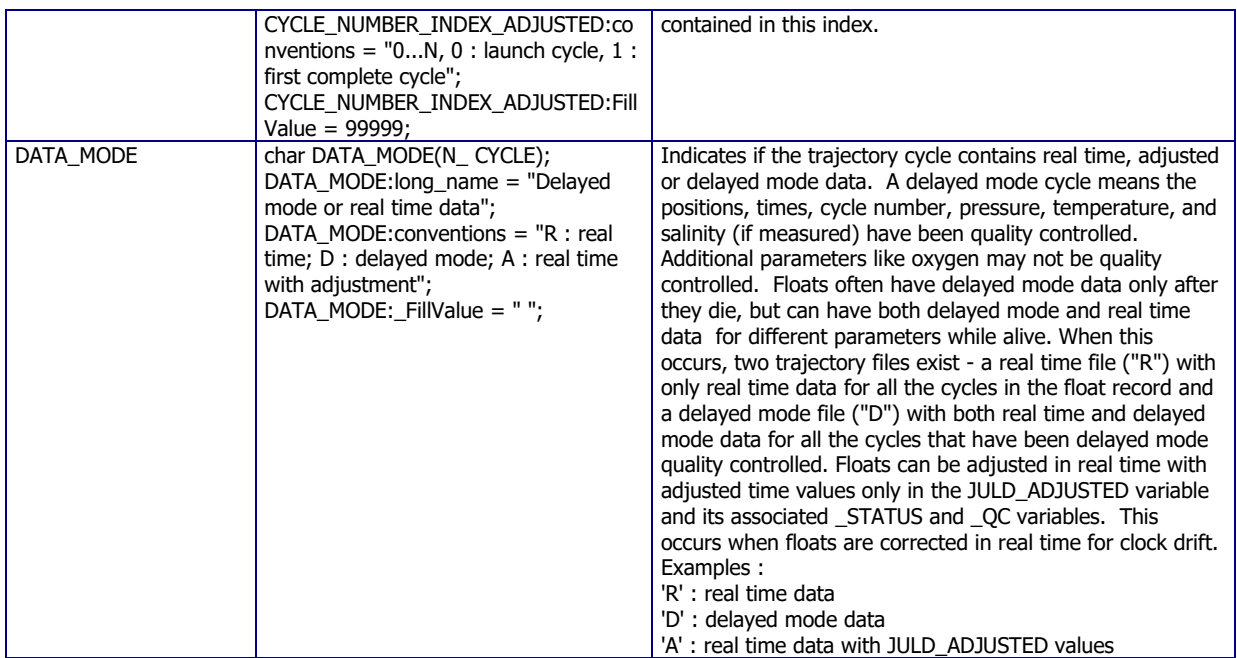

## **2.3.7 Scientific calibration section**

The SCIENTIFIC CALIBRATION section in the V3.2 traj files stores information of parameter calibration during park drift, descend to profile, or surface drift.

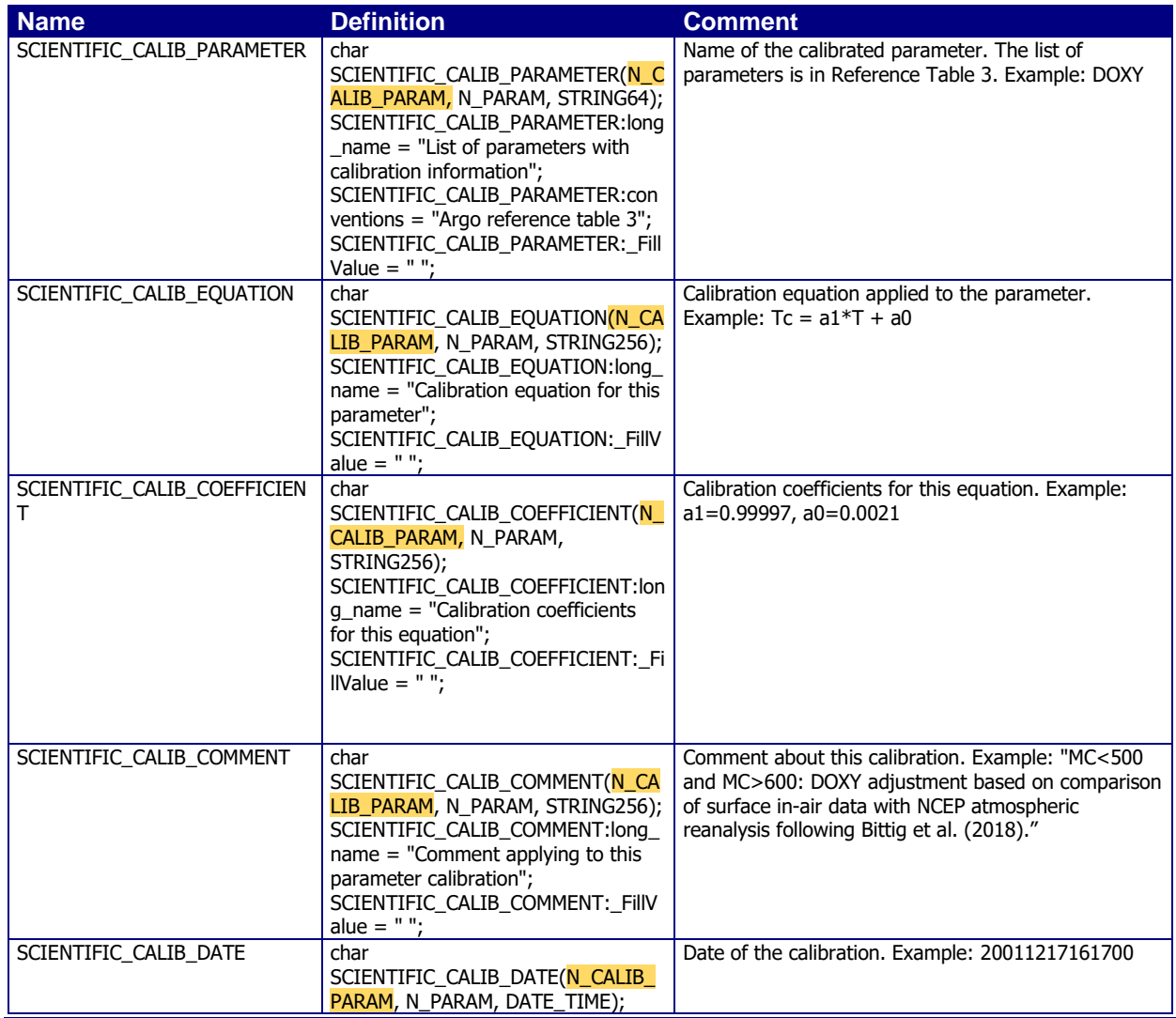

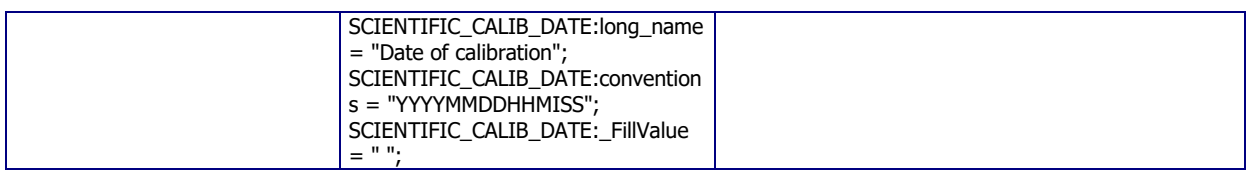

## **2.3.8 JULD calibration section**

The JULD CALIBRATION section in the V3.2 traj files stores information of JULD calibration.

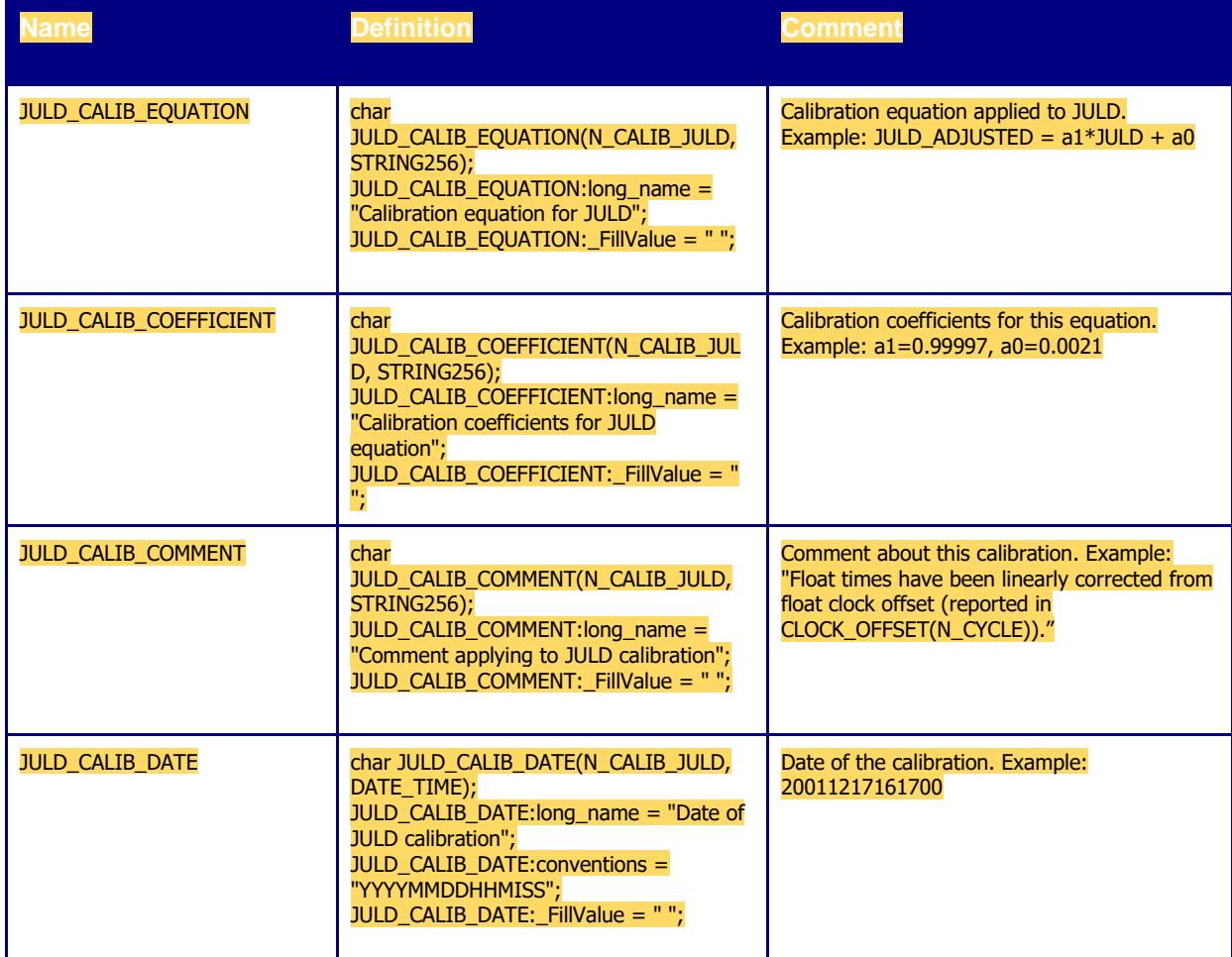

## **2.3.9 History information**

This section contains history information for each action performed on each measurement.

Each item of this section has a N\_HISTORY (number of history records) dimension.

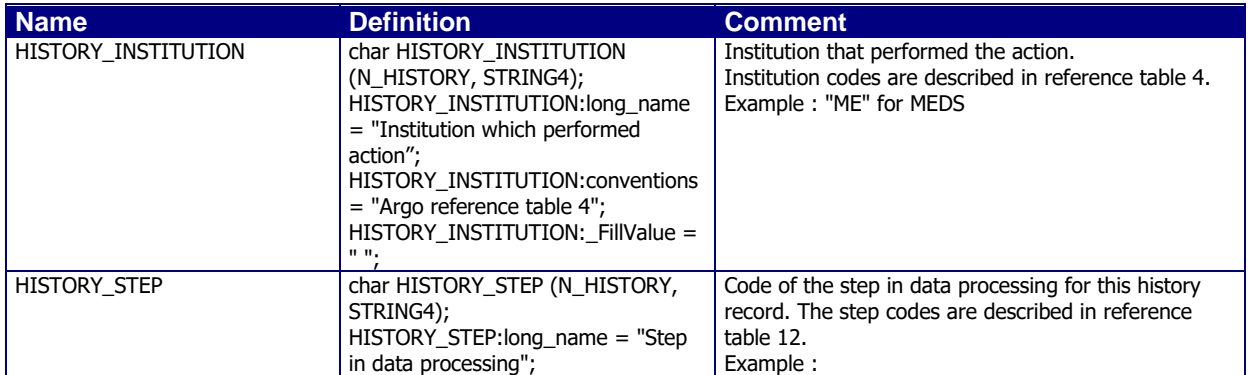

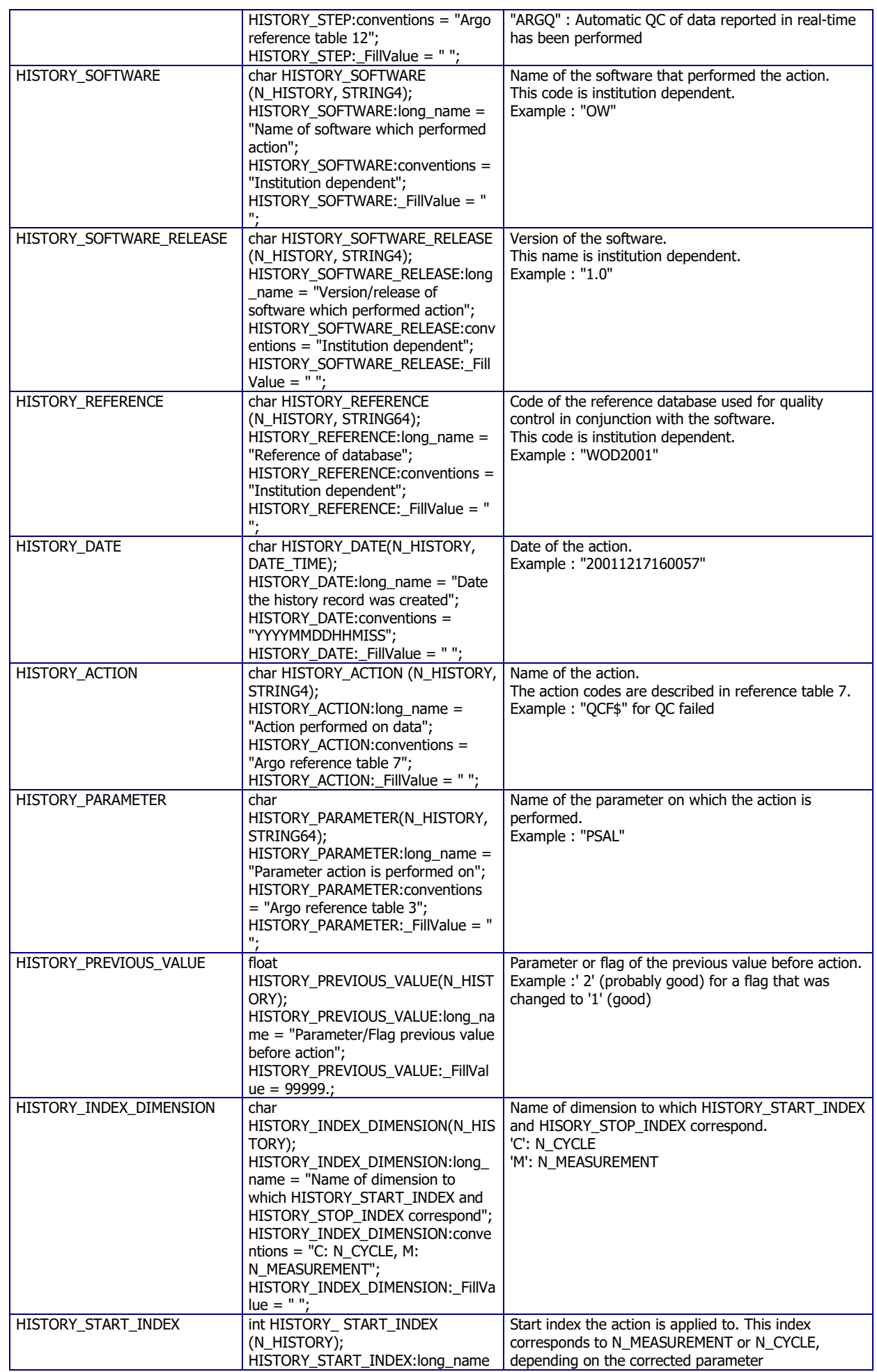

46

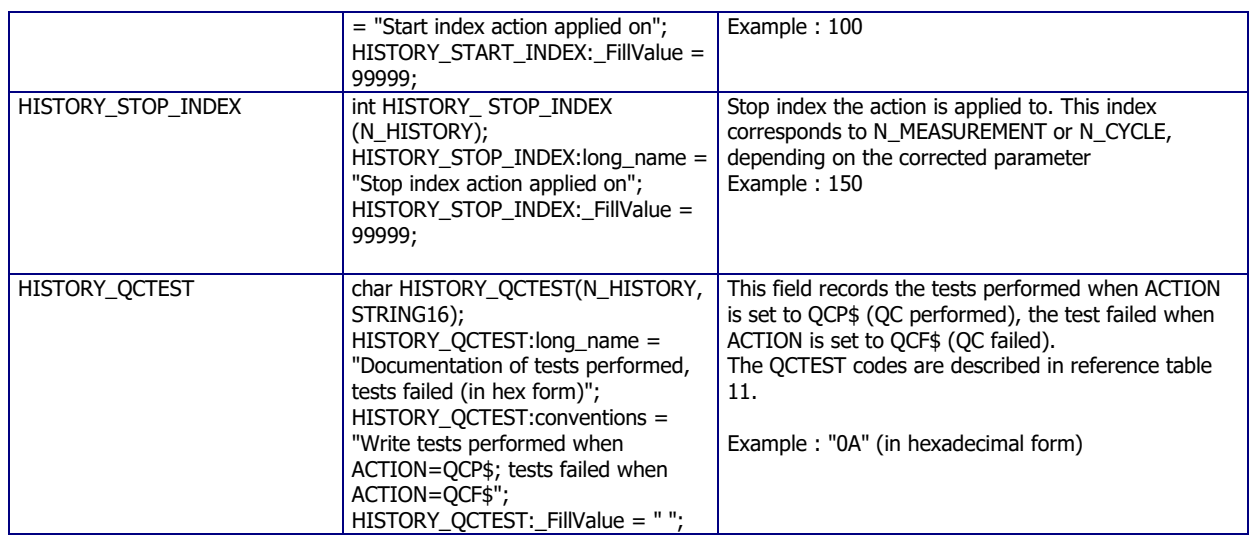

The usage of history section is described in §5 "Using the History section of the Argo netCDF Structure".

## **2.4 Metadata format version 3.1**

The format version 3.1 of Argo metadata will replace versions 2.2 and 2.4 gradually. During the transition period, all formats will be valid. However, when a Data Assembly Center (DAC) produces metadata files with the new 3.1 format, all its metadata files must be provided in version 3.1.

An Argo metadata file contains descriptive information about an Argo float.

For file naming conventions, see §4.1.

## **2.4.1 Global attributes**

The global attributes section is used for data discovery. It complies with NetCDF Climate and Forecast (CF) Metadata Conventions (version 1.6).

<http://cfconventions.org/>

The following global attributes should appear in the global section:

// global attributes:

:title = "Argo float metadata file"; :institution = "CSIRO"; :source = "Argo float"; :history = "2011-04-22T06:00:00Z creation"; :references = "http://www.argodatamgt.org/Documentation"; :comment = "free text"; :user\_manual\_version = "3.4"; :Conventions = "Argo-3.1 CF-1.6";

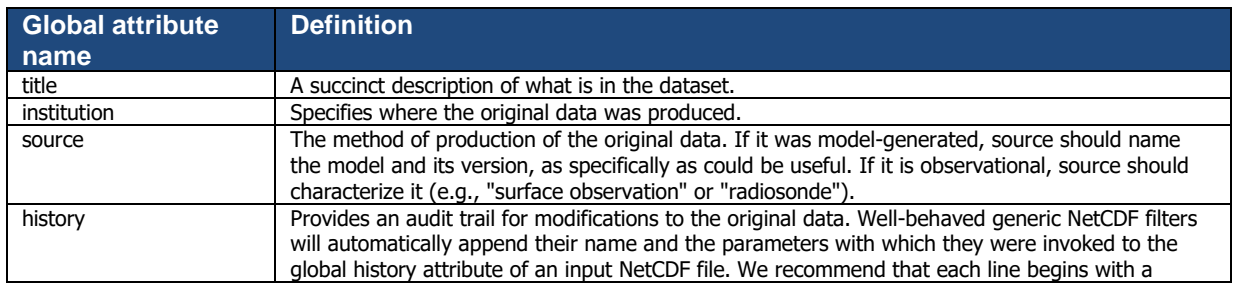

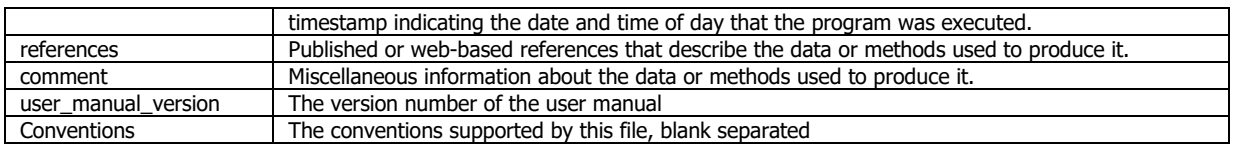

## **2.4.2 Dimensions and definitions**

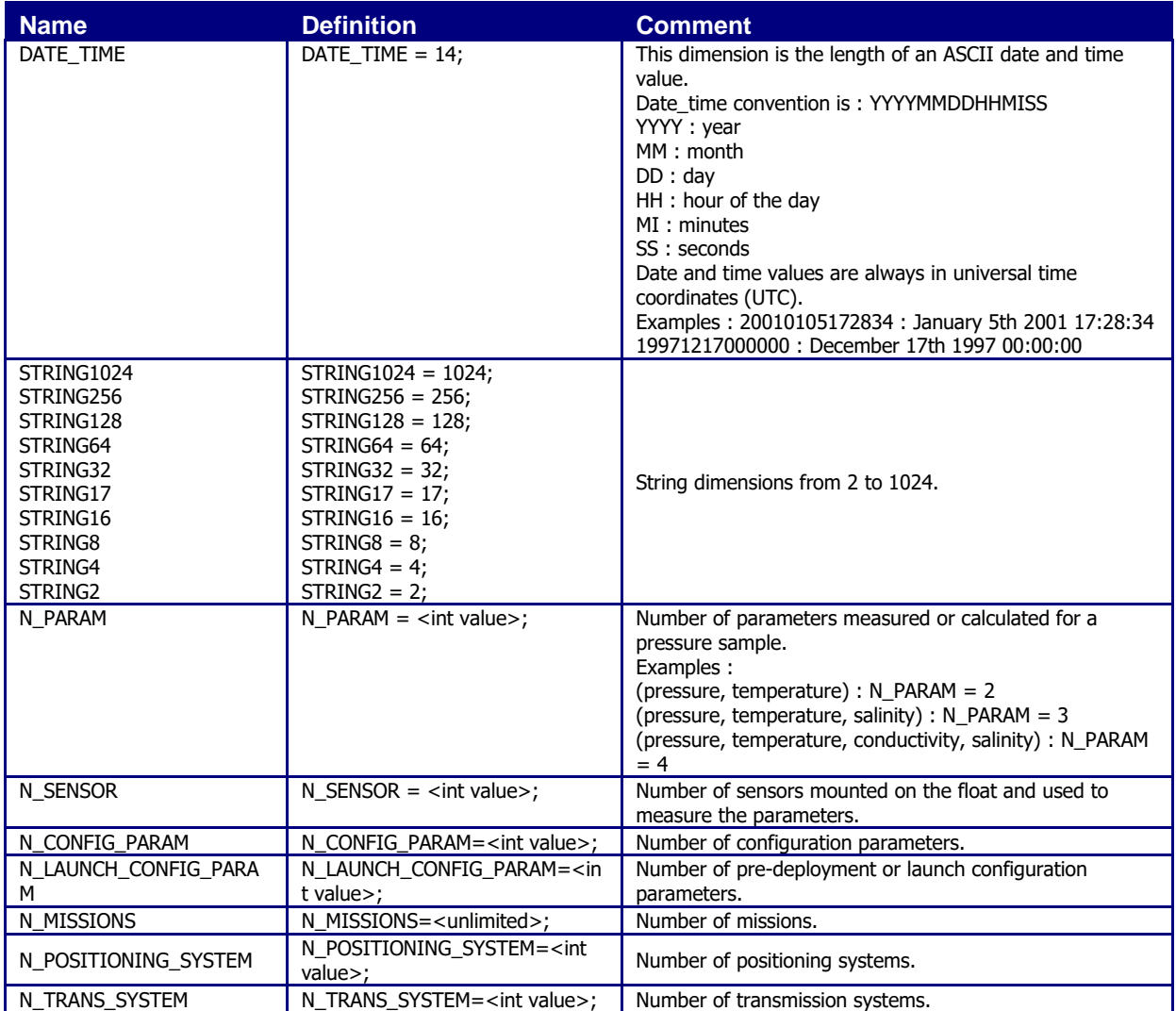

## **2.4.3 General information on the metadata file**

This section contains information about the whole file.

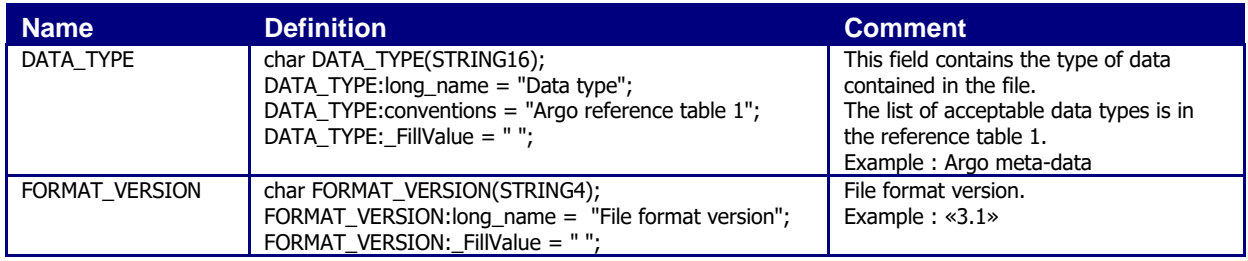

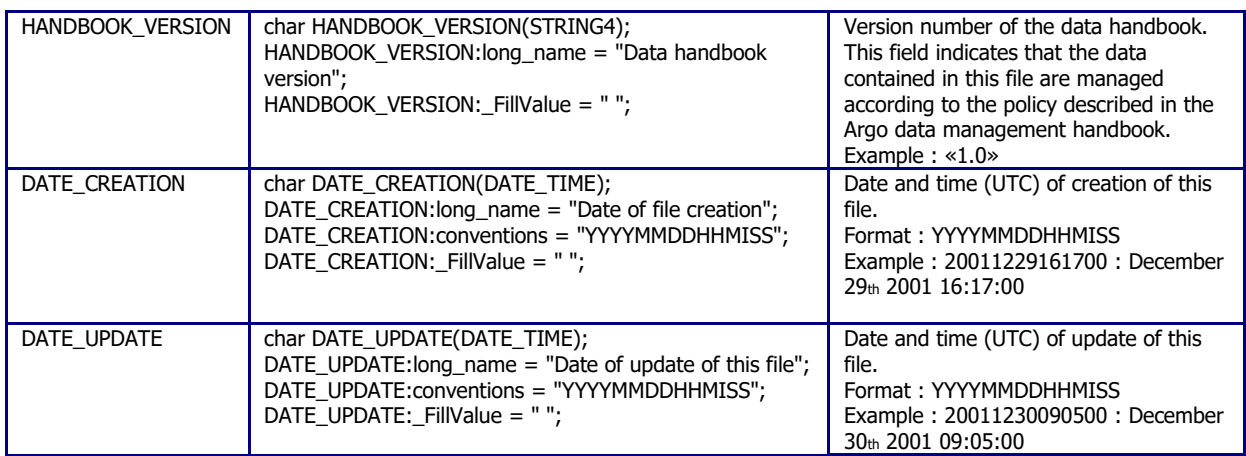

## **2.4.4 Float characteristics**

This section contains the main characteristics of the float.

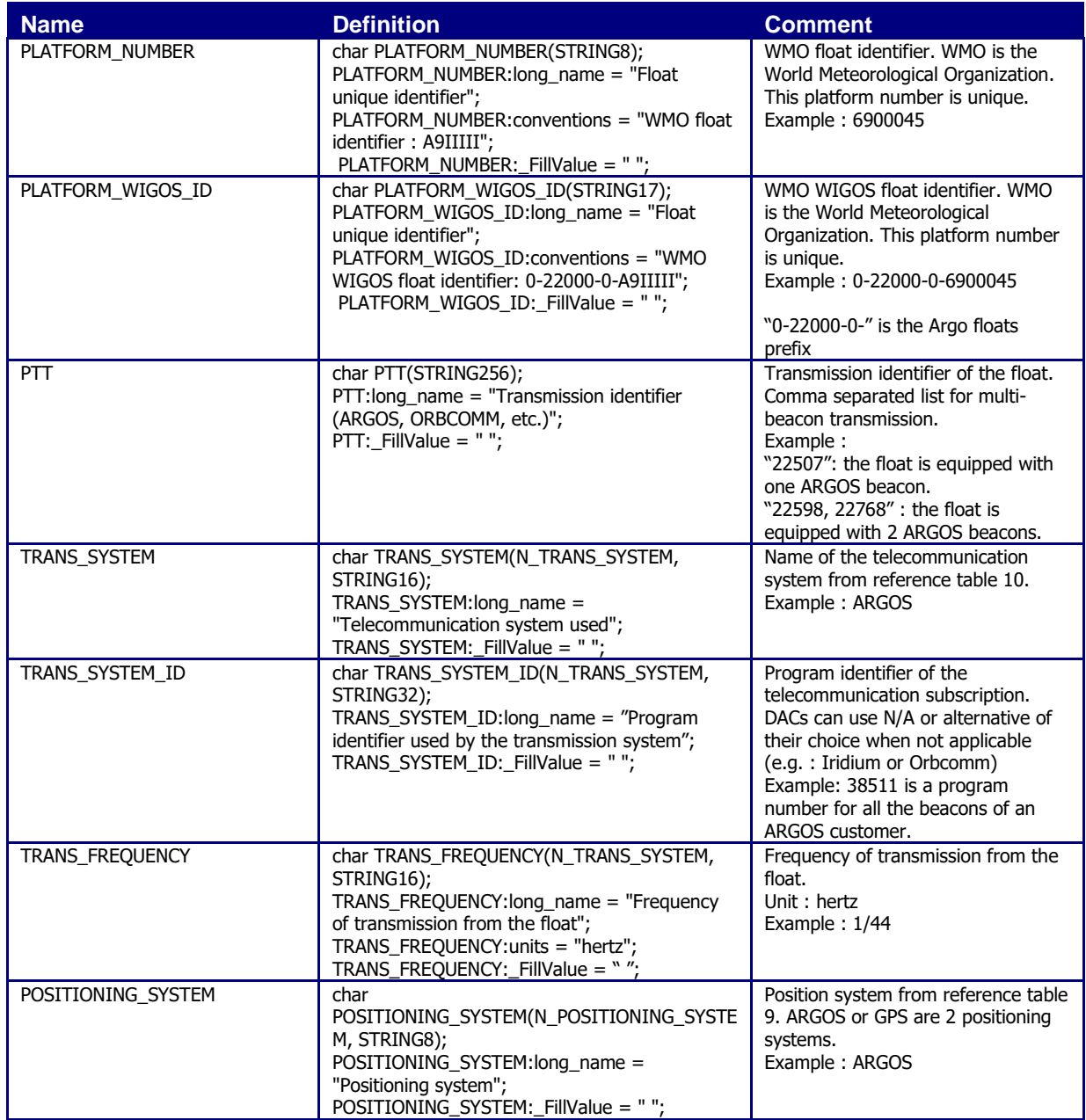

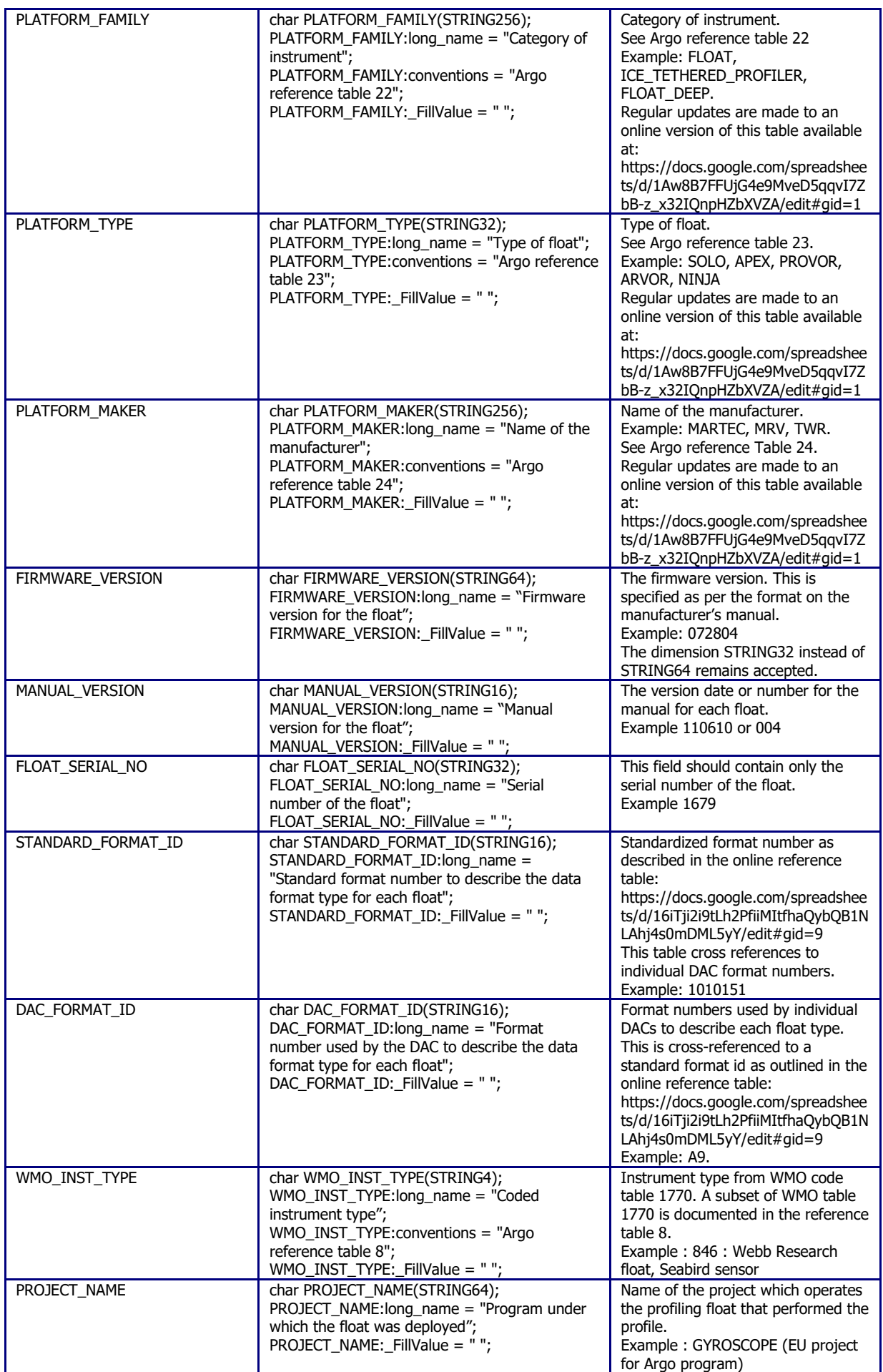

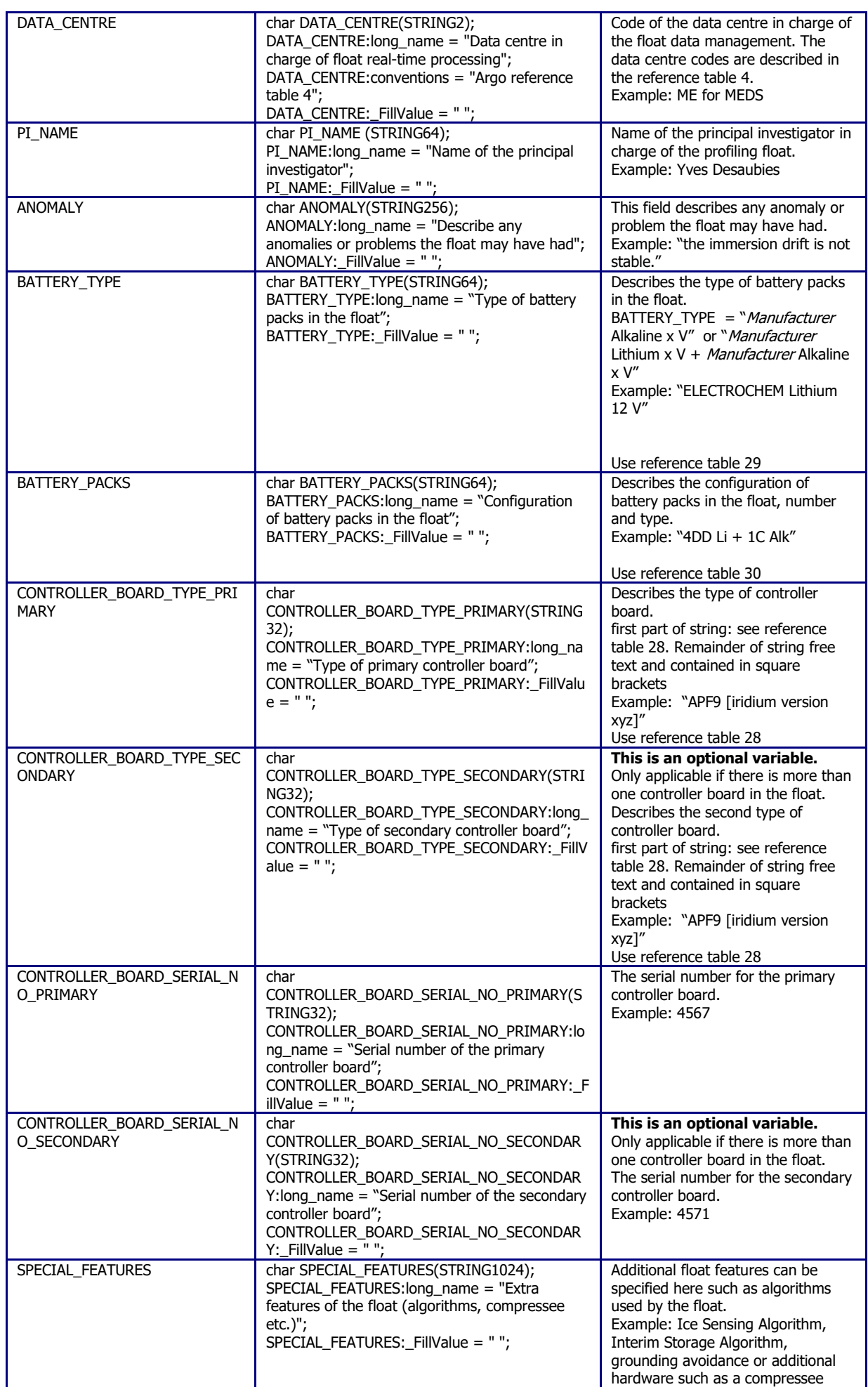

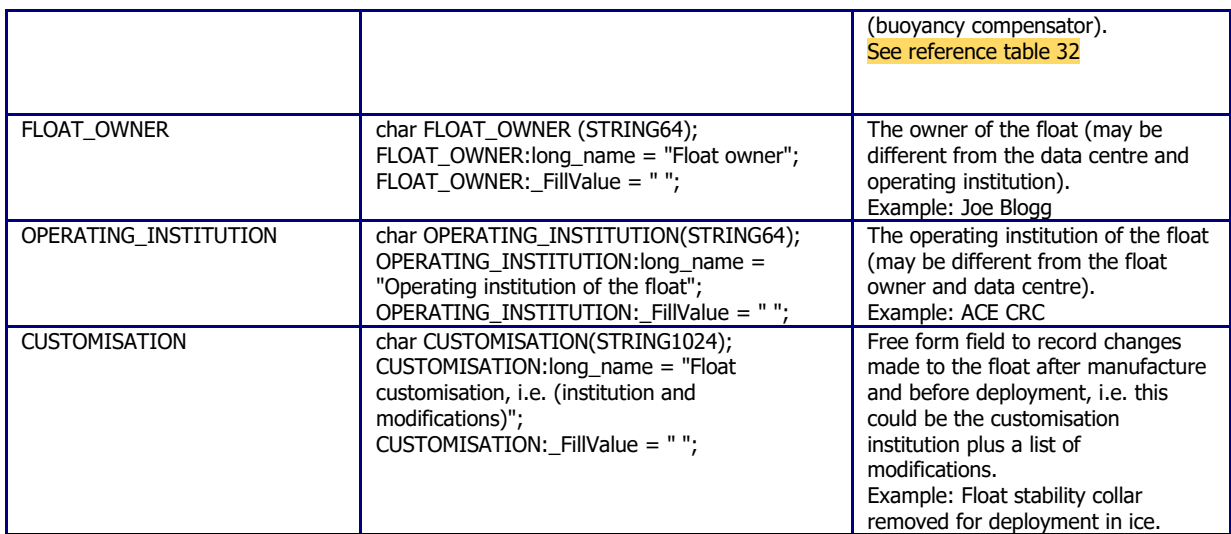

# **2.4.5 Float deployment and mission information**

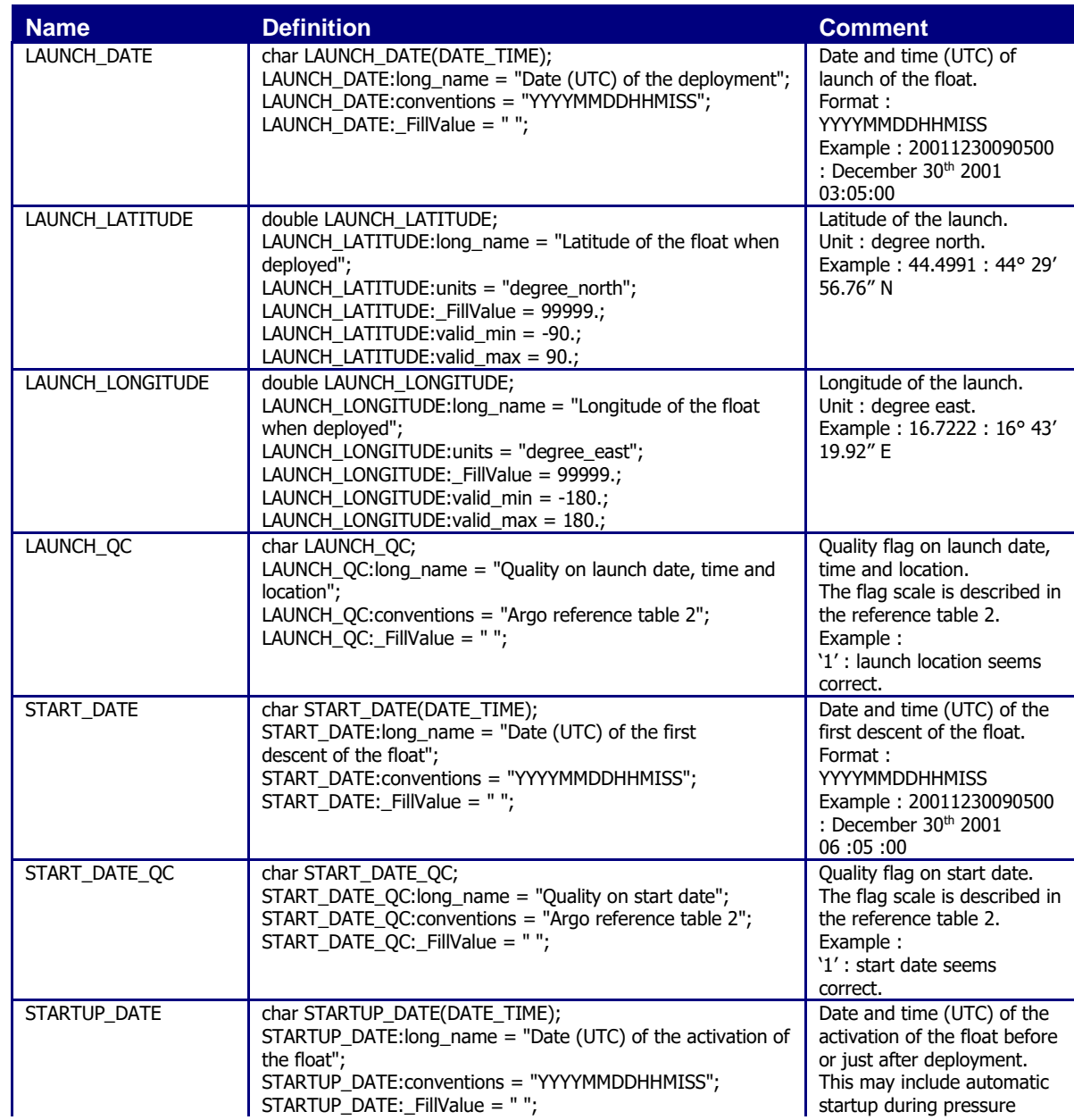

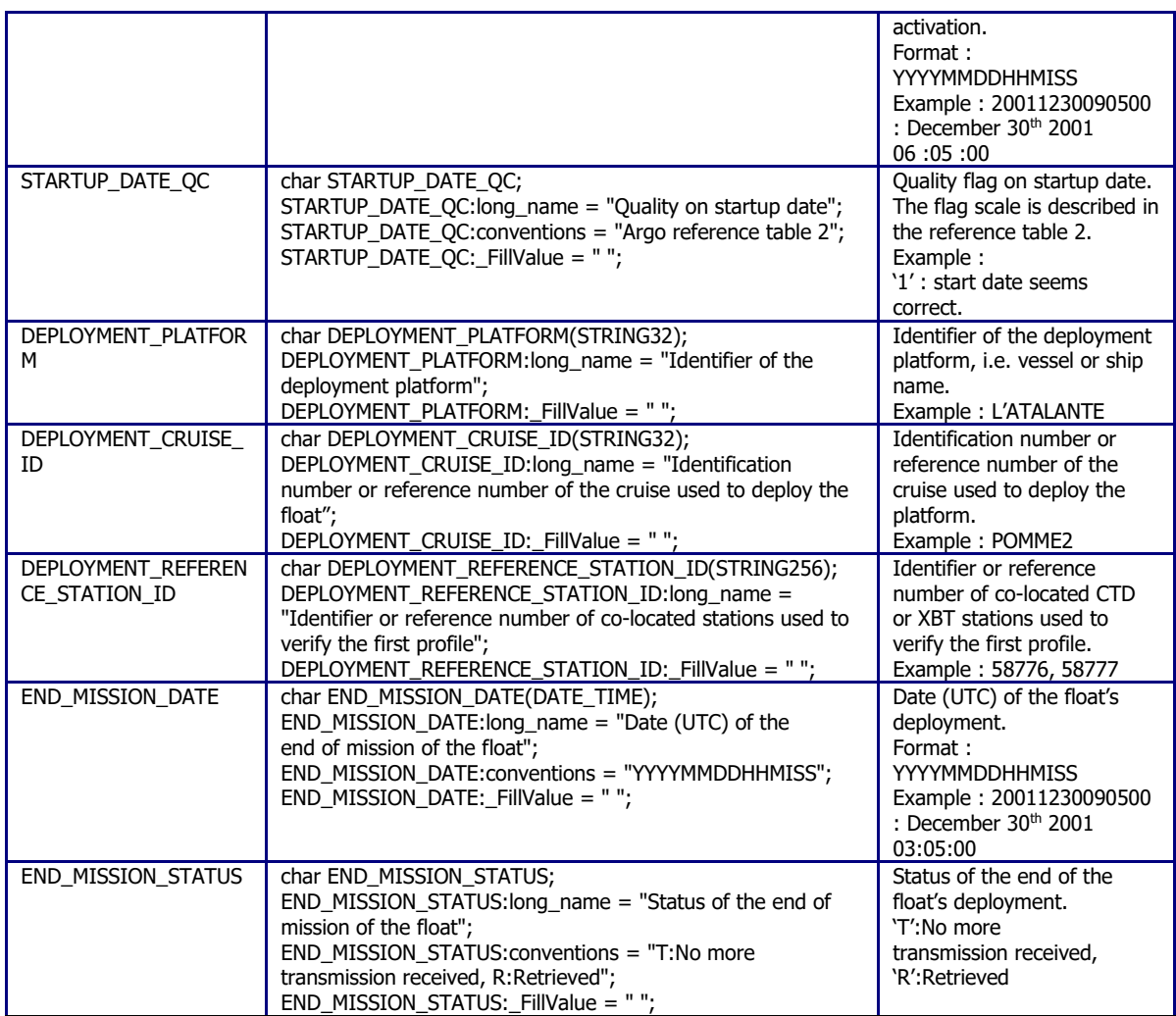

## **2.4.6 Configuration parameters**

This section describes the configuration parameters for a float. It is important to note that configuration parameters are float settings selected by the PI, not measurements reported by the float.

Configuration parameters may or may not be reported by a float.

Configuration parameter names are identified by the "CONFIG" prefix.

For each configuration parameter, the name of the parameter and the value of the parameter are recorded.

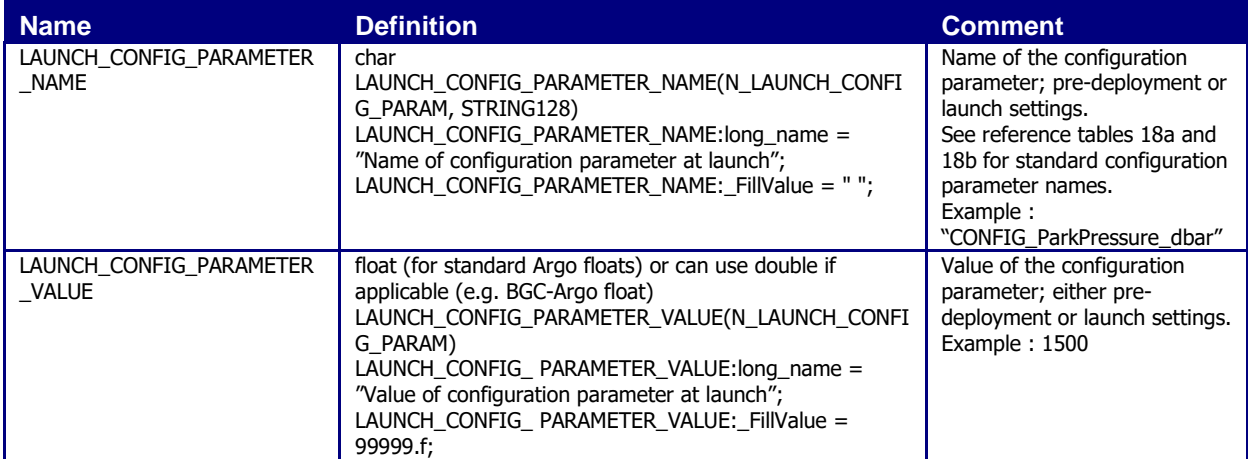

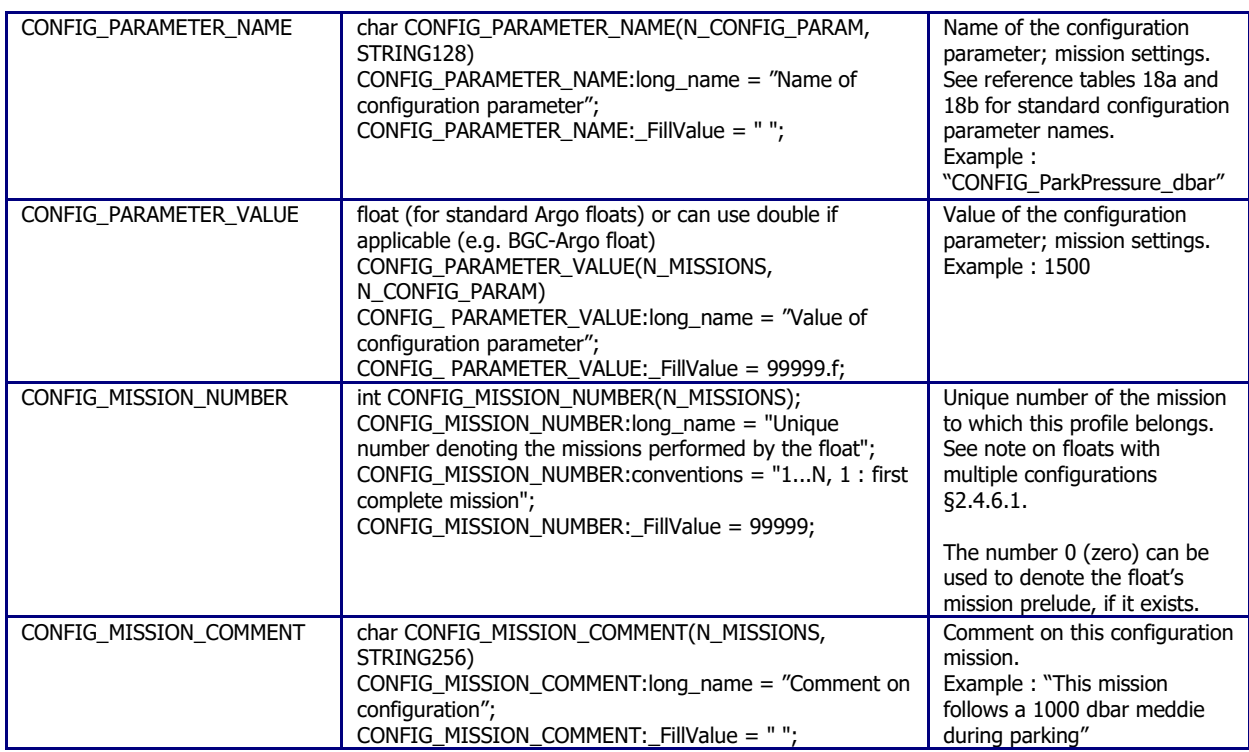

The mission settings or parameter values are recorded as numbers. In this scheme, strings will need to be converted to numbers and will require measurement codes for the relevant parameters. The numeric codes for the affected parameters are defined in the "Explanation" section of the Configuration parameter names table (please see reference tables 18a and 18b). Only a few existing parameters are affected. If new floats with new configuration parameters (as strings) are introduced, then equivalent numeric flags must also be added to the table by the proposer of the new configuration parameter.

All parameter names are standardized and are available in the online reference tables 18a and 18b: <http://www.argodatamgt.org/Documentation>

There are two configuration tables: one for Core Argo configuration parameters (reference table 18a) and one for floats with BGC-Argo sensors (reference table 18b). If you are a new user or have only standard Argo floats you should first check table 18a which has the basic set of configuration parameters that caters for most of the standard float types. If your float carries additional BGC-Argo sensors you will also need to refer to table 18b. Please send requests for new configuration parameter names for Core Argo floats to John Gilson (jgilson@ucsd.edu). Requests for configuration parameter names for BGC-Argo variables should be sent to Catherine Schmechtig (catherine.schmechtig@imev-mer.fr).

The mission is used to record information that changes from cycle to cycle, for instance when a float changes its mission from 3 shallow profiles to 1 deep profile. The shallow and deep profiles will have different mission numbers. The value of the mission number is recorded in CONFIG\_MISSION\_NUMBER.

Configuration parameters are separated into two types.

1). Pre-deployment or launch configuration parameters that are the 'configured' start settings of the float and the initial mission configuration parameters for the first cycle. These parameters with the dimension N\_LAUNCH\_CONFIG\_PARAM, are stored in LAUNCH\_CONFIG\_PARAMETER\_NAME and LAUNCH\_CONFIG\_PARAMETER\_VALUE.

2). After deployment,configuration parameters define float behavior for each mission, including all applicable mandatory and highly-desirable parameters and any other parameters that change during the life of the float are reported as mission settings. These parameters with the dimension N\_CONFIG\_PARAM, need to be reported in the CONFIG\_PARAMETER\_NAME and

CONFIG\_PARAMETER\_VALUE variables. The mission parameters for the first cycle must also be reported in the launch section.

The parameter CONFIG\_MISSION \_COMMENT can be used to store information about the mission or whether the mission was set pre-deployment or transmitted by the float (free form field).

### **2.4.6.1 Note on floats with multiple missions**

Typically, an Argo float configuration is valid for the whole life of the float. Each cycle is repeated with the same behavior (one configuration).

However, some floats may be configured to change their behavior from cycle to cycle (multiple configurations).

When there is only one configuration, CONFIG\_MISSION\_NUMBER is set to 1: all the cycles are programmed to be the same. Note that in this case; floats will still have a set of pre-deployment/launch configuration information that contains all the start settings for the float. So for a float with one basic mission, it will have launch configuration parameters and mission 1 configuration parameters (typically just the mission critical subset).

When there are multiple configurations, the configuration from the first cycle has CONFIG\_MISSION\_NUMBER set to 1. Each subsequent configuration change will be recorded as additional entries in CONFIG\_MISSION\_NUMBER, with the value increased sequentially by the integer one. All variables from mission 1 must be repeated in subsequent missions. Floats with multiple configurations still record pre-deployment or launch information in: LAUNCH\_CONFIG\_PARAMETER\_NAME and LAUNCH\_CONFIG\_PARAMETER\_VALUE.

Argo best practice, and our recommendation to users, is a minimum of configuration missions. If there is a change to one or more of the configuration parameters that does not repeat a previous configuration then a new mission number must be used. If the configuration parameters change, but mirror a previous mission then that mission number should be re-used. In extremely complex cases where mission changes are unclear, then a new mission number can be used for each cycle. Users should be aware that the metafile will need to be rewritten each time a new mission number is added.

Some floats conduct a pressure-activated test mission after deployment (i.e. some SOLO floats) where they essentially 'wake-up' at depth and return to the surface. This is not a normal mission in any way, and the floats do not use their configuration parameters in this first 'test' cycle. In this case you would assign a fill value to CONFIG\_MISSION\_NUMBER.

#### **2.4.6.2 Determining which mission applies to a particular float cycle**

Users are able to determine which mission applies to each cycle by looking at the CONFIG\_MISSION\_NUMBER(N\_CYCLE) variable in the trajectory files, and the CONFIG MISSION NUMBER(N\_PROF) variable in the profile files. See section "§2.2.4 General information for each profile" and "§2.3.6 N\_CYCLE dimension variable group").

#### **Example**

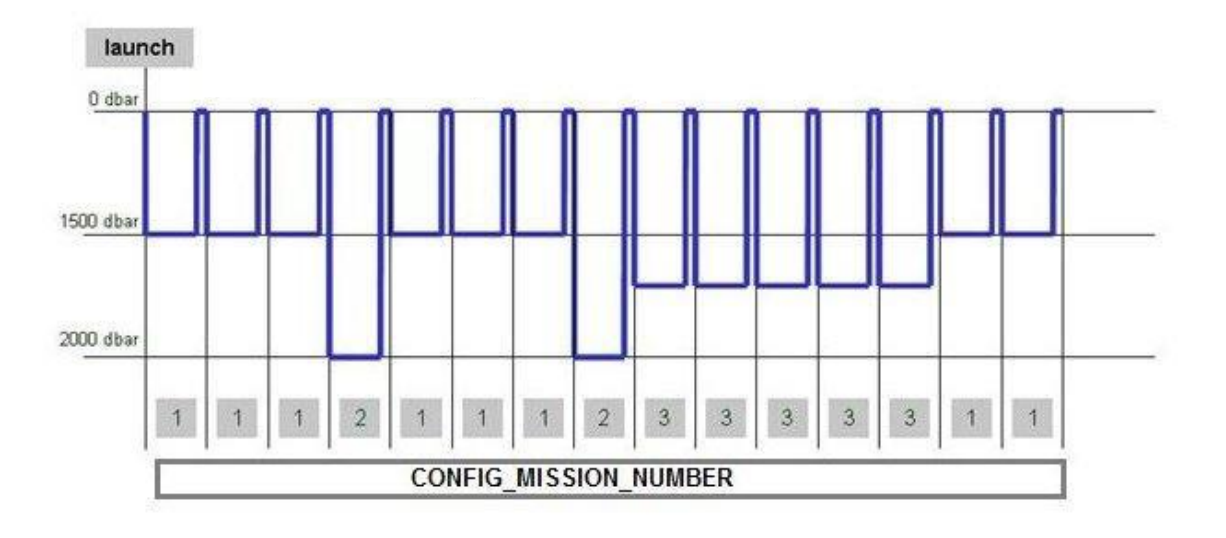

In

the above example, there are 3 different float behaviors to record, (with park depth varying between 1500, 2000 and 1700 db). Each of these new behaviors requires a new mission number. This is in addition to the pre-deployment or launch information:

CONFIG\_PARAMETER\_NAME = "CONFIG\_ParkPressure\_dbar" CONFIG\_PARAMETER\_VALUE = "1500" CONFIG\_MISSION\_NUMBER = 1 CONFIG\_PARAMETER\_NAME = "CONFIG\_ParkPressure\_dbar" CONFIG\_PARAMETER\_VALUE = "2000" CONFIG\_MISSION\_NUMBER = 2

CONFIG\_PARAMETER\_NAME = "CONFIG \_ParkPressure\_dbar" CONFIG\_PARAMETER\_VALUE = "1700" CONFIG\_MISSION\_NUMBER = 3

A further example for a float with multiple missions and changes to multiple configuration parameters is shown below.

In this example there are 11 pre-deployment/launch configuration parameters for this float which are set before launch. Of this set, the last four are mission critical parameters that change and control float behavior; these are reported in subsequent missions (missions 1 to n). For this float, the depth at which the float parks, changes in missions 2 and 3 (with changes in two configuration parameters). For mission 4, the park depth stays the same as for mission 3 but now the park sampling period has changed. For mission 5, the park sampling period changes again. All configuration parameters from mission 1 must still be reported for each subsequent mission, even those that do not change.

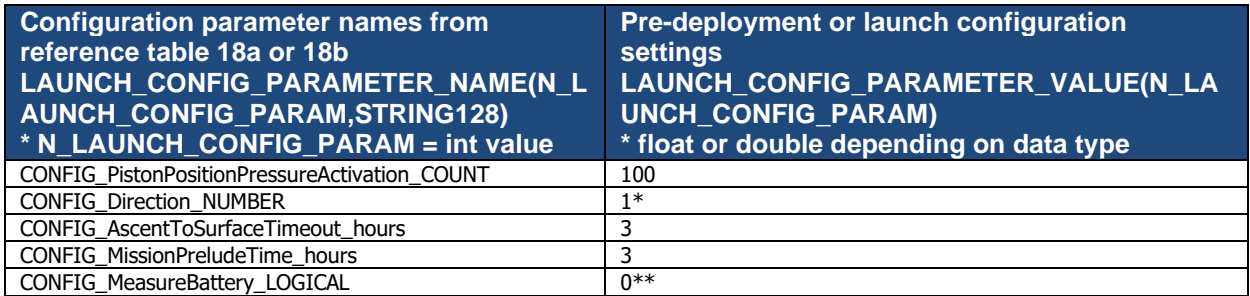

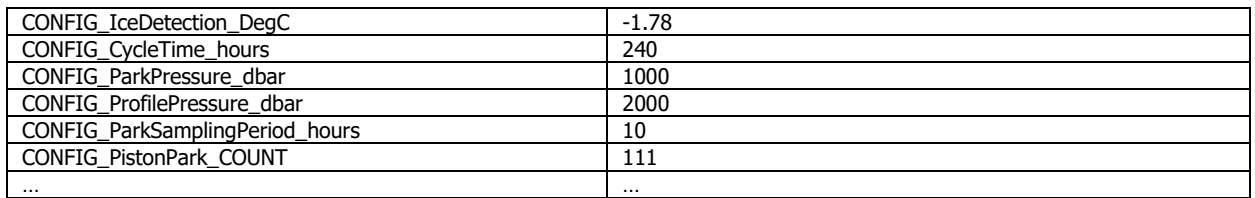

(\*):  $1 =$  Ascending,  $2 =$  Descending  $(**)$ :  $0 = No$ ,  $1 = Yes$ 

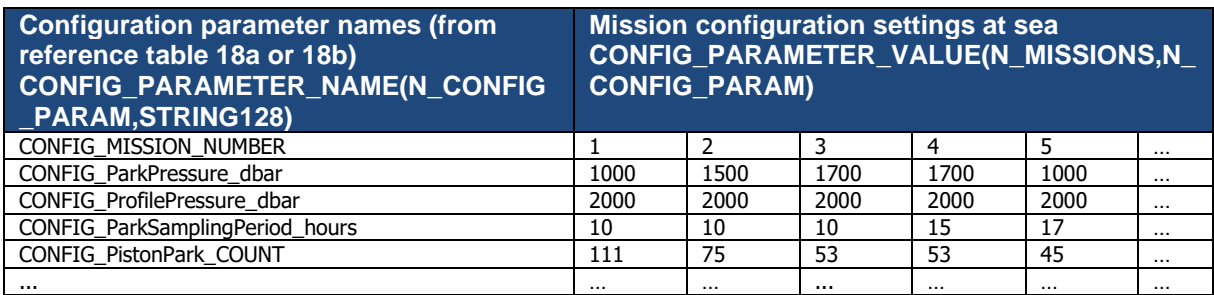

## **2.4.6.3 Highly desirable configuration parameters**

Highly desirable configuration parameters should be correctly filled according to the following table.

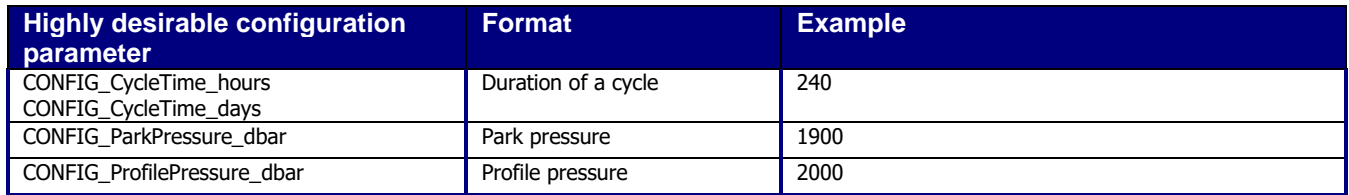

## **2.4.7 Float sensor and parameter information**

A **sensor** is a device used to measure a physical parameter. Sensor outputs are provided in parameter counts and need to be converted into parameter physical units using a calibration equation. This conversion can be done onboard the float or during the decoding process.

A **parameter** is a measurement of a physical phenomenon; it can be provided by a sensor (in sensor counts or in physical units) or computed (derived) from other parameters.

A sensor can measure 1 to N parameter(s). A parameter can be measured by 1 or N sensor(s).

#### **2.4.7.1 Float sensor information**

This section contains information about the sensors of the profiler.

A list of standardized Argo sensor names is given in reference table 25.

Each ocean state variable to be recorded in an Argo profile or trajectory file, must be considered its own sensor in this context. This is necessary to record the sensor serial numbers, etc. Thus a CTD which records PRES, TEMP, and PSAL should be considered 3 separate sensors (CTD\_PRES, CTD\_TEMP, CTD\_CNDC respectively), as all 3 parameters are reported in the Argo profile and trajectory files. In comparison, an OPTODE only has DOXY reported in Argo NetCDF files, thus it should be considered a single sensor (OXYGEN\_OPTODE or OXYGEN\_ELECTROCHEMICAL) even though the sensor also reports TEMP\_DOXY. All intermediate variables that do not appear in the core Argo files, even though

they may appear in the 'raw' form (i.e. in the BGC-Argo B-file), do not have to be listed as a separate sensor. This is especially true if there is not a unique serial number for the sensor.

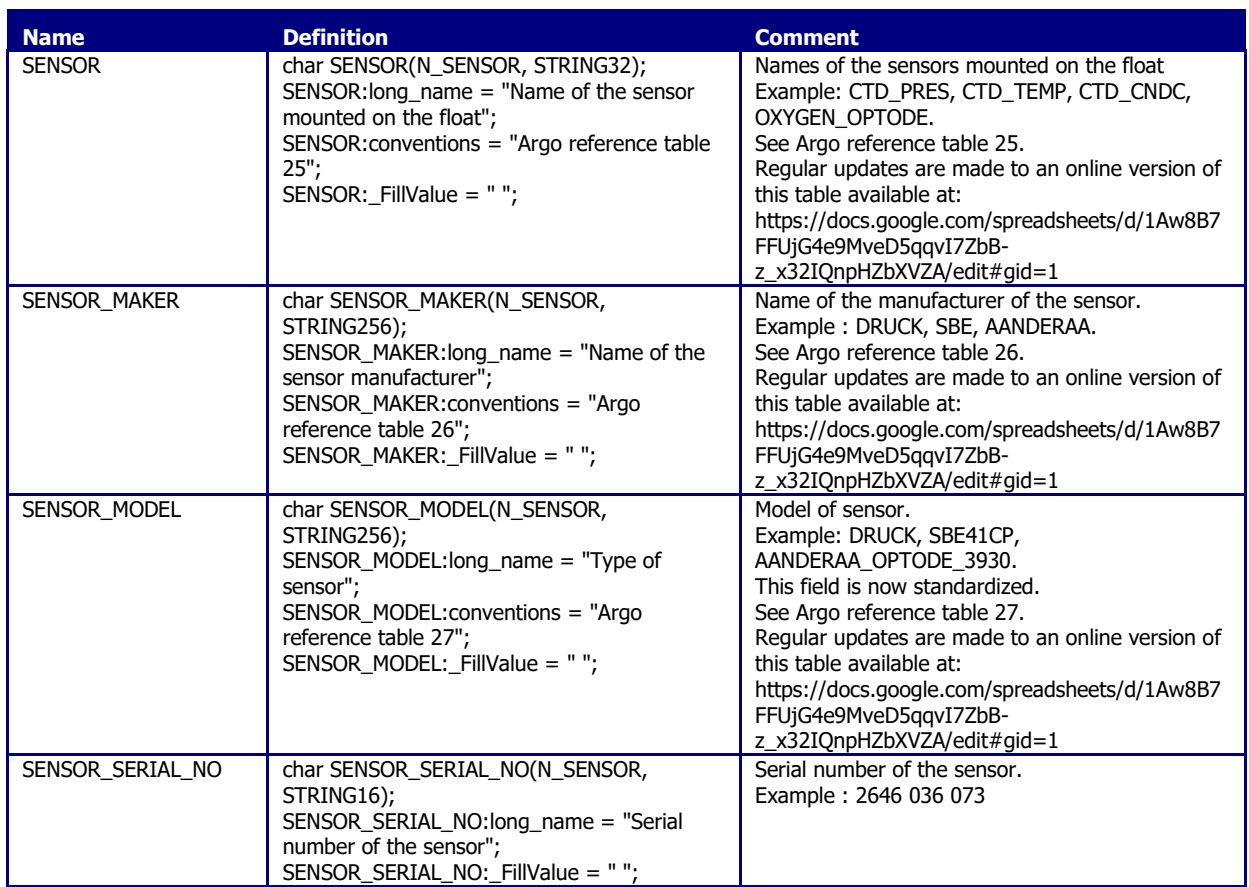

## **2.4.7.2 Float parameter information**

This section contains information about the parameters measured by the profiler or derived from profiler measurements.

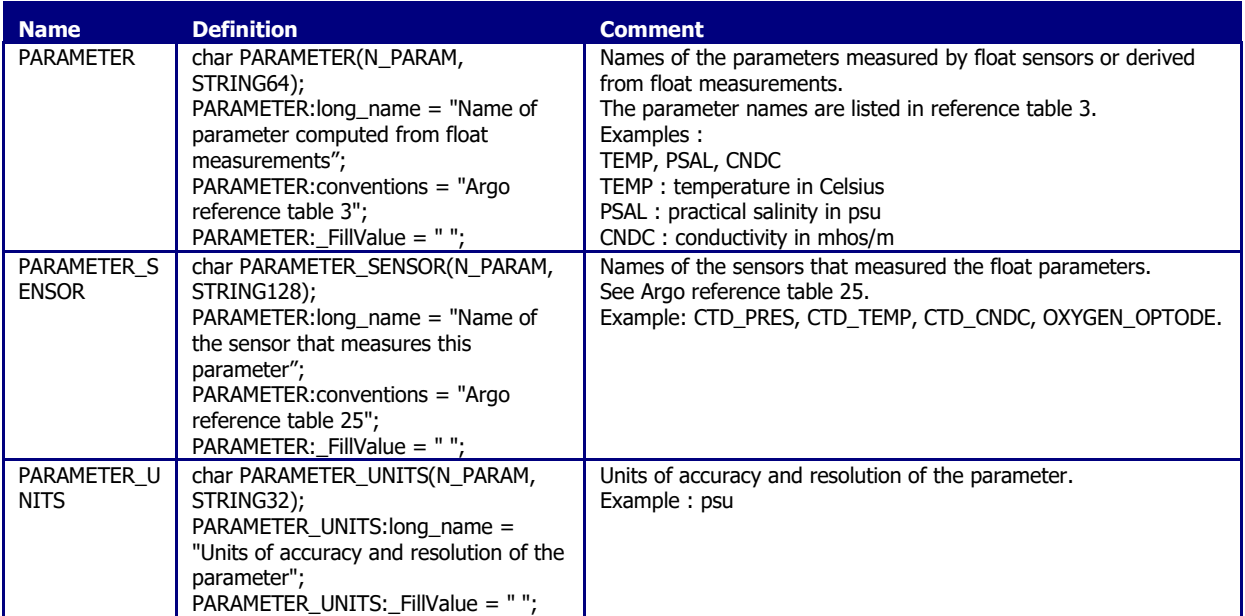

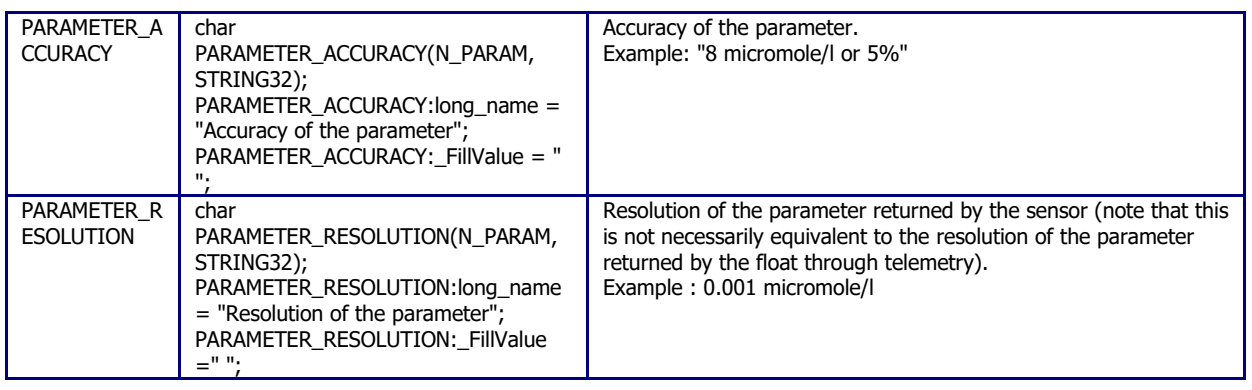

## **2.4.8 Float calibration information**

This section contains information about the calibration of the profiler. The calibration described in this section is an instrumental calibration. The delayed mode calibration, based on a data analysis, is described in the profile format.

The PREDEPLOYMENT\_CALIB\_\* parameters in the table below link to the PARAMETER variable listed in 1.1.7.2. It is critical that these are ordered in the same way so that calibration information is assigned to the correct parameter.

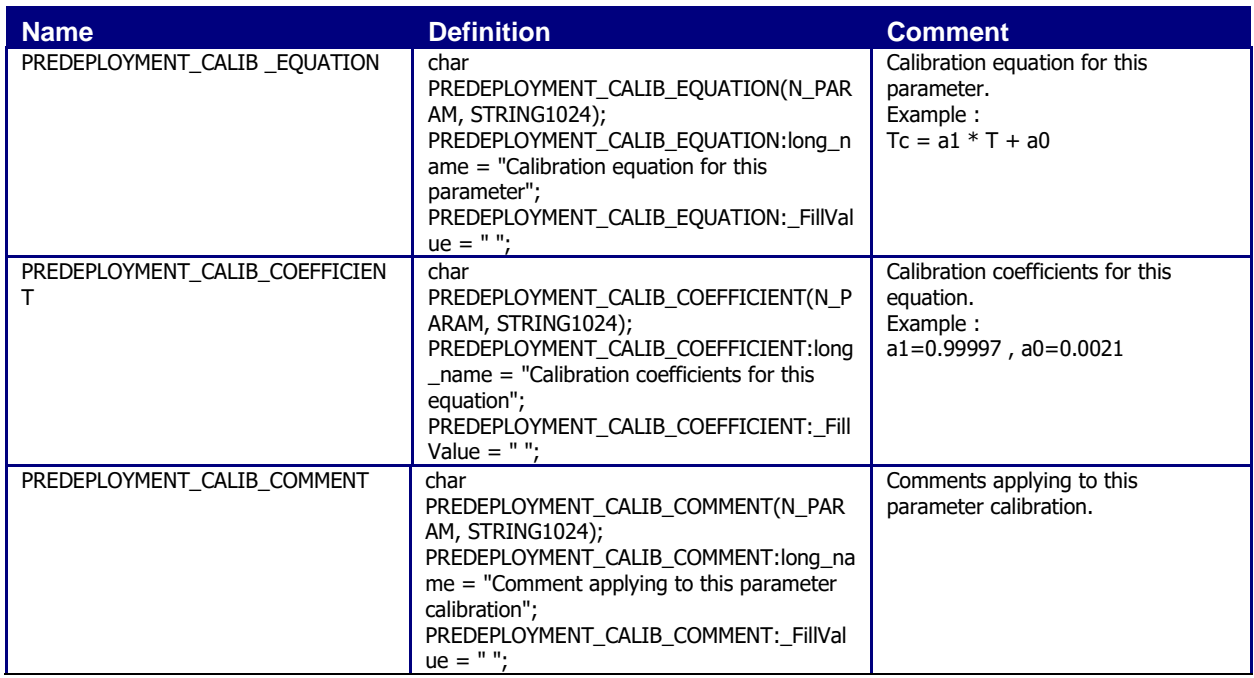

## **2.4.9 Mandatory metadata parameters**

Part of the highly desirable metadata were made mandatory and are listed under this section.

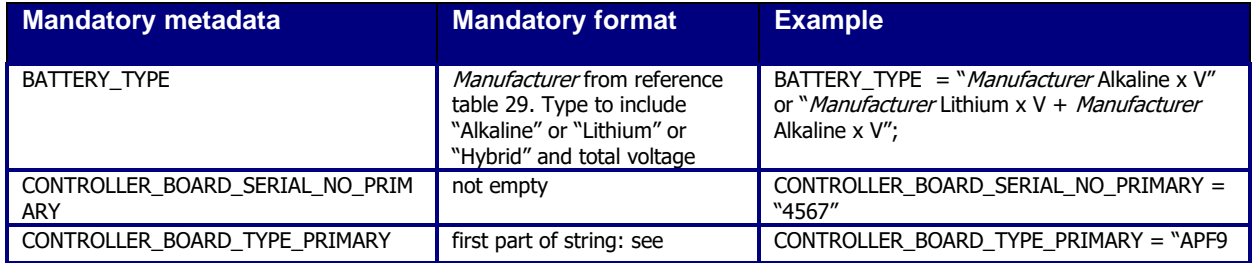

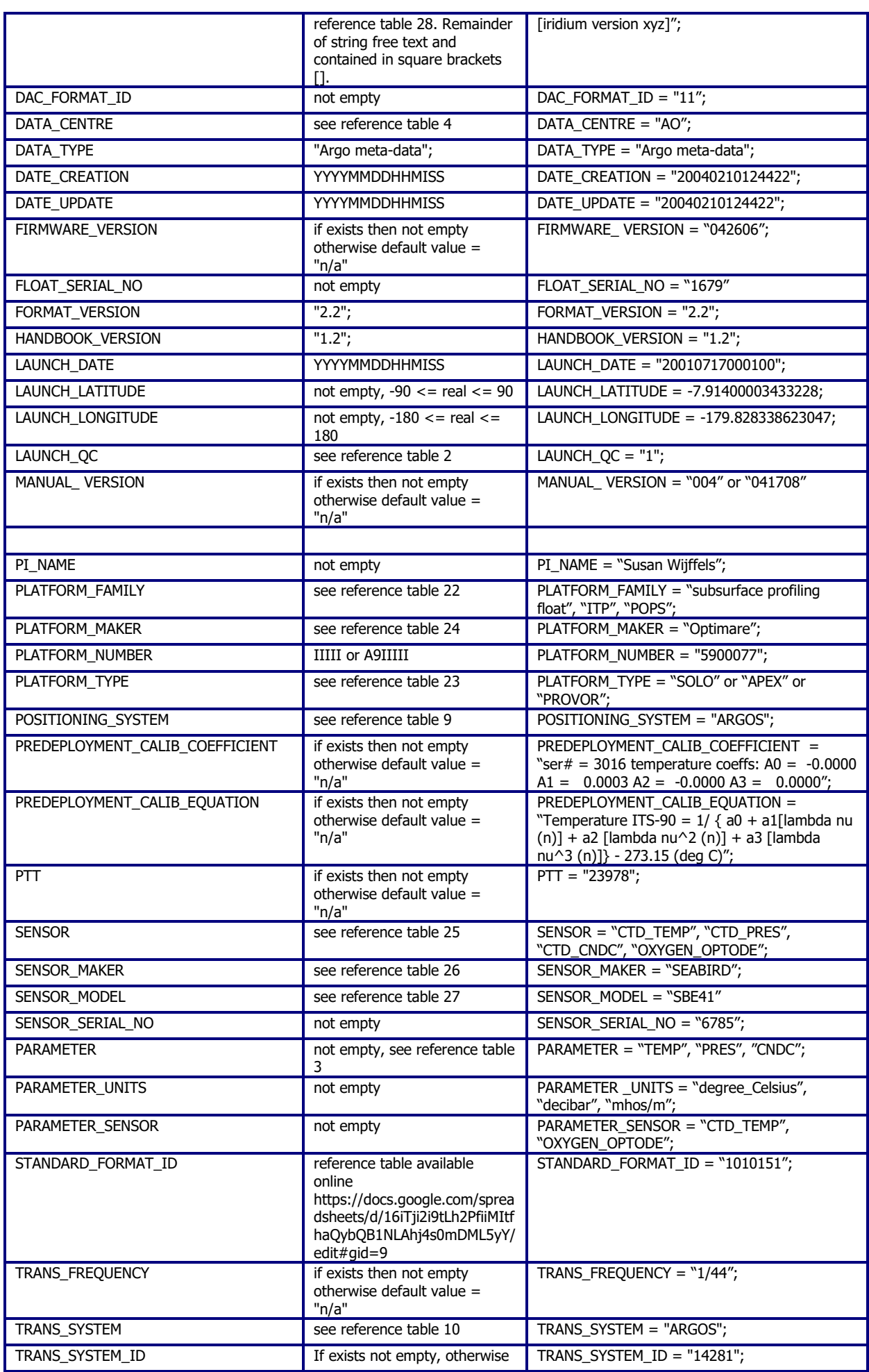

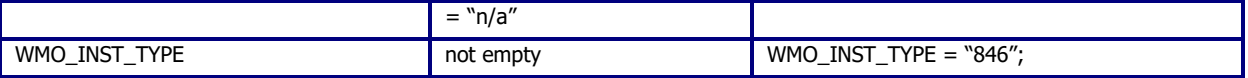

## **2.5 Technical information format version 3.1**

The format version 3.1 of Argo technical data will replace versions 2.3 and 2.2 gradually. During the transition period, both formats will be valid. However, when a Data Assembly Center (DAC) produces technical files with the new 3.1 format, all its technical files must be provided in version 3.1.

An Argo technical file contains technical information from an Argo float. This information is registered for each cycle performed by the float.

The number and the type of technical information is different from one float model to another. To be flexible, for each cycle, the name of the parameters and their values are recorded. The name of the parameters recorded may therefore change from one model of float to another. See Argo reference table 14.

For file naming conventions, see §4.1.6.

## **2.5.1 Global attributes**

The global attributes section is used for data discovery. It complies with NetCDF Climate and Forecast (CF) Metadata Conventions (version 1.6).

• <http://cfconventions.org/>

// global attributes:

:title = "Argo float technical data file"; :institution = "CSIRO"; :source = "Argo float"; :history = "2011-04-22T06:00:00Z creation"; :references = "http://www.argodatamgt.org/Documentation"; :comment = "free text"; :user\_manual\_version = "3.4"; :Conventions = "Argo-3.1 CF-1.6";

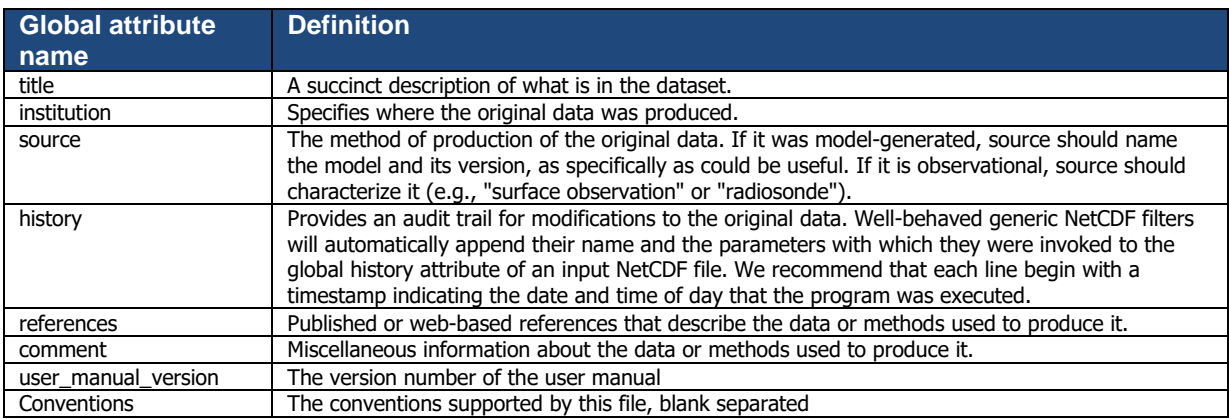

#### **2.5.2 Dimensions and definitions**

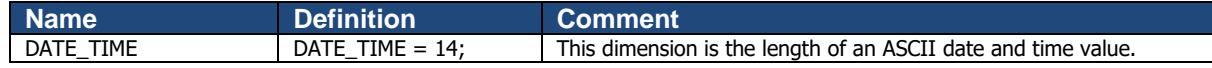

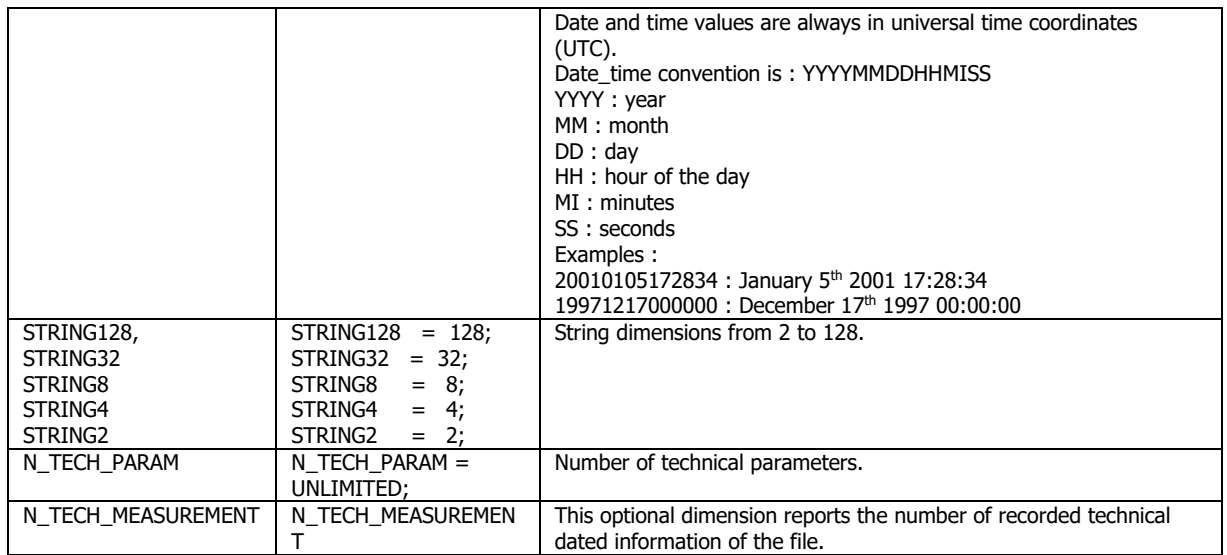

## **2.5.3 General information on the technical data file**

This section contains information about the technical data file itself.

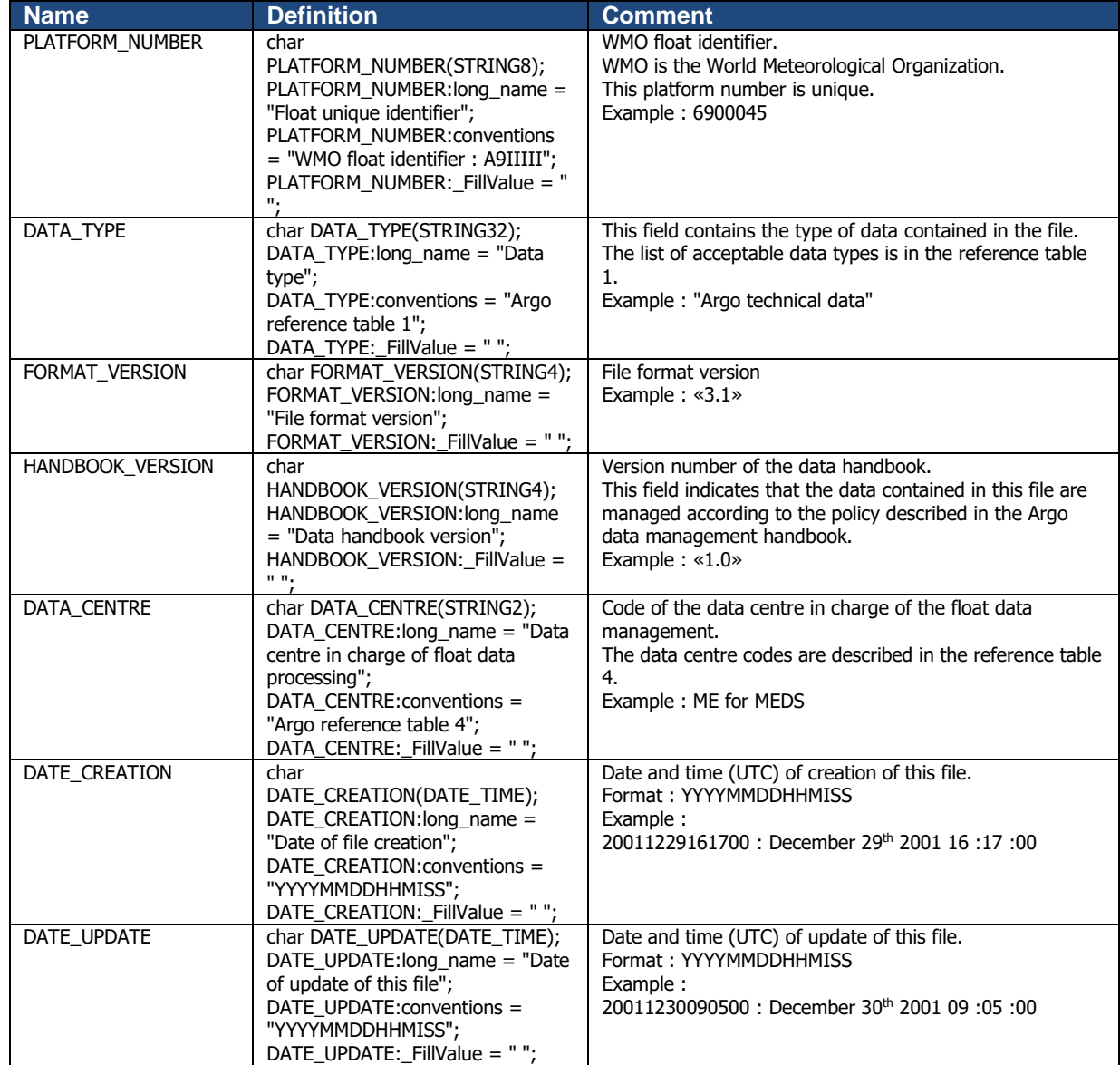

## **2.5.4 Technical data**

This section contains a set of technical data for each profile.

For each cycle, for each technical parameter, the name of the parameter and the value of the parameter are recorded.

The parameter name and its value are recorded as strings of 128 characters.

All parameter names are standardized and available in reference table 14.

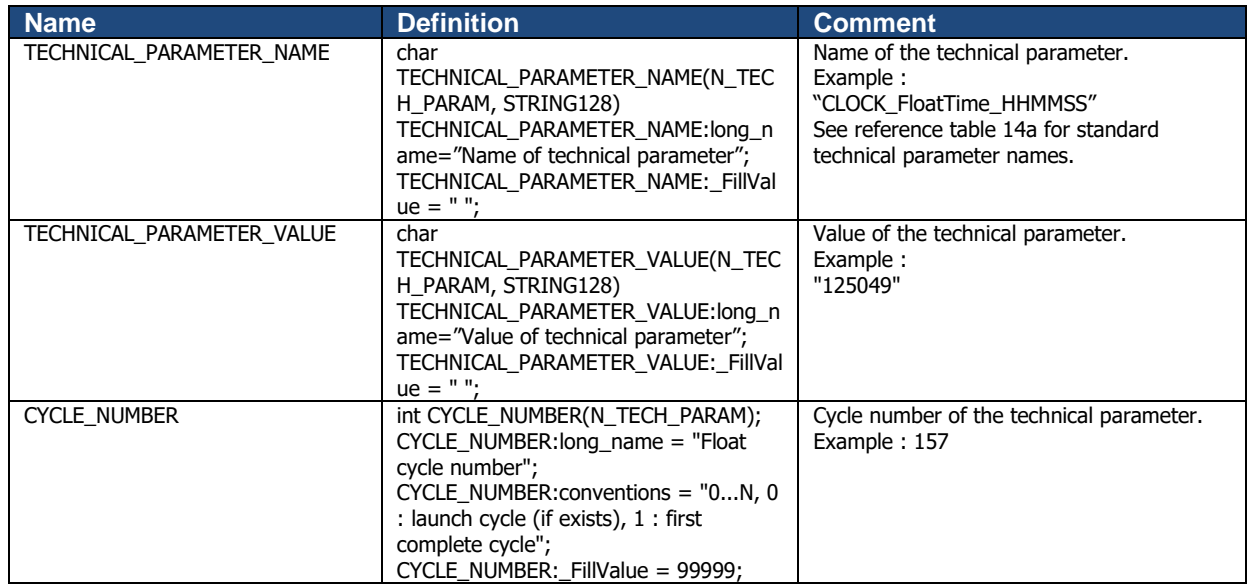

#### **Timeseries of technical data (optional)**

Some technical data are transmitted with time stamps, such as battery voltage during parking drift (Apex APF11, Arvor). Some technical data are sent in distinct parts of a cycle, such as SOLOII battery voltage on drift, ascent and surface.

This optional section is for technical data reported with a timestamp or a Measurement Code (MC).

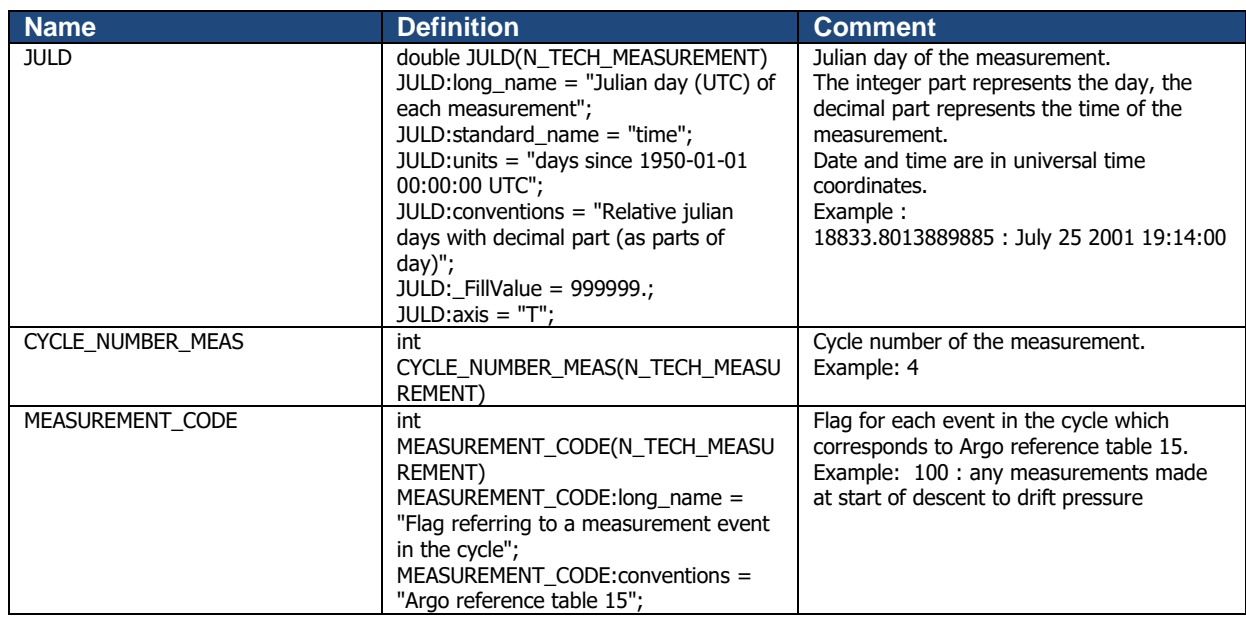

63

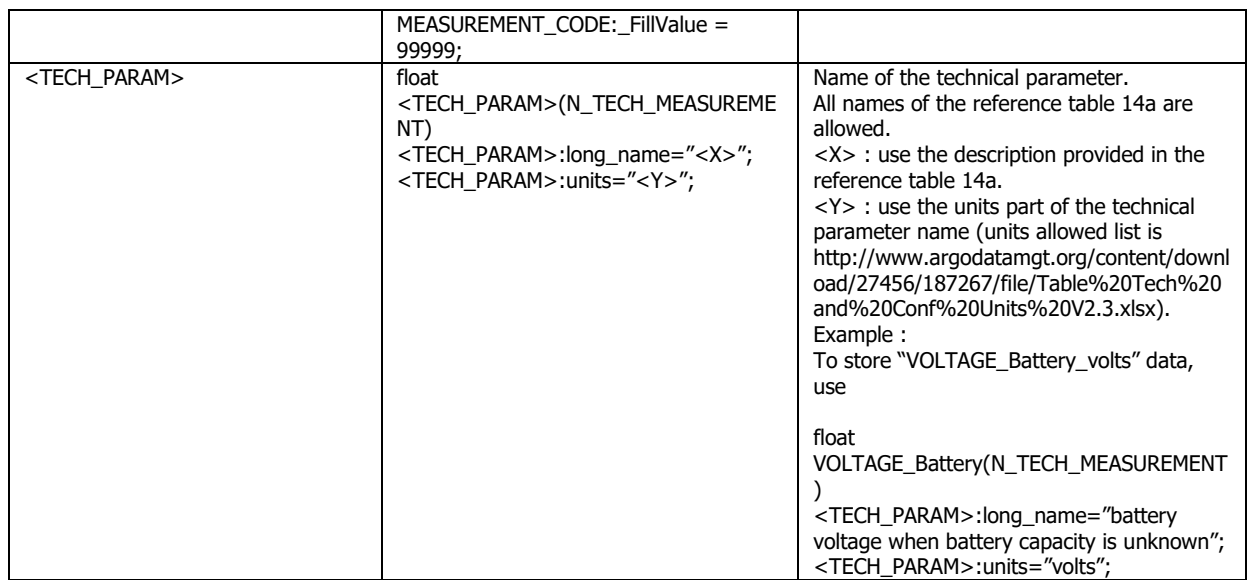

## **2.6 B-Argo profile format additional features**

A B-Argo profile/trajectory file contains all the parameters from a float, except the core-Argo parameters temperature, salinity, conductivity (TEMP, PSAL, CNDC). A float that performs only CTD measurements does not have B-Argo data files.

To accommodate non-core parameters, a series of optional addition to core-Argo profile/trajectory formats are listed here.

## **2.6.1 Pressure axis management in core-Argo and b-Argo profile files**

This section contains information of pressure axis management for core-Argo and b-Argo profile and trajectory files.

The vertical pressure levels PRES is the simple and unambiguous link between the parameters in the core- and b- profiles. The same PRES is recorded in the core-Argo and b-Argo profile files.

PRES is the only parameter in Reference Table 3 duplicated in core-Argo and b-Argo profile files.

The adjusted pressure parameter PRES\_ADJUSTED is only available in the core-Argo profile files. The variables PROFILE\_PRES\_QC, PRES\_QC, PRES\_ADJUSTED and PRES\_ADJUSTED\_ERROR are not duplicated in the b-Argo profile files.

Some single-cycle profile files will contain multiple profiles with different vertical sampling schemes (N\_PROF > 1). In these cases, all parameters in the core-Argo and the b-Argo profile files will have the same N\_PROF dimension, listed in the same order. The same set of vertical pressure levels (PRES with N\_PROF > 1) is duplicated in the core-Argo and b-Argo profile files. Other parameters (e.g. TEMP, PSAL) that are not measured in all vertical sampling schemes will be filled with FillValue in the respective N\_PROF dimension.

Users are reminded that the profile with N\_PROF = 1 is required to be the Primary sampling profile. Please refer to Table 16 for detailed descriptions of the various vertical sampling schemes.

## **Example**

Suppose a hypothetical float carries a high-resolution CTD sensor and a low-resolution nitrate sensor. In each single-cycle, this hypothetical float is configured to return a 2-dbar bin-averaged CTD profile to 1000 dbar with no corresponding nitrate measurements, and a discrete 250-dbar interval nitrate profile to 1000 dbar with no corresponding temperature and salinity measurements. The parameters in the resulting core-Argo and b-Argo profile files are formatted as follows for the two profiles in each cycle:

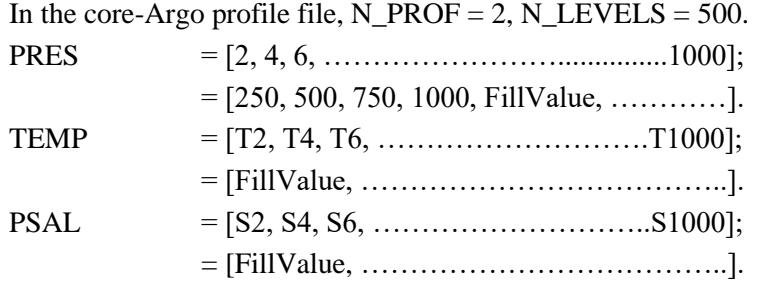

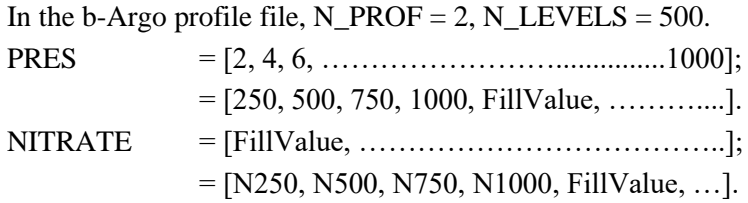

Other intermediate nitrate variables in the b-file are omitted in this example.

## **2.6.3 Management of multi-dimensional parameters**

Observations are usually one dimension variables, such as temperature or salinity. However, some sensors provide multi-dimensional variables.

For example, an optical sensor for Nitrate reports a spectrum of up to 41 values for each measurement, one per wavelength.

**When needed**, an additional dimension is added to report the N sub-levels of spectrum observation performed on each level. The associated PARAM\_QC dimension remains as (N\_PROF, N\_LEVELS).

- float <PARAM>(N\_PROF, N\_LEVELS, N\_VALUES);
- char <PARAM> QC(N\_PROF, N\_LEVELS);

Example of 60 measurements of "RAW\_DOWNWELLING\_IRRADIANCE" parameter performed at each 41 wavelengths of an individual profile.

- $\bullet$  NPROF = 1
- $\bullet$  N LEVELS = 60
- $\bullet$  N VALUES41 = 41

The N\_VALUES## dimension is used only when it is necessary: if there is more than one value for each level  $(N_VALUES > 1)$  and the ## equals the number of values present for a given variable. You can add more than one of these, with each variable referencing a different N\_VALUES## if required.

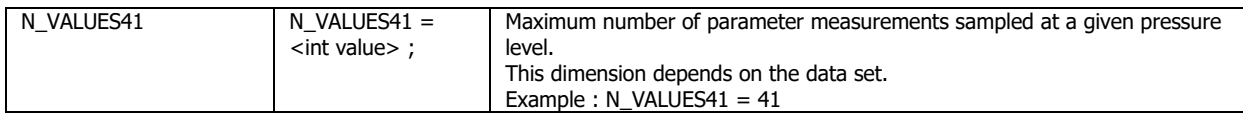

To describe wavelengths of the sensor (41 in the example), an attribute of the variable called wave length nanometer provides the list

double RAW\_DOWNWELLING\_IRRADIANCE(N\_PROF, N\_LEVELS, N\_VALUES41) ;

RAW\_DOWNWELLING\_IRRADIANCE:long\_name = "IRRADIANCE COUNTS FROM OCR SENSOR" ; RAW\_DOWNWELLING\_IRRADIANCE:standard\_name = "TBD" ; RAW\_DOWNWELLING\_IRRADIANCE:\_FillValue = 99999. ; RAW\_DOWNWELLING\_IRRADIANCE:units = "counts" ; RAW\_DOWNWELLING\_IRRADIANCE:valid\_min = "TBD" ; RAW\_DOWNWELLING\_IRRADIANCE:valid\_max = "TBD" ; RAW\_DOWNWELLING\_IRRADIANCE:C\_format = "%10.0f" ; RAW\_DOWNWELLING\_IRRADIANCE:FORTRAN\_format = "F10.0" ; RAW\_DOWNWELLING\_IRRADIANCE:resolution = 1. ;

RAW\_DOWNWELLING\_IRRADIANCE:wave\_length\_nanometer = "115 132 149 166 183 200 217 234 251 268 285 302 319 336 353 370 387 404 421 438 455 472 489 506 523 540 557 574 591 608 625 642 659 676 693 710 727 744 761 778 795" ;

### **2.6.4 Parameter variable type**

Parameter values may be float or double. Some sensors provide values that cannot be stored as float, but have to be stored as double. In that case, a variable with the type "double" needs to be used instead of a "float" variable.

These parameters are precursor to calculated parameters. They will not be adjusted or quality controlled (no record in history or calibration sections).

#### **Concerned variables**

Concerned variables can occur in profile and trajectory files are: <PARAM> and HISTORY\_PREVIOUS\_VALUE.

Example: MTIME: Fractional day of the individual measurement relative to JULD of the station.

#### **2.6.5 PARAMETER\_DATA\_MODE**

In both the core- and b- profile files, the variable DATA\_MODE(N\_PROF) is not related to a specific parameter. The value of DATA\_MODE(N\_PROF) is set to 'D' when adjusted values for one or more PARAM in each N\_PROF become available.

In b-Argo profile files, there are additional biogeochemical parameters which can receive delayed-mode adjustments at different times. Therefore the variable PARAMETER\_DATA\_MODE(N\_PROF, N\_PARAM) is added to b-Argo profile files to indicate the data mode of each PARAM in each N\_PROF.

The adjusted section (<PARAM>\_ADJUSTED, <PARAM>\_ADJUSTED\_QC and <PARAM>\_ADJUSTED\_ERROR) for each PARAM in each N\_PROF should then be filled independently according to its PARAMETER\_DATA\_MODE.

- For example, in a b-Argo profile file with DOXY and NITRATE, it is possible that PARAMETER\_DATA\_MODE =  $'D'$  for DOXY, and
- $\bullet$  PARAMETER DATA MODE = 'R' for NITRATE.

In this case:

- the adjusted section for DOXY should be filled with their adjusted values;
- the adjusted section for NITRATE should be filled with FillValues.

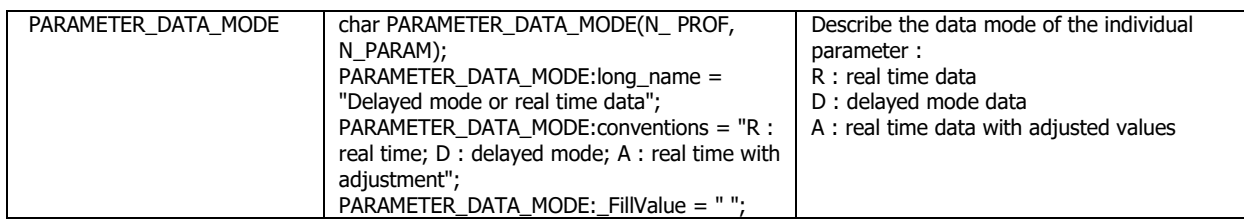

## **2.6.6 N\_PARAM management in b-Argo profile files**

For floats that measure multiple biogeochemical parameters (N\_PARAM > 1) with multiple vertical sampling schemes (N\_PROF  $> 1$ ), users are reminded that N\_PARAM in the b-Argo profile files does not necessarily equal to the total count of all unique parameters in a single cycle.

The definition of N\_PARAM is the "Maximum number of parameters measured or calculated for a pressure sample."

The same definition applies when  $N$ <sub>PROF</sub>  $> 1$ .

For example, a single-cycle b-Argo profile file has 3 vertical sampling schemes:

- $\bullet$  at N\_PROF = 1, STATION\_PARAMETERS = [PRES]: N\_PARAM1 = 1;
- $\bullet$  at N\_PROF = 2, STATION\_PARAMETERS = [PRES, DOXY, NITRATE]: N\_PARAM2 = 3;
- $\bullet$  at N\_PROF = 3, STATION\_PARAMETERS = [PRES, CHLA, BBP700, CDOM]: N\_PARAM3 = 4.

In this example, there are 6 unique parameters (PRES, DOXY, NITRATE, CHLA, BBP700, CDOM), but:

 $\bullet$  N\_PARAM = maximum of (N\_PARAM1, N\_PARAM2, N\_PARAM3) = 4.

## **2.6.7 QC and ADJUSTED variables in b-Argo profile files**

In core-Argo profile files, where PARAM = PRES, TEMP, PSAL (and sometimes CNDC), each PARAM has 5 associated variables in qc and adjusted variables that are used to record real-time qc test results and delayed-mode adjustment information:

#### PARAM\_QC, PROFILE\_PARAM\_QC, PARAM\_ADJUSTED, PARAM\_ADJUSTED\_QC, and PARAM\_ADJUSTED\_ERROR.

In b-Argo profile files, PARAM can be classified into 3 groups:

- (a). B-Argo PARAM: these are the ocean state biogeochemical variables that will receive realtime qc tests and delayed-mode adjustments. They are stored in both the b-files and the GDAC merged files.
- (b). I-Argo PARAM: these are the intermediate biogeochemical variables that are only stored in the b-files.
- (c). PRES: this is the stand-alone vertical index that links the core- and b-files.

The following are some clarification on what qc and adjusted variables to include in the b-files:

● (a). B-Argo PARAM: All 5 associated qc and adjusted variables are mandatory for B-Argo PARAM in the b-files.

- (b). I-Argo PARAM: PARAM\_QC and PROFILE\_PARAM\_QC are mandatory for I-Argo PARAM. PARAM\_ADJUSTED, PARAM\_ADJUSTED\_OC and PARAM\_ADJUSTED\_ERROR are optional as a group; they must either all be present or all be absent.
- (c). PRES: the b-files do not contain any qc or adjusted variables for PRES. (See Section 2.6.1.)

#### **2.6.8 PARAMETER and PARAMETER\_SENSOR need expansion**

In B-Argo files text strings for PARAMETER and PARAMETER\_SENSOR are extended from 16 to 64 or 128 characters to allow for more explicit names.

### **Applicable variables**

In profile files: STATION\_PARAMETERS, PARAMETER, HISTORY\_PARAMETER

In trajectory files: TRAJECTORY\_PARAMETERS, HISTORY\_PARAMETER

In metadata files: PARAMETER size is set to 64, PARAMETER\_SENSOR size is set to 128

### **2.6.9 DATA\_TYPE dimension extended from 16 to 32 characters**

B-Argo and Merged files DATA\_TYPE dimension are extended from 16 to 32 characters.

#### **2.6.10 Predeployment calibration variable dimension**

The PREDEPLOYMENT\_CALIB\_EQUATION, PREDEPLOYMENT\_CALIB\_COEFFICIENT, PREDEPLOYMENT\_CALIB\_COMMENT string lengths are by default set to STRING1024.

When necessary (such as for Nitrate sensor), the string length is set to 4096.

## **2.7 GDAC FTP directory file format**

#### **2.7.1 Profile directory file format**

The profile directory file describes all individual profile files of the GDAC ftp site. Its format is an autodescriptive ASCII with comma separated values.

It is located at the root of the GDACs ftp servers.

- <ftp://usgodae.org/pub/outgoing/argo/>
- <ftp://ftp.ifremer.fr/ifremer/argo/>

The directory file contains:

- A header with a list of general information : title, description, project name, format version, date of update, ftp root addresses, GDAC node
- A table with a description of each file of the GDAC ftp site. This table is a comma separated list.

#### **Index file naming convention**

● ./ar\_index\_global\_prof.txt.gz

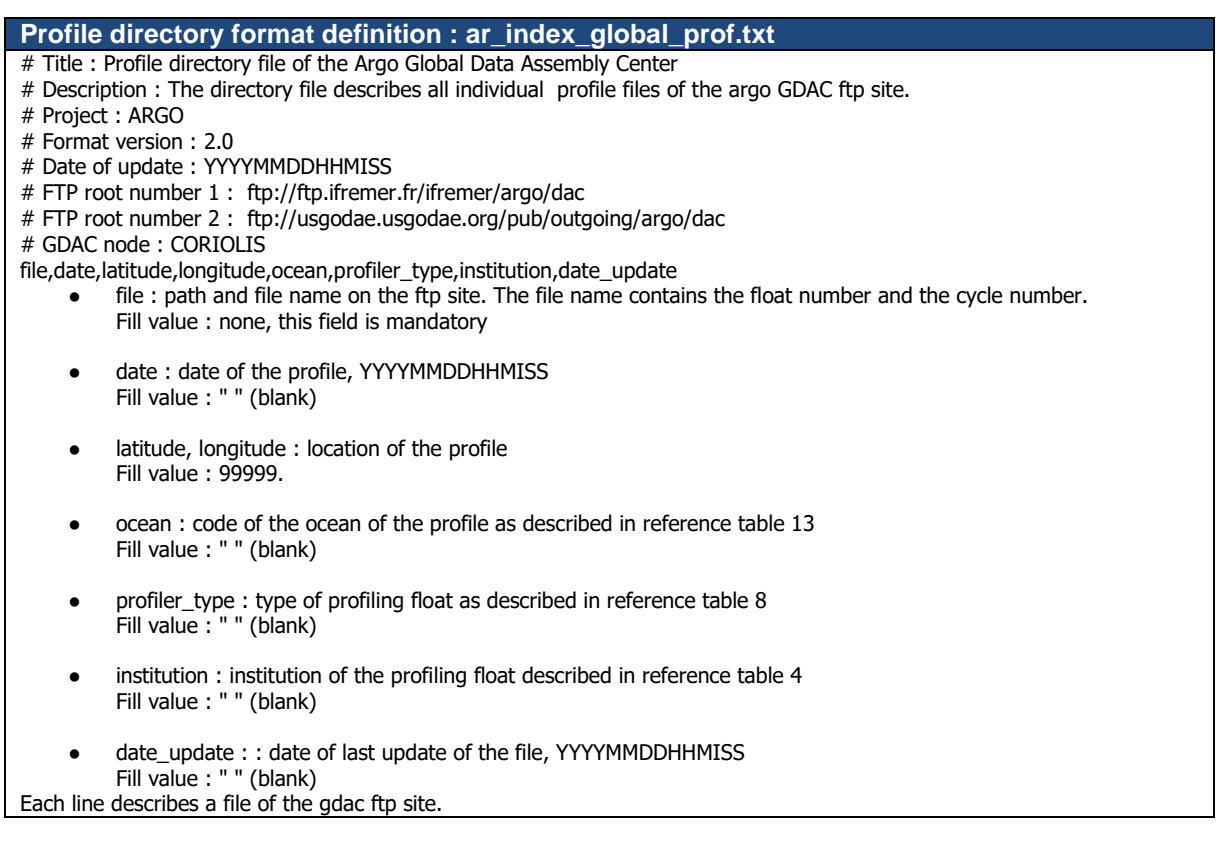

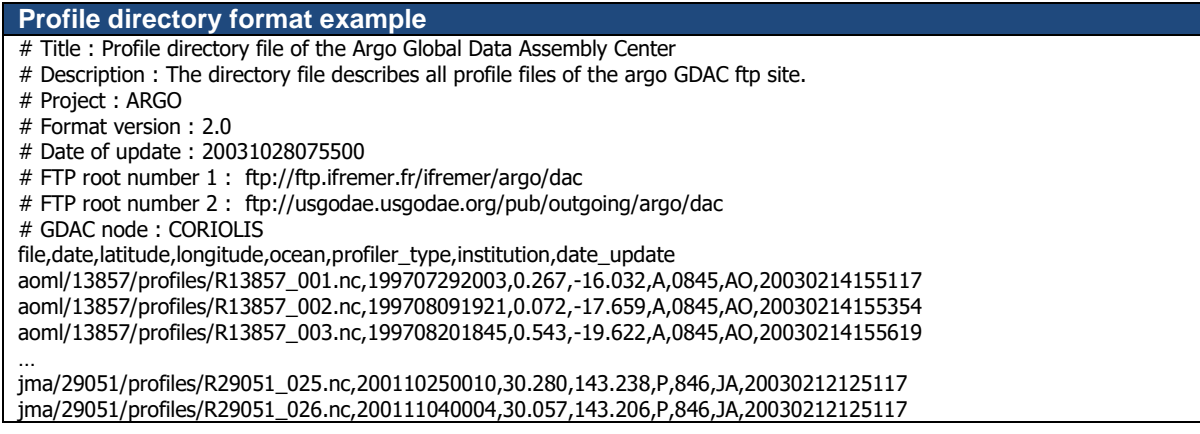

#### **Note on date or position with a bad quality control flag in index files**

When the POSITION\_QC or JULD\_QC of the profile is 3 or 4 (probably bad, bad), the position is reported as missing in the "profile directory file". Note that in this case, the position in core-argo file differs from the position in the directory file."

In the index file, a missing date or position is set to ",," (empty element).

#### **2.7.2 Profile directory file format version 2.1**

The profile directory file describes all individual profile files of the GDAC ftp site. Its format is an auto descriptive ASCII with comma separated values.

This directory file format is more detailed than the previous version 2.0, it will eventually replace it.

The directory file contains:

- A header with a list of general information: title, description, project name, format version, date of update, ftp root addresses, GDAC node
- A table with a description of each file of the GDAC ftp site. This table is a comma-separated list.

The detailed index file is limited to the core mission "Argo sampling scheme" : temperature, salinity and oxygen observations.

## **Compression of the profile directory file**

The profile directory file is compressed with gzip.

### **MD5 signature**

For each update of the directory file, an MD5 signature is produced. The MD5 signature file allows the user to check that the file she/he collected through FTP is identical to the original file.

#### **Index file naming convention**

- etc/argo\_profile\_detailled\_index.txt.gz
- etc/argo\_profile\_detailled\_index.txt.gz.md5

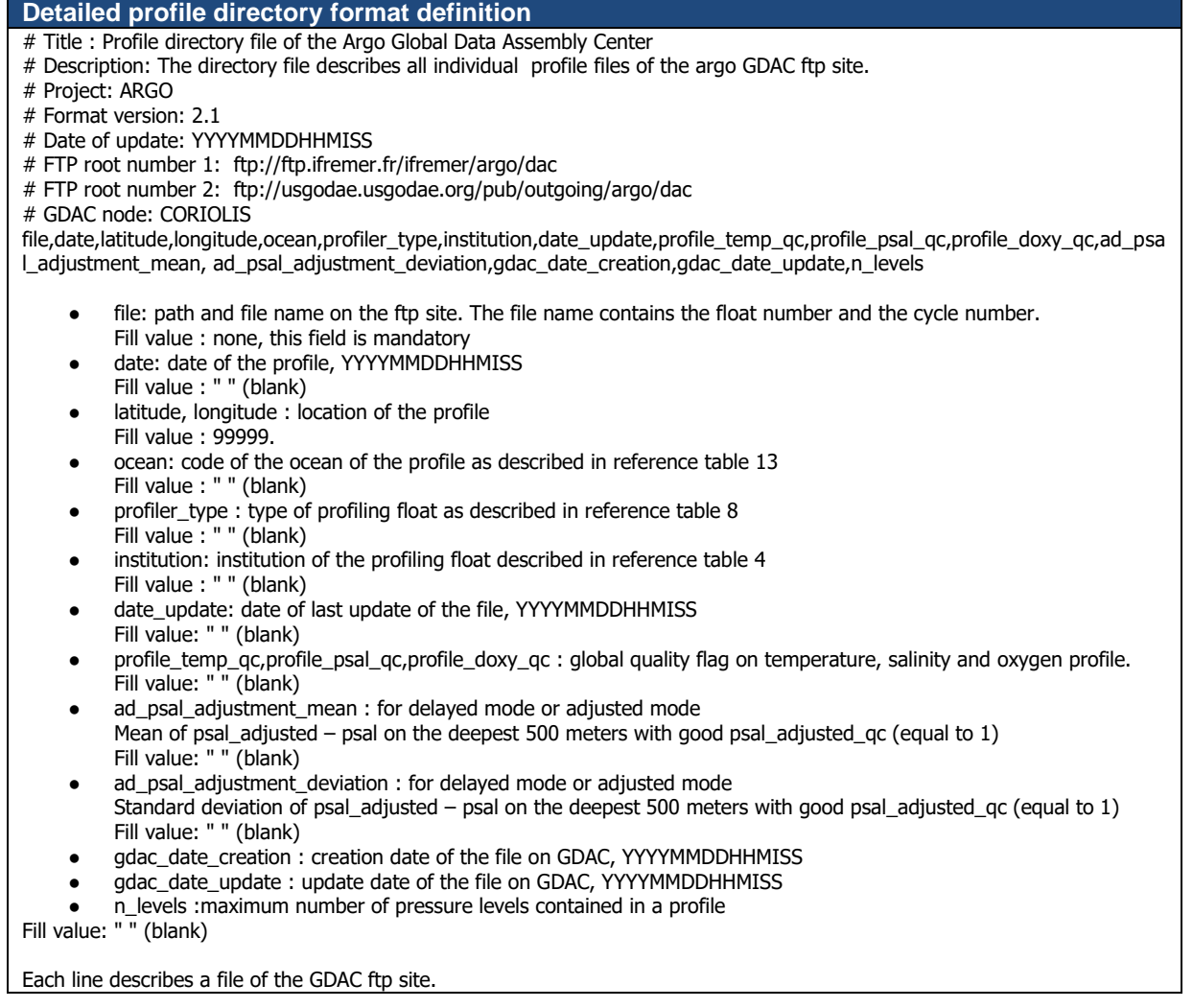

#### **Profile directory format example**

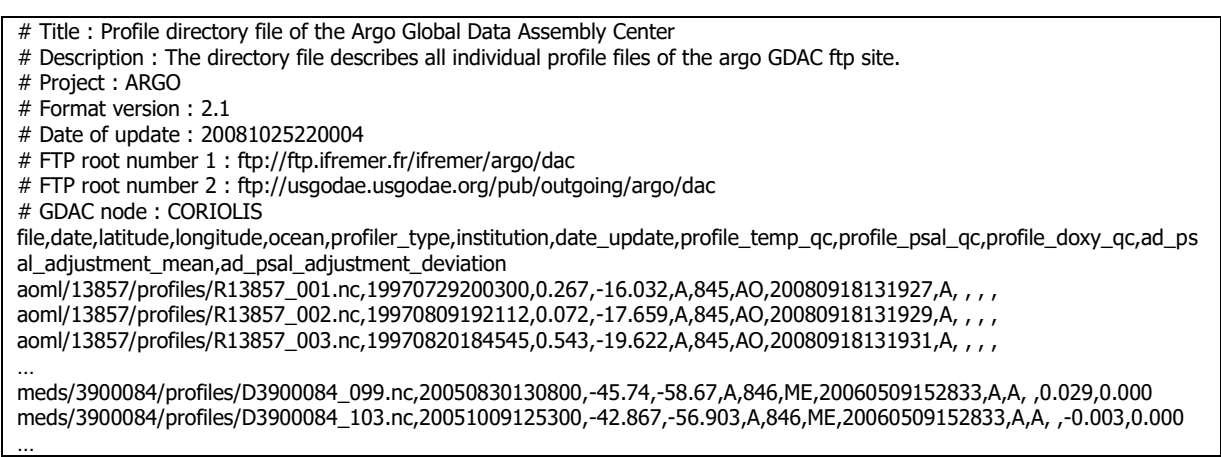

## **2.7.3 Trajectory index file format 2.0**

The trajectory directory file describes all trajectory files of the GDAC ftp site. Its format is an autodescriptive ASCII with comma separated values.

The directory file contains:

- A header with a list of general informations: title, description, project name, format version, date of update, ftp root addresses, GDAC node
- A table with a description of each file of the GDAC ftp site. This table is a comma separated list.

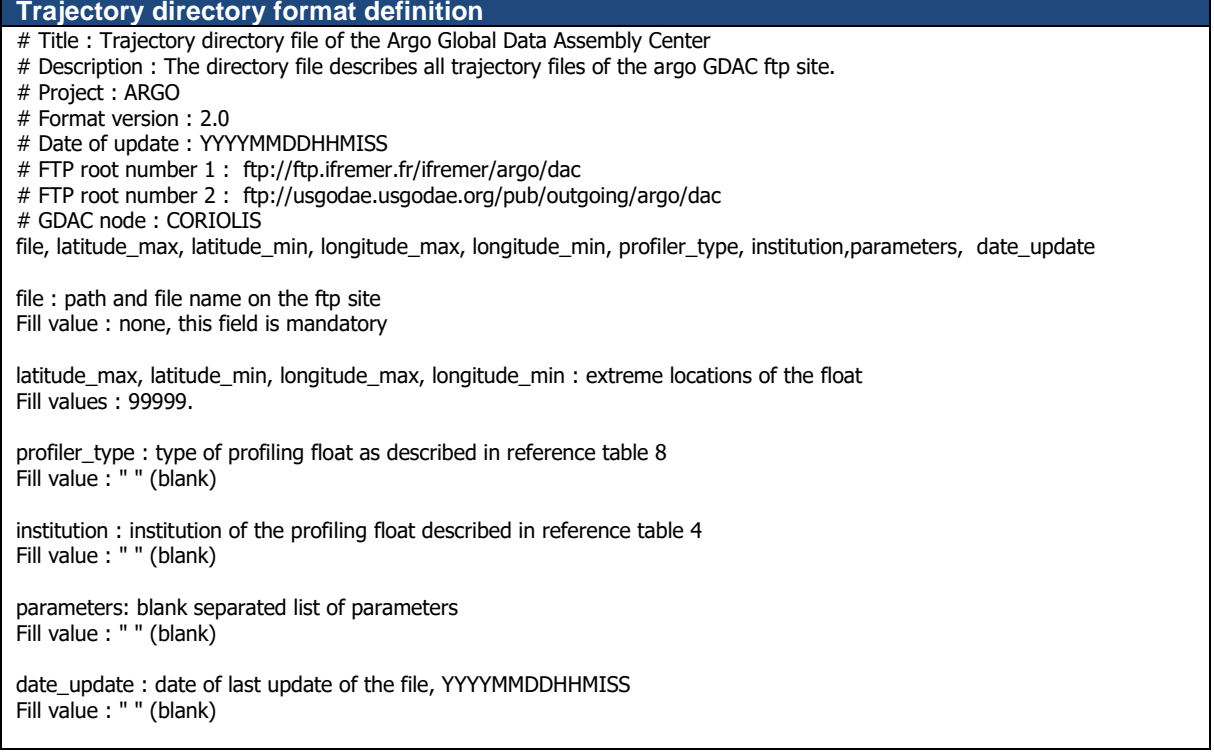

#### **Trajectory directory format example**

- # Title : Trajectory directory file of the Argo Global Data Assembly Center
- # Description : The directory file describes all trajectory files of the argo GDAC ftp site.
- # Project : ARGO
- # Format version : 2.0
- # Date of update : 20031028075500
- # FTP root number 1 : ftp://ftp.ifremer.fr/ifremer/argo/dac
- # FTP root number 2 : ftp://usgodae.usgodae.org/pub/outgoing/argo/dac
- # GDAC node : CORIOLIS

71

file, latitude\_max, latitude\_min, longitude\_max, longitude\_min, profiler\_type, institution, date\_update aoml/13857/13857\_traj.nc,1.25,0.267,-16.032,-18.5,0845,AO,20030214155117 aoml/13857/13857\_traj.nc,0.072,-17.659,A,0845,AO,20030214155354 aoml/13857/13857\_traj.nc,0.543,-19.622,A,0845,AO,20030214155619

… jma/29051/29051\_traj.nc,32.280,30.280,143.238,140.238,846,JA,20030212125117 jma/29051/29051\_traj.nc,32.352,30.057,143.206,140.115,846,JA,20030212125117

#### **2.7.4 metadata directory file format 2.0**

The metadata directory file describes all metadata files of the GDAC ftp site. Its format is an autodescriptive ASCII with comma separated values.

The directory file contains:

- A header with a list of general informations : title, description, project name, format version, date of update, ftp root addresses, GDAC node
- A table with a description of each file of the GDAC ftp site. This table is a comma separated list.

#### **Metadata directory format definition**

- # Title : Metadata directory file of the Argo Global Data Assembly Center
- # Description : The directory file describes all metadata files of the argo GDAC ftp site.
- # Project : ARGO
- # Format version : 2.0
- # Date of update : YYYYMMDDHHMISS
- # FTP root number 1 : ftp://ftp.ifremer.fr/ifremer/argo/dac
- # FTP root number 2 : ftp://usgodae.usgodae.org/pub/outgoing/argo/dac
- # GDAC node : CORIOLIS

file, profiler\_type, institution, date\_update

- file : path and file name on the ftp site Fill value : none, this field is mandatory
- profiler\_type : type of profiling float as described in reference table 8 Fill value : " " (blank)
- institution : institution of the profiling float described in reference table 4 Fill value : " " (blank)
- date\_update: date of last update of the file, YYYYMMDDHHMISS
- Fill value : " " (blank)

#### **Metadata directory example**

- # Title : Metadata directory file of the Argo Global Data Assembly Center
- # Description : The directory file describes all metadata files of the argo GDAC ftp site.
- # Project : ARGO
- # Format version : 2.0
- # Date of update : 20031028075500
- # FTP root number 1 : ftp://ftp.ifremer.fr/ifremer/argo/dac
- # FTP root number 2 : ftp://usgodae.usgodae.org/pub/outgoing/argo/dac
- # GDAC node : CORIOLIS
- file, profiler\_type, institution, date\_update
- aoml/13857/13857\_meta.nc,0845,AO,20030214155117 aoml/13857/13857\_meta.nc,0845,AO,20030214155354
- aoml/13857/13857\_meta.nc,0845,AO,20030214155619
- …

jma/29051/29051\_meta.nc,846,JA,20030212125117 jma/29051/29051\_meta.nc,846,JA,20030212125117
# **3 Reference tables**

The Argo reference tables are managed on Argo Vocabulary Server hosted on Nerc Vocabulary server (NVS). The Argo tables are prefixed with "R":

● <https://vocab.nerc.ac.uk/collection>

### **3.1 Reference table 1: data type**

<https://vocab.nerc.ac.uk/collection/R01/current>

This table contains the list of acceptable values for the DATA\_TYPE field.

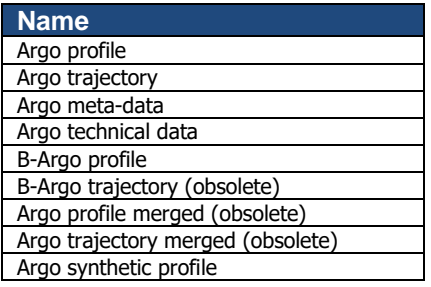

# **3.2 Reference table 2: Argo quality control flag scale**

### **3.2.1 Reference table 2: quality control flag scale**

<https://vocab.nerc.ac.uk/collection/RR2/current> <https://vocab.nerc.ac.uk/collection/RD2/current>

A quality flag indicates the quality of an observation.

The flags are assigned in real-time or delayed mode according to the Argo quality control manual available at:

● <http://www.argodatamgt.org/Documentation>

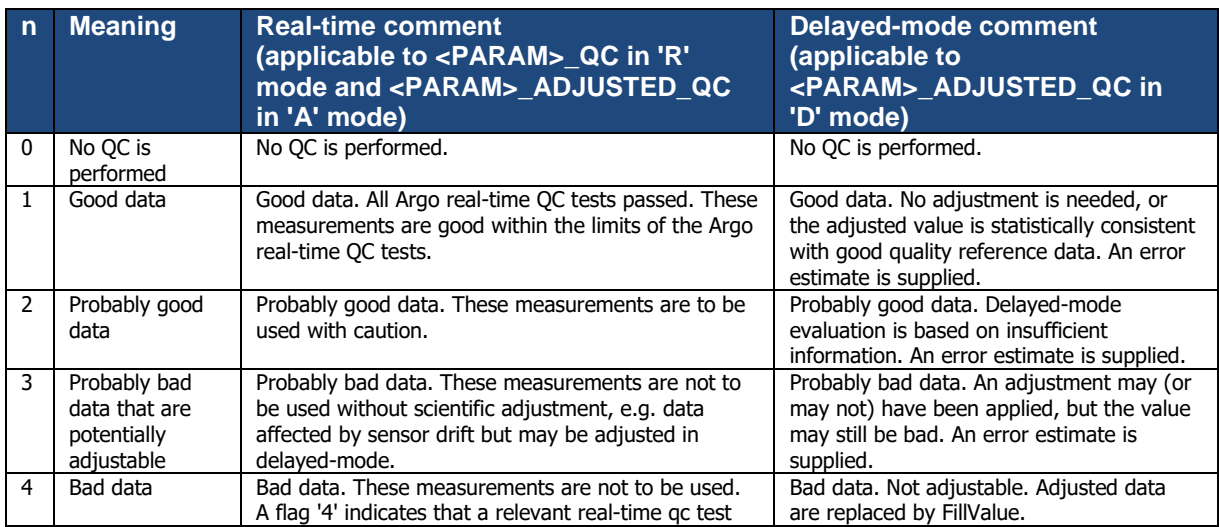

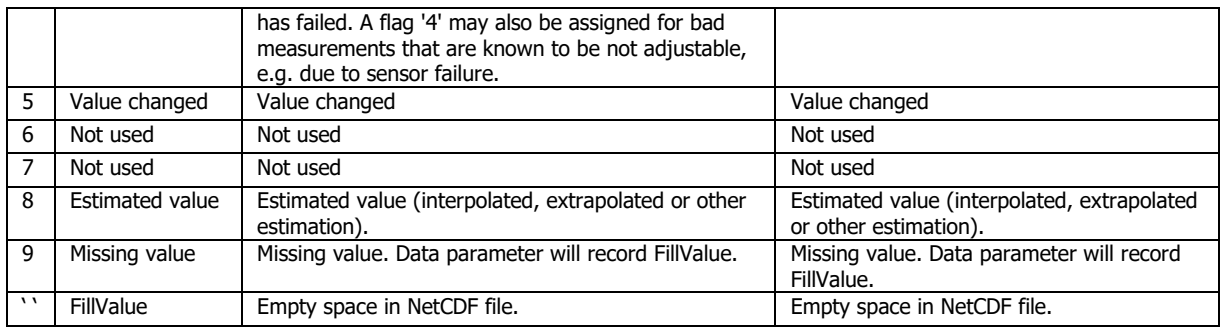

### **3.2.2 Reference table 2a: overall profile quality flag**

<https://vocab.nerc.ac.uk/collection/RP2/current>

*N* is defined as the percentage of levels with good data where:

- QC flag values of 1, 2, 5, 8 (only used in S-files) are GOOD data
- QC flag values of 0 (no QC), 9 (missing) or " " (FillValue) are NOT USED in the computation
- QC flag values of 3, 4 are BAD data

The computation should be taken from <PARAM\_ADJUSTED>\_QC if available and from <PARAM>\_QC otherwise.

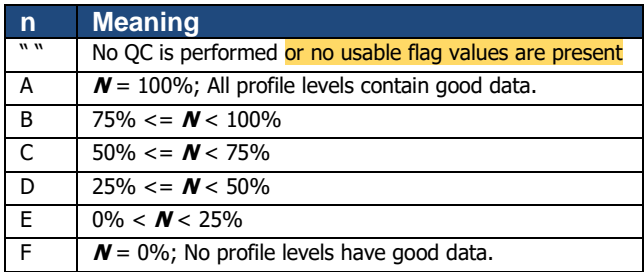

Example: a TEMP profile has 60 levels (3 levels contain missing values).

- 45 levels are flagged as 1
- 5 levels are flagged as 2
- 7 levels are flagged as 4
- 3 levels are flagged as 9 (missing)

Percentage of good levels =  $((45 + 5) / 57) * 100 = 87.7\%$ 

PROFILE\_TEMP\_QC = "B";

### **3.3 Reference table 3: parameter code table**

<https://vocab.nerc.ac.uk/collection/R03/current>

The following table describes the parameter codes used for Argo data management. The detailed parameter codes tables is available on Argo data-management web site:

● http://www.argodatamgt.org/Documentation

# **Core-Argo parameters**

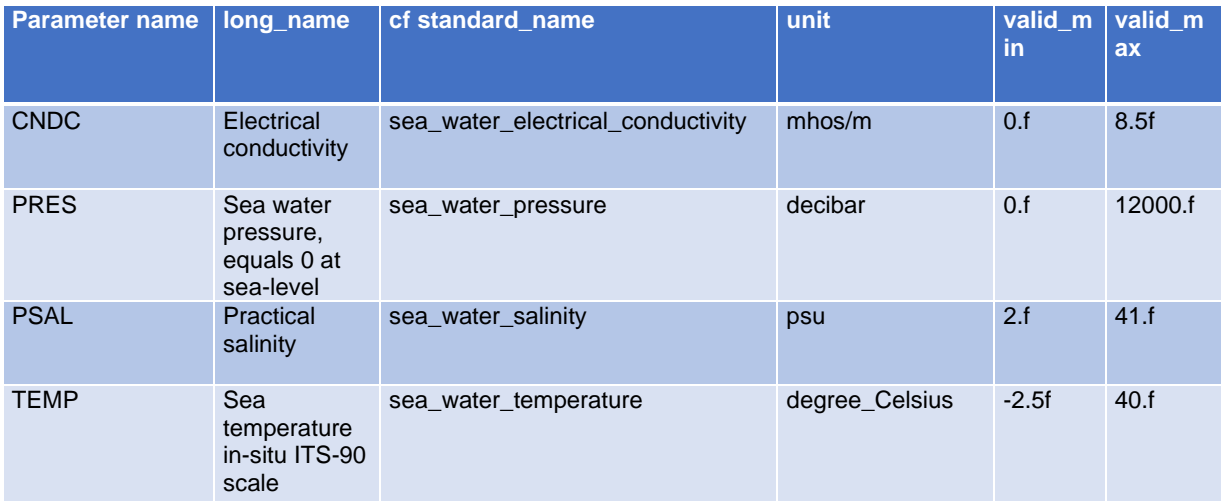

# **I-Argo intermediate parameters for the Core-Argo files**

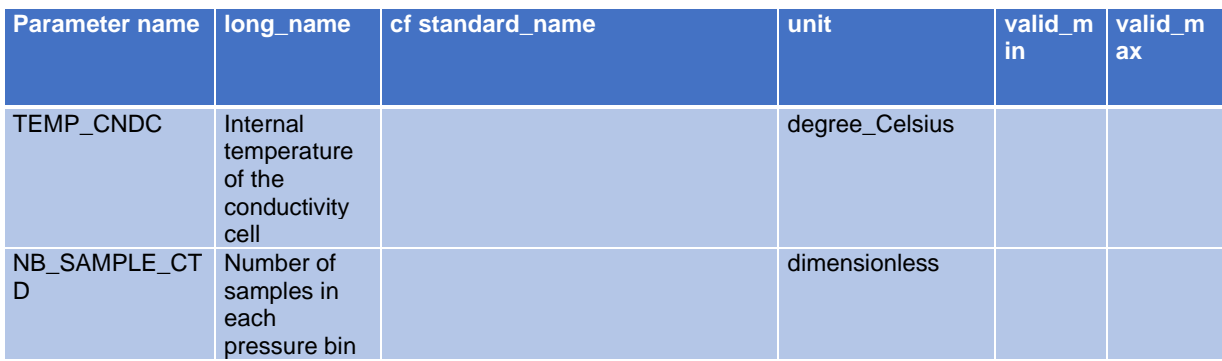

### **B-Argo parameters**

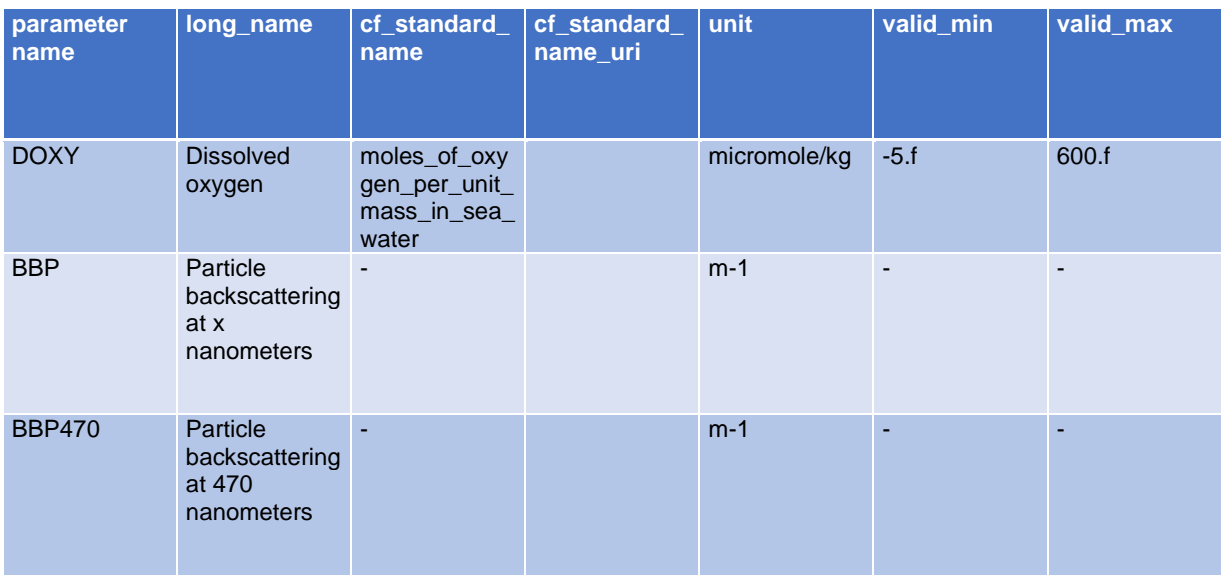

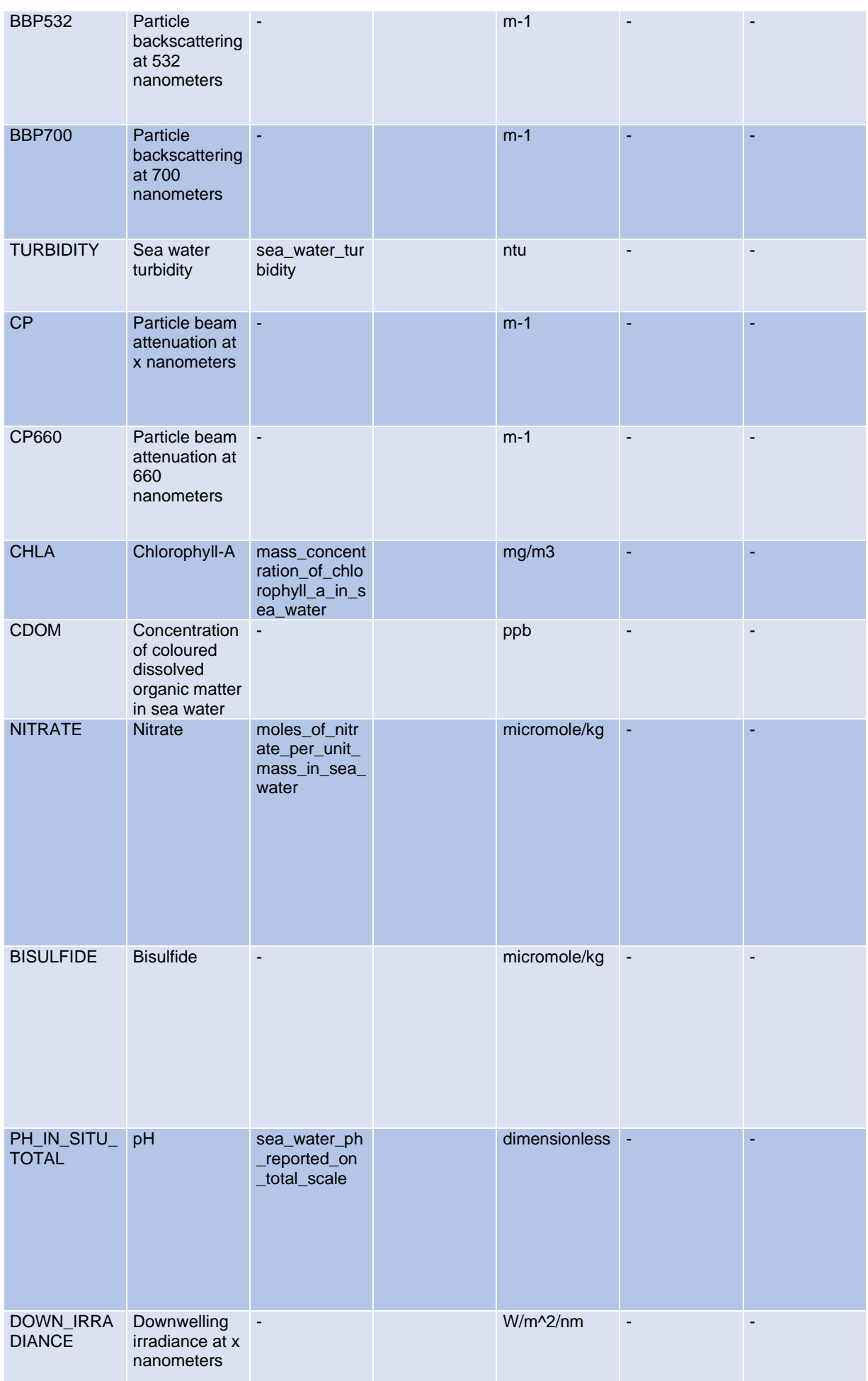

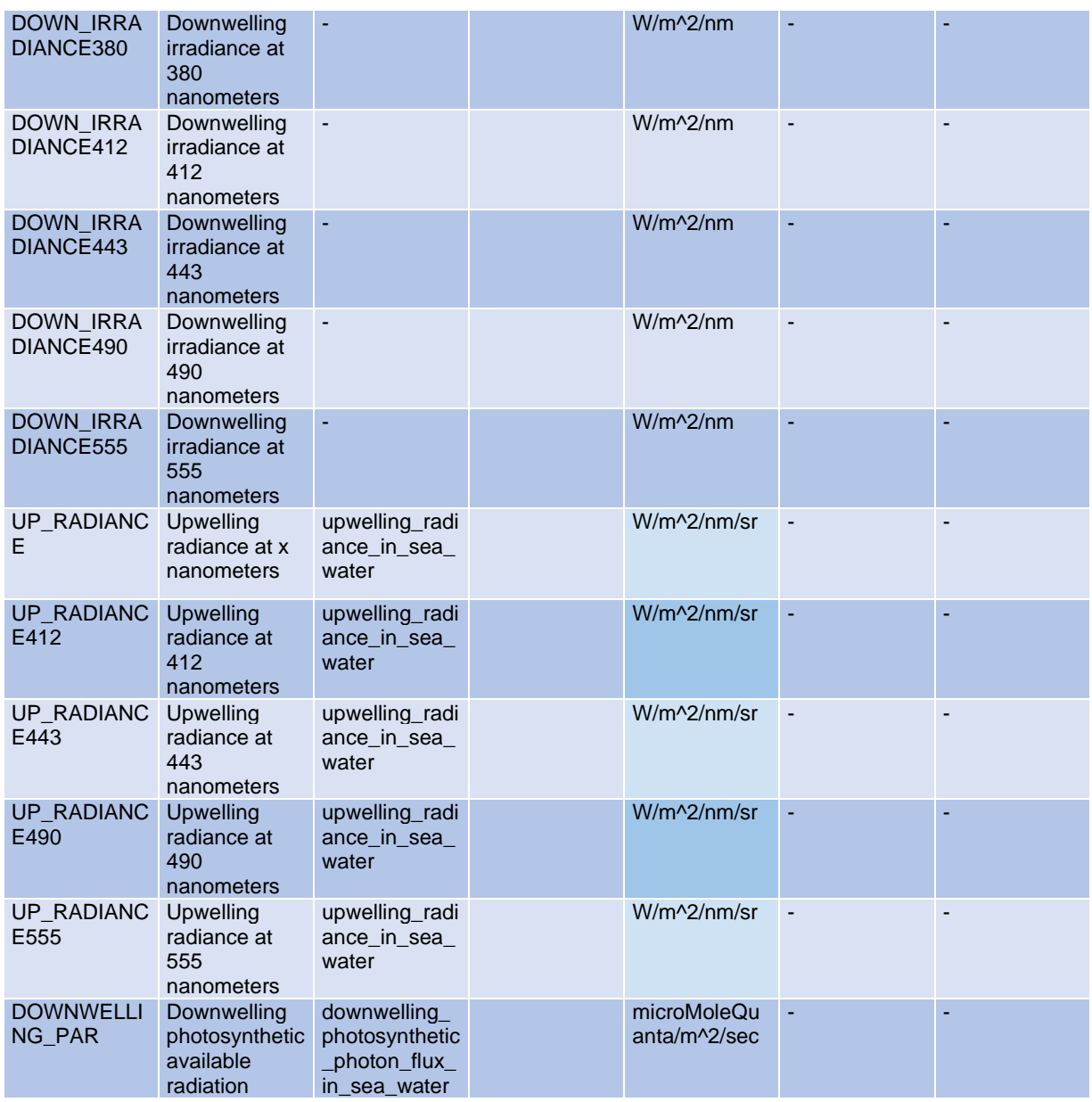

These parameters are reported in B-Argo data files. They are ignored in the files merged by GDACs.

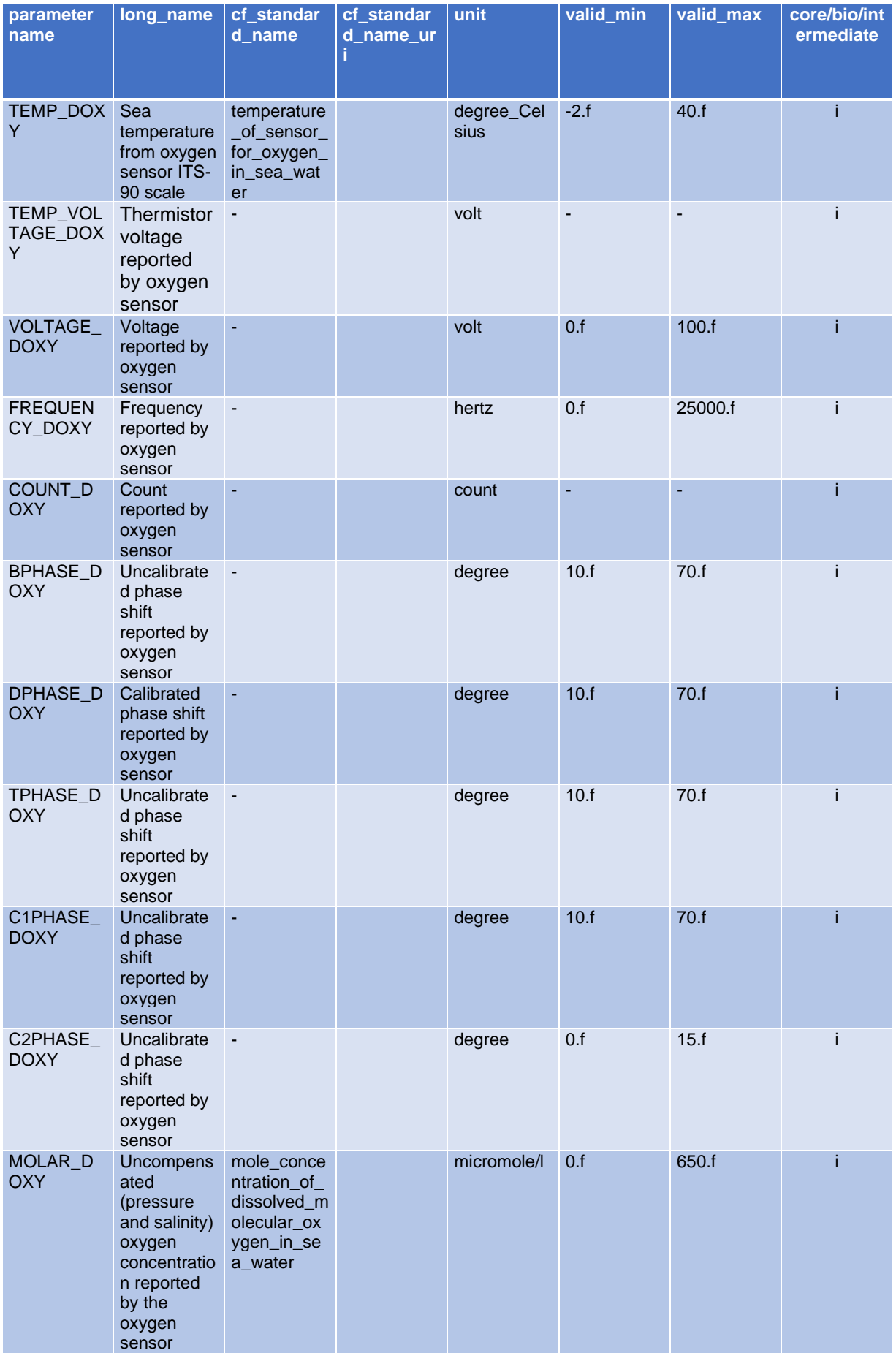

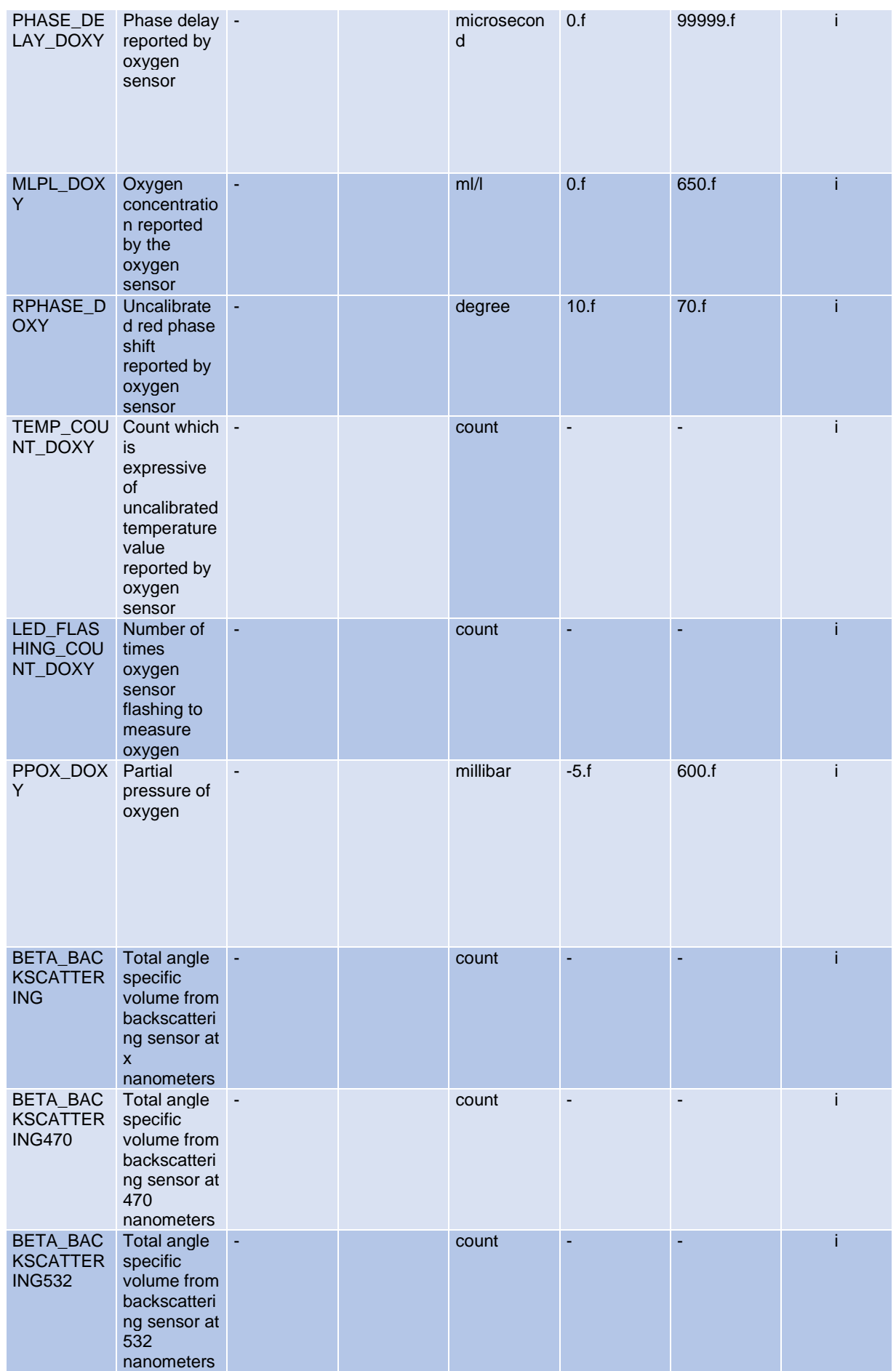

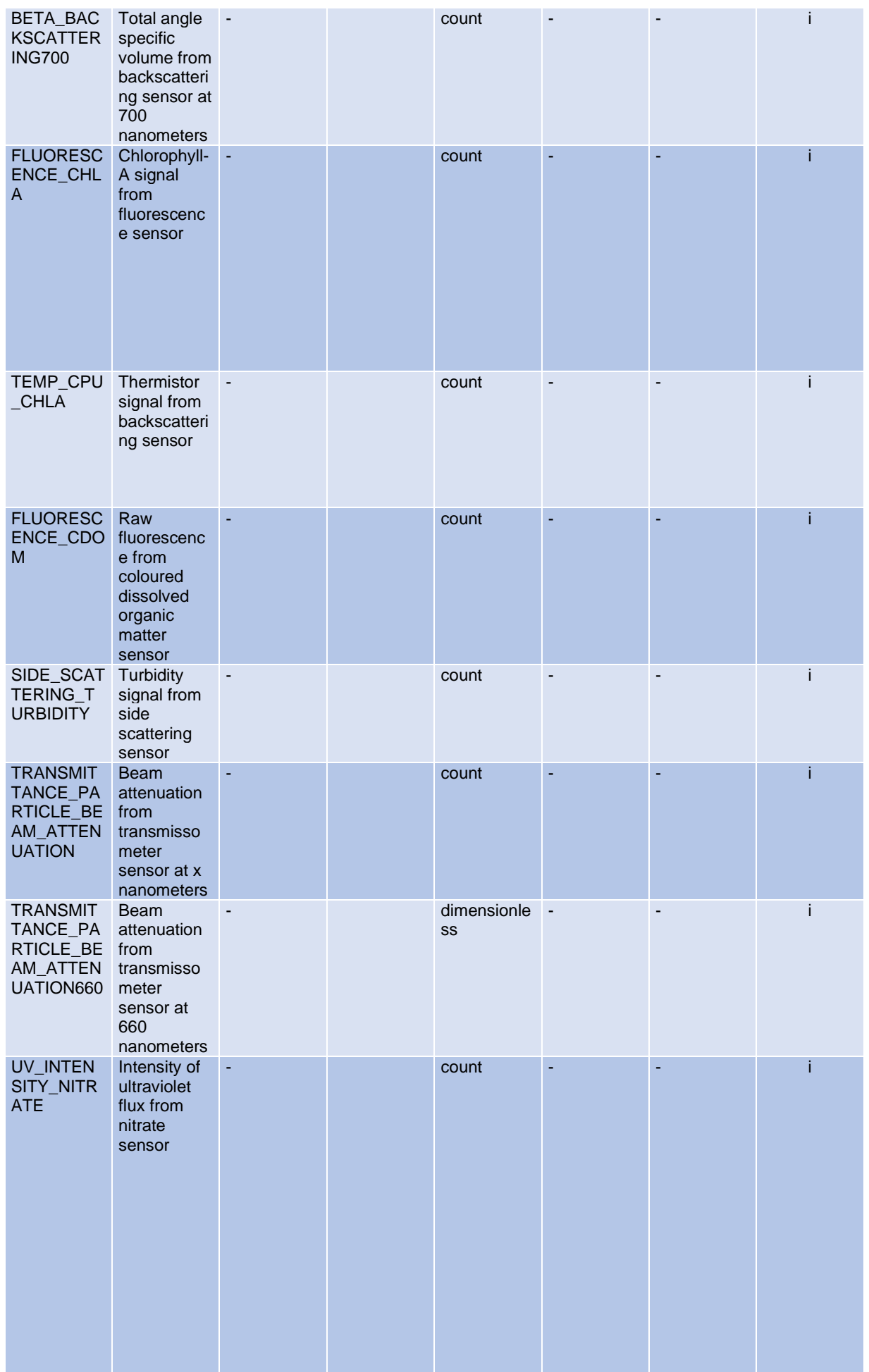

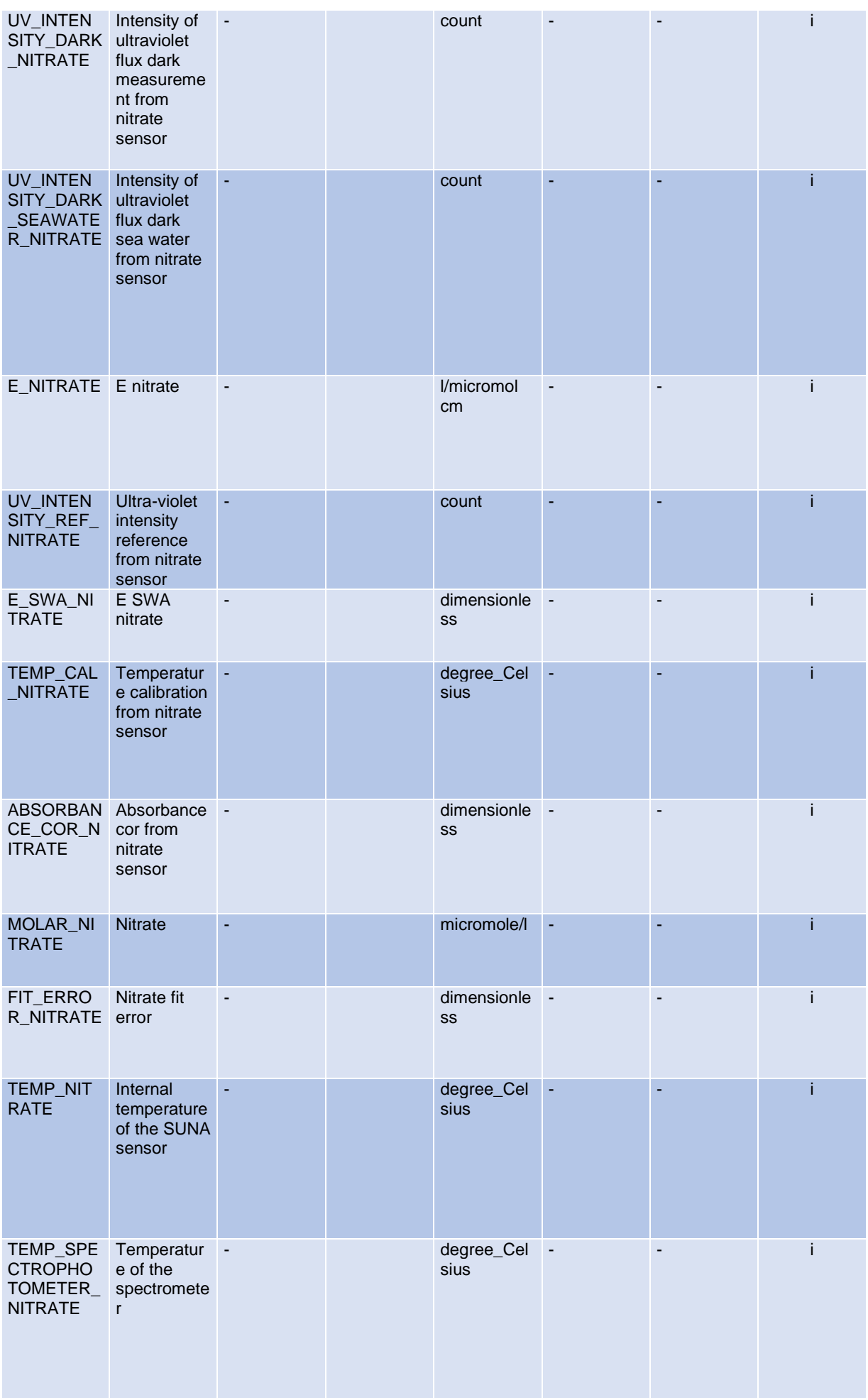

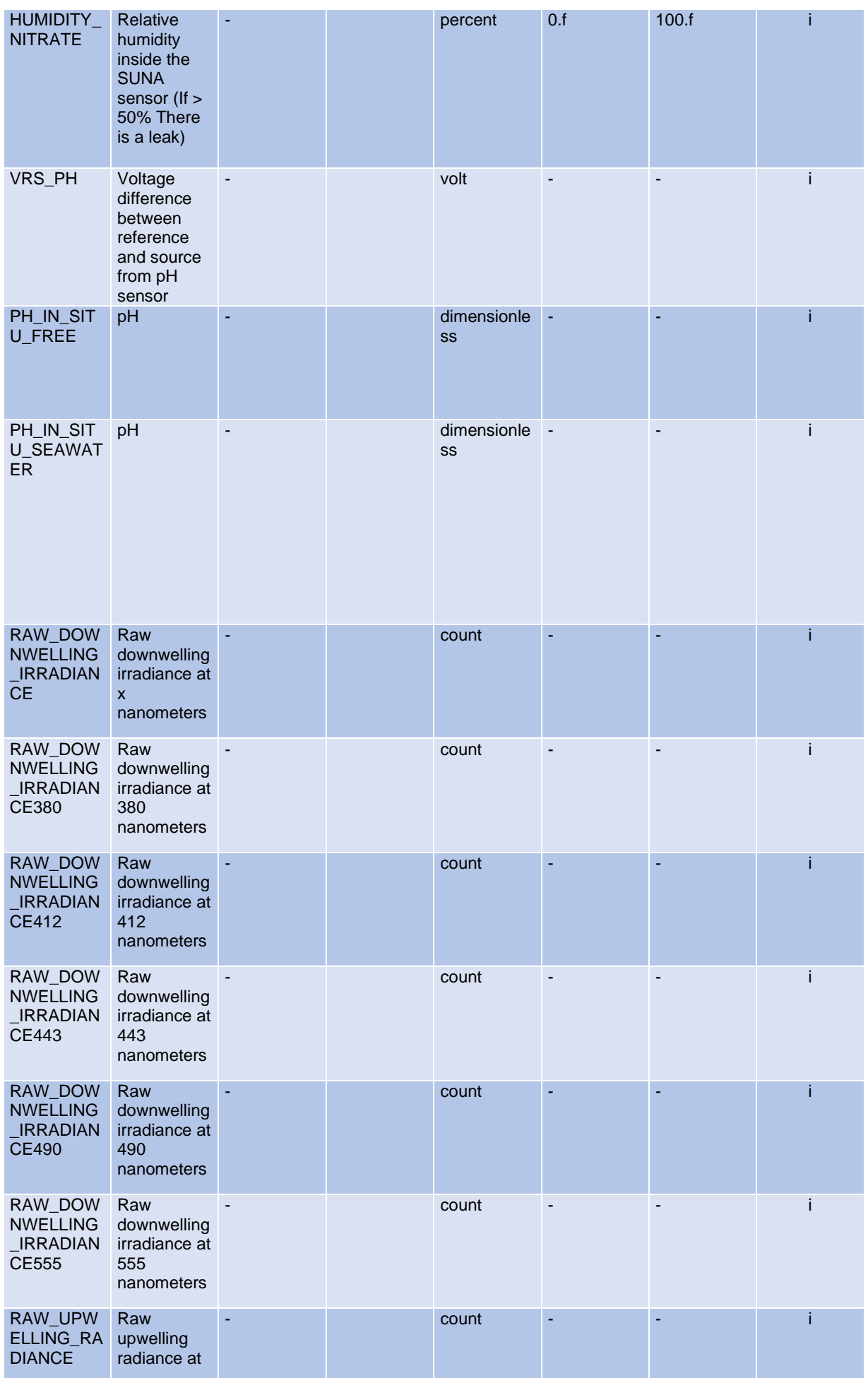

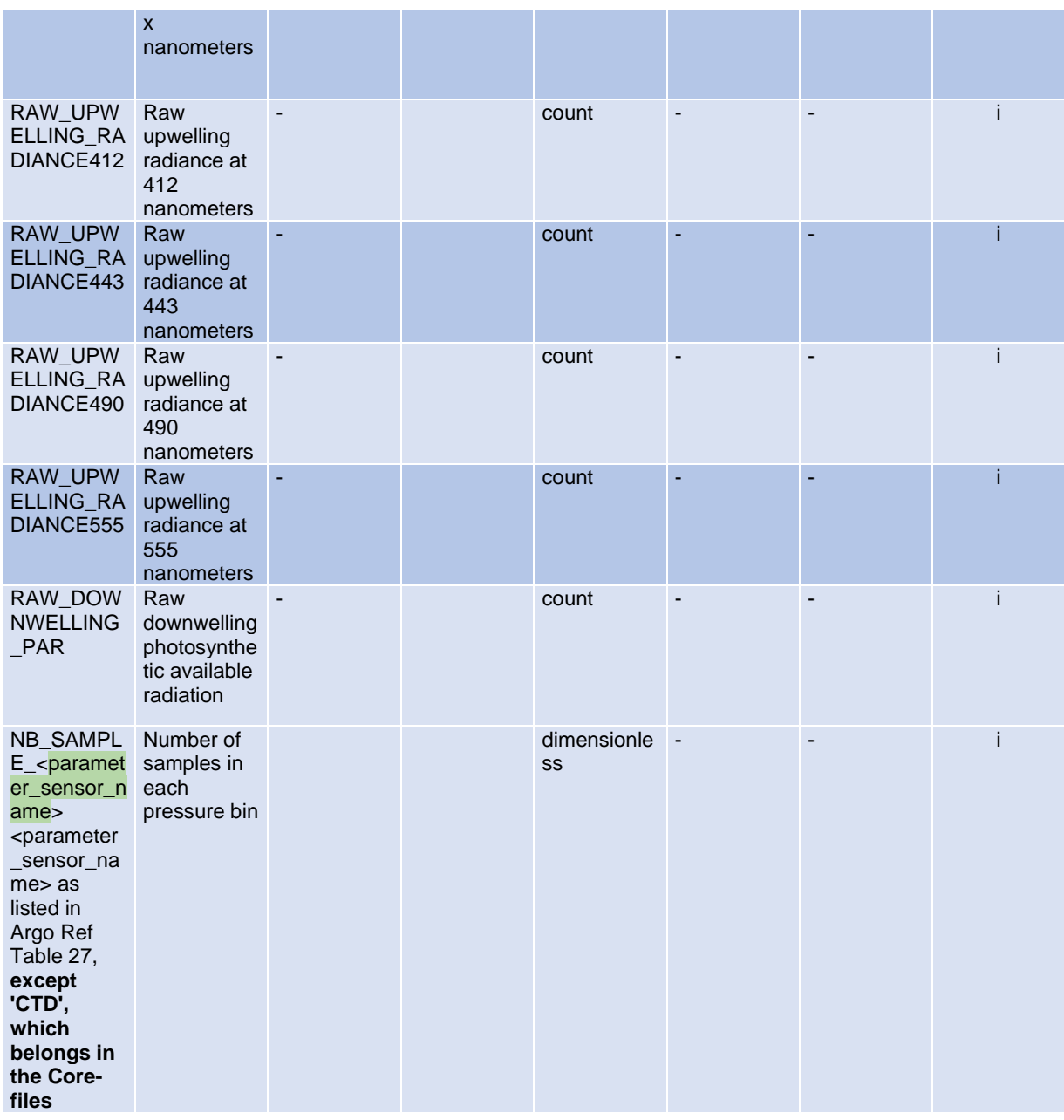

#### **Parameter attributes**

- The Fill\_value attribute is set to 99999.f
- The C\_Format, Fortran\_Format and Format\_resolution attributes are float/sensor dependents. They are set by the DAC (Data Assembly Centre).

If new parameters are required, they have to be added to this table before they will be accepted. A request for new parameters can be sent for approval and inclusion.

#### **Note on resolution**

For each parameter, the resolution attribute is mandatory. However, the resolution value is sensor dependent.

### **3.3.1 Parameters from duplicate sensors**

Some floats are equipped with 2 different sensors, measuring the same physical parameter. In that case, add the integer "2" at the end of the code of the duplicate parameter (e.g. DOXY2).

If more sensors that measure the same physical parameter are added, then the integer will simply increase by 1 (i.e. DOXY3, DOXY4, and so on).

### **Example**

If a float has one Optode and one SBE oxygen sensor:

- Use DOXY and TEMP\_DOXY for Optode
- Use DOXY2 for SBE

If a float has two Optode oxygen sensors:

● Use DOXY and TEMP\_DOXY, and DOXY2 and TEMP\_DOXY2

If a float has two SBE oxygen sensors:

• Use DOXY and DOXY2

#### **3.3.2 Oxygen related parameters**

Some Argo floats perform Oxygen observation from different types of sensors, such as the Aanderaa Optode or the Seabird SBE 43/IDO.

To provide homogeneous observations from heterogeneous sensors, oxygen measurement should be converted and reported as DOXY.

- DOXY is the dissolved oxygen concentration estimated from the telemetered, calibrations coefficients and CTD values: PRES, TEMP (or TEMP\_DOXY) and PSAL. Pressure and salinity compensations (e.g. Optode) are taken into account.
- DOXY unit: micromole/kg
- DOXY\_ADJUSTED is the dissolved oxygen concentration corrected for any sensor drift and offset. DOXY\_ADJUSTED is calculated from the other "ADJUSTED" fields.

Calibration coefficients, equations and references used to convert the telemetered variables in DOXY must be carefully documented in the metadata.

The Argo oxygen data management is described at:

• <http://www.argodatamgt.org/Documentation>, Cookbook documents, "Processing Argo oxygen data at the DAC level"

### **3.4 Reference table 4: data centres and institutions codes**

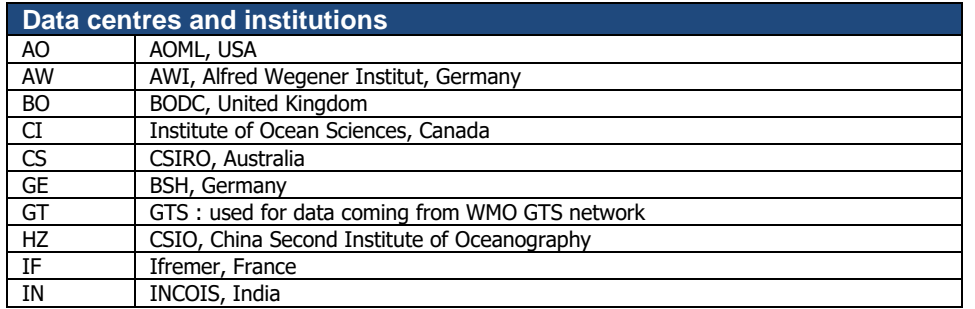

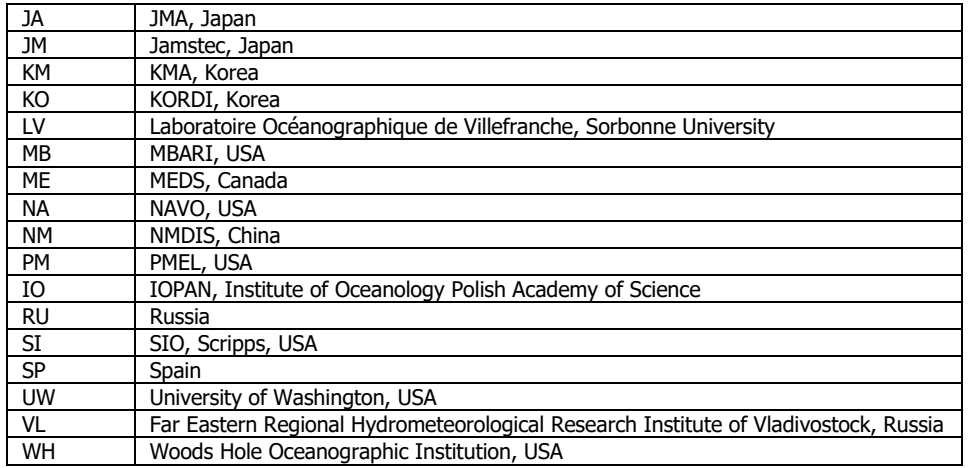

# **3.5 Reference table 5: location classes**

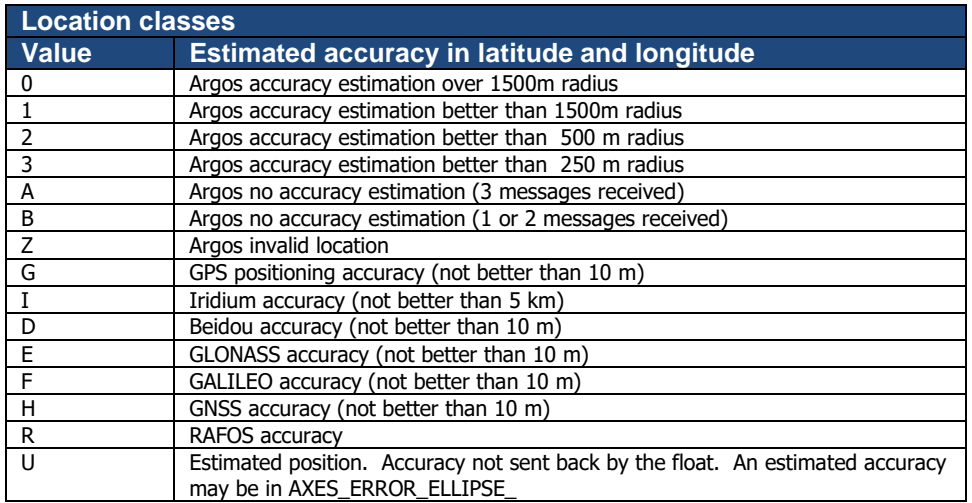

# **3.6 Reference table 6: data state indicators**

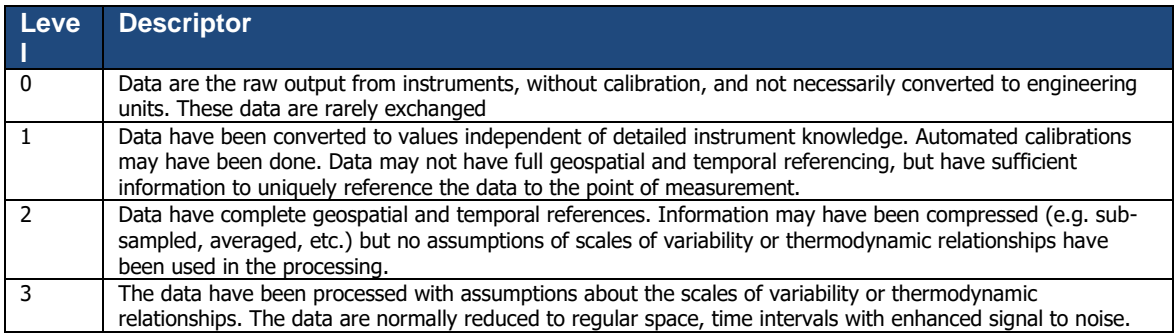

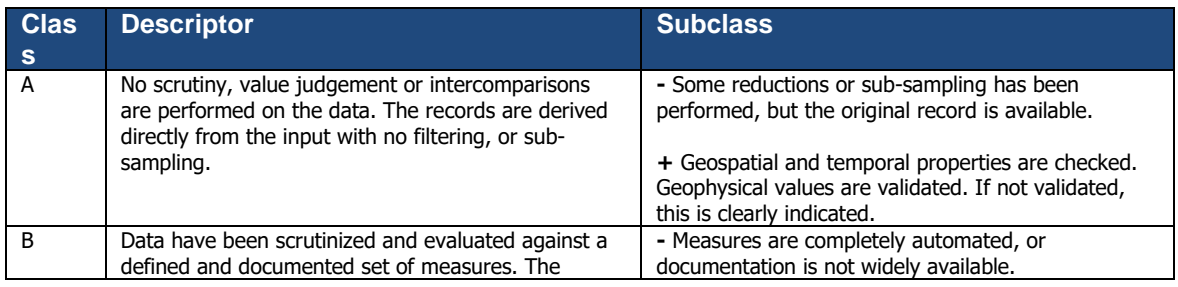

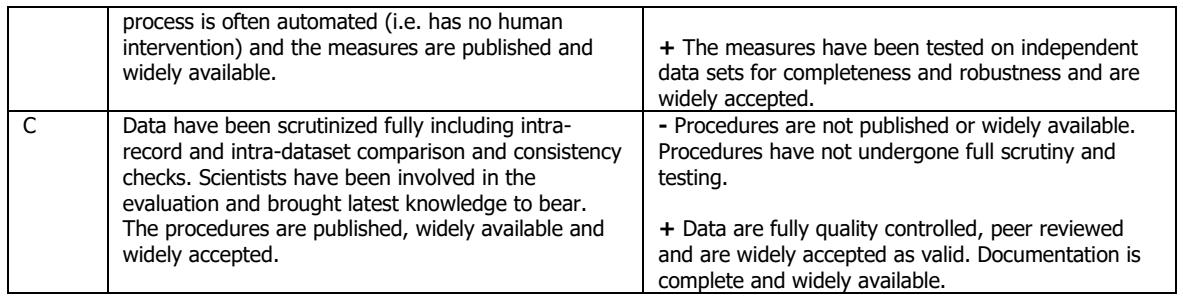

#### **Data state indicator recommended use**

The following table describes the processing stage of data and the value to be assigned the data state indicator (DS Indicator). It is the concatenation of level and class described above.

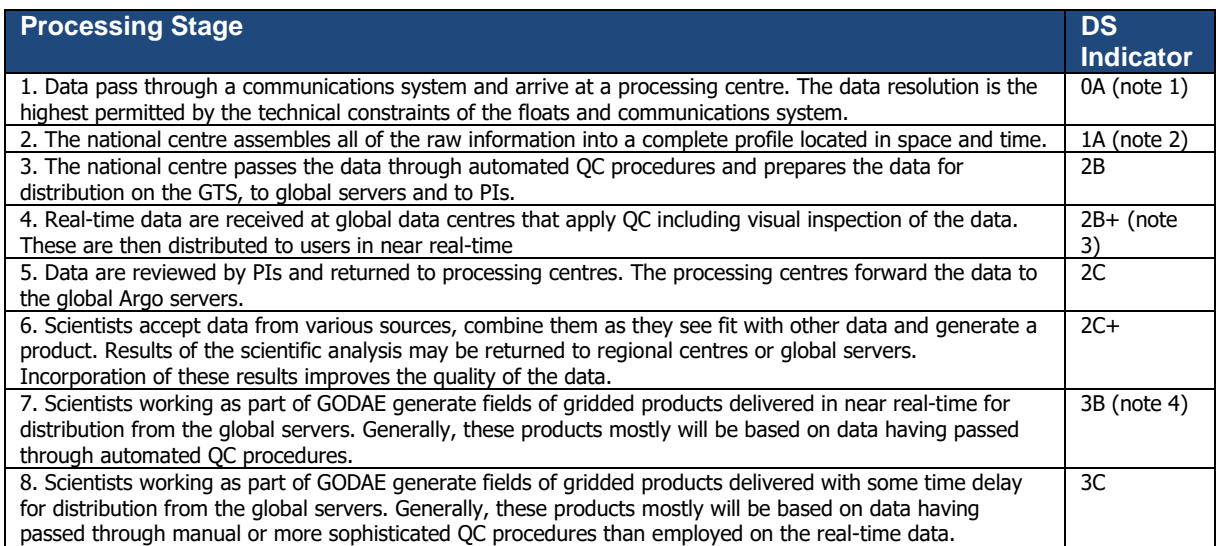

#### **Notes**

- 1. We need to have a pragmatic approach to what constitutes "original" or "raw" data. Despite the fact that an instrument may be capable of high sampling rates, what is reported from the instrument defines what is considered "raw". For example, Argo floats can certainly sample at finer scales than every 10 db, but because of communications, all we see for now is data at that (or worse) vertical resolution. Therefore the data "coming from the instrument" is "raw" output at 10dbar resolution.
- 2. The conversion of the raw data stream from the communications system into profiles of variables causes the data state indicator to switch from level 0 to 1.
- 3. Even though the data at global data centres use manual or semi-automated QC procedures, there is often not the intercomparisons to larger data collections and fields that would qualify the data state indicator to be set to class C. This is generally only provided by scientific scrutiny of the data.
- 4. The transition from class 2 to 3 occurs when assumptions of scales of variability are applied. During the course of normal data processing it is common to carry out some averaging and subsampling. This is usually done to exploit oversampling by the instrument, and to ensure good measurements are achieved. These are considered to be part of the geospatial and temporal referencing process.

### **3.7 Reference table 7: history action codes**

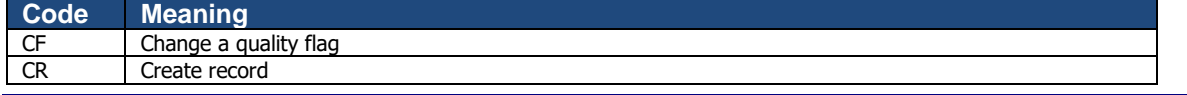

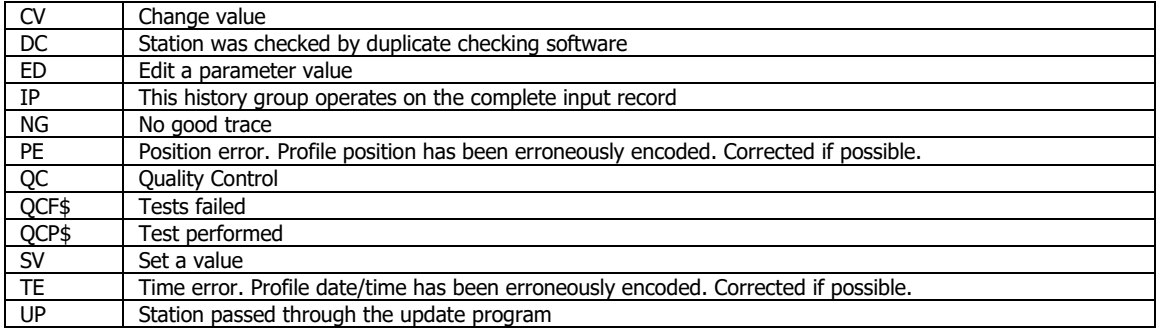

### **3.8 Reference table 8: instrument types**

The instrument type codes come from WMO table 1770.

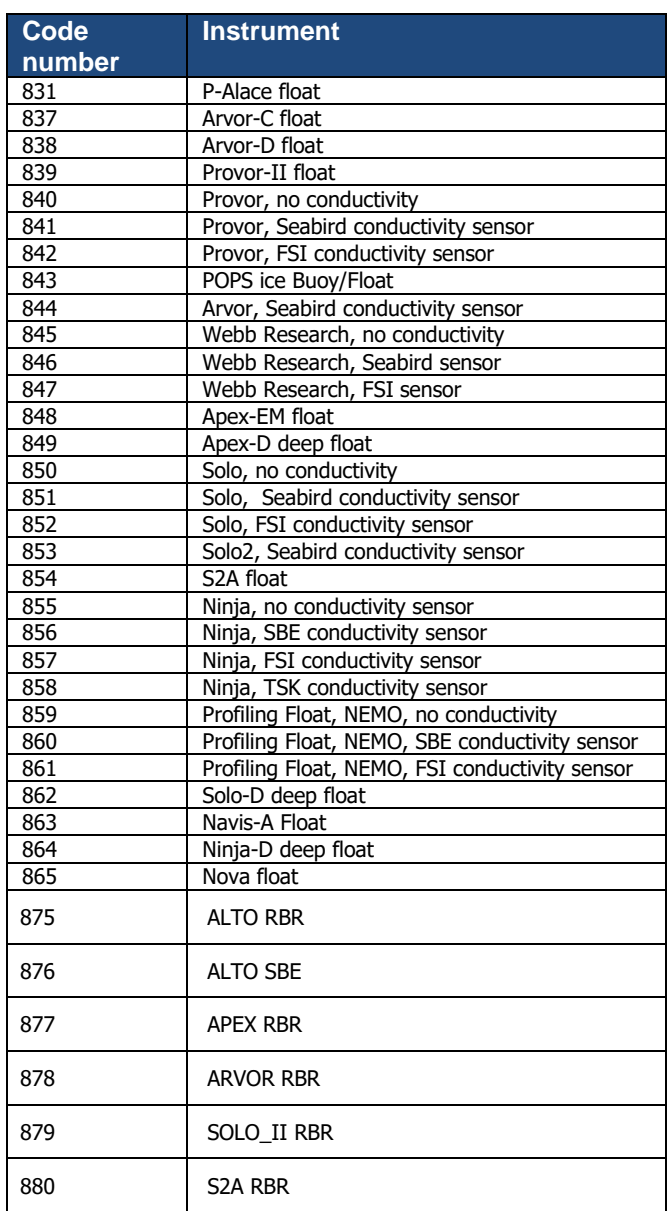

# **3.9 Reference table 9: positioning system**

**Code Description**<br>**ARGOS ARGOS** positioni ARGOS positioning system

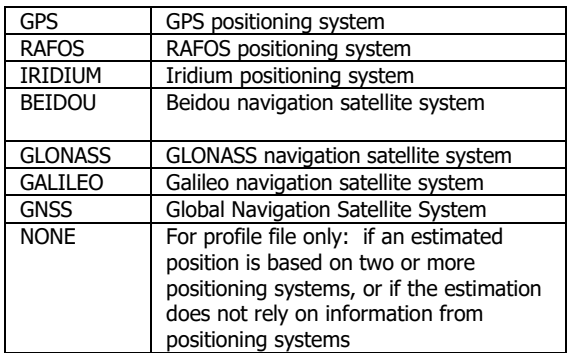

# **3.10 Reference table 10: transmission system**

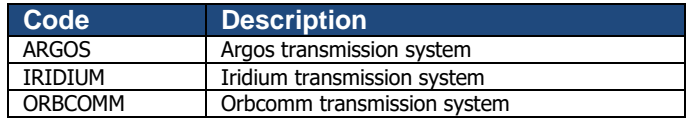

# **3.11 Reference table 11: QC test binary IDs**

This table is used to record the result of the quality control tests in the history section.

The binary IDs of the QC tests are used to define the history variable HISTORY\_QCTEST, whose value is computed by adding the binary ID together, then translating to a hexadecimal number. An example is given on §5.

The test numbers and the test names are listed in the Argo Quality Control Manual:

- §2.1 "Argo Real-Time Quality Control Test Procedures on Vertical Profiles", and
- §2.2 "Argo Real-Time Quality Control Test Procedures on Trajectories"

Se[e http://www.argodatamgt.org/Documentation](http://www.argodatamgt.org/Documentation) .

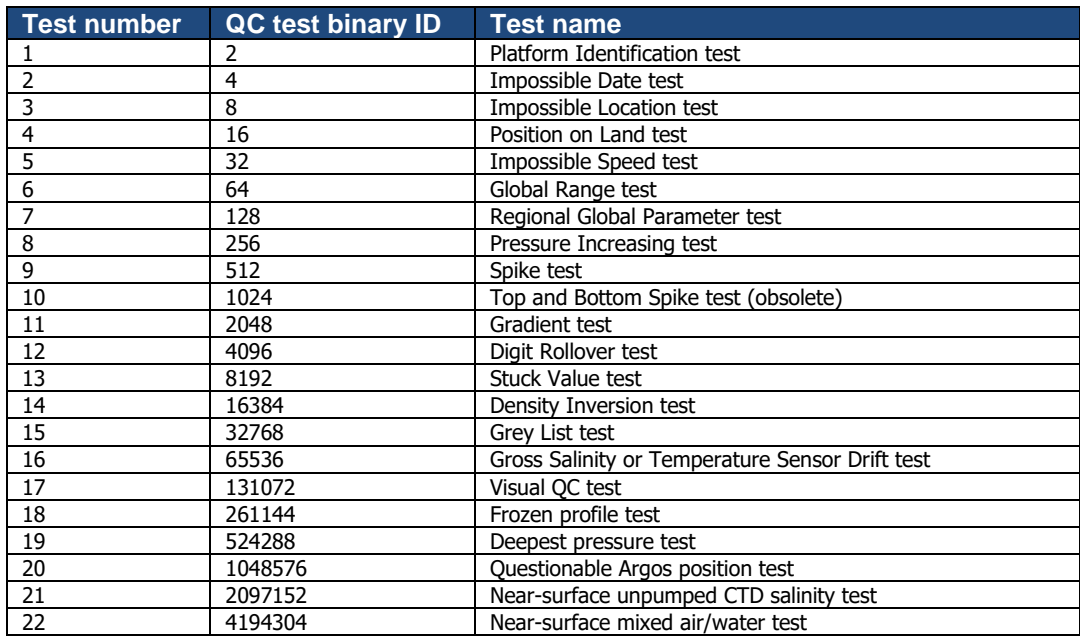

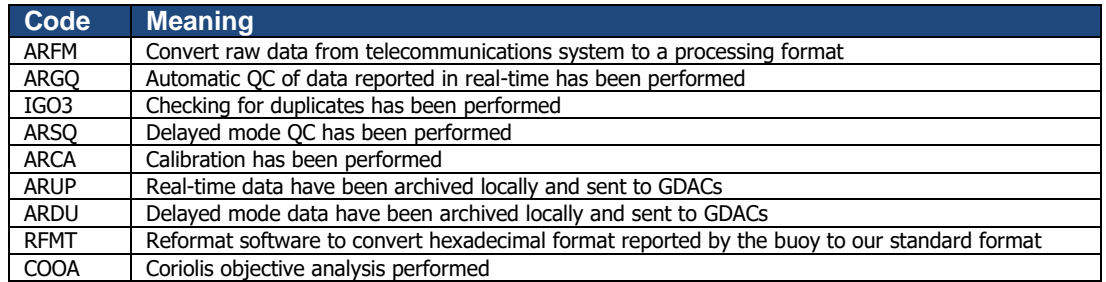

If individual centres wish to record other codes, they may add to this list as they feel is appropriate.

### **3.13 Reference table 13: ocean codes**

The ocean codes are used in the GDAC ftp directory files. The ocean code is not used in Argo NetCDF files.

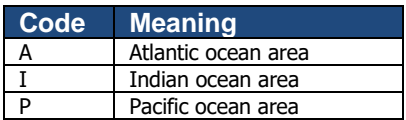

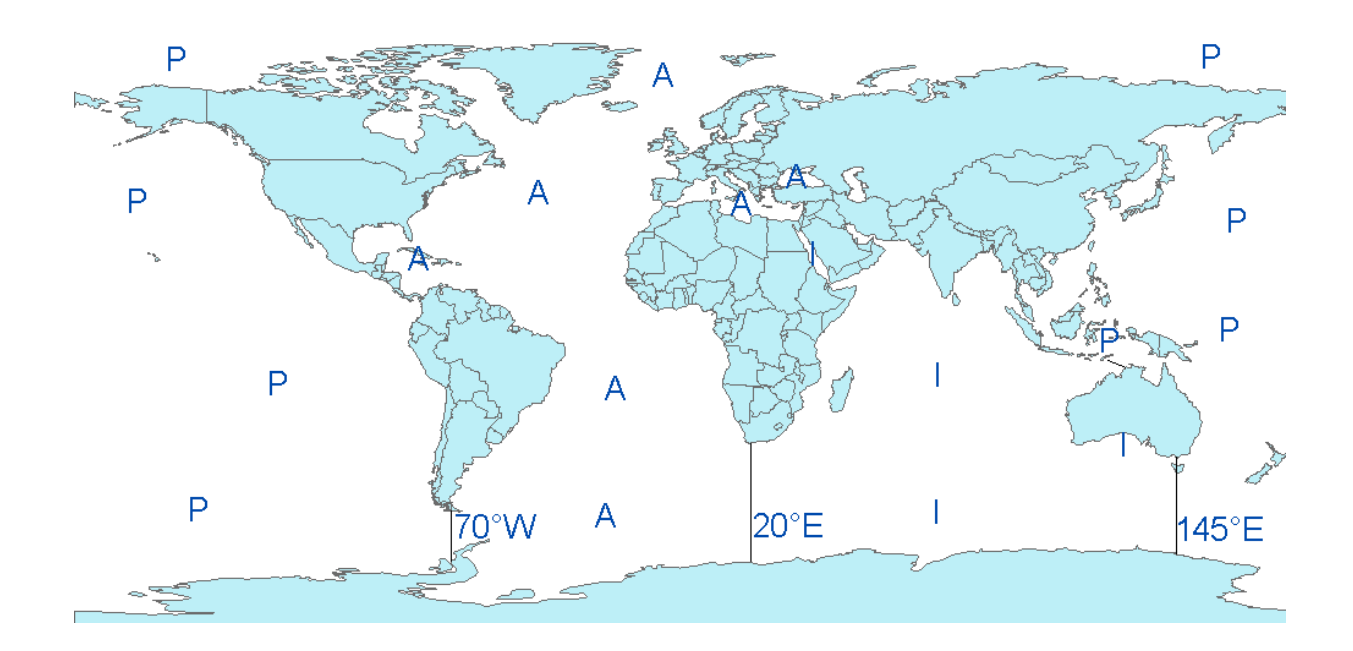

- The Pacific/Atlantic boundary is 70°W.
- The Pacific/Indian boundary is 145°E.
- The Atlantic/Indian boundary is 20°E.

# **3.14 Reference table 14: technical parameter names**

All technical parameter names are standardized.

The list of technical parameter names (14a) is available at:

● [http://www.argodatamgt.org/Media/Argo-Data-Management/Argo-Documentation/General](http://www.argodatamgt.org/Media/Argo-Data-Management/Argo-Documentation/General-documentation/Data-format/Argo-technical-parameter-names)[documentation/Data-format/Argo-technical-parameter-names](http://www.argodatamgt.org/Media/Argo-Data-Management/Argo-Documentation/General-documentation/Data-format/Argo-technical-parameter-names)

The naming convention for technical parameters (14b) is available at:

● [http://www.argodatamgt.org/Media/Argo-Data-Management/Argo-Documentation/General](http://www.argodatamgt.org/Media/Argo-Data-Management/Argo-Documentation/General-documentation/Data-format/Technical-parameter-naming-convention)[documentation/Data-format/Technical-parameter-naming-convention](http://www.argodatamgt.org/Media/Argo-Data-Management/Argo-Documentation/General-documentation/Data-format/Technical-parameter-naming-convention)

If new names are required as new variables are reported by a float, they must be added to this table before they will be accepted.

Requests for new names can be sent for approval and inclusion.

Older style files will be accepted for a short time and then all technical files must use approved names for standardized variables

### **3.15 Reference Table 15: codes of trajectory measurements performed within a cycle**

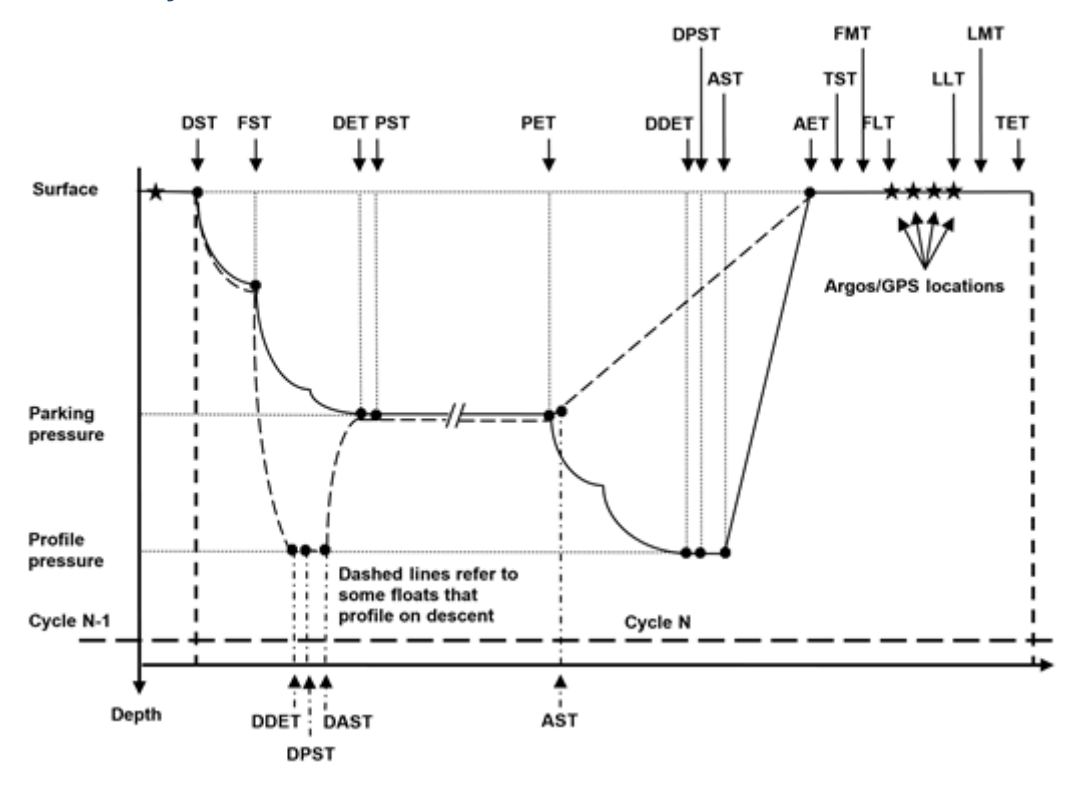

Figure 1: Figure showing float cycle and the cycle timing variables. Floats can profile either on descent or ascent. Most floats profile on ascent. Their float path is shown with a solid black line. Some floats profile on descent. One such float, the new SOLO-II Deep float, has a cycle as shown by the dashed line.

Floats that profile on ascent would have the following mandatory cycle timings:

DST, DET, PET, DDET, AST, AET and all surface times

Floats that profile on descent might have the following cycle timings:

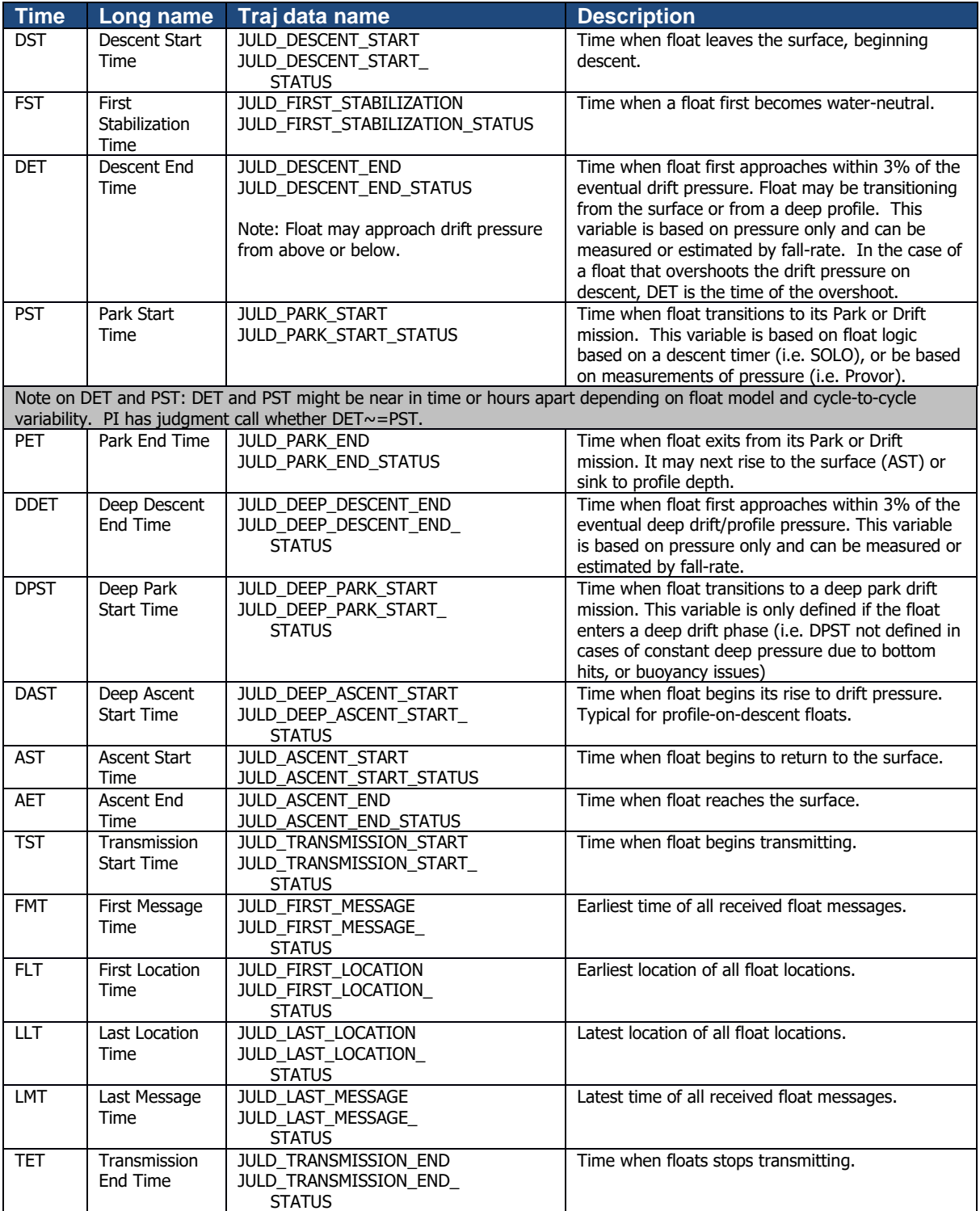

### **General Measurement Code Table Key**

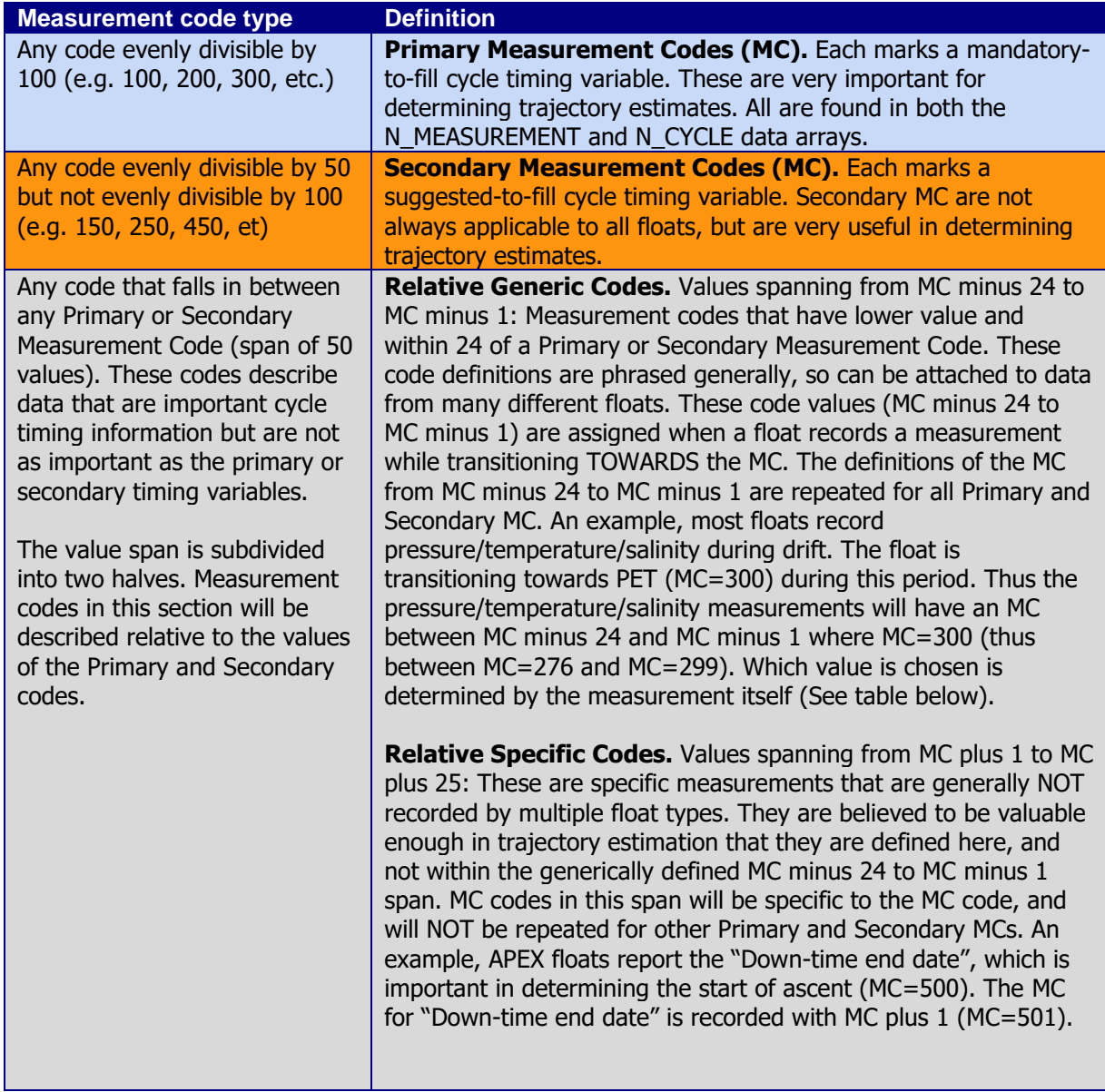

### **Relative Generic Code Table Key (from MC minus 24 to MC minus 1)**

This table pertains to any measurement code that has lower value and within 24 of a Primary or Secondary Measurement Code (see below). These definitions apply relative to every Primary and Secondary code. For example, AST (time of ascent start, MC=500) and AET (time of ascent end, MC=600) are both Primary MCs. There exists a measurement code MC minus 4 for both AST and AET which is assigned to any averaged measurement that is taken while transitioning towards the MC. If an averaged measurement is recorded while transitioning towards AST, the correct MC=496. If an averaged measurement is recorded while transitioning towards AET, the correct MC=596.

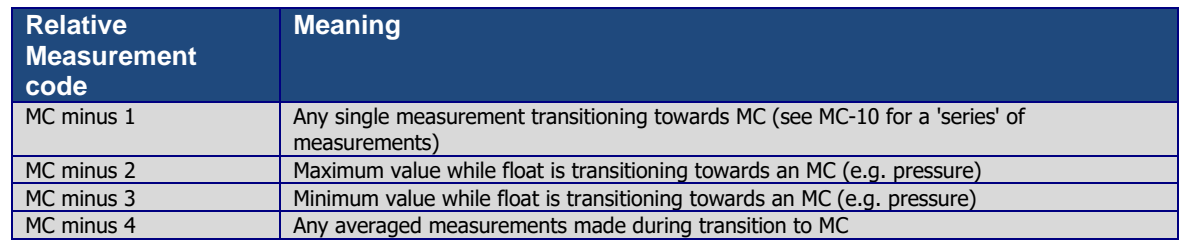

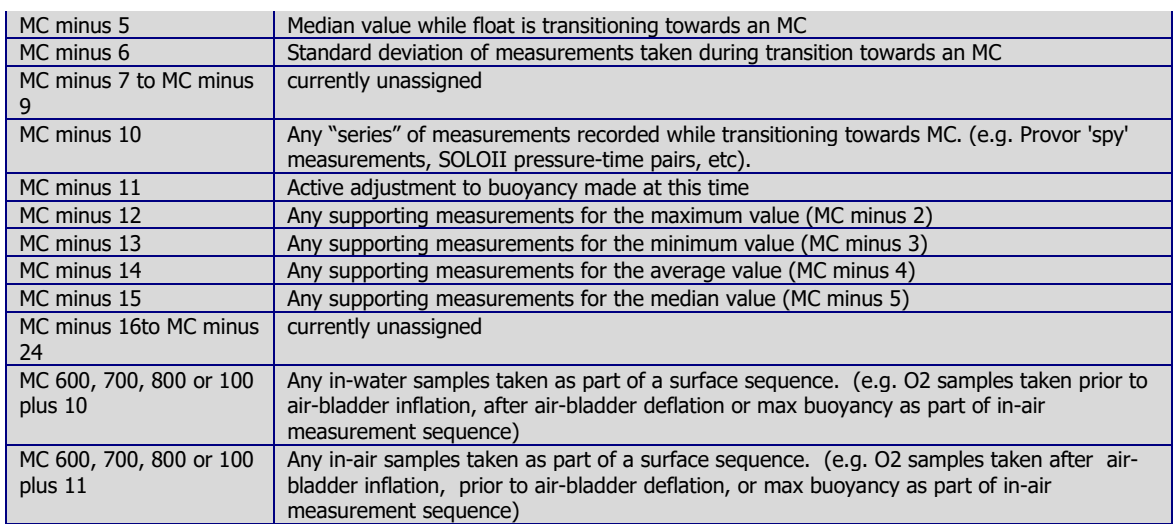

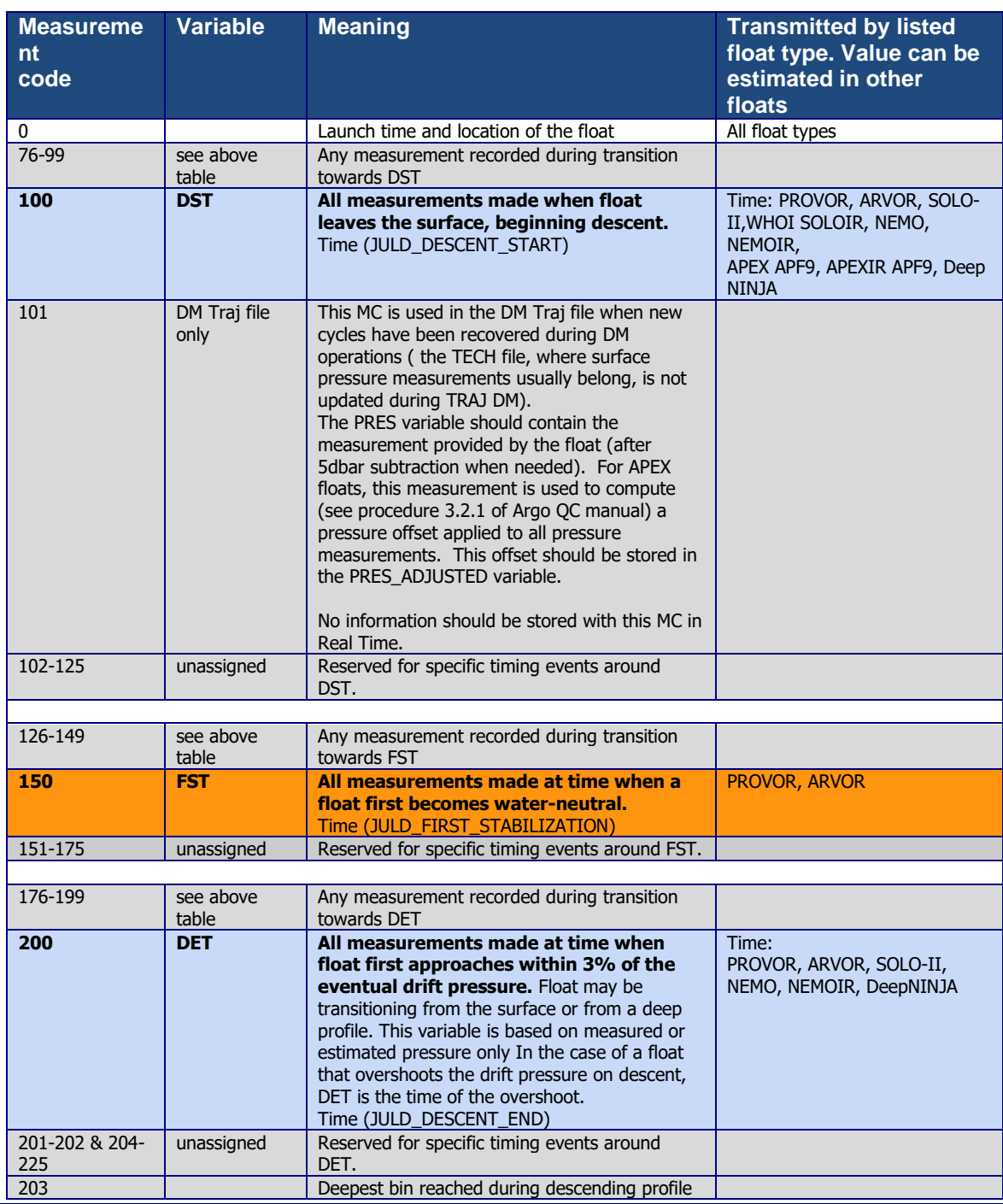

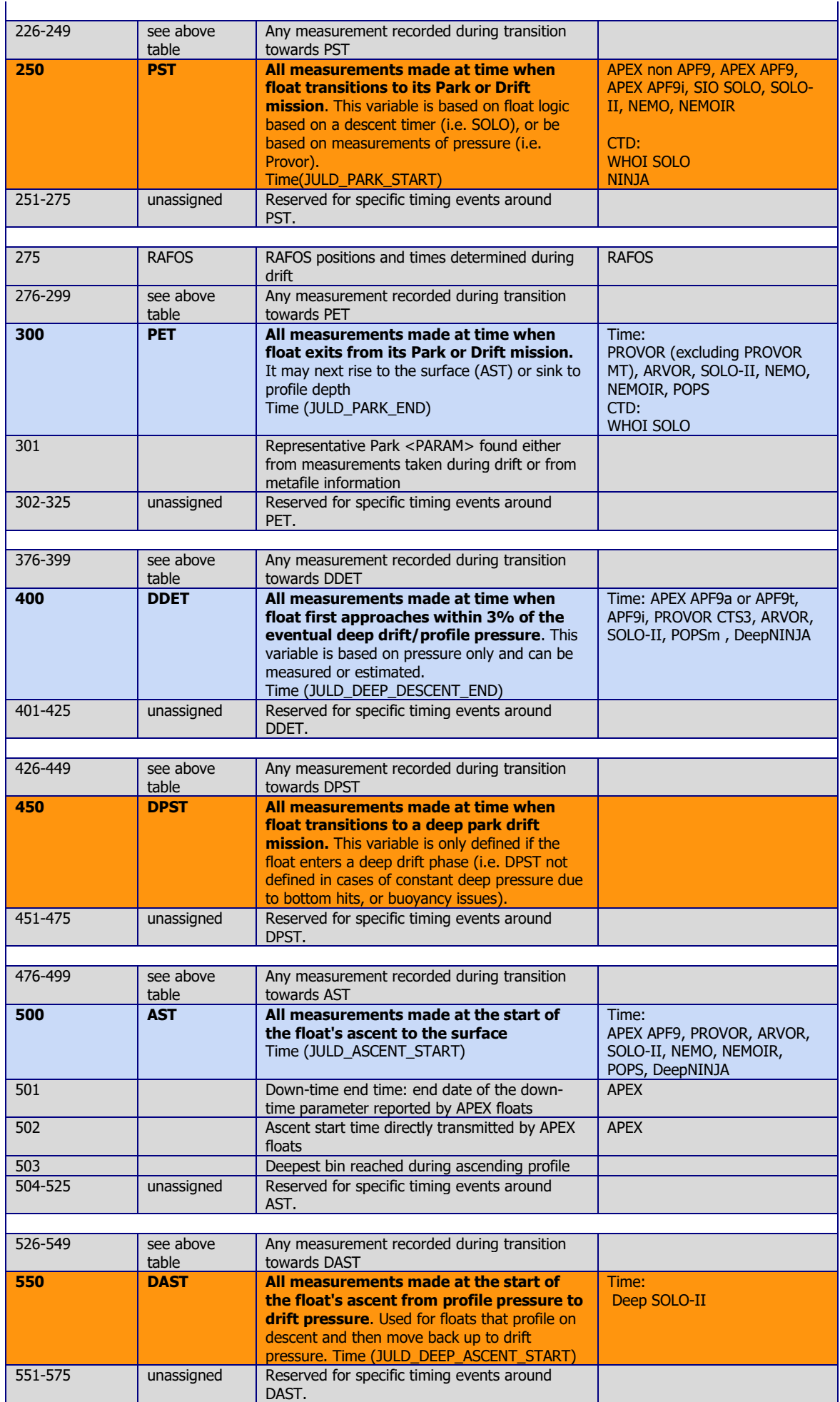

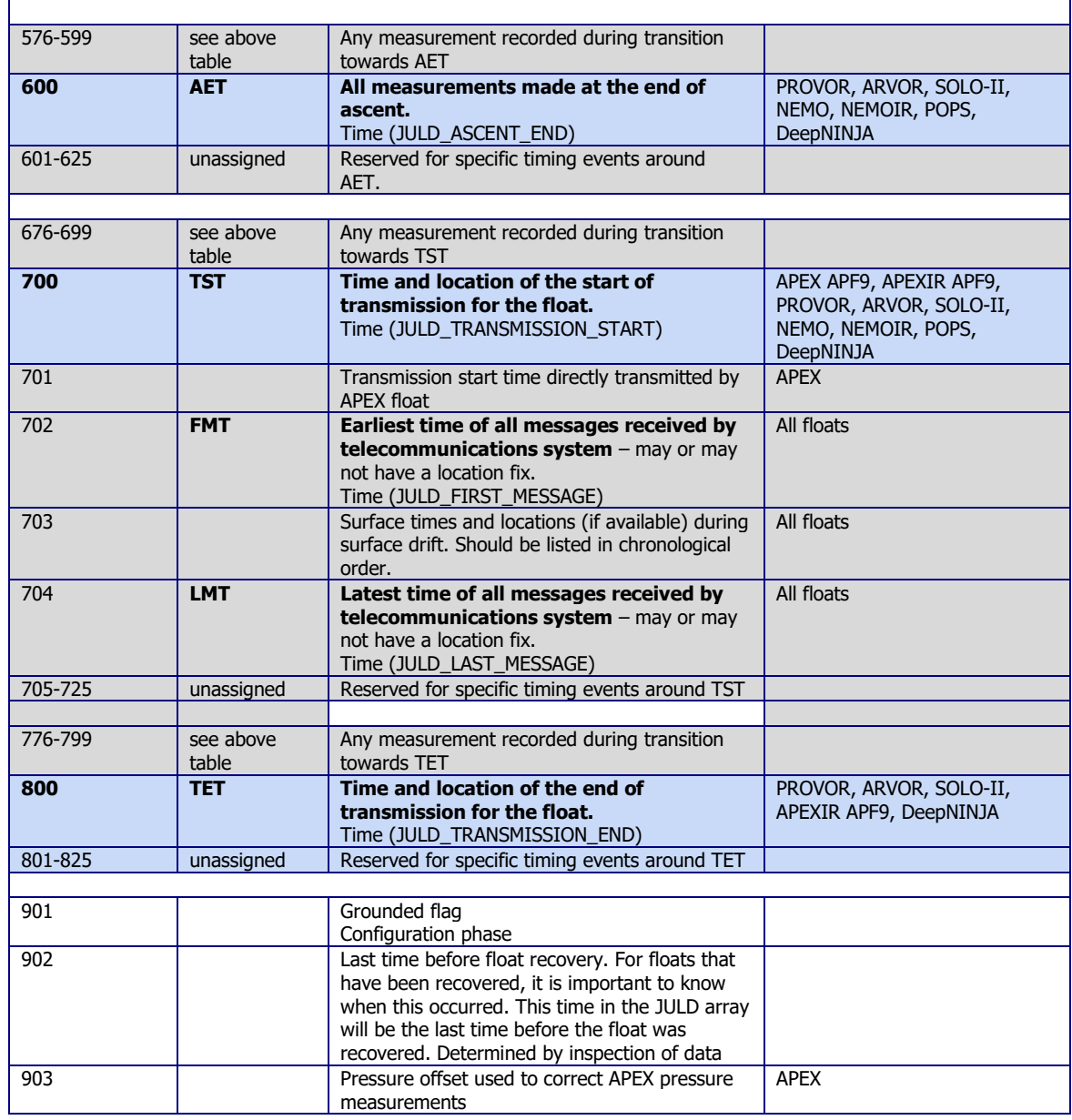

# **3.16 Reference table 16: vertical sampling schemes**

This variable differentiates the various vertical sampling schemes for multiple profiles from a single cycle. This variable can vary between cycles to accommodate floats with two-way communication capabilities. The profile with N\_PROF=1 is required to be the Primary sampling profile. Other profiles will have N\_PROF > 1 in any order. There can be only one Primary sampling profile, while other vertical sampling schemes can have more than one profile.

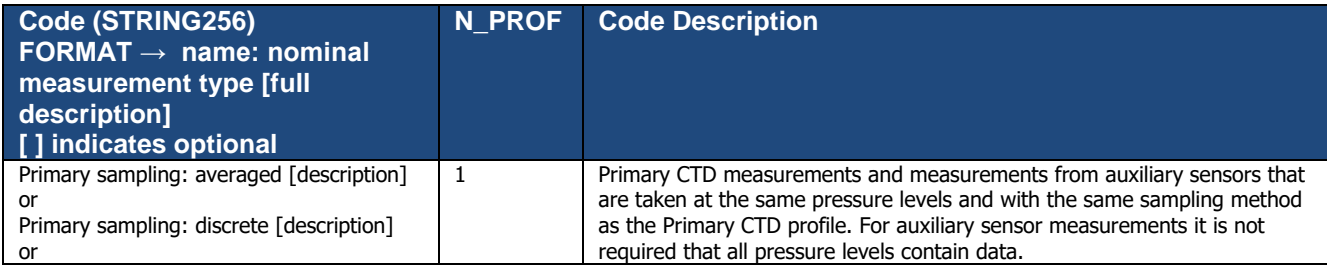

Argo data management User's manual

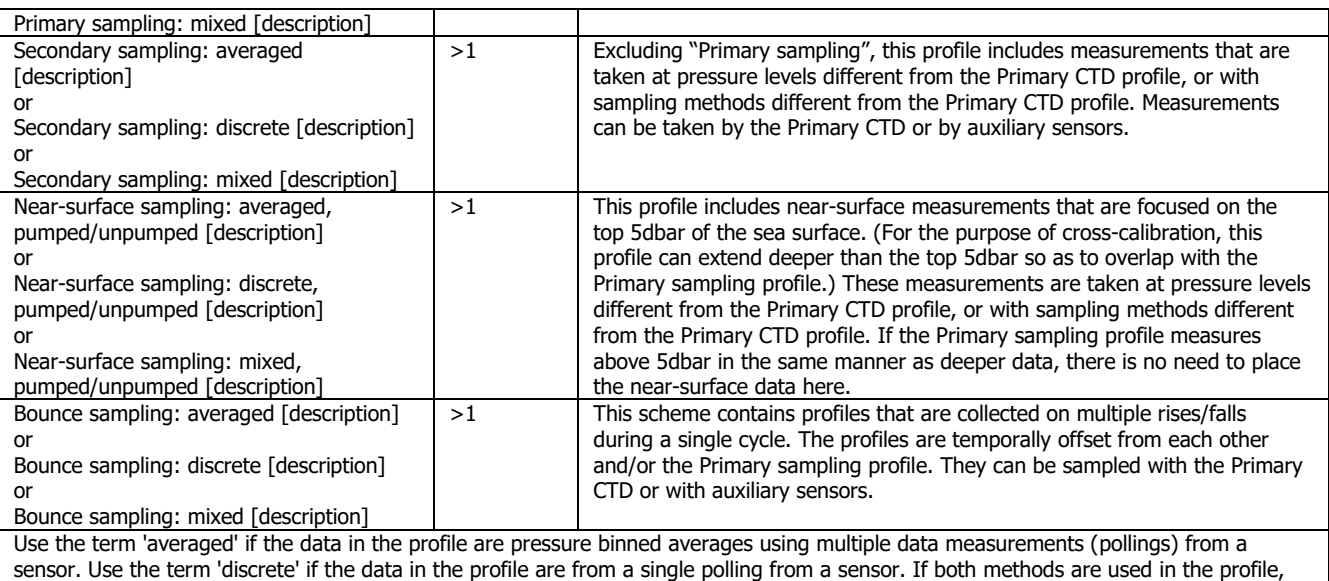

### **Example for a SOLOII V1.2 float**

use the term 'mixed'.

N\_PROF=1: "Primary sampling: averaged [nominal 2 dbar binned data sampled at 0.5 Hz from a SBE41CP]"

N\_PROF=2: "Near-surface sampling: discrete, pumped [shallowest polling of a SBE41CP]"

Note: In this example, by adding a single data point in N\_PROF=2, the size of the profile file will double.

#### **Example for a Provor bio 5.0 float**

This float is equipped with a Seabird CTD and a Wetlab Satrover optical sensor. CTD sampling scheme:

- The threshold between deep sampling and upper sampling is 200 decibars.
- Upper sampling: 10 decibars slice thickness, 10 seconds sampling rate.
- Deep sampling: 25 decibars slice thickness, 10 seconds sampling rate.

Chlorophyll (optical) sampling scheme:

- The threshold between deep sampling and upper sampling is 300 decibars.
- Upper sampling: 1 decibar slice thickness, 1 seconds sampling rate.
- Deep sampling: 10 decibars slice thickness, 10 seconds sampling rate.
- Deepest sampling: 1000 decibars.

Description of the 2 vertical sampling schemes:

N\_PROF=1: "Primary sampling: averaged [10 seconds sampling, 25 decibars average from bottom to 200 decibars, 10 seconds sampling, 10 decibars average from 200 decibars to surface]"

N\_PROF=2: "Secondary sampling: averaged [10 seconds sampling, 10 decibars average from 1000 decibars to 300 decibars, 1 second sampling, 1 decibar average from 300 decibars to surface]"

#### **Example for an APEX Iridium float with an Optode oxygen sensor and an auxiliary CTD for near-surface measurements**

N\_PROF=1: "Primary sampling: averaged [2-dbar bin average]"

N\_PROF=2: "Secondary sampling: discrete [1.1 Hz CTD data, discrete DOXY]" N\_PROF=3: "Near-surface sampling: discrete, unpumped [auxiliary CTD]"

### **3.17 Reference table 17: obsolete**

This table has been removed.

### **3.18 Reference table 18: metadata configuration parameter names**

All metadata variable names and configuration parameter names are standardized.

The list of metadata variable names (18a) is available at:

● <http://www.argodatamgt.org/Documentation>under "Argo Metadata Files", "Metadata variable names"

The list of configuration parameter names (18b) is available at:

● <http://www.argodatamgt.org/Documentation>under "Argo Metadata Files", "Configuration parameter names"

If new names are required as new variables are reported by a float, they must be added to this table before they will be accepted.

Please note that in this scheme, configuration parameter values are stored as numerals and therefore any parameters with logical or string input will require an equivalent numeric code to be added to the "Explanation" section of the Configuration parameter names table.

Requests for new names can be sent for approval and inclusion.

### **3.19 Reference table 19: STATUS flags**

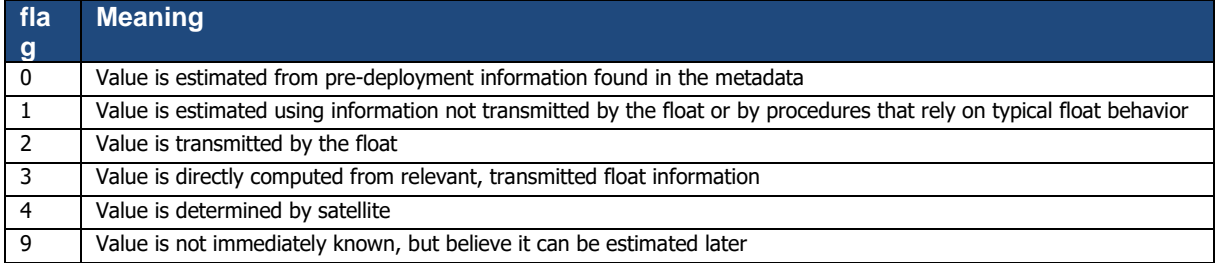

# **3.20 Reference table 20: GROUNDED flags**

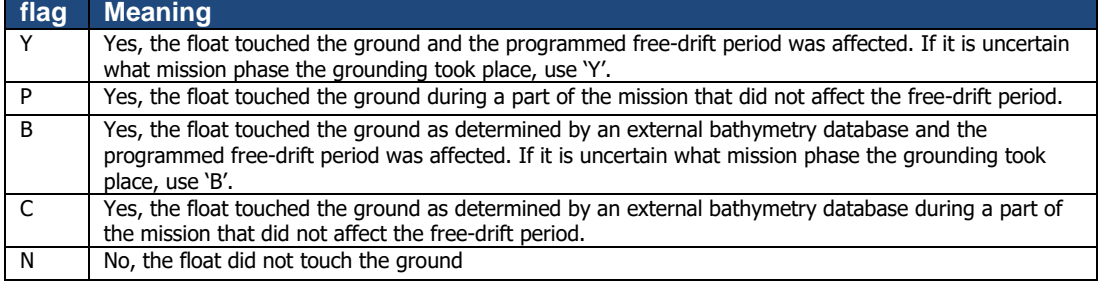

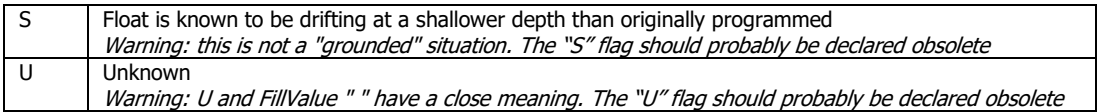

# **3.21 Reference table 21: REPRESENTATIVE\_PARK\_PRESSURE\_STATUS**

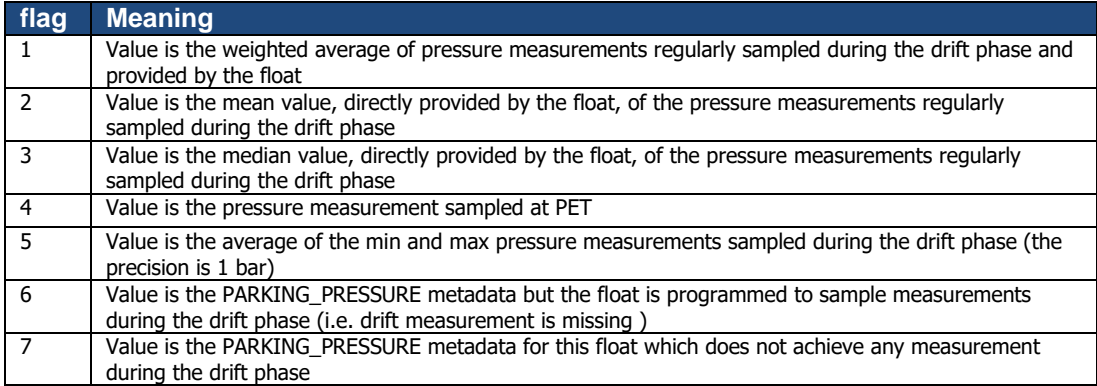

# **3.22 Reference table 22: PLATFORM\_FAMILY**

Please note that this reference table is frequently updated to include new sensor and float models. You can find the latest version at:

[https://docs.google.com/spreadsheets/d/1Aw8B7FFUjG4e9MveD5qqvI7ZbB](http://tinyurl.com/nwpqvp2)[z\\_x32IQnpHZbXVZA/edit#gid=1](http://tinyurl.com/nwpqvp2)

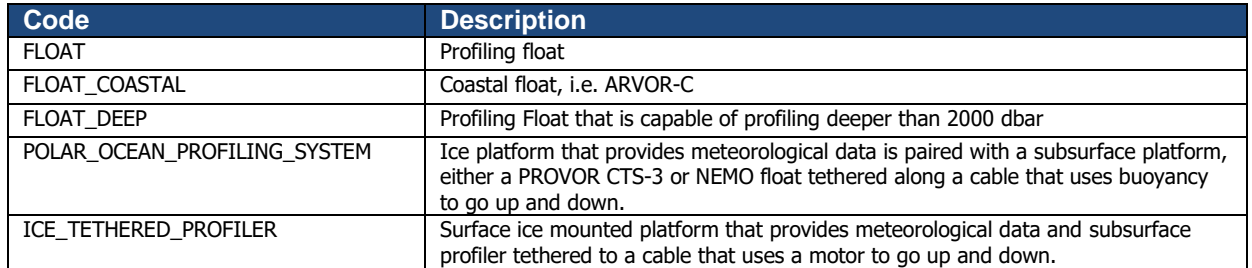

# **3.23 Reference table 23: PLATFORM\_TYPE**

Please note that this reference table is frequently updated to include new sensor and float models. You can find the latest version at:

[https://docs.google.com/spreadsheets/d/1Aw8B7FFUjG4e9MveD5qqvI7ZbB](http://tinyurl.com/nwpqvp2)[z\\_x32IQnpHZbXVZA/edit#gid=1](http://tinyurl.com/nwpqvp2)

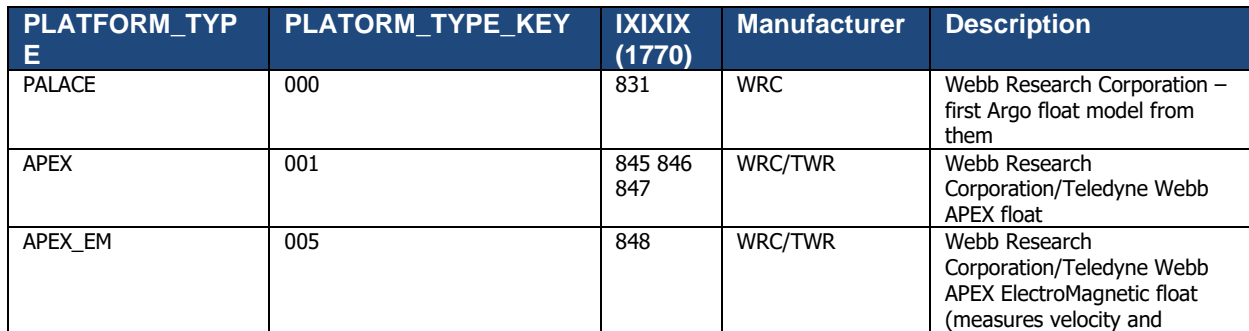

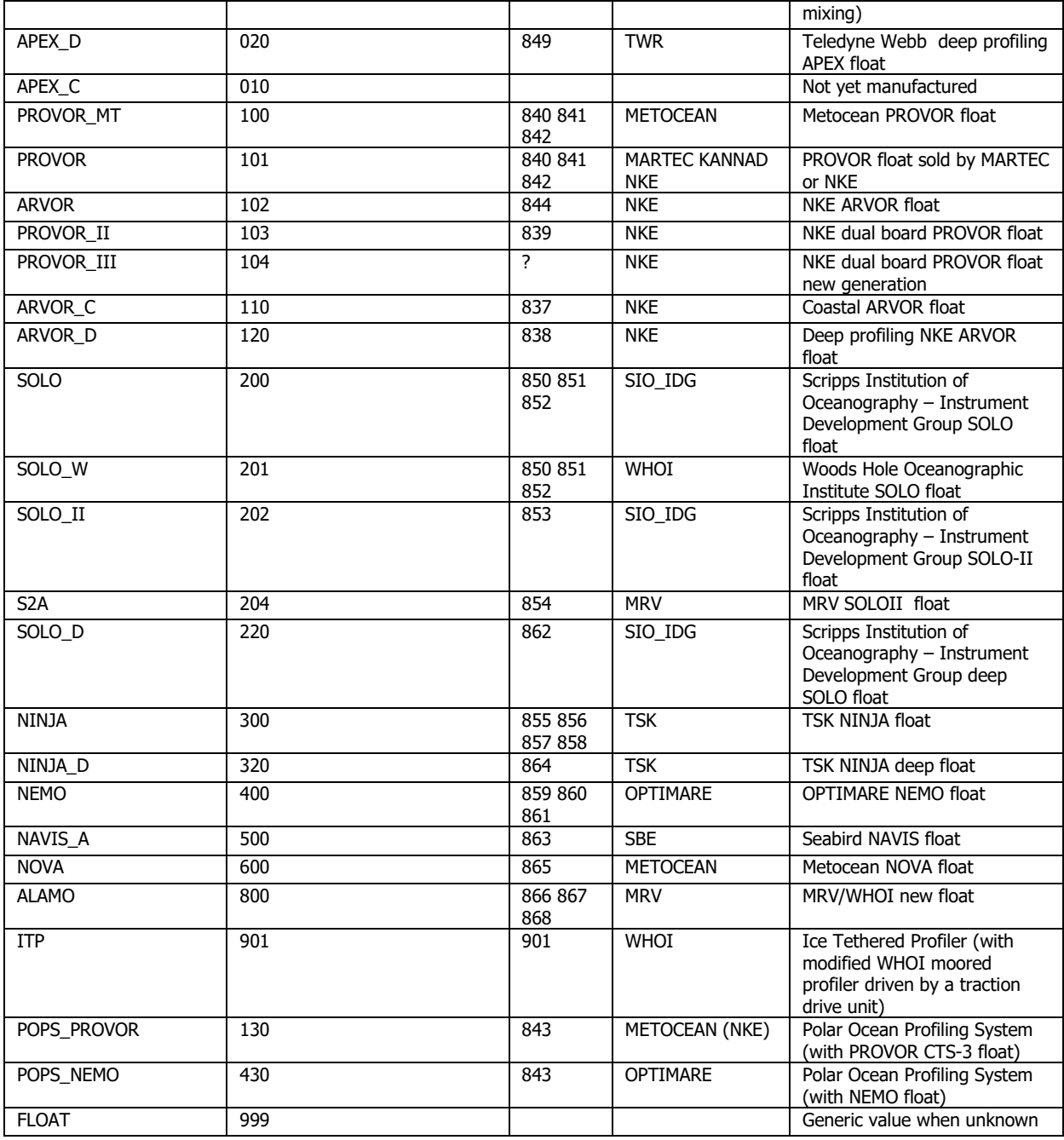

# **3.24 Reference table 24: PLATFORM\_MAKER**

Please note that this reference table is frequently updated to include new sensor and float models. You can find the latest version at:

[https://docs.google.com/spreadsheets/d/1Aw8B7FFUjG4e9MveD5qqvI7ZbB](http://tinyurl.com/nwpqvp2)[z\\_x32IQnpHZbXVZA/edit#gid=1](http://tinyurl.com/nwpqvp2)

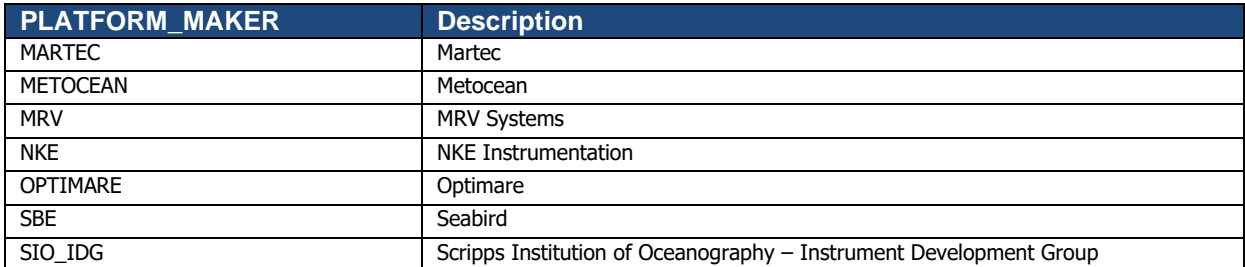

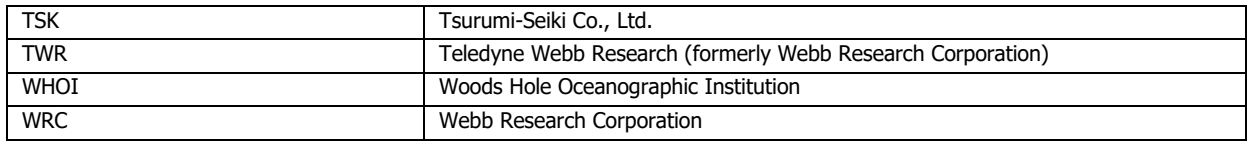

### **3.25 Reference table 25: SENSOR**

Please note that this reference table is frequently updated to include new sensor and float models. You can find the latest version at:

[https://docs.google.com/spreadsheets/d/1Aw8B7FFUjG4e9MveD5qqvI7ZbB](http://tinyurl.com/nwpqvp2)[z\\_x32IQnpHZbXVZA/edit#gid=1](http://tinyurl.com/nwpqvp2)

### **3.26 Reference table 26: SENSOR\_MAKER**

Please note that this reference table is frequently updated to include new sensor and float models. You can find the latest version at: [https://docs.google.com/spreadsheets/d/1Aw8B7FFUjG4e9MveD5qqvI7ZbB-](http://tinyurl.com/nwpqvp2)

[z\\_x32IQnpHZbXVZA/edit#gid=1](http://tinyurl.com/nwpqvp2)

# **3.27 Reference table 27: SENSOR\_MODEL**

The SENSOR\_MODEL variable is standardised, i.e. we expect the manufacturer followed by the standard model number, i.e. SBE41CP or AANDERAA\_3830. If there is a version number for a particular model then this is added at the end, i.e. SBE41CP\_V1, SBE41CP\_V1.2

Please note that this reference table is frequently updated to include new sensor and float models. You can find the latest version at:

[https://docs.google.com/spreadsheets/d/1Aw8B7FFUjG4e9MveD5qqvI7ZbB](http://tinyurl.com/nwpqvp2)[z\\_x32IQnpHZbXVZA/edit#gid=1](http://tinyurl.com/nwpqvp2)

If your particular sensor model is not in this table please request that it is added: [mbelbeoch@ocean](mailto:mbelbeoch@ocean-ops.org)[ops.org](mailto:mbelbeoch@ocean-ops.org)

**\*** Note that some biogeochemical sensors have different configurations, i.e. they are either in the pumped stream or not in the pumped stream. Sensor readings from those in the pumped vs unpumped stream can be very different. Some manufacturers do not distinguish this in the sensor model name. In order to capture this information there is a configuration parameter that specifies this, i.e. CONFIG SensorInPumpedStream LOGICAL, (Yes =1, No = 0). For the relevant sensors this configuration parameter should be filled in the metadata file for the launch configuration settings.

### **3.28 Reference table 28: CONTROLLER\_BOARD\_TYPE\_PRIMARY**

The first part of the CONTROLLER\_BOARD\_TYPE\_PRIMARY variable should contain one of the strings in the below table. The remainder of the string is free text and may contain more information on the controller board type to suit the float model. The free text should be delimited by square brackets '[]'. For example: "APF9 [iridium version xyz]". Please note that this reference table is sometimes updated to include new sensor and float models. You can find the latest version at: [https://docs.google.com/spreadsheets/d/1Aw8B7FFUjG4e9MveD5qqvI7ZbB](http://tinyurl.com/nwpqvp2)[z\\_x32IQnpHZbXVZA/edit#gid=1](http://tinyurl.com/nwpqvp2)

If your particular controller board is not in this table please request that it is added: mbelbeoch@oceanops.org

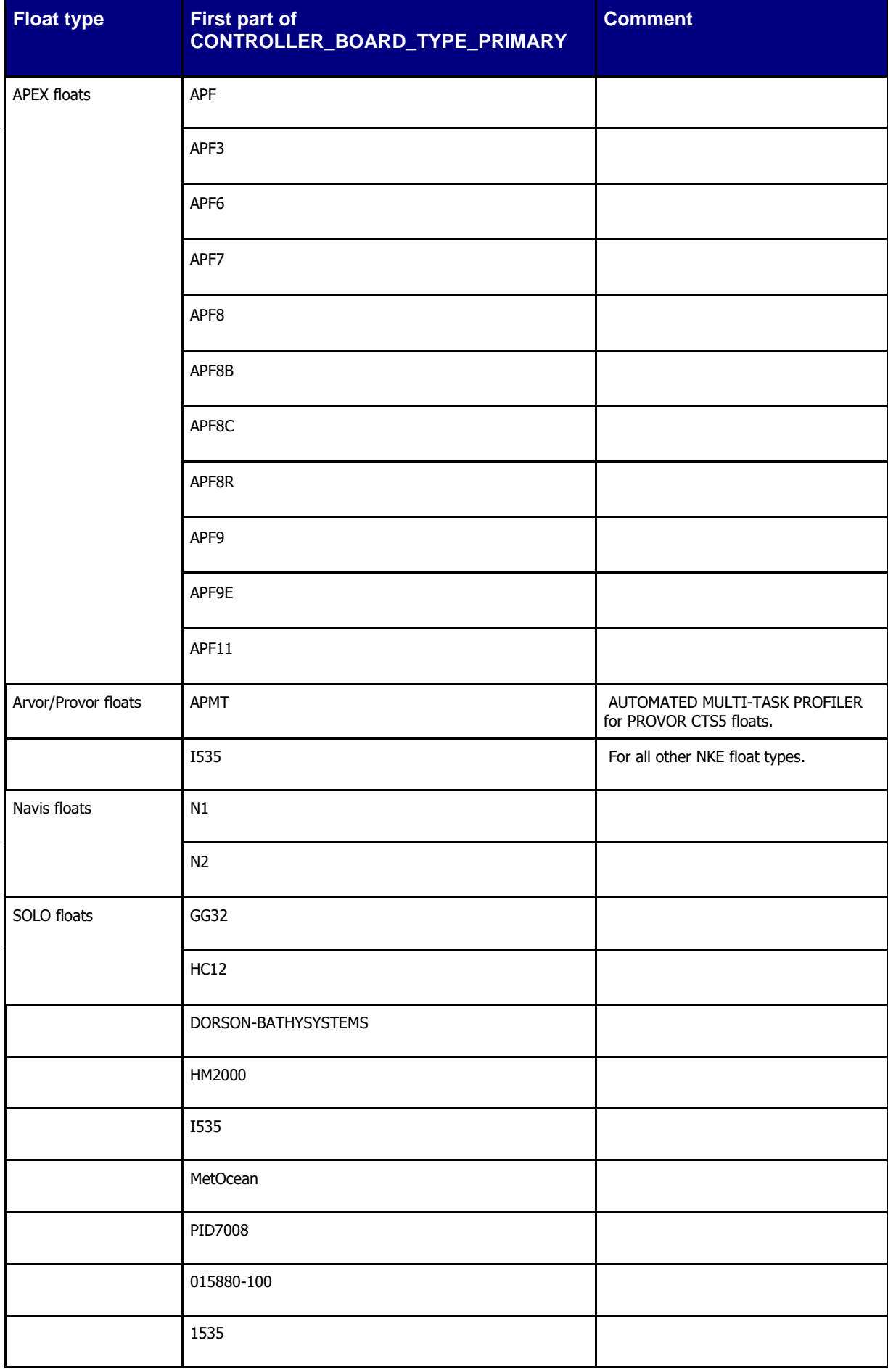

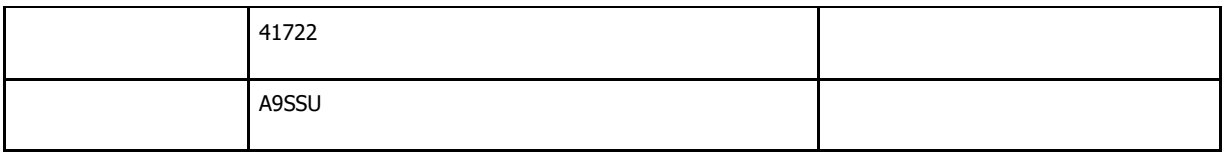

# **3.29 Reference table 29: BATTERY\_TYPE**

The BATTERY\_TYPE should be coded with the following frame:

<*manufacturer*> <*battery\_type*> <*voltage*> V [+<*manufacturer*> <*battery\_type*> <*voltage*> V]

Where:

<*manufacturer*> should be one of the following controlled list of battery manufacturers:

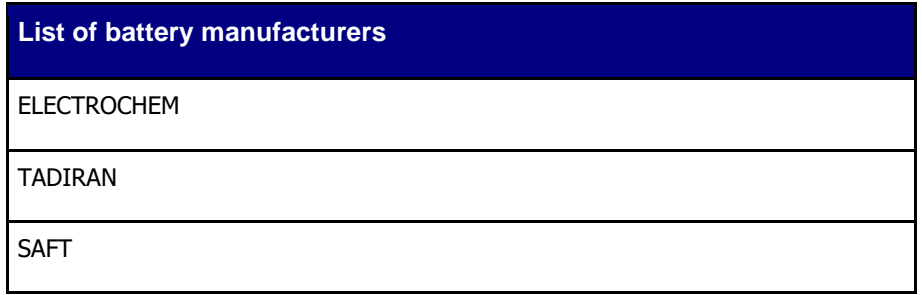

< *battery\_type* > should be one of the following controlled list of battery types:

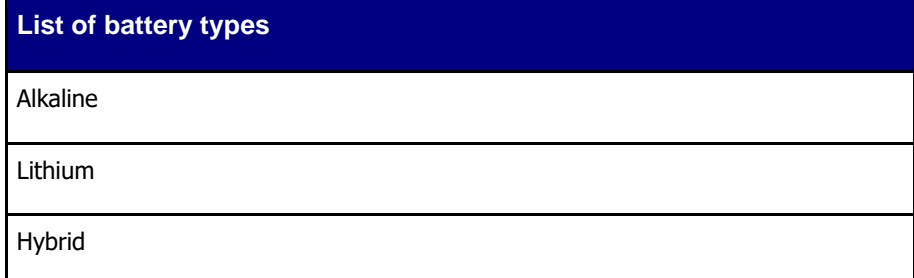

<*voltage*> stands for the initial battery voltage.

Examples:

ELECTROCHEM Alkaline 12 V

TADIRAN Lithium 24 V

TADIRAN Alkaline 12 V + TADIRAN Lithium 12 V

ELECTROCHEM Lithium 24 V + ELECTROCHEM Hybrid 24 V

# **3.30 Reference table 30: BATTERY\_PACKS (optional field)**

Although the BATTERY\_PACKS variable is not mandatory, it is controlled. The format of the field should be as shown in the table below, where x indicates the number of packs (not the number of batteries in a pack). 'Li', 'Alk' or 'Hyb' abbreviations should be used.

Examples:

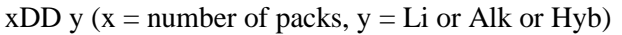

 $xC$  y ( $x =$  number of packs,  $y = Li$  or Alk or Hyb)

 $xD y (x = number of packs, y = Li or Alk or Hyb)$ 

Any combination of above with  $+$  to join (eg 4DD Li  $+$  1C Alk)

U (Unknown)

### **3.31 Reference table 31: ENDING\_CAUSE and ENDING\_CAUSE\_CATEGORY**

This vocabulary captures all the possible reasons why a float may have died.

The "ending cause category" and "ending cause" for a float are stored in the "ANOMALY" variable of its meta-data file. They are reported with a "key0:value0,key1:value1" syntax where:

- key $0 =$  "ending cause category"
- key $1$  = "ending cause"

The "ANOMALY" variable describes any anomalies or problems the float may have had. Anomalies or problems are comma separated statements.

#### **Example**

• ANOMALY = "from cycle 107 the immersion drift is not stable, ending cause category: hardware, ending cause: ballast"

Before registration in the Argo vocabulary server, the "ending cause category" and "ending cause" terms are managed in the [ArgoVocab-FloatsEndingCauses](https://docs.google.com/document/d/1W1GpAei-Pz5WE-LC5VREFhKGJsenkDPV0GqPG6nimGU/edit?usp=sharing) document.

### **3.32 Reference table 32: SPECIAL\_FEATURE**

This vocabulary captures the possible SPECIAL\_FEATURES in a float's characteristics.

Additional float features can be specified here such as algorithms used by the float.

The SPECIAL\_FEATURES variable in a float metadata file must be filled by the DAC, to indicate there are AUX data files (see [https://argo.ucsd.edu/data/auxiliary-directory\)](https://argo.ucsd.edu/data/auxiliary-directory).

### **4 Data access**

The whole Argo data set is available in real time and delayed mode from the global data centres (GDACs).

The FTP addresses are:

- <ftp://usgodae.org/pub/outgoing/argo>
- <ftp://ftp.ifremer.fr/ifremer/argo>

The whole Argo dataset is available in a one click download from Argo DOI (monthly updated)

● <https://doi.org/10.17882/42182>

The GDACs internet addresses are:

- <http://www.usgodae.org/argo/argo.html>
- [http://www.argodatamgt.org](http://www.argodatamgt.org/)

The 2 GDACs offer the same data set that is mirrored in real time. More on GDACs organization:

● [http://www.argodatamgt.org/Media/Argo-Data-Management/Argo-Documentation/General](http://www.argodatamgt.org/Media/Argo-Data-Management/Argo-Documentation/General-documentation/GDAC-organisation)[documentation/GDAC-organisation](http://www.argodatamgt.org/Media/Argo-Data-Management/Argo-Documentation/General-documentation/GDAC-organisation)

### **4.1 File naming convention on GDACs**

The GDAC ftp sites comply with the following naming conventions.

### **4.1.1 Core-Argo individual profile files**

The individual profile files are provided by the DACs (Data Assembly Centres).

The core-Argo profile files contain the core parameters provided by a float: pressure, temperature, salinity, conductivity (PRES, TEMP, PSAL, CNDC). All additional parameters are managed in B-Argo data files (see §0).

For floats that collect no more than 1 ascending and 1 descending profile per cycle the file names for individual profiles are <R/D><FloatWmoID>\_<XXX><D>.nc where :

- The initial R indicates Real-Time data, the initial D indicates Delayed-Mode data
- XXX is the cycle number
- The second D indicates a descending profile (profiles without this D are collected during ascent).

#### **Note on <XXX> cycle numbers greater than 999**

When float reports a cycle greater than 999, the cycle number appears as 4 digits in the file name.

Examples: R5902319\_999.nc, R5902319\_1000.nc

#### **Note on <R/D> in profile file name**

• For core-files, the file name mode follows DATA\_MODE in N\_PROF = 1, which is the primary Argo CTD profile. Hence a 'R'-core file becomes a 'D'-core file only when  $DATA\_MODE(1) =$ 'D'. This file naming rule ensures that the integrity of the core Argo program is not affected by various miscellaneous secondary samplings.

● For b-files and GDAC merged-files, when any DATA\_MODE(N\_PROF) changes to 'D', the file name mode changes to 'D'. This is because b-files and GDAC merged-files contain biogeochemical data, which can receive delayed-mode adjustments at different times.

### **4.1.2 B-Argo data file**

#### **4.1.2.1 B-Argo individual profile file**

A B-Argo profile file contains all the parameters from a float, except the core-Argo parameters temperature, salinity, conductivity (TEMP, PSAL, CNDC). A float that performs only CTD measurements does not have B-Argo data files.

### **File naming convention**

B<R/D><FloatWmoID>\_<XXX><D>.nc

- $\bullet$  B : B-Argo file prefix
- <R/D><FloatWmoID>\_<XXX><D>.nc : identical to Core-Argo file naming convention

Examples: BR1900045\_083.nc, BR1900045\_083D.nc, BD1900045\_003.nc

When float reports a cycle greater than 999, the cycle number appears as 4 digits in the file name.

### **4.1.2.2 BGC-Argo individual synthetic profile file**

To facilitate the use of BGC-Argo data, the GDAC merges each BGC-Argo file with its corresponding Core-Argo data file. The BGC-Argo synthetic profiles are documented in <http://dx.doi.org/10.13155/55637>

The synthetic file contains the core-Argo and BGC-Argo parameters listed on reference table 3. The intermediate parameters are ignored by the synthetic files.

#### **File naming convention**

M<R/D><FloatWmoID>\_<XXX><D>.nc

- M : merged B-Argo file prefix
- <R/D><FloatWmoID>\_<XXX><D>.nc : identical to Core-Argo file naming convention

Examples: MR1900045\_083.nc, MR1900045\_083D.nc, MD1900045\_003.nc

#### **4.1.3 Argo trajectory data file**

The Argo trajectory files contain the core and BGC parameters provided by a float.

<FloatWmoID>\_<R/D>traj.nc

- R: real-time data
- D: delayed-mode data

#### **Examples**

### **4.1.5 Metadata file**

• <FloatWmoID> meta.nc Example : 1900045\_meta.nc

### **4.1.6 Technical Data file**

● <FloatWmoID>\_tech.nc Example : 1900045\_tech.nc

### **4.1.7 Auxiliary data files**

Auxiliary files are used for data and metadata that are not (yet) standardized among the Argo community.

They typically contain data from new types of sensors or floats.

Auxiliary data file format is NOT regulated, they are distributed on GDAC ftp server in the "aux" directory that is parallel to the "dac" directory.

The float metadata file in the 'dac' directory includes a text in the SPECIAL\_FEATURES variable to indicate that there is additional data in the auxiliary directory and the nature of that data.

PIs are encouraged to use a file format that is easily readable – either NetCDF or ASCII that mimics the Argo data format version 3.1 if possible. A good practice (not an obligation) within DACs is to document their auxiliary files. Coriolis DAC auxiliary file formats are documented here:

• Argo auxiliary files format for Coriolis DAC<http://doi.org/10.13155/51995>

### **4.2 Other data sources**

All Argo data are available from Argo GDACs (Global data centres).

Most Argo data are also available from GTS (Global Telecommunication System), a network operated by WMO (World Meteorological Organization).

Argo profiles data are distributed on GTS as BUFR messages with template n° 3-15-003.

The description of these format is available from the WMO web site [\(https://public.wmo.int\)](https://public.wmo.int/)

# **5 Using the History section of the Argo netCDF Structure**

Within the netCDF format are a number of fields that are used to track the progression of the data through the data system. This section records the processing stages, results of actions that may have altered the original values and information about QC tests performed and failed. The purpose of this document is to describe how to use this section of the format.

The creation of entries in the history section is the same for both profile and trajectory data. The next sections provide examples of what is expected. The information shown in the column labeled "Example" is what would be written into the associated "Field" name in the netCDF format.

### **5.1 Recording information about the Delayed Mode QC process**

The process of carrying out delayed mode QC may result in adjustments being made to observed variables. The table below shows how to record that the delayed mode QC has been done. Note that the fields HISTORY\_SOFTWARE, HISTORY\_SOFTWARE\_RELEASE and HISTORY\_REFERENCE are used together to document the name and version of software used to carry out the delayed QC, and the reference database used in the process. The contents of these three fields are defined locally by the person carrying out the QC.

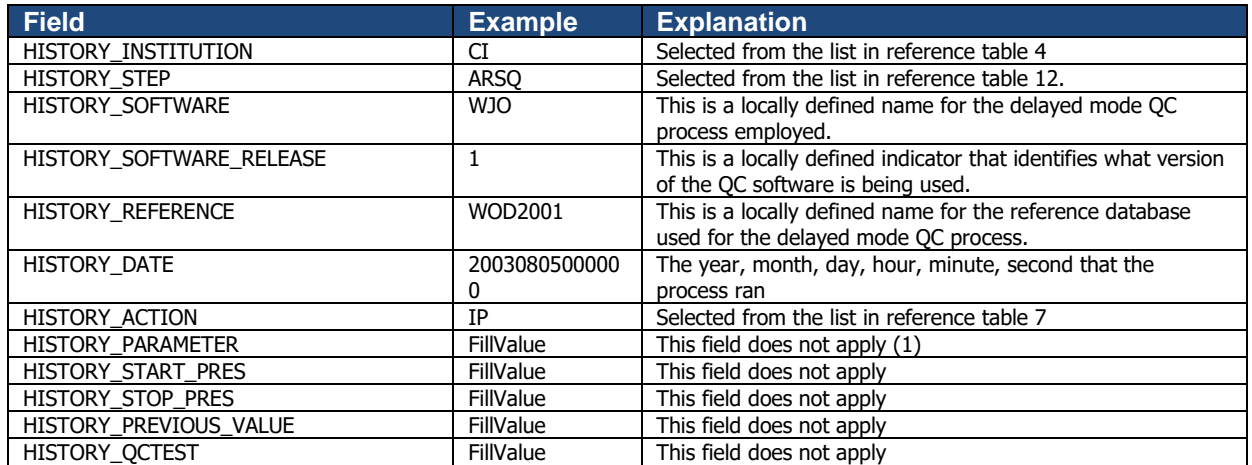

Example: History entry to record that delayed mode QC has been carried out

### **Note**

(1) The present version of delayed mode QC only tests salinity and as such it is tempting to place "PSAL" in the PARAMETER field. In future, delayed mode OC tests may include tests for temperature, pressure and perhaps other parameters. For this reason, simply addressing the software and version number will tell users what parameters have been tested.

# **5.2 Recording processing stages**

Each entry to record the processing stages has a similar form. An example is provided to show how this is done. Note that reference table 12 contains the present list of processing stages and there should be at least one entry for each of these through which the data have passed. If data pass through one of these steps more than once, an entry for each passage should be written and the variable N\_HISTORY updated appropriately.

Some institutions may wish to record more details of what they do. In this case, adding additional "local" entries to table 12 is permissible as long as the meaning is documented and is readily available. These individual additions can be recommended to the wider community for international adoption.

**Example**: History entry to record decoding of the data.

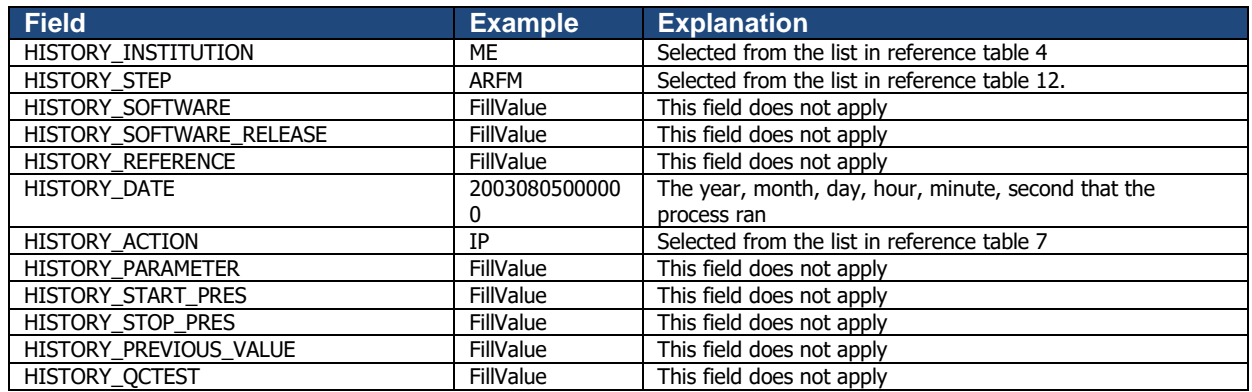

# **5.3 Recording QC Tests Performed and Failed**

The delayed mode QC process is recorded separately from the other QC tests that are performed because of the unique nature of the process and the requirement to record other information about the reference database used. When other tests are performed, such as the automated real-time QC, a group of tests are applied all at once. In this case, instead of recording that each individual test was performed and whether or not the test was failed, it is possible to document all of this in two history records.

The first documents what suite of tests was performed, and the second documents which tests in the suite were failed. A test is failed if the value is considered to be something other than good (i.e. the resulting QC flag is set to anything other than "1"). An example of each is provided. If data pass through QC more than once, an entry for each passage should be written and the variable N\_HISTORY updated appropriately.

Example: QC tests performed and failed.

The example shown here records that the data have passed through real-time QC and that two tests failed. The encoding of tests performed is done by adding the ID numbers provided in reference table 11 for all tests performed, then translating this to a hexadecimal number and recording this result.

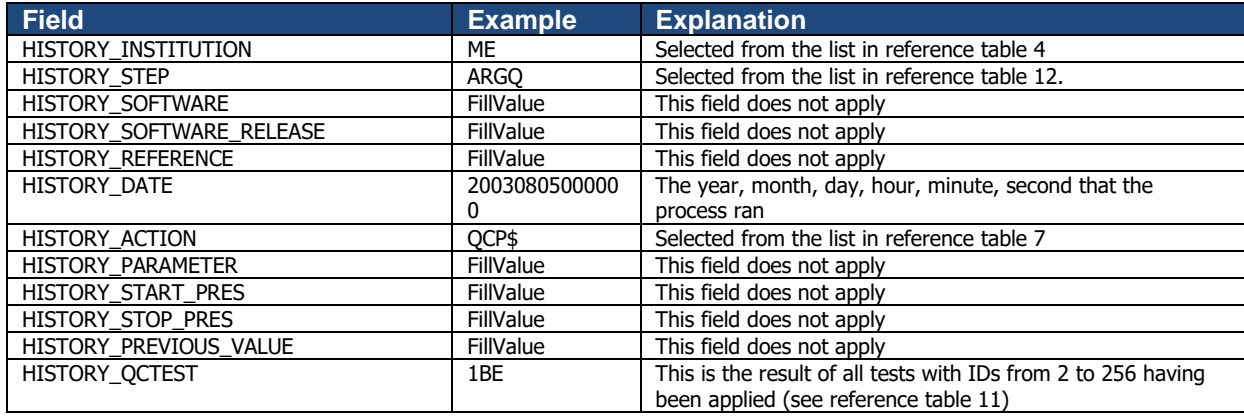

**Record 1**: Documenting the tests performed

#### **Record 2**: Documenting the tests that failed

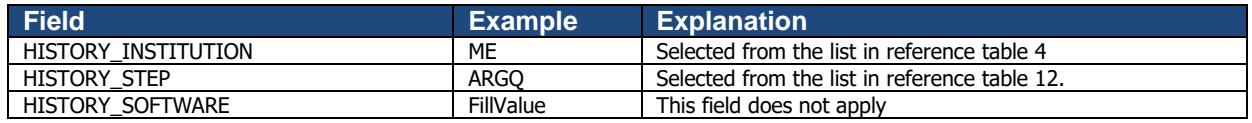
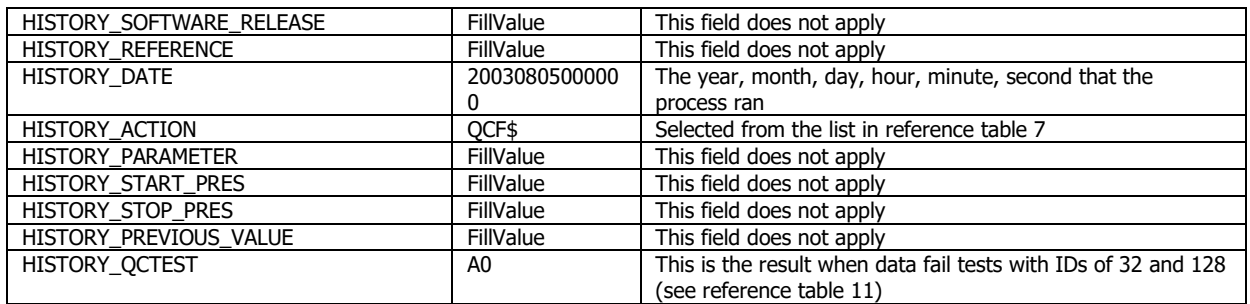

## **5.4 Recording changes in values**

The PIs have the final word on the content of the data files in the Argo data system. In comparing their data to others there may arise occasions when changes may be required in the data.

We will use the example of recomputation of where the float first surfaced as an example. This computation process can be carried out once all of the messages from a float have been received. Not all real-time processing centres make this computation, but it can be made later on and added to the delayed mode data. If this is the case, we would insert the new position of the profile into the latitude and longitude fields in the profile and we would record the previous values in two history entries. Recording these allows us to return to the original value if we have made an error in the newly computed position. The two history entries would look as follows.

**Example**: Changed latitude

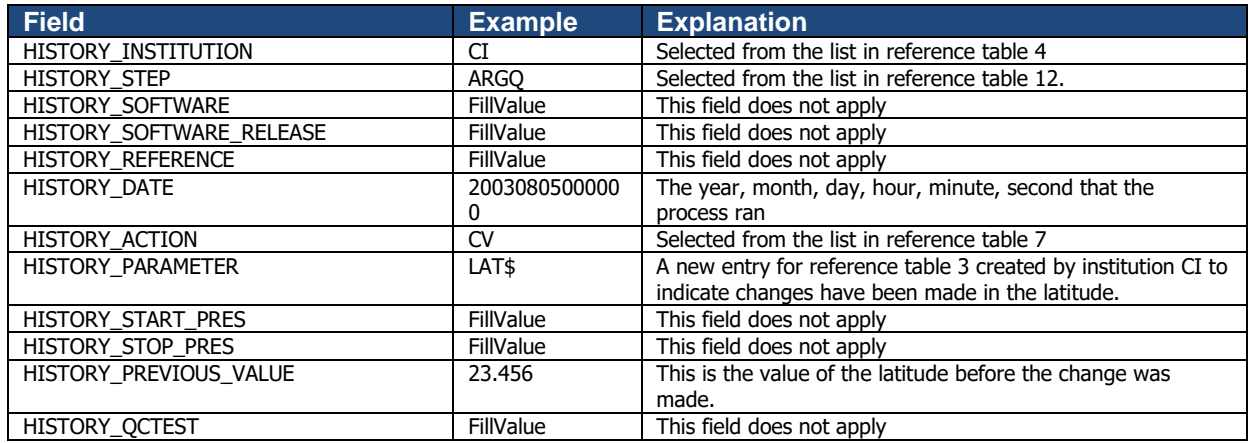

#### **Notes**

- 1. Be sure that the new value is recorded in the latitude and longitude of the profile section.
- 2. Be sure that the POSITION QC flag is set to "5" to indicate to a user that the value now in the position has been changed from the original one that was there.
- 3. Be sure to record the previous value in history entries.

It is also sometimes desirable to record changes in quality flags that may arise from reprocessing data through some QC procedures. In this example, assume that whereas prior to the analysis, all temperature values from 75 to 105 dbars were considered correct, after the analysis, they are considered wrong. The history entry to record this would look as follows.

Example: Changed flags

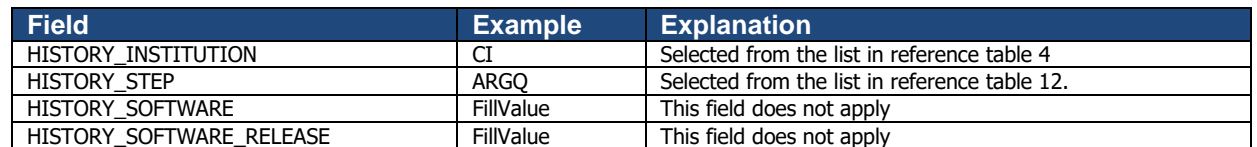

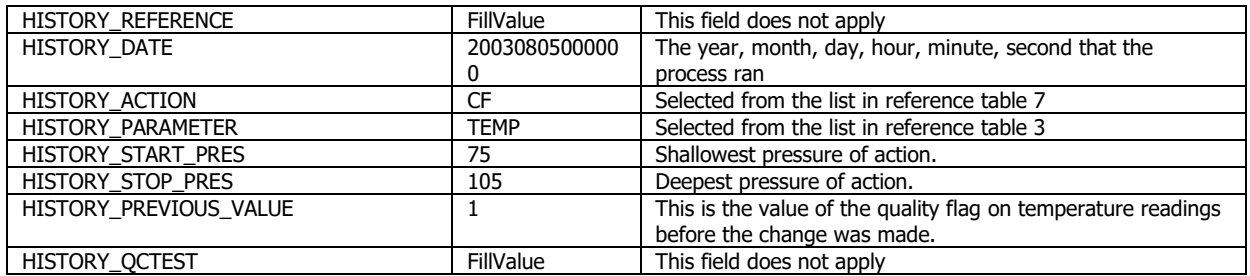

## **Notes**

1. The new QC flag of "4" (to indicate wrong values) would appear in the <param>\_QC field.

## **6 DAC-GDAC data-management**

This chapter describes the data management organization between Argo DACs and GDACS.

## **6.1 File submission from DAC to GDACs**

Each DAC submits regularly all its new files to both USGODAE and Coriolis GDACs.

On both GDACs, each DAC has an ftp account with:

- a submit directory to submit files;
- a reject directory that contains the submitted files that were rejected by GDACs files format checker.

Seven types of files are accepted on GDAC:

- A float metadata file
- A float trajectory file
- A float technical data file
- A float's cycle file
- $\bullet$  The DAC's geylist
- A removal file
- A compressed file containing a series of above files

Each GDAC checks the file format. If agreed, the file is pushed on the GDAC ftp server or processed. Otherwise, the file is moved in the reject directory, an error message is sent to the DAC contact point. Rejected files are kept in the reject directory for one month at least.

## **6.2 Greylist files operations**

#### **6.2.1 Greylist definition and management**

The greylist is used for real-time operations, to detect a sensor malfunction. It is a list of suspicious or malfunctioning float sensors. It is managed by each DAC and available from both GDAC ftp site at:

- ftp://usgodae.org/pub/outgoing/argo/ar\_greylist.txt
- ftp://ftp.ifremer.fr/ifremer/argo/ar\_greylist.txt

The grey-list test is described in Argo quality control manual:

● Argo quality control manual for CTD and trajectory data <http://dx.doi.org/10.13155/33951>

#### **Who/when/how to add a float in the greylist**

Under the float's PI supervision, a DAC inserts a float in the greylist when a sensor is suspicious or malfunctioning.

For each affected parameter, the start/end date of malfunction is recorded and the value of the real-time QC flag to be applied to each observation of this parameter during that period.

The problem is reported in the ANOMALY field of the metadata file.

111

#### **Who/when/how to remove floats from the greylist**

In collaboration with the delayed-mode operator of the float, a DAC removes a float from the greylist when delayed mode quality control has been performed and the suspicious sensor's observations could be recovered after adjustment and the real-time correction going forward is sufficient to produce good data.

If the delayed mode operator decided that the sensor observation cannot be recovered, the float remains in the greylist until the float is dead and all delayed mode files have been processed.

#### **How users should use the greylist**

The greylist contains information on suspicious active floats; it is an internal tool to help DACs keep track of suspicious sensors. For users, the best information on a float sensor bad behavior is recorded in the ANOMALY field of the metadata file. In addition, users should be looking at QC flags and errors to decide if they want to use the data and the ANOMALY field in the metadata file to learn about the nature of the problem.

## **6.3 Archived DOI datasets**

Once a month, a snapshot of the whole Argo dataset is archived. This snapshot is added to the collection of monthly snapshots available with Argo GDAC DOI:

● *Argo float data and metadata from Global Data Assembly Centre (Argo GDAC) <https://doi.org/10.17882/42182>*

A digital object identifier (DOI) is a unique identifier for an electronic document or a dataset. Argo datamanagement assigns DOIs to its documents and datasets for two main objectives:

- Citation: in a publication the DOI is efficiently tracked by bibliographic surveys
- Traceability: the DOI is a direct and permanent link to the document or data set used in a publication

#### **Monthly snapshot file naming convention and content**

YYYYMM-ArgoData.tar.gz

• YYYYMM year and month

Example : 201906-ArgoData.tar.gz is the June 2019 snapshot of Argo data.

The snapshot file has to be unzipped (gunzip file.tar.gz) and untared (tar xvf file.tar) in two directories: dac and geo.

• dac directory : content of the GDAC "dac" branch  $\frac{1}{2}$ 

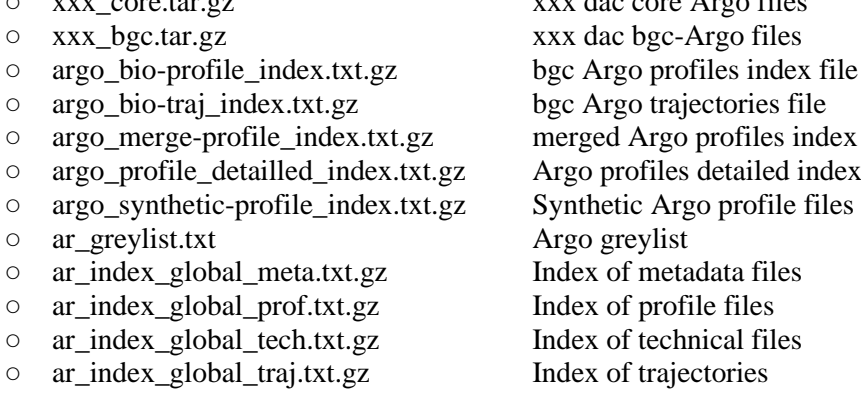

● geo direcory: content of the GDAC "geo" branch One compressed file per day and per ocean

## **6.4 Compressed files data submission**

A DAC can push to GDAC a compressed file containing a series of files. The GDAC will process all its content. This is useful to submit an important batch of files (example : delayed mode data).

The compressed file is a tar-ed file or directory compressed with gzip.

#### **Compressed file naming convention**

XXX.tar.gz

- XXX : the compressed file name, with no specific requirement
- tar : tar suffix
- gz : gzip suffix

Example: coriolis-201210-DelayedMode.tar.gz

# **7 Glossary, definitions**

This chapter gives a definition for the items described in this manual.

### **7.1 Float**

An autonomous platform deployed in the sea that performs environmental monitoring.

### **7.2 Sensor**

A sensor is a device used to measure a physical parameter. Sensor outputs are provided in parameter counts and need to be converted into parameter physical units using a calibration equation. This conversion can be done onboard the float or during the decoding process.

### **7.3 Parameter measured by the sensor**

A parameter is a measurement of a physical phenomenon; it can be provided by a sensor (in sensor counts or in physical units) or computed (derived) from other parameters.

### **7.4 Calibration of the parameter measured by the sensor**

Verification of any operation measurement against independent measurements to derive a corrected value or a new parameter.

### **7.5 Principal Investigator (PI)**

The **Principal Investigator (PI)**, typically a scientist at a research institution, maintains the observing platform and the sensors that deliver the data. He or she is responsible for providing the data and all auxiliary information to a **Data Assembly Center (DAC)**.

## **7.6 Global Data Assembly Centre (GDAC)**

The **GDAC** distributes the best copy of the data files. When a higher quality data file (e.g. calibrated data) is available, it replaces the previous version of the data file.

### **7.7 Data Assembly Centre (DAC)**

The **DAC** assembles Argo files and delivers these to the two **Global Data Assembly Centers (GDACs)**.

### **7.8 GTS**

WMO's Global Telecommunication System (GTS) is the communications and data management component that allows the World Weather Watch (WWW) to operate through the collection and distribution of information critical to its processes.

WMO : World Meteorological Organization